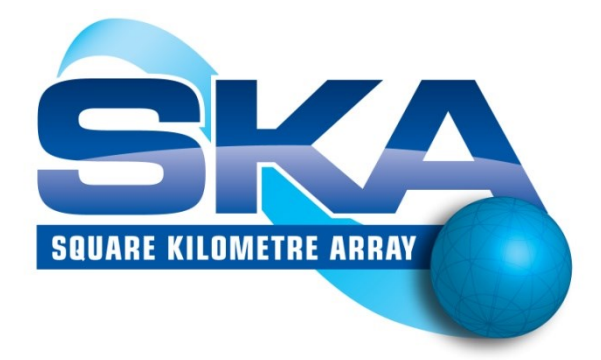

# <span id="page-0-2"></span><span id="page-0-1"></span><span id="page-0-0"></span>**SKA1\_MID TELESCOPE INTERFACE CONTROL DOCUMENT CSP TO TM**

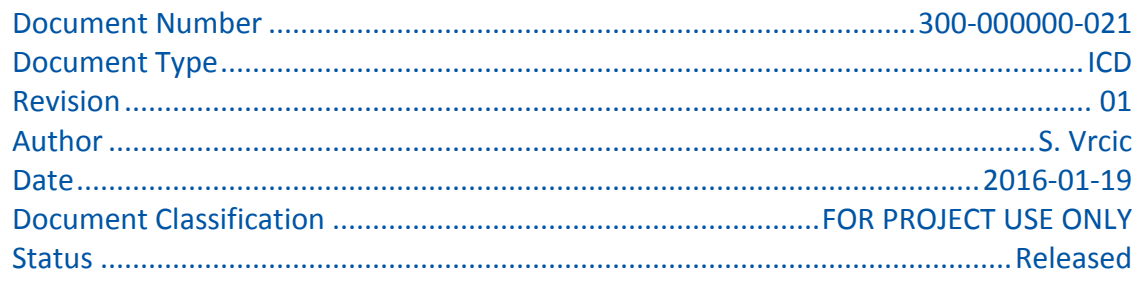

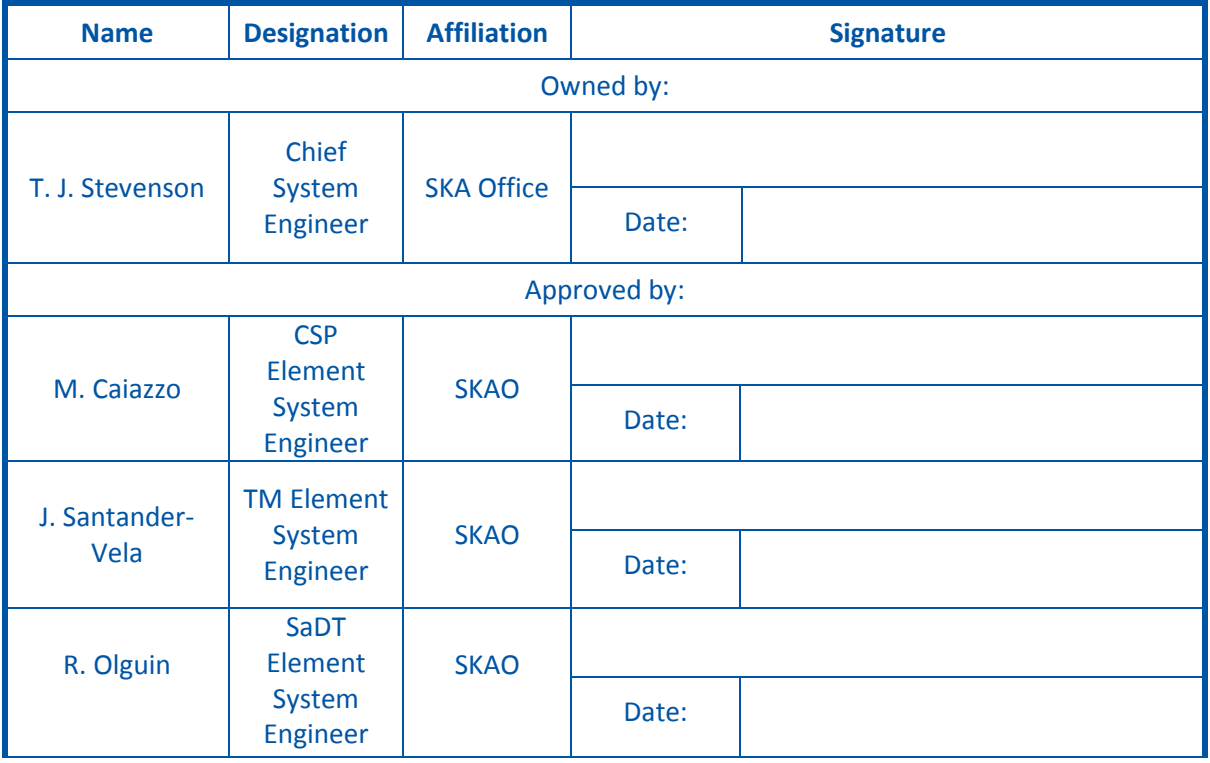

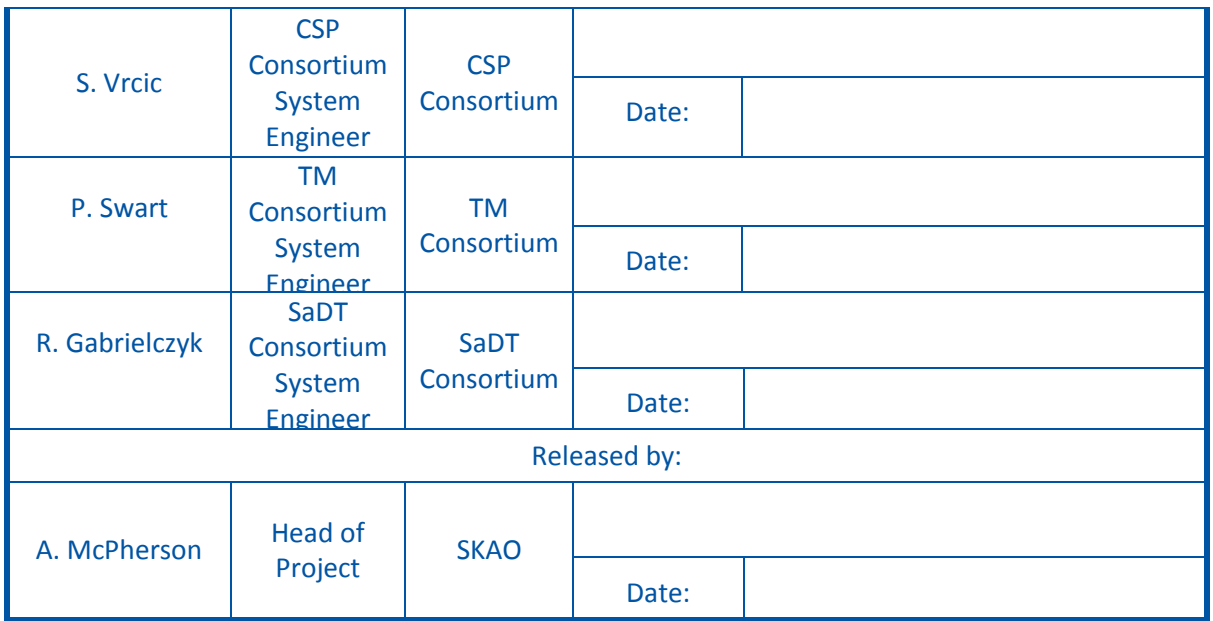

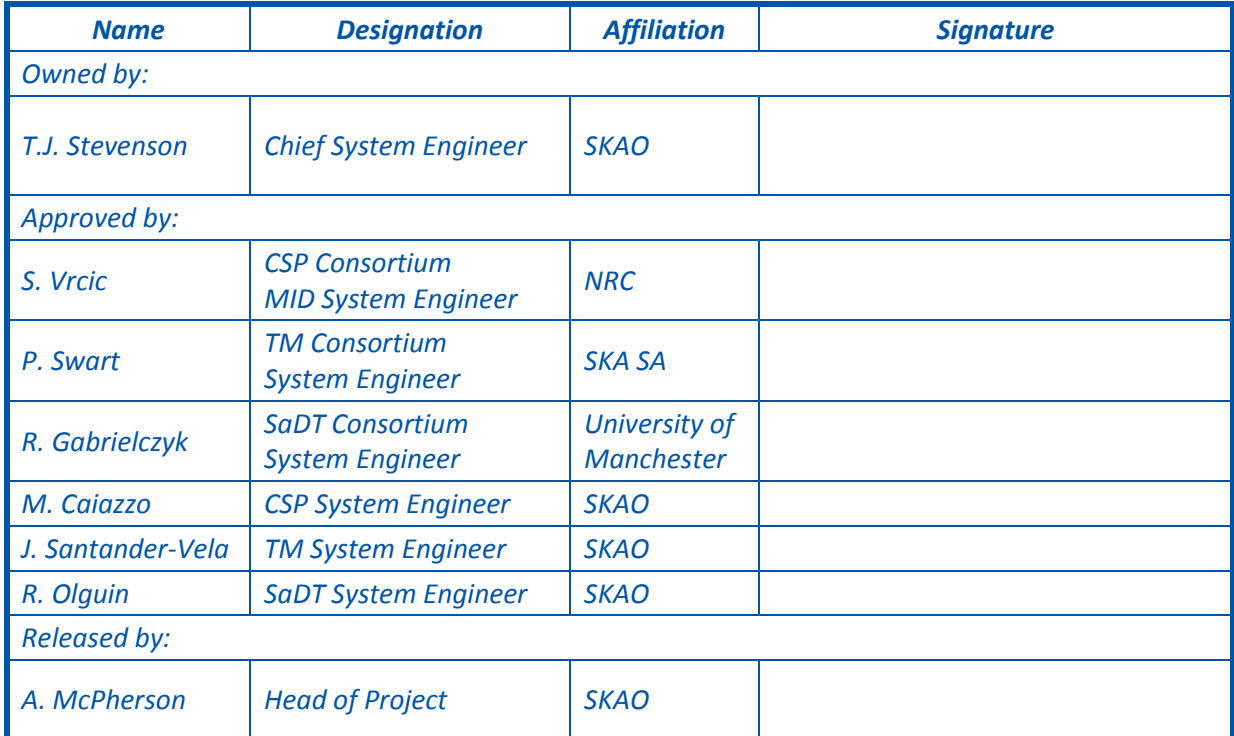

# **DOCUMENT HISTORY**

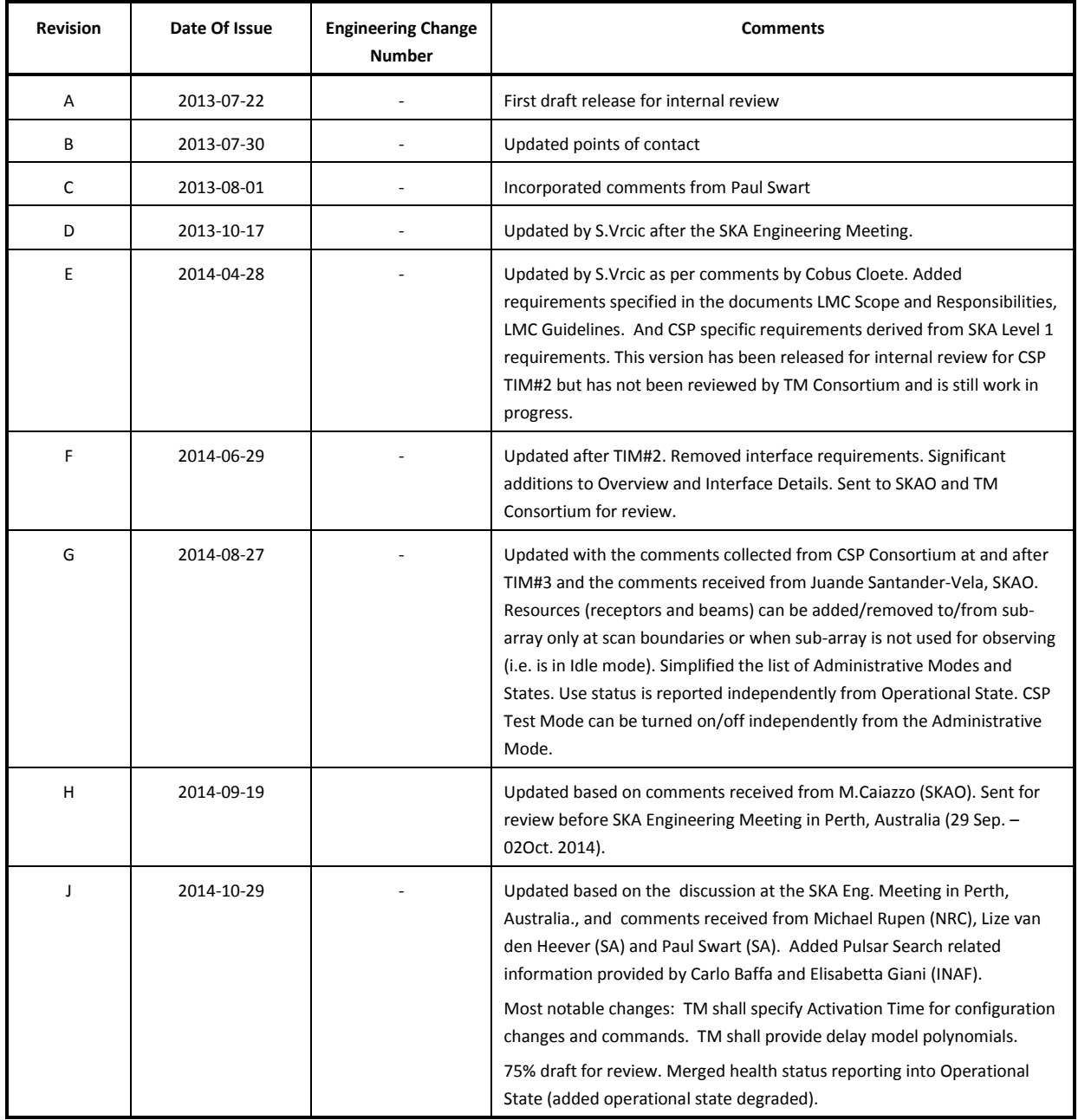

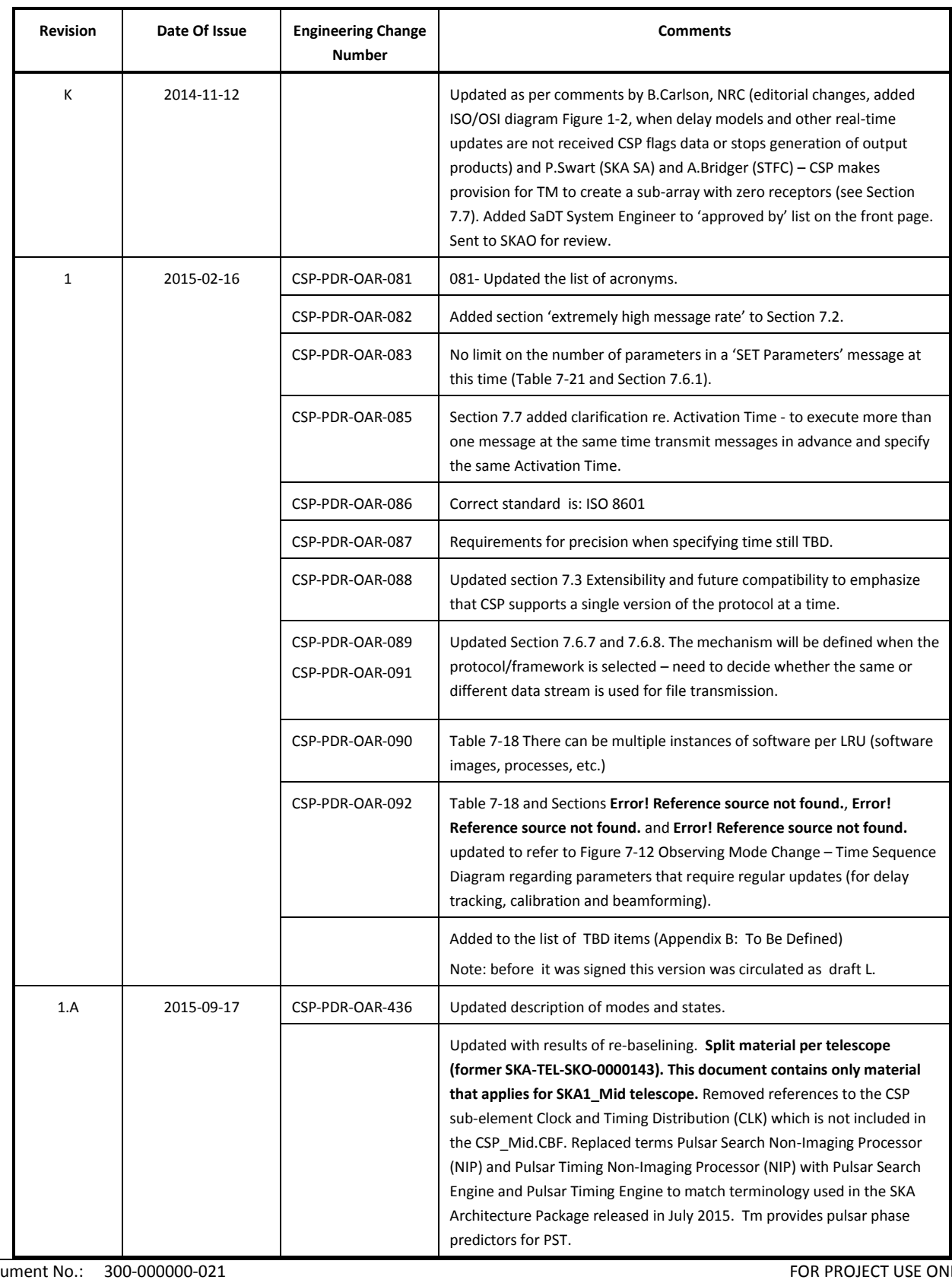

Docu Revision: Date: [01](#page-0-1) 2016-01-19 FOR [PROJECT USE ONLY](#page-0-2) Author: S.Vrcic Page 4 of 158

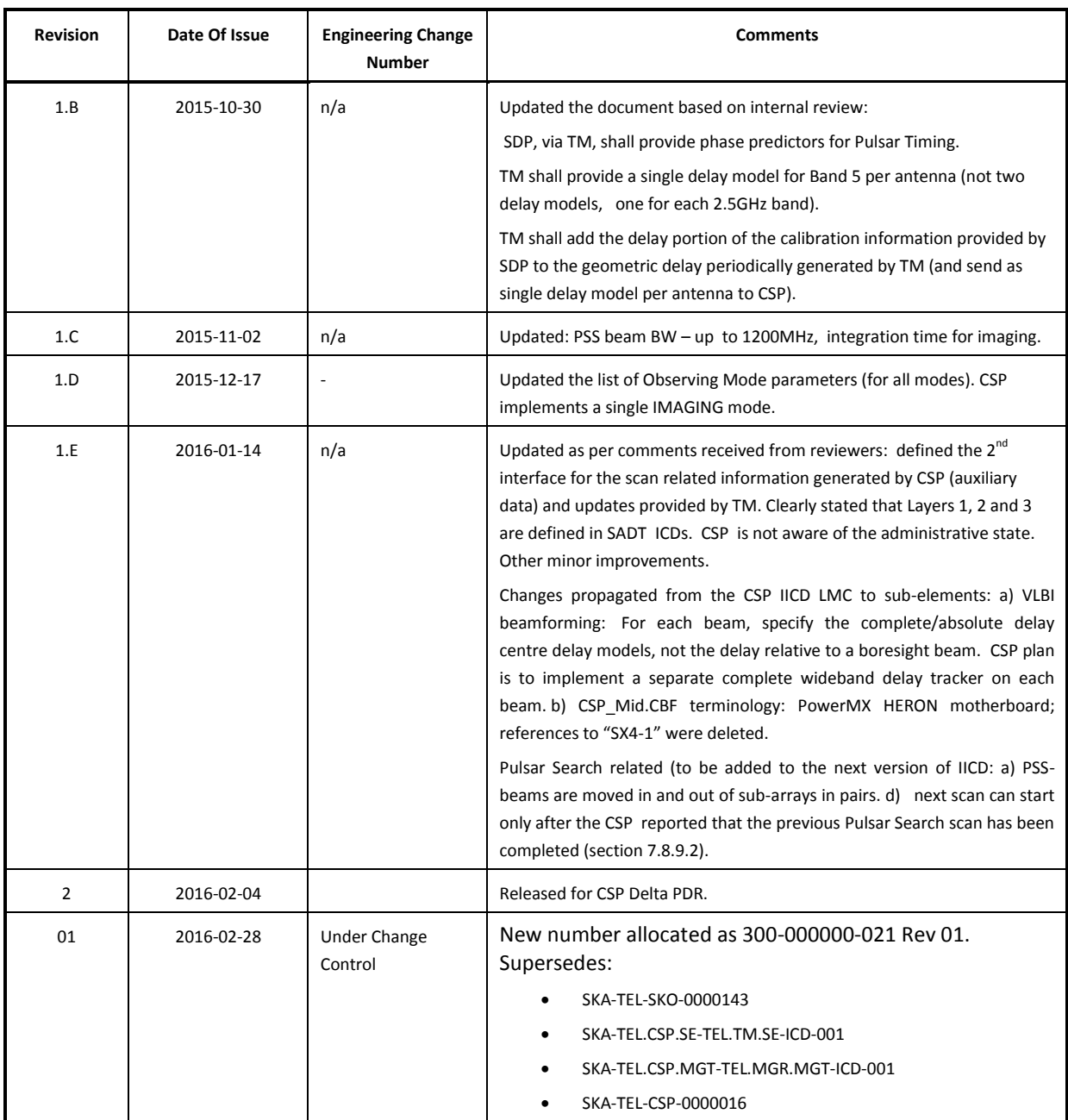

# **DOCUMENT SOFTWARE**

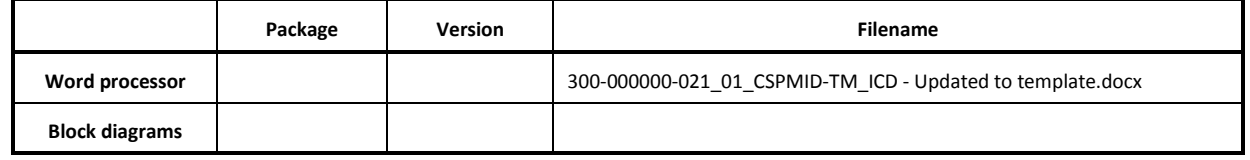

L.

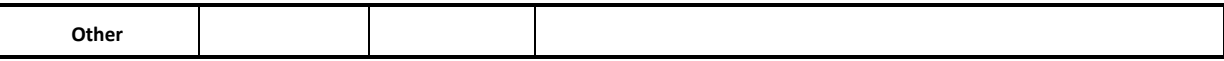

# **ORGANISATION DETAILS**

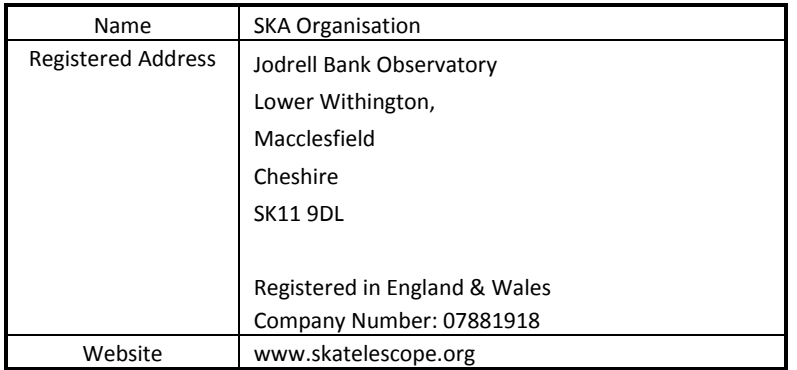

I

# **TABLE OF CONTENTS**

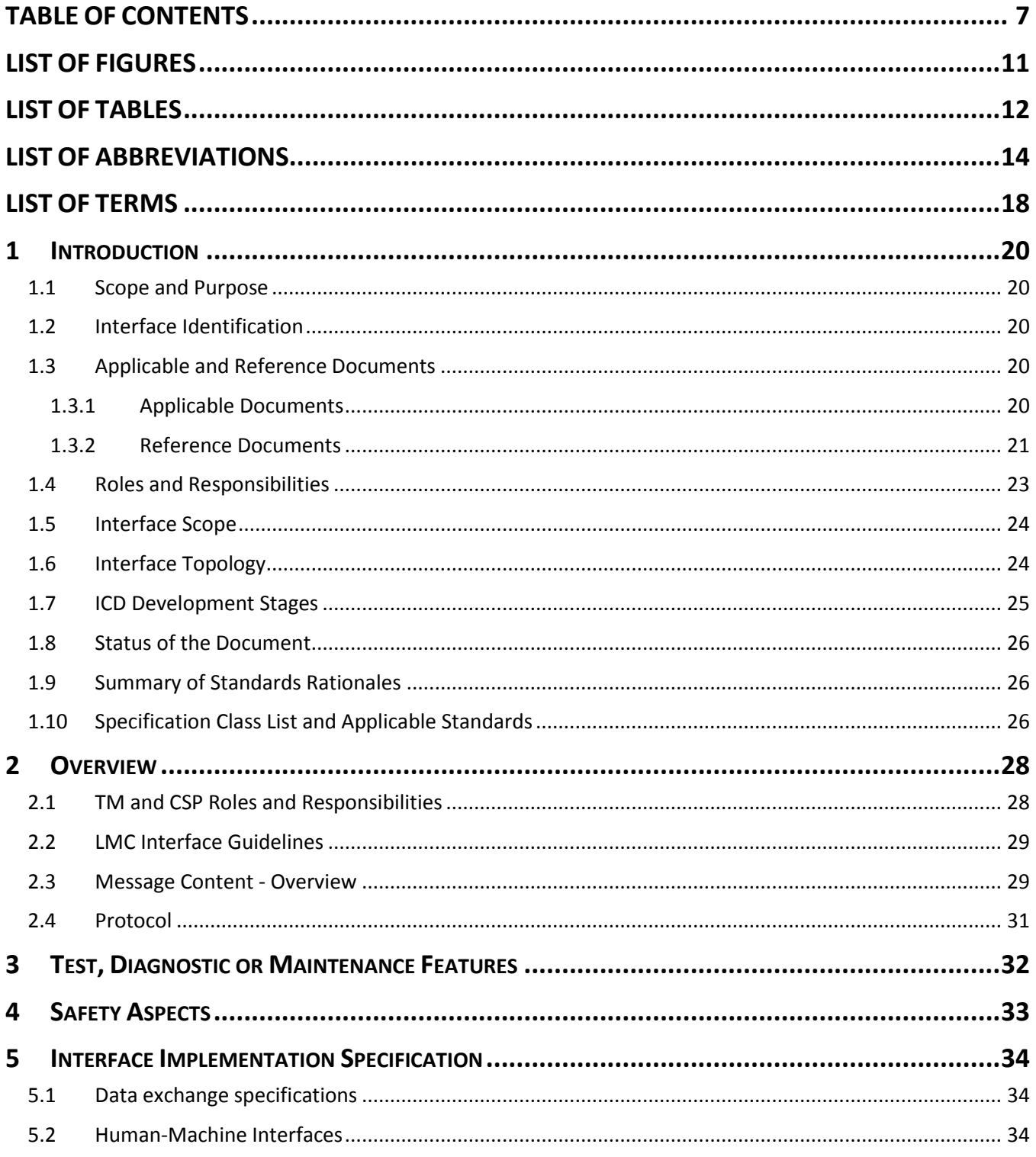

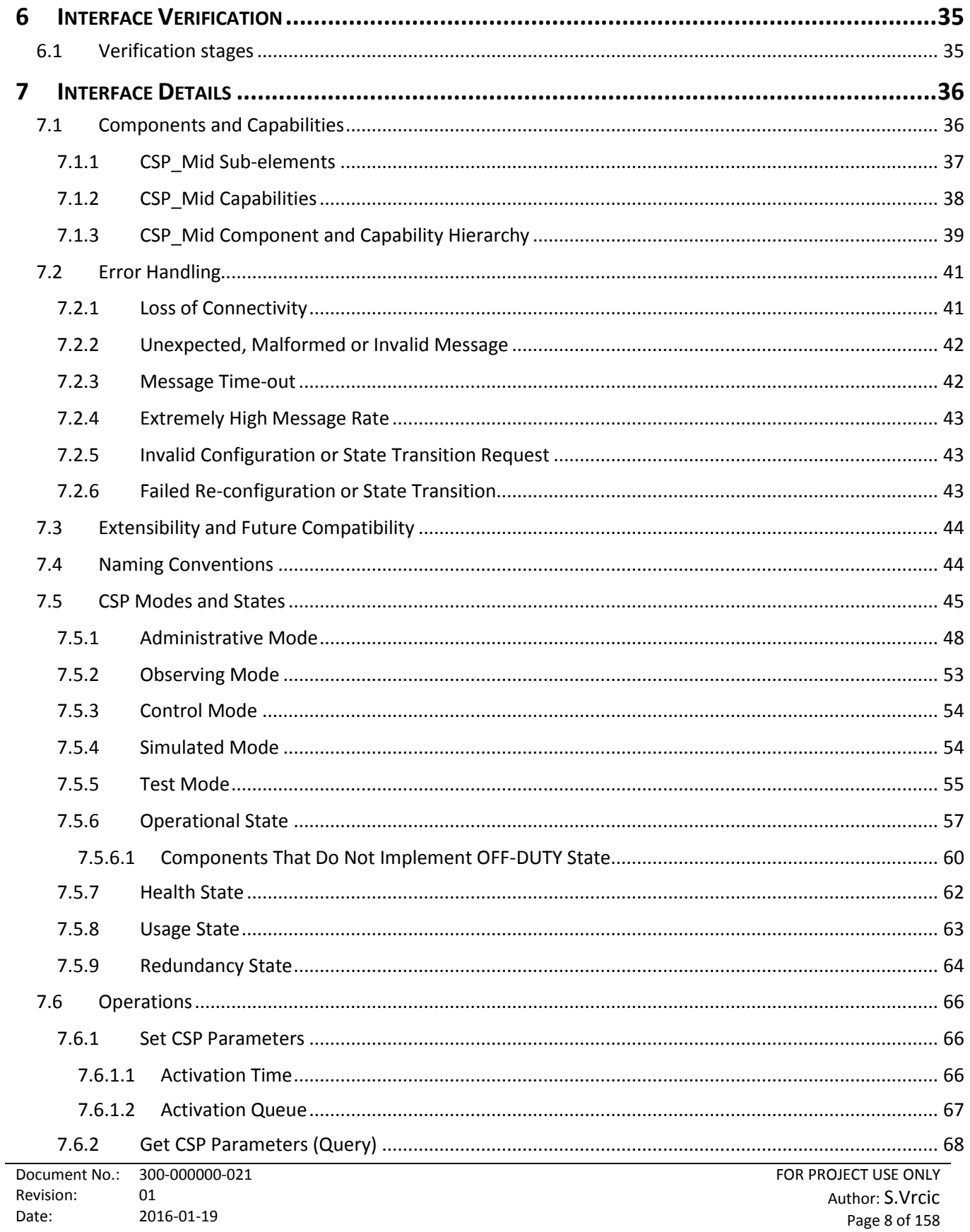

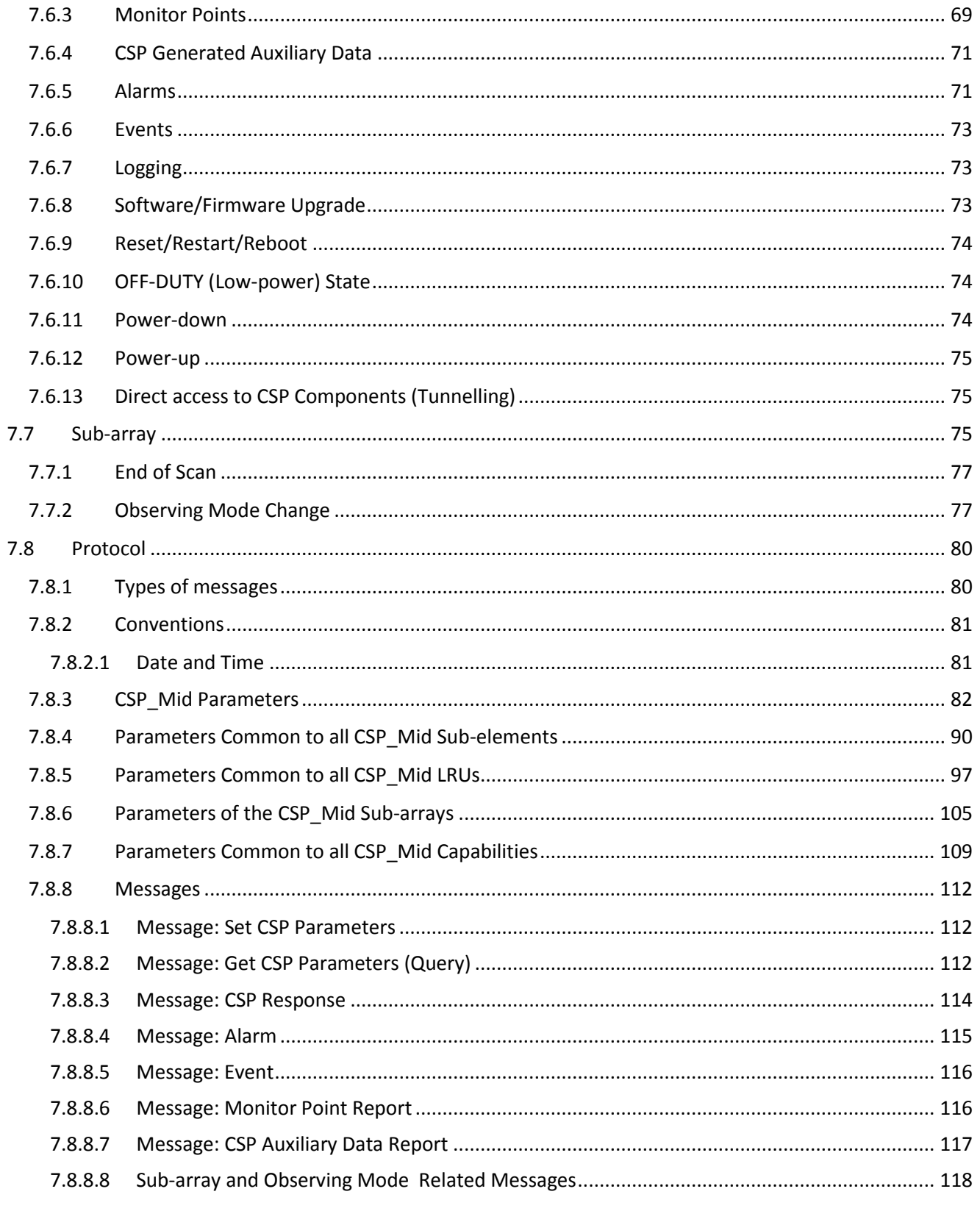

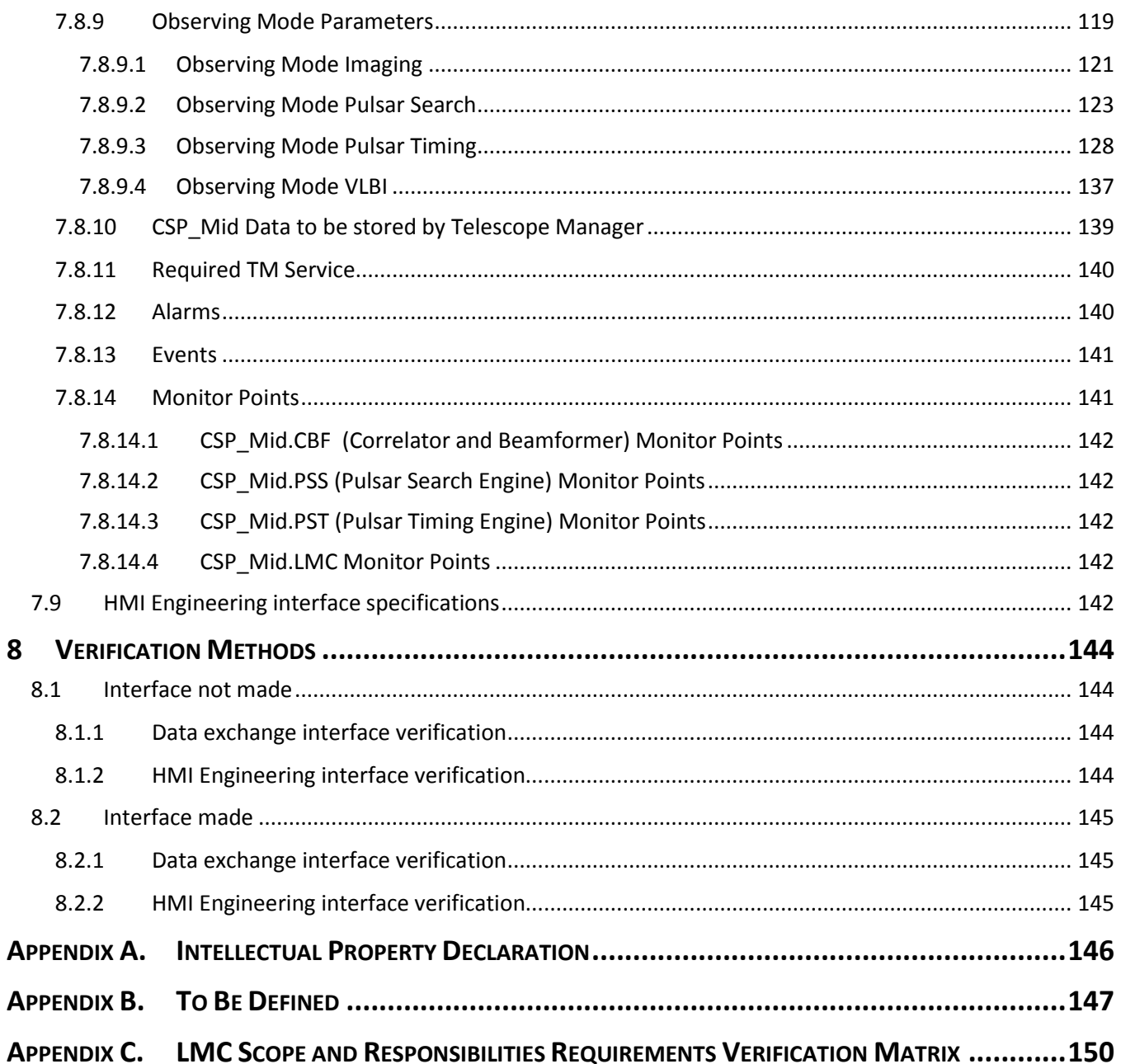

# **LIST OF FIGURES**

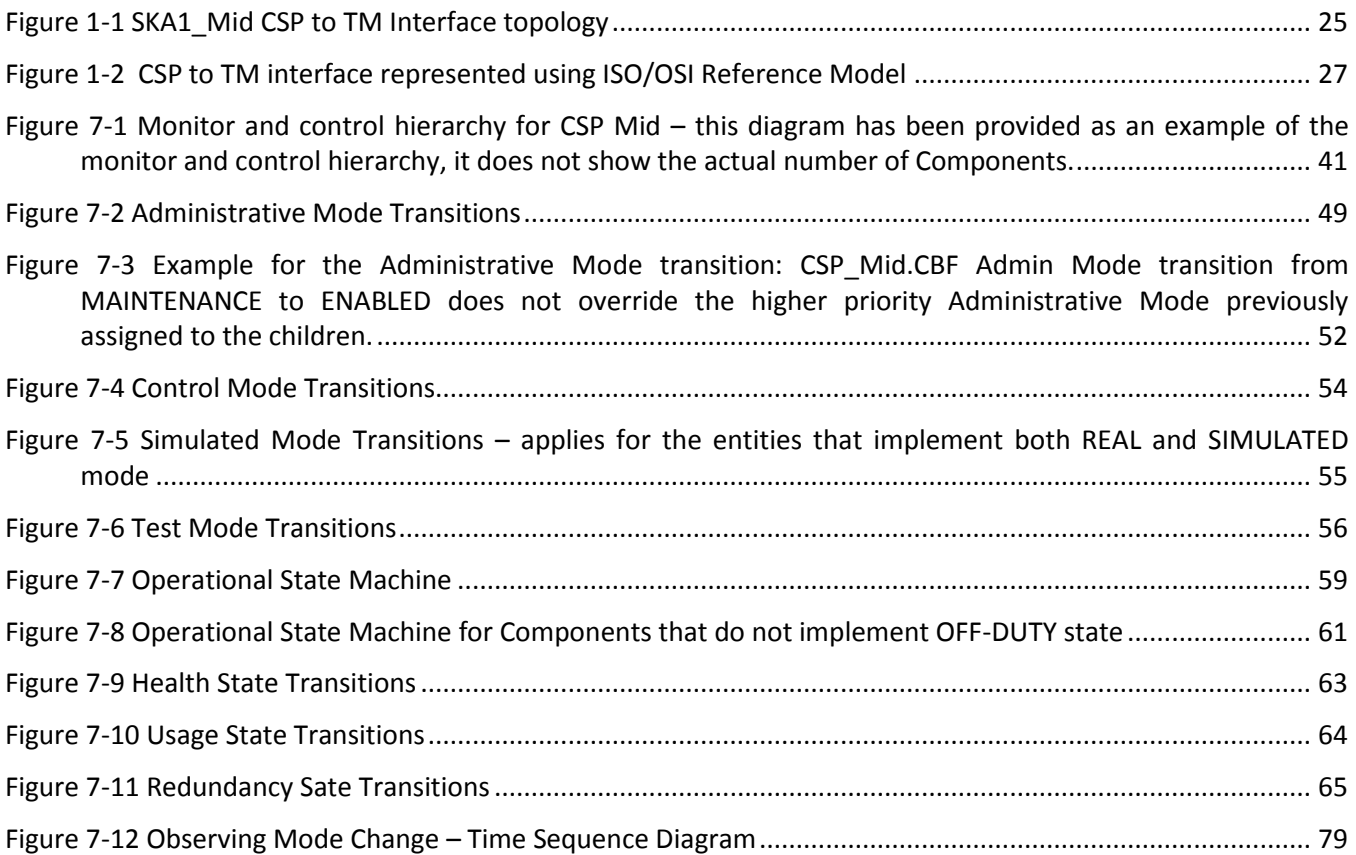

# **LIST OF TABLES**

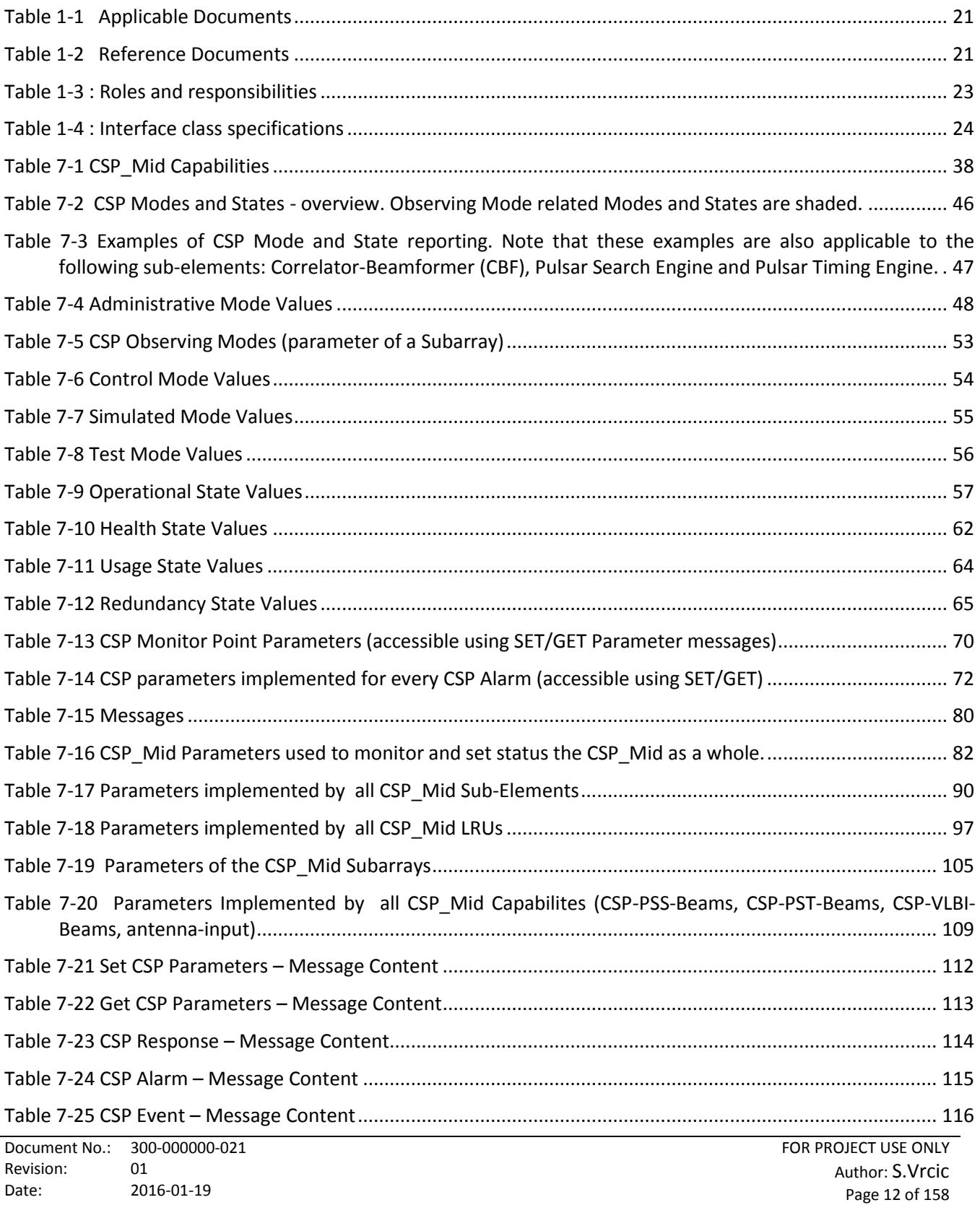

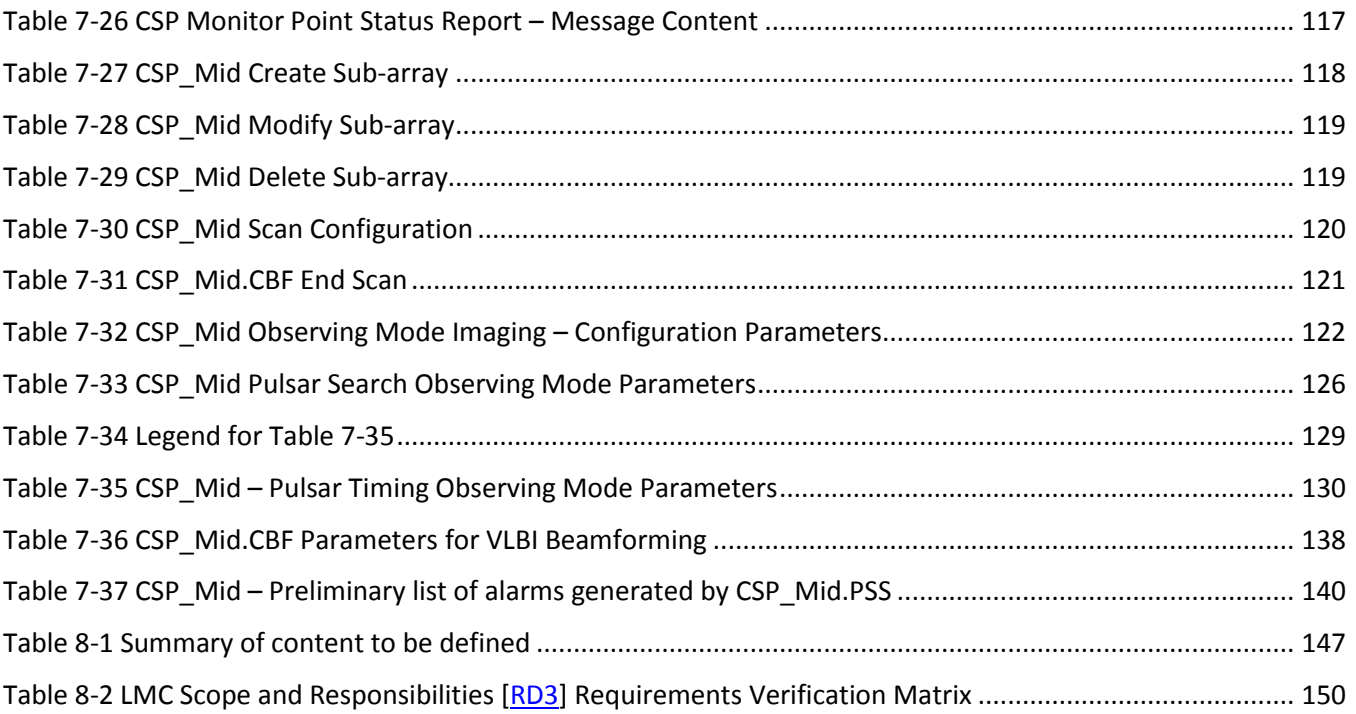

## **LIST OF ABBREVIATIONS**

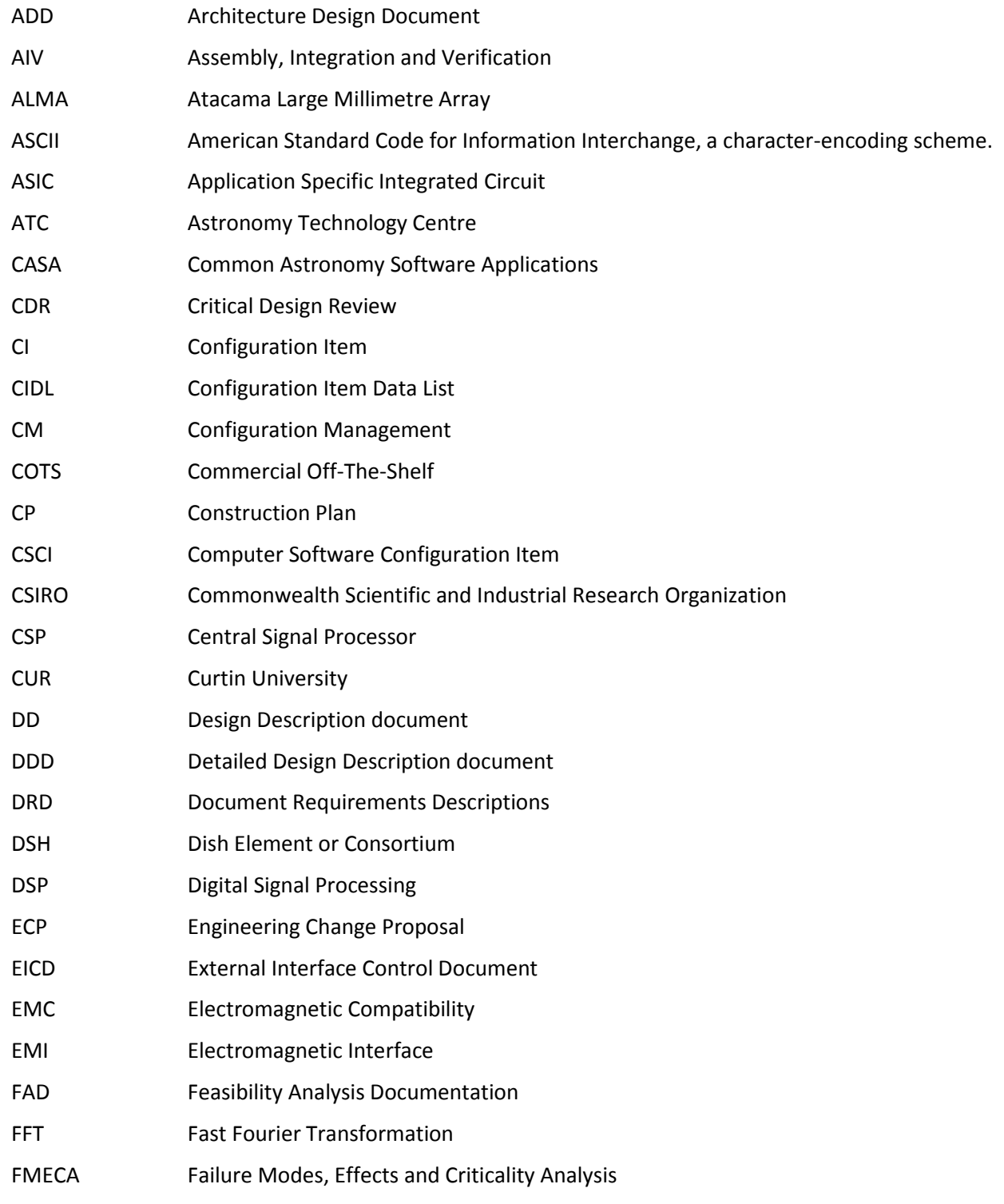

Document No.: [300-000000-021](#page-0-0) Revision: Date: [01](#page-0-1) 2016-01-19

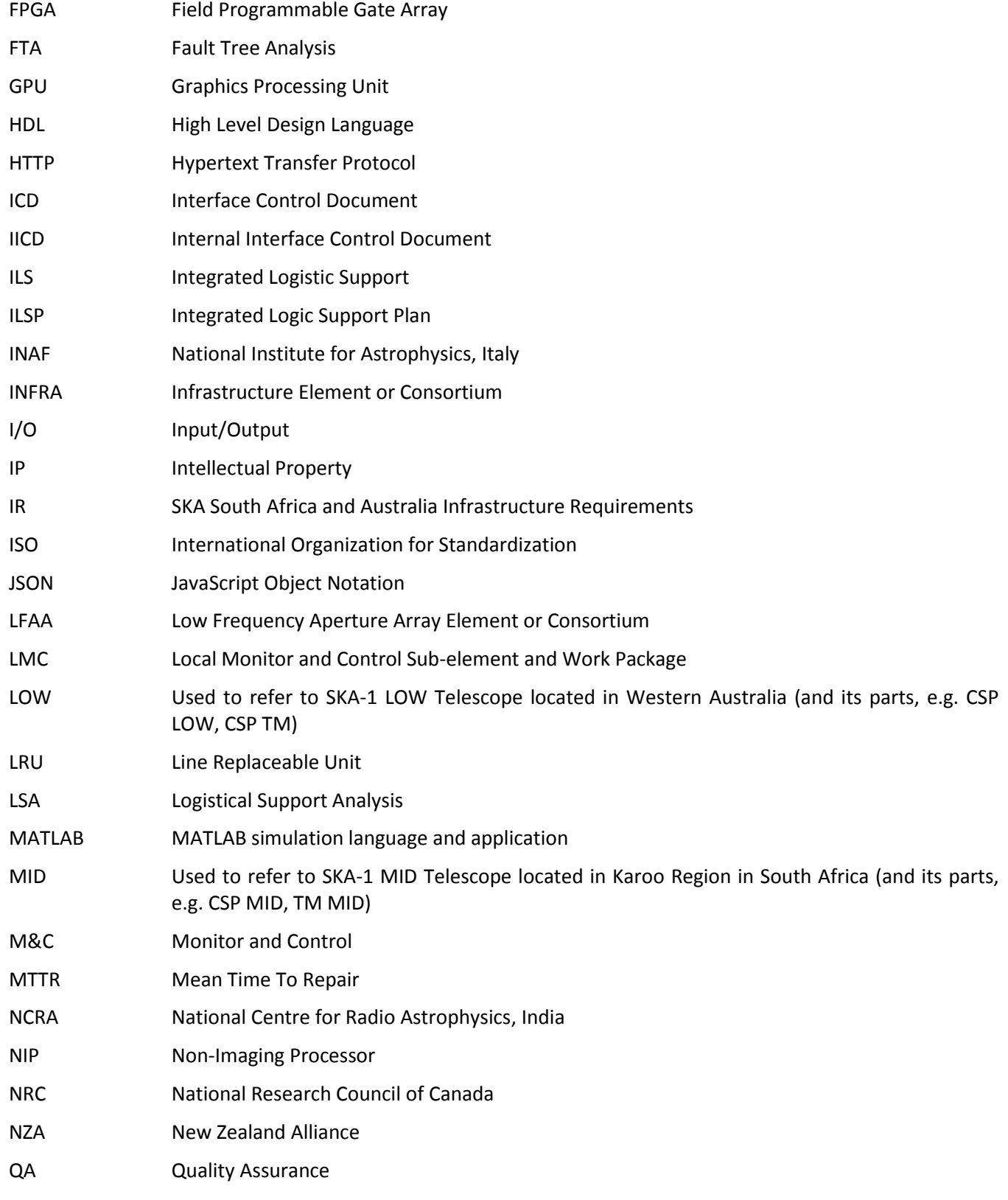

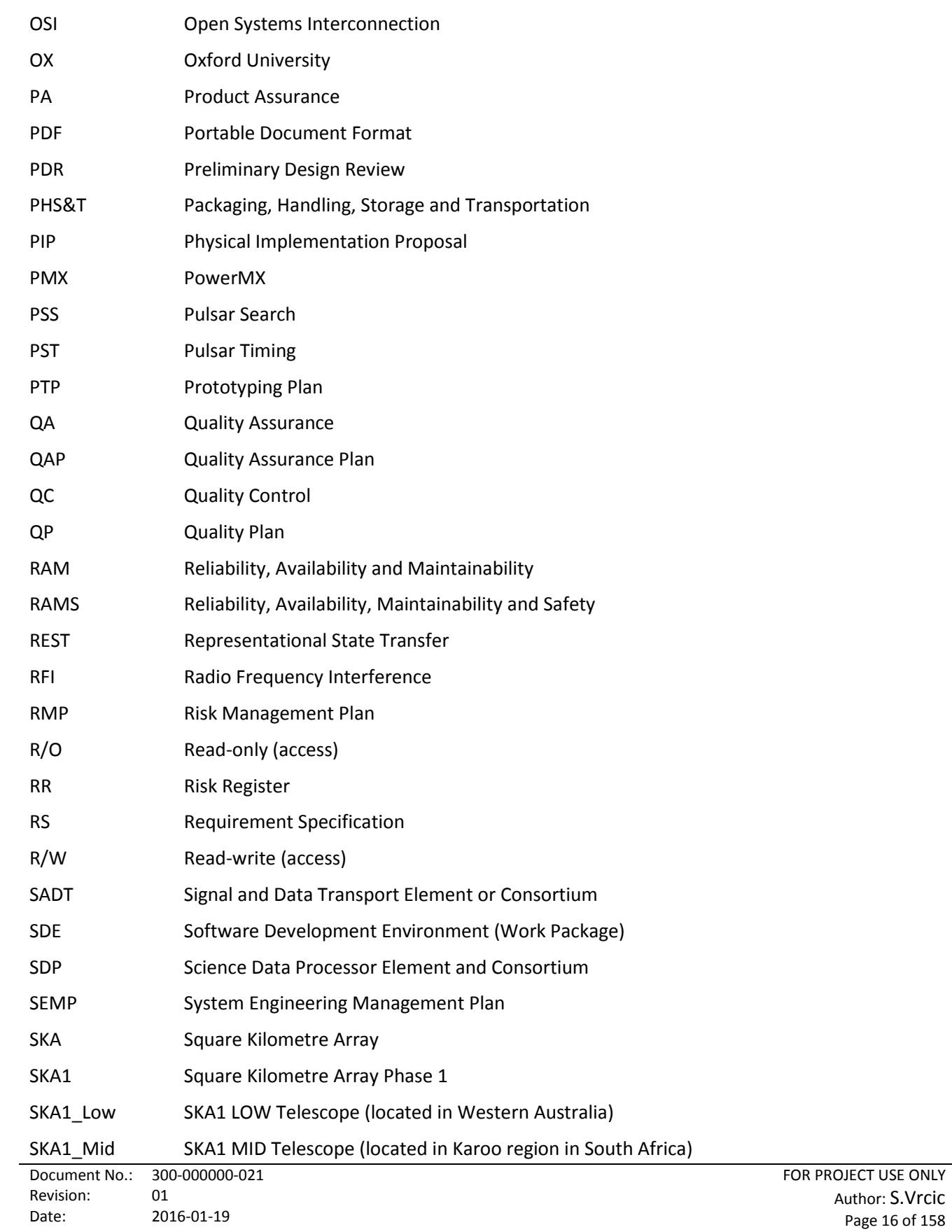

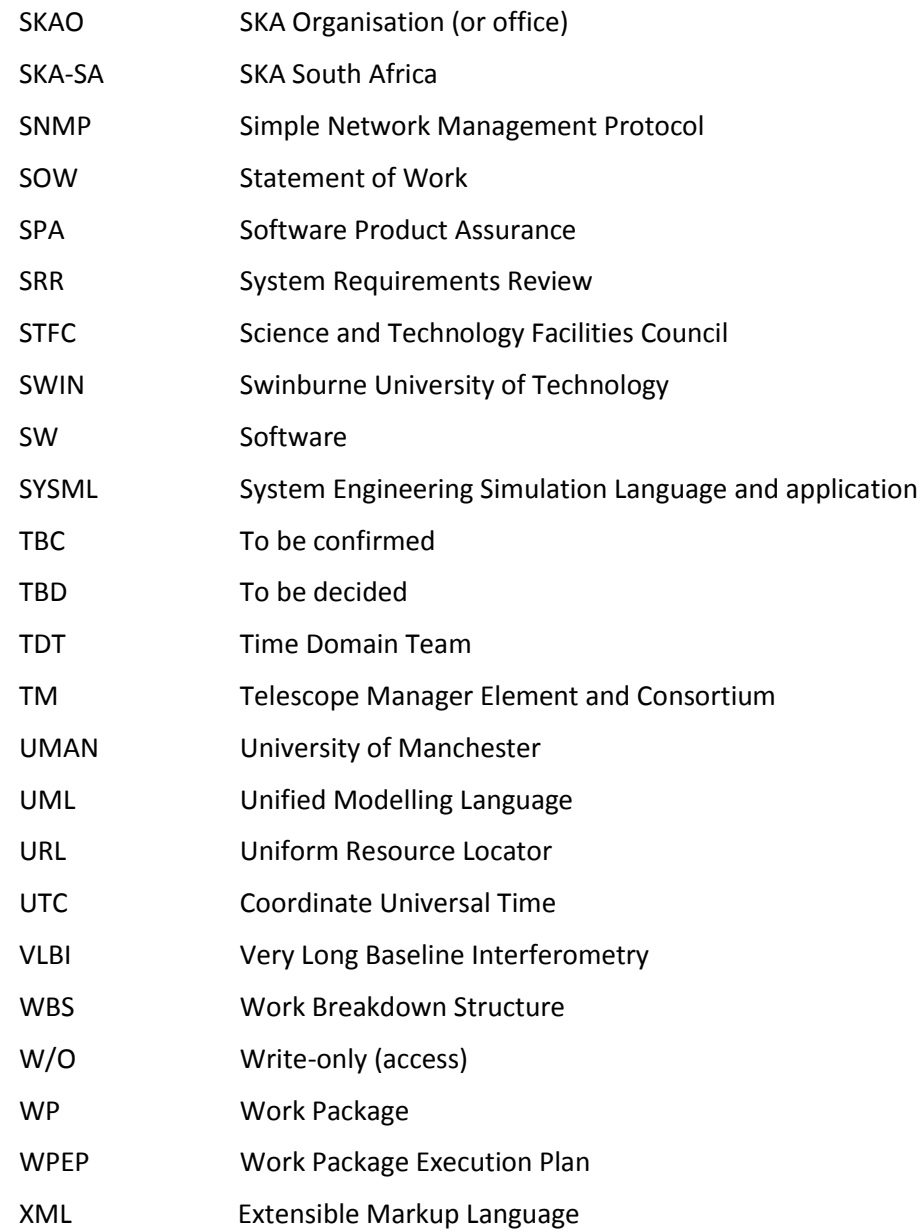

### **LIST OF TERMS**

**Alarm** – The term Alarm (with capital A) refers to the CSP-generated message used to report errors and faults and other events of interest for the operations. This document describes only those Alarms generated by the CSP; Alarms generated by the TM are sent elsewhere (beyond the scope of the CSP/TM interface).

**Active Alarm** – An Alarm which has an alarm state that has been raised, but not cleared.

**Alarm Detection Point** – The entity that detected the alarm.

**Component** – The term *Component* (with a capital C) is used to refer to a CSP hardware or software Component that can be identified, controlled and monitored via this interface. The top level CSP Component in each telescope is the CSP Element instantiation (a single instance in each telescope). Term Component is used to refer to the top-level Component, CSP sub-elements and their components, down to the level of LRU and software process. Each Component is assigned a unique identifier**.** For more information refer to Section [7.1.](#page-35-0)

**Capability** – The term Capability refers to representation of a CSP functionality that can be identified, controlled and monitored via this interface. CSP Capabilities provide a layer of abstraction to allow TM to set, control and monitor signal processing without being aware of the CSP implementation. This ICD identifies the set of CSP Capabilities and their parameters. The most notable CSP Capability is sub-array. For more information refer to Sectio[n 7.1.](#page-35-0)

**Event** – The term *Event* (with capital E) refers to a CSP-generated message used to report an event. An event is something that happens which may be of interest. Examples: a fault, a change of status, crossing a threshold, or an external input to the system.

**Error** – A deviation of a system from normal operation.

**Fault** – Lasting error or warning condition.

**Finite-State Machine (FSM)** – A Finite-State Machine (FSM) is defined by the list of states, allowed state transitions and triggering condition(s) for each transition. The entity is in only one state at a time. The state it is in at any given time is called the *current state*. Transition from one state to another is triggered by an event or condition (a completion of an operation, detection of error, receipt of a message or command, etc.). A Finite-State Machine (FSM) shall be defined for each state and mode indicator.

**Log** – A record generated and logged into a file in order to store (more-or-less permanently) information that can be of interest for testing and troubleshooting.

**LRU** – Line Replaceable Unit is a modular component designed to be replaced quickly at an operating location to restore the end item to an operational ready condition. (Conversely, a non-LRU is a part, component, or assembly used in the repair of an LRU, when the LRU has failed and has been removed from the end item for repair.)

**Mode** – The term '**mod**e' is used for parameters that indicate the intended mode of operation set by the user or the parent entity. Modes are implemented as read-write parameters. Mode is set by outside authority in order to change behaviour of the entity.

**Perceived Severity** – The severity of the alarm as determined by the Alarm Detection Point using the information it has available. Severity is also assigned to Events (TBC).

**Query** – The term *Query* is used for TM-generated messages that instruct the CSP to report values for a set of parameters. In the technical literature Query is often referred to as a GET operation. A Query or GET can be issued for all parameters (read-only and read-write).

**Response** – The term *Response* is used to describe a CSP-generated message that contains a response to a TM SET Parameters Request or Query/GET.

**Scan** – A scan is the atomic unit of observer command. Certain parameters can change only at scan boundaries, most notably the observing band and the composition of a Sub-Array. Note that, while the scan is a common concept used in most current interferometers and output data formats, it is still TBD whether "scan" will be so used by the SKA.

**State** – The term '**state**' is used for parameters that indicate state of the entity as derived by the entity itself (in some cases by the entity that reports on behalf of another entity). External entity or authority cannot directly set the state of another entity, but can initiate a state transition by issuing a corresponding command. States are implemented as read-only parameters.

**Sub-array** – A collection of Capabilities used to perform an independent observing programme. CSP sub-array is an exclusive set of Capabilities. Exclusive in this context means that a Capability cannot belong to more than one sub-array at any given time.

# **1 Introduction**

### **1.1 Scope and Purpose**

This document defines the interface between the Central Signal Processor (CSP) and Telescope Manager (TM) for the Square Kilometre Array (SKA) Phase 1 MID Telescope.

#### **1.2 Interface Identification**

This Interface Control Document (ICD) defines the requirements and implementation details of the monitor and control data exchange interfaces:

- **I.S1M.CSP\_TM.001** "SKA1\_Mid Central Signal Processing Telescope Manager Monitor and Control Interface".
- **I.S1M.CSP\_TM.002** "SKA1\_Mid Central Signal Processing \_Telescope Manager Scan Real-Time Monitor and Control Interface". This interface is for CSP generated auxiliary data (Sectio[n 7.6.4\)](#page-70-0) as well as for the real-time updates provided by TM for the on-going scans, as defined in Section [7.8.9](#page-118-0) [Observing Mode](#page-118-0) [Parameters](#page-118-0) (e.g. delay models, weights used in beamforming, Jones Matrices). Some of the information transmitted by TM over this interface is provided by SDP.

Reason for two interfaces is that nature of content differs and implementation will most probably be different also.

*[Note: the interface identifier used is I.S1t.xxx\_yyy. nnn, where:*

*S = SKA, 1 = Phase 1,*

*t = Telescope: M for Mid,* 

*Xxx = Interfacing element 1*

- *Yyy = Interfacing element 2*
- *nnn = identification number]*

This interface is between the following items of the SKA1\_Mid:

- Central Signal Processing Element (Configuration Item (CI) number 302-000000)
- Telescope Manager SKA1-Mid TM (CI number 303-000000)

#### **1.3 Applicable and Reference Documents**

#### **1.3.1 Applicable Documents**

[Table 1-1](#page-20-0) lists the applicable documents. In the event of conflict between the contents of the applicable documents and this document, **the applicable documents** shall take precedence.

<span id="page-20-5"></span><span id="page-20-0"></span>

| <b>Ref No</b>   | <b>Document/Drawing Number</b> | <b>Document Title</b>                                      | <b>Version</b> |
|-----------------|--------------------------------|------------------------------------------------------------|----------------|
| AD1             | SKA-TEL.SE.INTERF-SKO-MP-001   | SKA Interface Management Plan                              |                |
| AD <sub>2</sub> | SKA-TEL-SKO-0000008            | SKA Phase 1 System (Level 1) Requirements<br>Specification |                |
| AD3             | SKA-OFF.PAQA-SKO-QP-001        | SKA Product Assurance & Safety Plan                        |                |

**Table 1-1 Applicable Documents**

#### **1.3.2 Reference Documents**

[Table 1-2](#page-20-1) lists the documents referenced in this document. In the event of conflict between the contents of the referenced documents and this document, **this document** shall take precedence.

<span id="page-20-4"></span><span id="page-20-3"></span><span id="page-20-2"></span><span id="page-20-1"></span>

| <b>Ref</b><br><b>No</b> | Document/Drawing Number                  | <b>Document Title</b>                                                                                        | <b>Version</b>                                                               |
|-------------------------|------------------------------------------|----------------------------------------------------------------------------------------------------|------------------------------------------------------------------------------|
| RD1                     | International ISO/IEC Standard<br>7498-1 | Information technology - Open Systems<br>Interconnection - Basic reference<br>Model: The Basic Model         | Second edition<br>1994-11-15.<br>Corrected and<br>reprinted 1996-<br>$06-15$ |
| RD <sub>2</sub>         | ISO 8601:2004(E)                         | Data elements and interchange formats<br>$-$ Information interchange $-$<br>Representation of dates and time | 2004-12-01                                                                   |
| RD <sub>3</sub>         | SKA-TEL-TM-0000030                       | <b>SKA Local Monitor and Control Scope</b><br>and Responsibilities                                           |                                                                              |
| RD4                     | SKA-TEL-TM-0000031                       | <b>SKA1 Local Monitor and Control</b><br>Interface Guidelines                                                |                                                                              |

**Table 1-2 Reference Documents**

<span id="page-21-5"></span><span id="page-21-4"></span><span id="page-21-3"></span><span id="page-21-2"></span><span id="page-21-1"></span><span id="page-21-0"></span>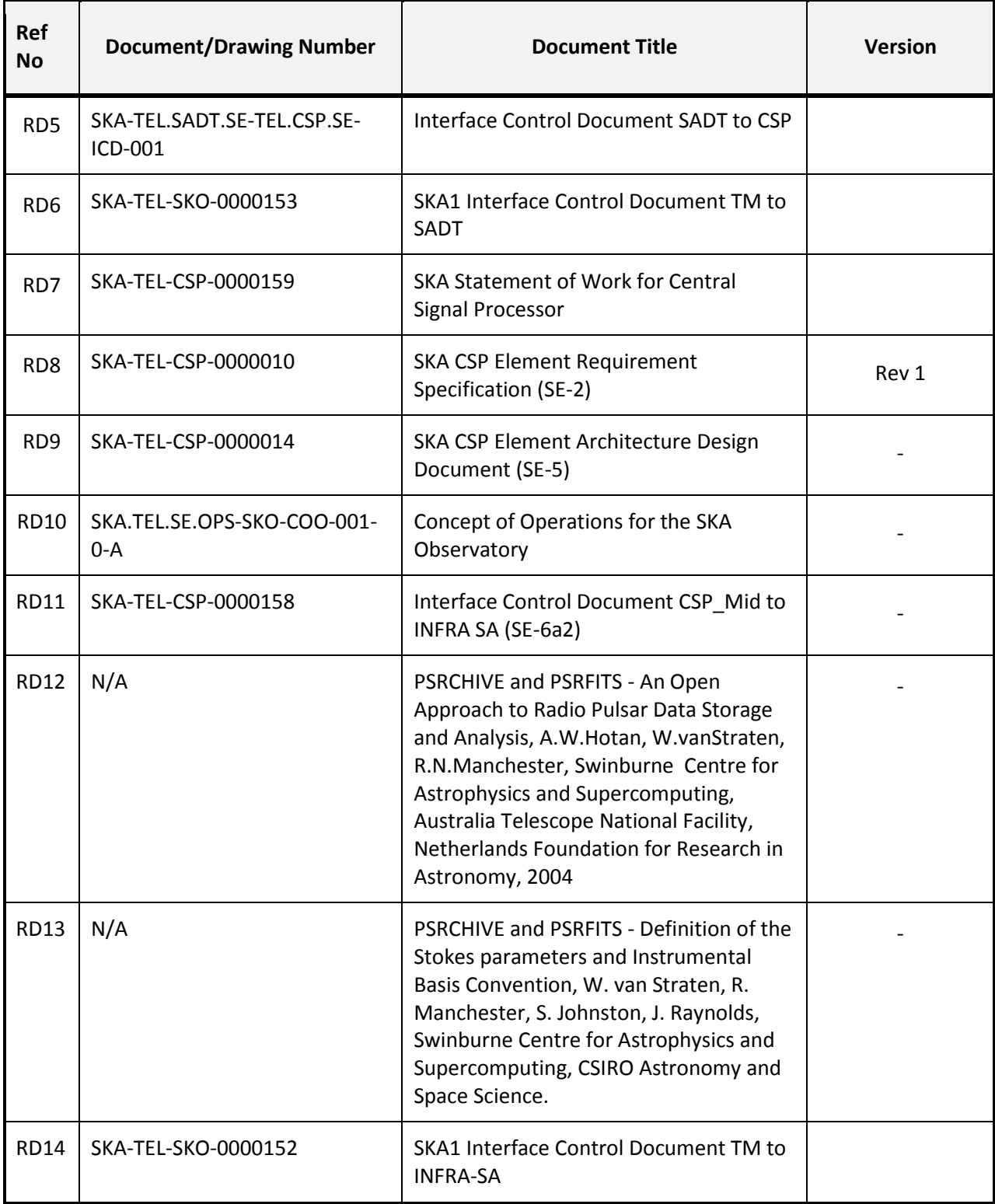

# **1.4 Roles and Responsibilities**

[Table 1-3](#page-22-0) shows the roles and responsibilities for the relevant parties.

<span id="page-22-0"></span>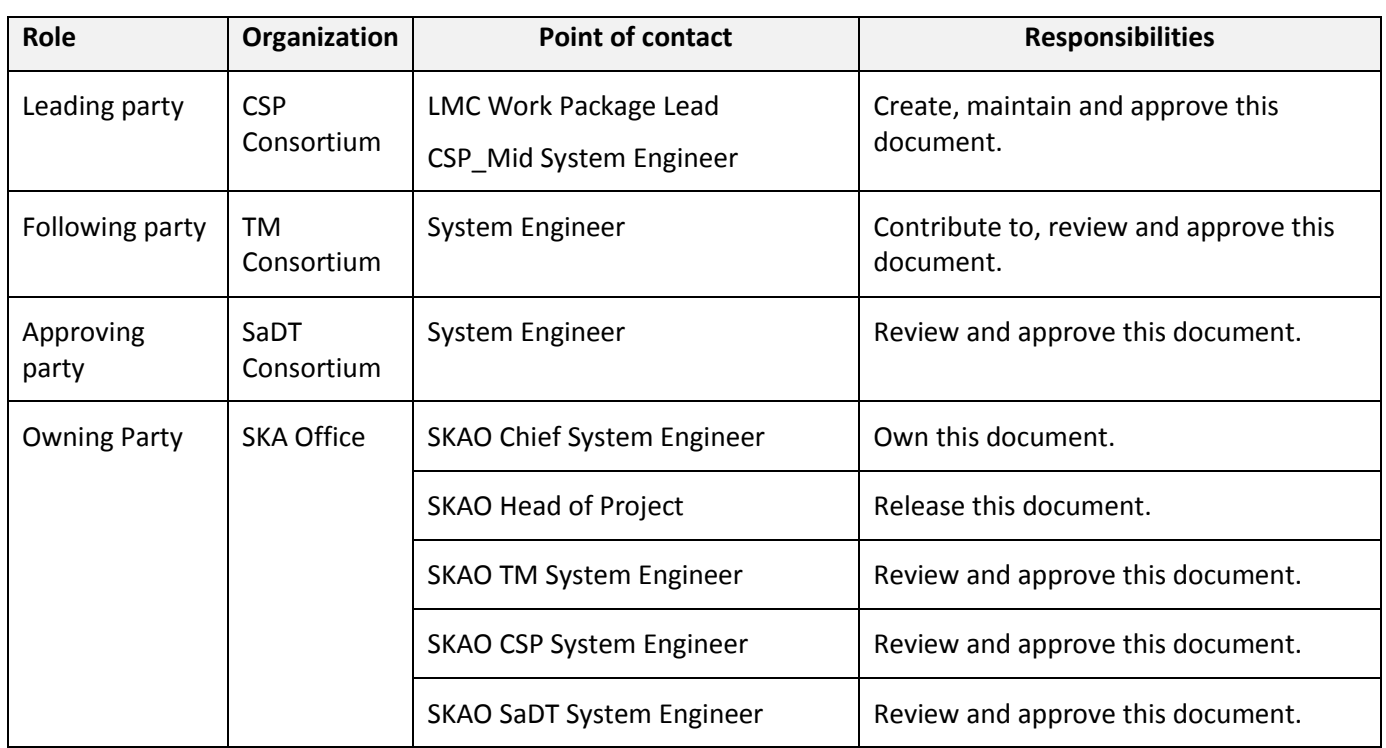

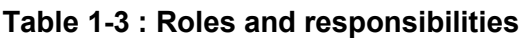

### **1.5 Interface Scope**

<span id="page-23-0"></span>[Table 1-4](#page-23-0) lists the classes of interface specification which are included in this document.

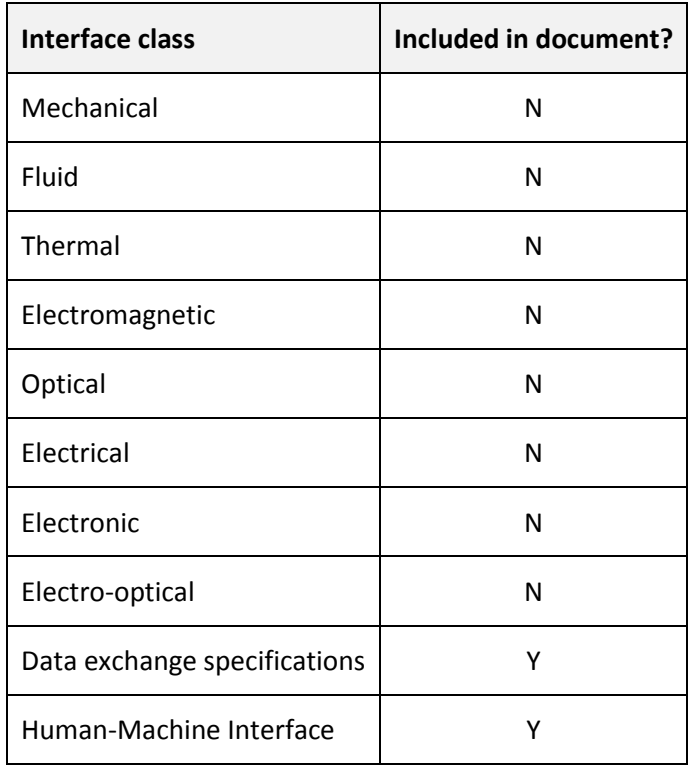

Table 1-4 : Interface class specifications

## <span id="page-23-1"></span>**1.6 Interface Topology**

This ICD specifies requirements and implementation for the interface between CSP and TM in the SKA1\_Mid Telescope.

Signal and Data Transfer (SADT) Element provides communication link between CSP and TM, as described in the following ICDs:

- 1. Interface Control Document SADT to CSP, [\[RD5\]](#page-21-0) and
- 2. Interface Control Document SADT to TM, [\[RD6\]](#page-21-1).

The network interface and carrier protocol (or more precisely the ISO/OSI Physical Layer, Data Link Layers and Network Layer as defined in [\[RD1\]](#page-20-2) and shown in [Figure 1-2\)](#page-26-0) are provided by the SADT Element transparently carries data between CSP and TM equipment.

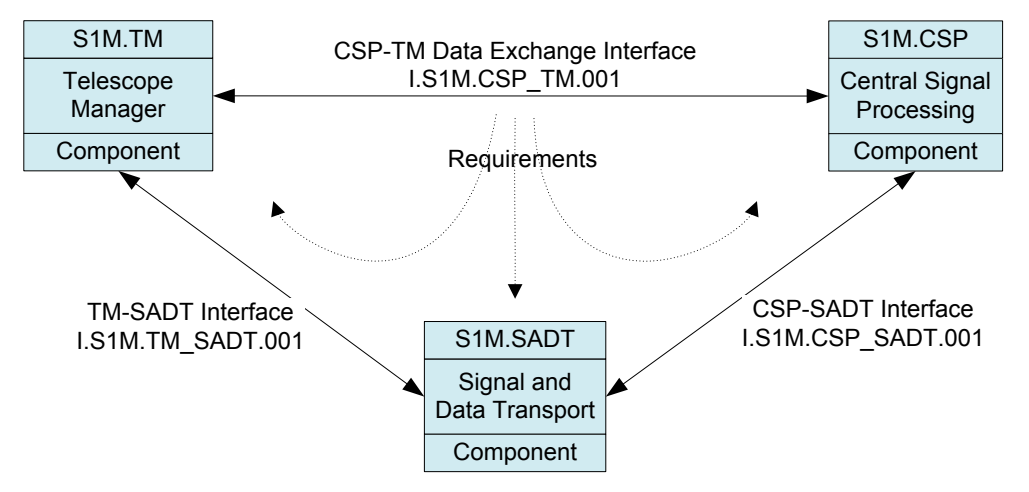

<span id="page-24-0"></span>Figure 1-1 SKA1\_Mid CSP to TM Interface topology

[Figure 1-1](#page-24-0) shows how interfaces are identified in the SKA1 system.

There is a single instance of CSP to TM interface in SKA1 Mid Telescope.

The spatial deployment of the CSP\_Mid equipment is as specified in the Interface Control Document CSP\_Mid to INFRA SA [\[RD11\]](#page-21-2).

The spatial deployment of the TM\_Mid equipment is as specified in the Interface Control Document TM\_Mid to INFRA SA [\[RD14\]](#page-21-3).

#### <span id="page-24-1"></span>**1.7 ICD Development Stages**

This ICD will be developed in stages as follows:

- a) The first signed-off ICD was published after PDR, with all requirements agreed in:
	- $\triangleright$  Sectio[n 3](#page-31-0) [Test, Diagnostic or Maintenance Features](#page-31-0)
	- $\triangleright$  Sectio[n 5](#page-33-0) [Interface Implementation Specification](#page-33-0)
	- $\triangleright$  Sectio[n 6](#page-34-0) [Interface Verification](#page-34-0)

Some implementation details were agreed at this stage (Section [7 Interface Details\)](#page-35-1), depending on the information available and on the criticality of implementation details.

- b) Preliminary agreement to use TANGO Controls framework (www.tango-controls.org) was achieved in March 2015; prototyping has been started. TM Consortium will define the guidelines for use of TANGO Controls in the SKA Telescopes. When guidelines are published, this ICD will be updated accordingly.
- c) The exact content and format of messages will be defined during Pre-construction Phase2 and documented in the Sectio[n 7](#page-35-1) "[Interface Details](#page-35-1)".

d) 6 months prior to the CDR all three elements involved in this interface will sign the final version of the ICD, including all implementation details.

#### **1.8 Status of the Document**

This version of the document identifies information to be exchanged between TM and CSP over this interface and, where applicable, in what order (i.e. the time sequences for data exchange).

Requirements for this interface have been derived from the CSP requirements [\[RD8\]](#page-21-4) and functionality [\[RD9\]](#page-21-5) and from the following TM documents:

- SKA1 LMC Scope and Responsibilities [\[RD3\]](#page-20-3), and
- SKA1 LMC Guidelines [\[RD4\]](#page-20-4).

Work on identification of the requirements will continue during SKA1 Pre-Construction Phase 2.

### **1.9 Summary of Standards Rationales**

As requested in the SKA Interface Management Plan [\[AD1\]](#page-20-5) this document uses OSI Model [\[RD1\]](#page-20-2) to describe the interface. Protocols and standards to be used to implement this interface are TBD (see Section [1.7\)](#page-24-1).

### <span id="page-25-0"></span>**1.10 Specification Class List and Applicable Standards**

[Figure 1-2](#page-26-0) shows CSP to TM interface using ISO/OSI Reference Model [\[RD1\]](#page-20-2). As specified in the section [1.6](#page-23-1) [Interface Topology,](#page-23-1) the Physical Layer, Data Link Layer and Network Link layer are described in SaDT to CSP ICD [\[RD5\]](#page-21-0) and SaDT to TM ICD [\[RD6\]](#page-21-1). This ICD describes the rest of the OSI protocol stack (Transport Layer, Session Layer, Presentation Layer and Application Layer as shown in [Figure 1-2\)](#page-26-0). Protocols and standards to be used for this interface are TBD (see Sectio[n 1.7\)](#page-24-1).

In order to achieve uniformity, Telescope Manager (TM) Consortium will define protocol stack to be used for exchange of monitor and control data with all SKA Elements in the document SKA1 LMC Guidelines [\[RD4\]](#page-20-4). The CSP to TM interface will comply with the requirements specified by the TM Consortium.

This ICD also identifies the Human-Machine Interfaces (HMIs) to be integrated into the SKA engineering interface to be used during commissioning and normal operations for testing, troubleshooting and maintenance. Guidelines for the SKA human-machine interfaces will be defined by the TM Consortium. The CSP will follow these TM-defined guidelines.

This ICD describes the following classes of interfaces:

- Data exchange specifications, and
- Human-machine Interface.

When identified, applicable standards shall be identified here.

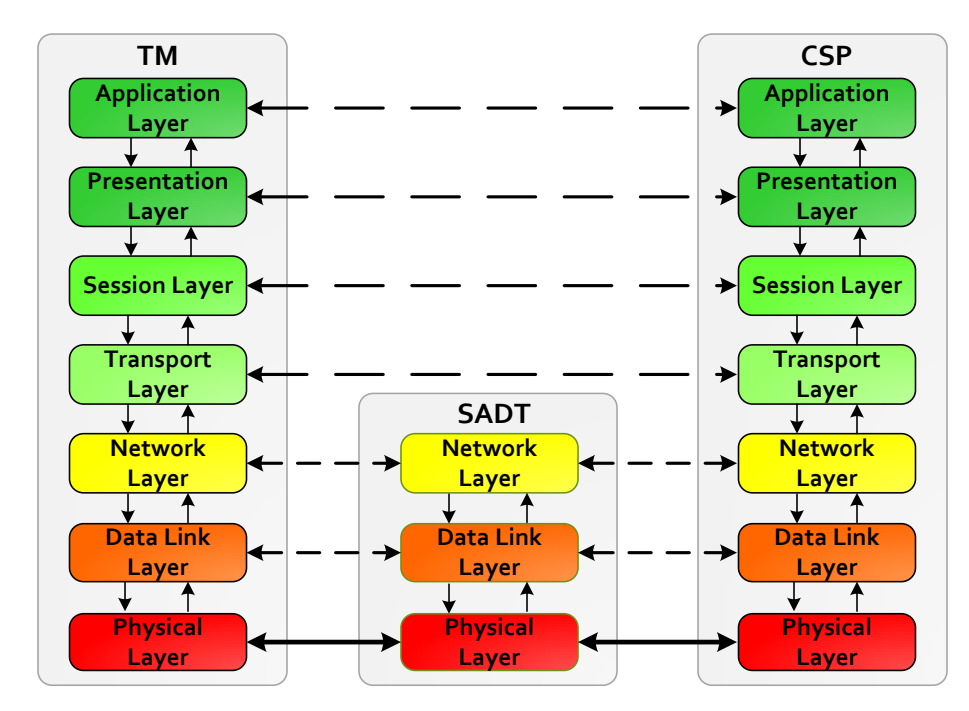

<span id="page-26-0"></span>**Figure 1-2 CSP to TM interface represented using ISO/OSI Reference Model**

## **2 Overview**

This Interface Control Document defines:

- 1. Format and content of messages that pass between the TM and the CSP.
- 2. Sequenced behaviour of those messages.
- 3. Human-Machine Interfaces to be integrated into the SKA engineering interface to be used during commissioning and normal operations for testing, troubleshooting and maintenance.

There is a single instance of the TM to CSP interface in SKA1 Mid Telescope. Messages flow to and from the CSP.LMC server(s). There is one CSP.LMC server in SKA1\_Mid telescope. Redundant CSP.LMC hardware for reliability may or may not be provided.

## **2.1 TM and CSP Roles and Responsibilities**

This section defines CSP and TM responsibilities specifically pertaining to this interface.

- 1. TM roles and responsibilities *specifically pertaining to this interface*:
	- a) Initiator (client) of control/configuration commands for normal observing, engineering test, and maintenance. TM provided configuration includes destination addresses for the CSP output products.
	- b) Acquisition and storage of monitor data, alarms, and events generated by the CSP. This includes acquisition of internal low-volume data products needed by SDP for its processing such as channel gains, RFI statistics, state counts, phase-cal measurements, etc. Also includes requesting health status of CSP resources (servers, processing nodes, etc.).
	- c) Setting of alarm/notification activity levels, i.e., instructing CSP what level of alarms and monitor data to pass across this interface.
	- d) Providing direct access to CSP equipment (components) using messages that do not necessarily comply with this interface (this may require tunnelling). This is required to allow for use of engineering interfaces developed during construction for troubleshooting, testing and maintenance. One possible mechanism is for TM to request a tunnel to an LRU (Line Replaceable Unit) and thereafter allow HMI to talk to the LRU directly using LRU-specific messages.
	- e) Provide user authentication and authorization for aces to the CSP network via this message passing interface. That is, the TM ensures that no unauthorized traffic/messages pass across this interface.
- 2. CSP roles and responsibilities *specifically pertaining to this interface*:
	- a) Executor (server) of control/configuration commands for normal observing, engineering test, and maintenance. This includes responding within the required time with proper acknowledge/action messages. It is likely the CSP must maintain a queue of commands to execute at specific times.
	- b) Collection, filtering, and generation of monitor data, alarms, and events to report to the TM on request, including the status of CSP servers/processing nodes.
	- c) Setting of alarm/notification activity levels as specified by the TM.
	- d) Providing access to all CSP processing nodes' information including FMECA, so as to facilitate TM-provided HMIs.

## **2.2 LMC Interface Guidelines**

TM will define standards and guidelines for the interface between the TM and other Elements in the document "SKA TM to Element LMC Interface Guidelines" [\[RD4\]](#page-20-4). Wherever possible, CSP will adopt and implement the standards defined by TM; any non-compliance will be specified in this ICD.

The document "SKA TM to Element LMC Interface Guidelines" [[RD4\]](#page-20-4) will define the following:

- 1. Naming conventions.
- 2. SKA Control Model including Modes and States, state transitions in the form of state machine, messages used to request mode and state transitions, etc.
- 3. Protocol stack for the interfaces between TM and other SKA Elements (including CSP).
- 4. Format and content of messages.
- 5. Component and Capability Health Reporting guidelines.
- 6. Guidelines for implementation of logging.
- 7. Guidelines for implementation of alarms, etc.

## **2.3 Message Content - Overview**

This section provides an overview of the messages exchanged over TM to CSP interface.

TM is a client and initiator of requests, unless otherwise noted:

1. Request environmental (temperatures, voltages, power usage, fan speeds etc.) status of all or specific CSP LRUs.

- 2. Request logical/functional health (e.g., comm. status, processing status) of CSP instantiation or for a specific Component or Capability. CSP makes provision for TM to request either the full report or a very compact indication of the functional health.
- 3. Request power on, power off, low-power mode for CSP instantiation or for a specific CSP Component. Allows individual LRUs to be power cycled for hard resetting and removal/replacement, as well as allowing power down or low-power mode<sup>1</sup> of the entire subelement for any purpose.
- 4. Update CSP firmware/software.
- 5. Set alarm/event/logging activity level. Used to throttle the number of Alarm messages delivered to the TM.
- 6. Define a sub-array, and tag it with a unique logical ID. Precedes definition of what to do with that sub-array/how to configure it at any point in the future. Message includes the list of receptors and other generic sub-array specific information (TBD).
- 7. Add/remove receptor to/from a sub-array. Message includes sub-array logical ID, name of the receptor. This message may be used to add or remove a receptor to/from a sub-array at scan boundaries or an idle sub-array.
- 8. Declare receptor as available or unavailable for use. This message is used to tell the CSP that a particular receptor is available or unavailable for use but does not otherwise affect any sub-array composition. This is not a mechanism to add or remove receptors from sub-arrays.
- 9. Update/change sub-array parameters such as phase centre.
- 10. Observation specific configuration messages for a pre-specified sub-array:
	- a) Imaging observation configuration message as specified in Section [7.8.9.1.](#page-120-0)
	- b) Pulsar Search configuration message as specified in Section [7.8.9.2.](#page-122-0)
	- c) Pulsar Timing configuration message as specified in Section [7.8.9.3.](#page-127-0)
	- d) VLBI beamformer configuration message as specified in Sectio[n 7.8.9.4.](#page-136-0)
- 15. Update time-dependent parameters as applicable to each telescope:
	- a) On-sky calibration residuals sourcing from the SDP via the TM for central and VLBI beamforming (i.e. antenna-based delay corrections), as applicable.
	- b) Real-time round-trip LO corrections sourcing from the SDP via the TM. These are delay correction messages sent periodically to the CSP.
	- c) Weights to be used in creating the tied-array beams.
	- d) Bandpass corrections and RFI information from SDP.

 $\overline{\phantom{a}}$ 

 $^1$  For FPGA-based systems this means de-configuring the bitstream; for GPU and ASIC systems action is TBD.

- 17. Request LRU-specific tunnel. Thereafter, within this tunnel and until it is closed, messages are LRUspecific, not defined by this ICD, and tunnel to the LRU directly without CSP.LMC vetting, filtering, or interaction. This allows engineering interfaces that do not conform to this interface to be used for testing and troubleshooting.
- 18. Set a CSP sub-element or portion of a sub-element in test mode. Typically a sub-element or part of a sub-element is put into test mode and generates data; analysis of that data is performed outside the scope of the CSP. Exact requirements TBD. Additional parameters may be defined to be used specifically in test mode.

CSP responds the above listed requests with appropriate action and acknowledgement. In addition CSP:

- 1. Reports detected errors and faults in the form of Alarm messages.
- 2. Reports other events of interest in the form of Event messages. Events of interest identified in advance and documented in this ICD.
- 3. Logs all CSP generated Alarms and Events in the Central CSP logging file. (CSP makes provision for TM to access, copy and search the Central CSP logging file.)

#### **2.4 Protocol**

This interface will use the protocol/message passing platform common to all TM to SKA1 Element interfaces defined in [\[RD4\]](#page-20-4). In general, that will be a high-level message passing protocol easy to parse, robust, and easy to augment/upgrade message content.

# <span id="page-31-0"></span>**3 Test, Diagnostic or Maintenance Features**

The following design features are provided at the CSP to TM interface exclusively for testing, diagnosis or maintenance procedures, for the interface itself:

- 1) Both CSP and TM provide for optional logging of the messages received and transmitted via this interface.
- 2) CSP makes provision for TM to remotely activate/deactivate logging of the messages received and transmitted on this interface by CSP.
- 3) Both TM and CSP detect and report errors on this interface, such as time outs, CRC errors, checksum errors, dropped packets, etc. Details will be provided when the protocol stack is defined.
- 4) Both TM and CSP maintain connectivity at all times. TM and CSP monitor activity on this interface; in the case that TM or CSP detects that it has not transmitted a message for longer than TBD seconds, TM/CSP generates and transmits a keep-alive message. Note: The need for keep-alive messages may depend on the underlining protocols and will be re-examined when the protocol stack is defined.
- 5) TM shall define a coherent purpose, method, and look-and-feel for human-machine interfaces. It is envisioned that these human-machine interfaces will be built and used for low-level unit testing. Such engineering interfaces will be developed for all CSP components and will be essential during integration, delivery & acceptance, commissioning, and operations. For each component, engineering interface will provide access to registers, parameters, LEDs, status information, monitor points and such. These engineering interfaces will be organized hierarchically to allow for drill-down access. For example, for a printed circuit board a Graphical User Interface (GUI) should be developed to display board status, versions of hardware and software, and rolled-up status of the components (FPGAs/ASICs). A click on an FPGA or ASIC should open a GUI to display detailed information for that device: firmware version, content of the registers, status indicators. Where applicable a higher-level representation of the status and setup should be provided. For example, for an FPGA/ASIC that implements a correlator, the display should include a list of baselines, output products, number of spectral channels per products and destination address for products. Hyperlinks to relevant documentation (user manuals, board schematics, etc.) could be also included. Detailed specification for engineering interfaces is still to be developed (TBD); the purpose of the description provided here is to clarify the intended scope and purpose of the planned HMIs.
- 6) Additional Element and sub-element level human-machine interfaces will be built and used for testing during integration, acceptance, commissioning, and operations. These HMIs will be used for unit testing, to emulate or replace the functionality of other CSP components and other Elements. They will be used to generate test vectors (test patterns), send commands, intercept, save, analyse and/or display output data, meta-data, responses to commands and queries, monitor data, alarms, etc. These interfaces may be useful even after commissioning is completed, and shall be delivered together with other software and test tools on an as-is basis. There is no plan to integrate these interfaces and tools into a single framework. HMIs that belong to this group are in fact test tools and are not described in this document.
- 7) It is to be determined (TBD) whether CSP should make provision for TM to enquire, without affecting the current observations and CSP setup, whether a particular request (SET Parameters) can be executed at the specified time in the future.
- 8) CSP shall make provision for TM to request CSP to generate and transmit to the specified destination a stream of packets (defined either by the time duration, number and size of packets, pattern etc.). This will be used to test the CSP-SDP link at time of installation or troubleshooting.

# **4 Safety Aspects**

CSP consists mainly of computers and digital hardware; safety concerns are overheating and power surges. CSP implements sensors that detect temperature and power surges. Temperature and voltage measurements are monitored on the regular bases (periodically). Measurements are reported to TM periodically and when the value crosses one of the pre-configured thresholds.

In addition, CSP digital hardware, i.e. Printed Circuit Boards, are equipped with 'dead-man' protection mechanism able to autonomously switch-off supply of power when a hazardous situation (overheating, power surge) is detected.

It is to be defined (TBD) whether CSP, in the case of prolonged loss of communication with TM, should stop ongoing signal processing and transmission of output data and set the CSP equipment in the low-power mode.

# <span id="page-33-0"></span>**5 Interface Implementation Specification**

Interface Implementation Specification is described in the following documents:

- 1. Network interface and carrier protocol are defined in the "Interface Control Document SADT to CSP" [\[RD5\]](#page-21-0).
- 2. Network interface and carrier protocol are defined in the "Interface Control Document SADT to TM" [\[RD6\]](#page-21-1).
- 3. Communication protocols for OSI/ISO Layers 4 to 7 are defined in this document.
- 4. Format and content of messages passed across this interface are defined in this document.
- 5. Time-sequenced behaviour of these messages is defined in this document.

Required hardware infrastructure and support:

- 1. CSP provides the network interface port as described in the SADT to CSP ICD [\[RD5\]](#page-21-0), as well as, all CSPinternal servers and networking equipment.
- 2. TM provides all servers and networking equipment required to provide external HMI access and security. The CSP network interface port must be protected by TM from any unauthorized external access (i.e. the CSP network contains neither firewalls nor any other protection).
- 3. SADT provides TM to CSP network interface access as required, see SADT to TM ICD [\[RD6\]](#page-21-1). Note: If the TM server/controller is not installed in the same facility as CSP, i.e. if TM is remote from the CSP network interface access point, then SADT provides all facilities to effectively bring TM to the point of interface with CSP provided equipment.

#### **5.1 Data exchange specifications**

Protocol to be used for data exchange between TM and CSP has not been identified (TBD).

Using a model of process interactions, such as the ISO OSI standard [\[RD1\]](#page-20-2), the data exchange between interfacing entities will be fully described in this section.

Communication between TM and CSP is asymmetrical. TM generates commands and queries, while CSP acts upon them and generates responses and reports. In addition, CSP reports errors, faults and other significant events using Alarm and Event messages. List of messages is provided in Section [7.8.](#page-79-0)

#### **5.2 Human-Machine Interfaces**

Human-machine interfaces (HMIs) to be included in the SKA engineering interface framework will be described here. As already stated in section [1.10,](#page-25-0) CSP will follow the guidelines for the SKA human-machine interfaces defined by the TM Consortium.

# <span id="page-34-0"></span>**6 Interface Verification**

Interface verification is carried out to demonstrate that the design and implementation conform to the ICD, and it will be described in formal procedures.

### **6.1 Verification stages**

The Interface validation and verification process occurs in at least three stages:

- a) **Stage 1:** Validation and verification of the Interface Control Document (ICD) through formal reviews during the design phase. This stage is the responsibility of the leading party, using models and analysis methods which themselves have been validated and verified.
- b) **Stage 2**: Verification of the interface implementation by individual parties, i.e. CSP supplier and TM supplier, during their design qualification phase by means of exercising the interface with the use of test equipment and/or simulators. This verification is responsibility of the individual Elements.
- c) **Stage 3**: Verification of the interface during system integration. This verification is the joint responsibility of the SKA AIV (Assembly, Integration and Verification) team, CSP team and TM team. This stage has two phases – a formal acceptance for each Element (TM and CSP) in isolation, followed by system integration and formal verification of the CSP to TM interface.

Interface verification occurs at many stages during the integration of the Elements. It is carried out to demonstrate that the design and implementation conform to the ICD, and it will be described in formal procedures. A key distinction is made between verification tests which require the interfacing Element and those that do not (using a simulator or standard test equipment).

The ICD shall contain a section on the verification methods to be used to:

- 1. Verify the design and implementation of interfacing hardware and software without the interface being made, i.e. without connection between TM and CSP.
- 2. Verify the interface for integration and acceptance purposes (involving the interface being made). 'Interface made' in this context means that TM is connected to CSP and that CSP can receive TM generated messages and vice versa.

# <span id="page-35-1"></span>**7 Interface Details**

This chapter contains data exchange specifications for the TM to CSP interface including:

- Definition (format and content) of the messages and
- Definition of the time sequenced behaviour of these messages.

General requirements for interfaces between TM and other SKA Elements will be defined in the document "SKA1 Element LMC Interface Guidelines" [\[RD4\]](#page-20-4). "SKA1 Element LMC Interface Guidelines" [\[RD4\]](#page-20-4) will define communication infrastructure (protocol stack), format and content of the messages, message types, state machine, naming conventions, etc.

Protocol stack and message encoding and format are still to be defined (TBD) - this version of the document defines only information (content) to be exchanged between TM and CSP.

Whenever possible CSP will adhere to the guidelines specified in [\[RD4\]](#page-20-4). Any non-compliance will be specified in this ICD.

This Chapter will contain detailed description of the following:

- 1. CSP naming conventions
- 2. Content and format of messages
- 3. Valid message sequences
- 4. List of CSP Alarms
- 5. List of CSP Events
- 6. List of CSP Monitor points
- 7. CSP generated information (data) to be stored in the Telescope Model.

Throughout the document references are made to the TM Element and CSP Element, not to sub-elements and Components within the Elements.

Exception to this rule may be use of CSP engineering interfaces that will be developed during construction. Use of such interfaces may require both TM and CSP to provide for tunnelling, i.e. to transparently carry messages from TM to a particular CSP component and vice versa.

#### <span id="page-35-0"></span>**7.1 Components and Capabilities**

Objects that can be managed (identified, monitored and controlled) via this interface can be classified in two groups:

1. **CSP hardware and software Components**, including CSP Element instantiation, CSP sub-elements and their Components (LRUs and software process). Some LRU make provision for the individual subcomponents to be monitored and controlled via this interface. The exact definition and list of Components that can be identified, controlled and monitored via this interface is implementationdependent. Each Component is assigned a unique identifier based on its physical location and role. A
Component may comprise several other Components, in which case it owns and controls those Components, such Components may be referred to as sub-components or subordinate Components. Terms sub-component and subordinate Component are used only in relative terms, e.g. Component B is a sub-component of Component A and Component C is a sub-Component of Component B. To allow comparison of the intended configuration of the telescope, stored in the SKA Configuration Data Base (maintained using eB) with the reported configuration, in addition to the identifiers that reflect the role and physical location of the components, upon request, CSP shall report serial numbers and versions of software, firmware and hardware according to conventions used in the product breakdown structure.

2. **CSP Capabilities**. A Capability is a representation of a CSP functionality that can be identified, controlled and monitored via this interface. CSP Capabilities provide a layer of abstraction to allow TM to set, control and monitor signal processing, and other CSP functions, without being aware of the details of the CSP implementation. The most notable CSP Capability is sub-array. Sub-arrays are created on TM request; all other Capabilities are created automatically, by CSP, based on the available hardware and software Components. For each Capability, CSP can report a set of associated parameters (including status and health indicators) and the list of Components and Capabilities owned and/or used by a Capability. In some cases a Capability has exclusive use and control of a Component, while in others two or more Capabilities use the same Component. For this reason, state and mode transitions at the Capability level do not necessarily translate into state and mode transitions for the Components used by the Capability. Allocation of hardware and software Components to Capabilities is implementationdependent and will be defined when the CSP design is defined to a sufficient detail. A Capability can own and control other Capabilities (e.g. a sub-array can own a PSS beam).

CSP implements a self-describing interface that allows TM to 'discover' CSP Components and Capabilities via interrogation. CSP Components and Capabilities are organized in a hierarchical order, as a tree. The top level of the hierarchy (i.e. the root of the tree) is the CSP Element instantiation. For each object in the hierarchy (each Component and Capability) TM can request the list of parameters and their values, and the list of sub-ordinate Components and Capabilities.

CSP makes provision for TM to obtain the list of:

- All Capabilities that use a particular Component.
- All Components used by a particular Capability.
- All Components and Capabilities in use.
- All Components and Capabilities not in use.

# **7.1.1 CSP\_Mid Sub-elements**

CSP Mid Sub-elements are  $2^{nd}$  tier Components in the CSP Mid monitor and control hierarchy.

CSP\_Mid sub-elements are:

- 1. CSP Mid Correlator and Beamformer (CSP Mid.CBF)
- 2. CSP\_Mid Pulsar Search Engine (CSP\_Mid.PSS)
- 3. CSP\_Mid Pulsar Timing Engine (CSP\_Mid.PST)
- 4. CSP\_Mid Local Monitor and Control (CSP\_Mid.LMC)

All CSP Mid sub-elements implement a common set of parameters as defined in section [7.8.4.](#page-89-0)

# **7.1.2 CSP\_Mid Capabilities**

[Table 7-1](#page-37-0) lists Capabilities implemented by CSP\_Mid.

Capabilities antenna-input, PSS-beam, PST-beam, PST-beam and VLBI-beam are created during CSP initialization or when new equipment is installed and powered-up. At creation, a set of hardware and software Components are assigned to the Capability.

Sub-arrays are created and destroyed dynamically, on TM request.

Capability baseline exists only in the context of a sub-array.

Capabilities antenna-input, PSS-beams, PST-beams and VLBI-beams can be moved in and out of sub-arrays on TM request (at scan boundaries).

<span id="page-37-0"></span>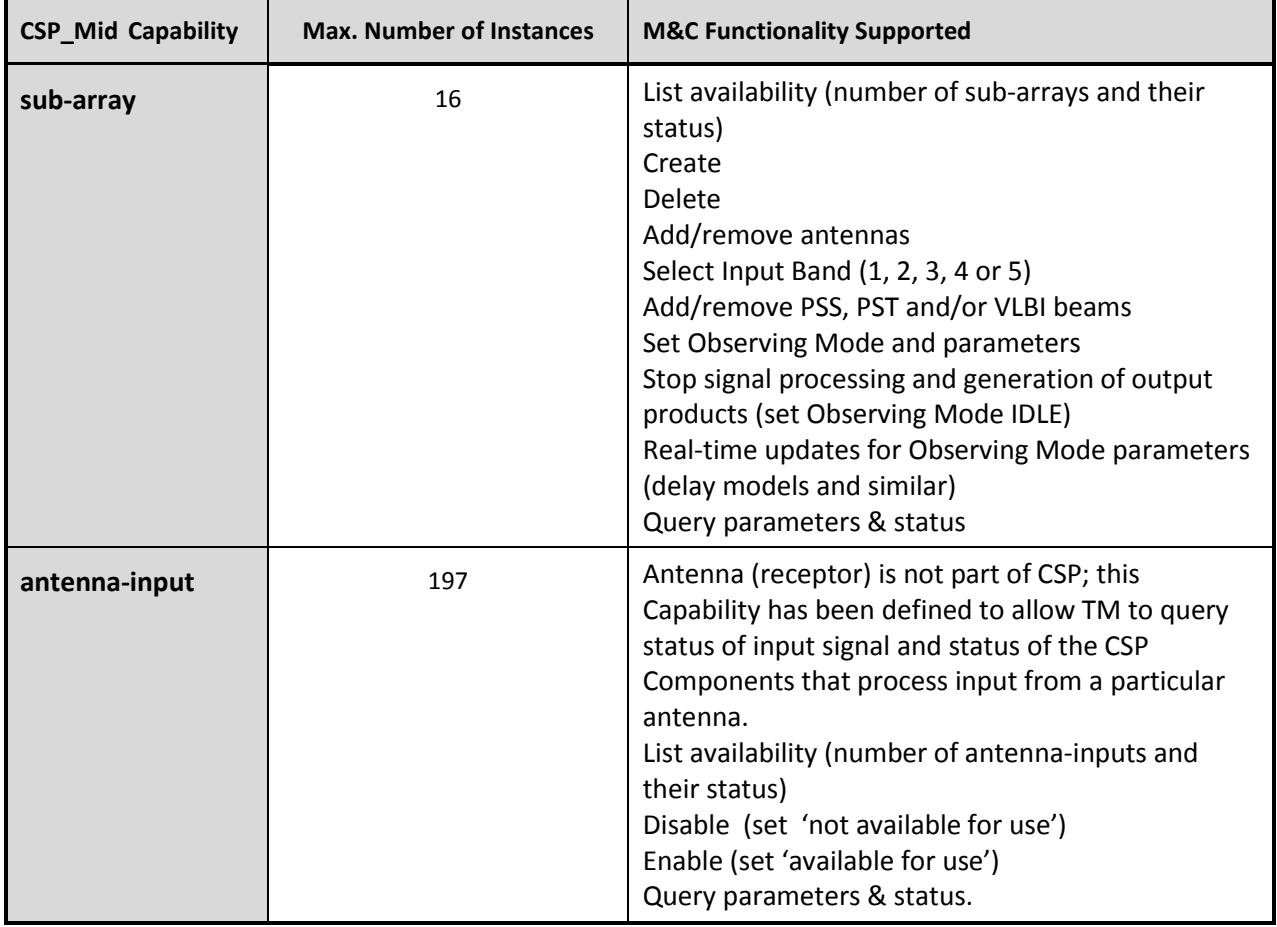

# **Table 7-1 CSP\_Mid Capabilities**

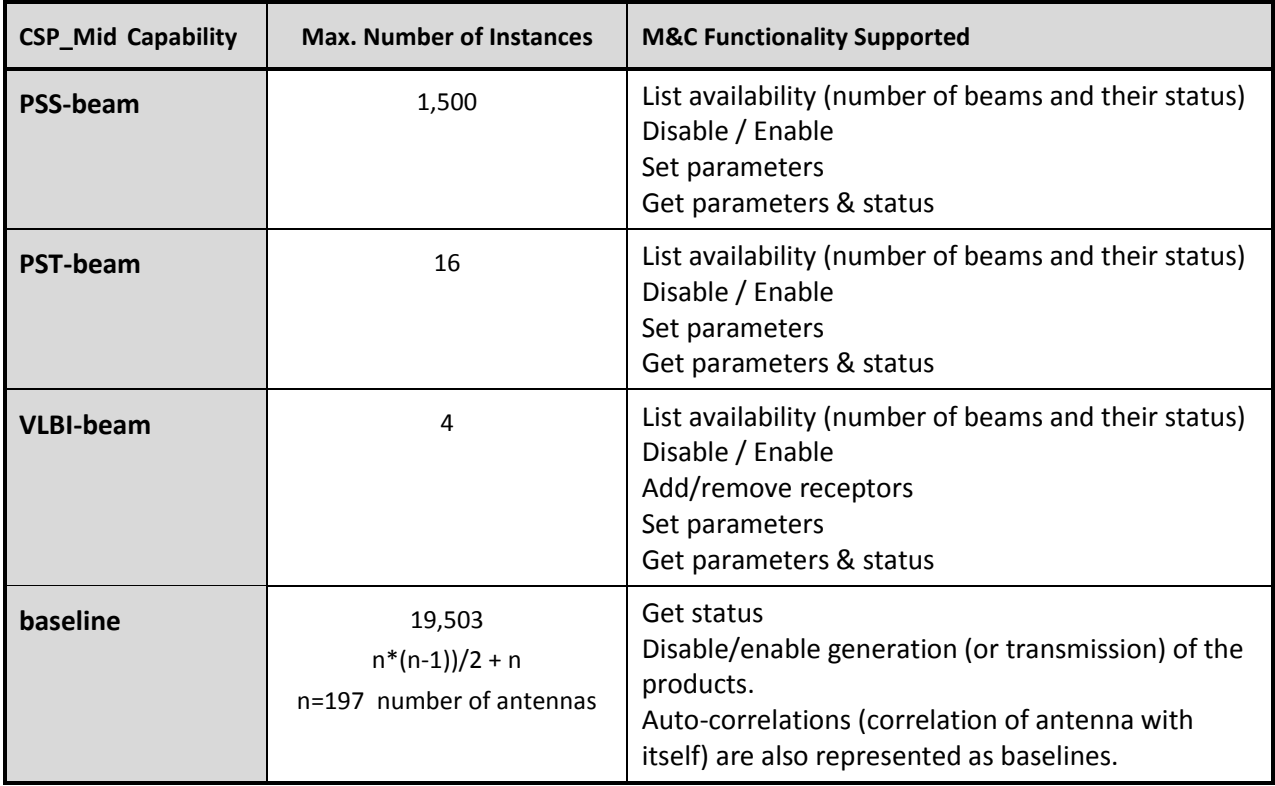

# **7.1.3 CSP\_Mid Component and Capability Hierarchy**

Query at the top level of the CSP instantiation in the SKA1\_Mid telescope returns:

- 1. Status and other parameters of the top level component (CSP\_Mid), ad listed in [Table 7-16](#page-81-0) on pag[e 82.](#page-81-0)
- 2. List of sub-elements. CSP\_Mid has one instance of each sub-element:

CSP\_Mid.CBF CSP\_Mid.PSS CSP\_Mid.PST

CSP\_Mid.LMC

3. List of Capabilities that are 'visible' at the top level:

sub-array antenna-input PSS-beam PST-beam

VLBI-beam

[Figure 7-1](#page-40-0) it is provided as an example of the possible hierarchy of Components and Capabilities, it does not represent the actual hierarchy of Components.

All CSP Mid sub-elements consist of a number of Components (LRUs, servers, compute nodes, GPUs, software processes). Some LRUs have sub-components (e.g. FPGAs, software processes) that can be monitored and controlled via this interface. The LRUs and/or servers will be assigned names according to their location (in the cabinets) and/or role; naming conventions for Components and Capabilities are still to be defined (TBD). Component hierarchy is fairly stable, once hardware and software are installed, configuration rarely changes.

TM can use queries (Get Parameters) to 'discover' hierarchy of CSP Components and Capabilities.

CSP makes provision for TM to request a specific logical group of CSP parameters at various level of hierarchy and/or the level of detail and 'depth' of hierarchy to be reported in the response (format of queries is TBD).

### **Example**

The following is an example of the information provided as a brief response to a query at the top level of CSP\_Mid hierarchy; it includes the overall Administrative Mode (enabled) and Operational State (ready) of the CSP\_Mid, the list of sub-elements, and an overview of the Capability status:

#### CSP\_Mid, enabled, ready, degraded

CSP\_Mid.CBF: enabled, ready, ok CSP\_Mid.PSS: enabled, ready, ok CSP\_Mid.PST: enabled, ready, ok CSP\_Mid.LMC: enabled, ready, ok antenna-input: 164 enabled, ready, ok | 29 maintenance, ready, ok | 4 maintenance, ready, degraded PSS-beams: 1,000 enabled, ready, ok | 500 disabled, unknown PST-beams: 16 maintenance, ready, ok VLBI-beams: 1 maintenance, ready, ok | 1 maintenance, ready, degraded | 2 non-fitted, unknown sub-array, id=xa-1, enabled, ready, ok, imaging, 10 receptors sub-array, id=test-pst, maintenance, ready, ok, idle, 23 receptors, 16 PST-beams sub-array, id=test-vlbi, maintenance, ready, degraded, vlbi, 100 receptors, 2 VLBI-beams

<span id="page-40-0"></span>**Figure 7-1 Monitor and control hierarchy for CSP Mid – this diagram has been provided as an example of the monitor and control hierarchy, it does not show the actual number of Components.**

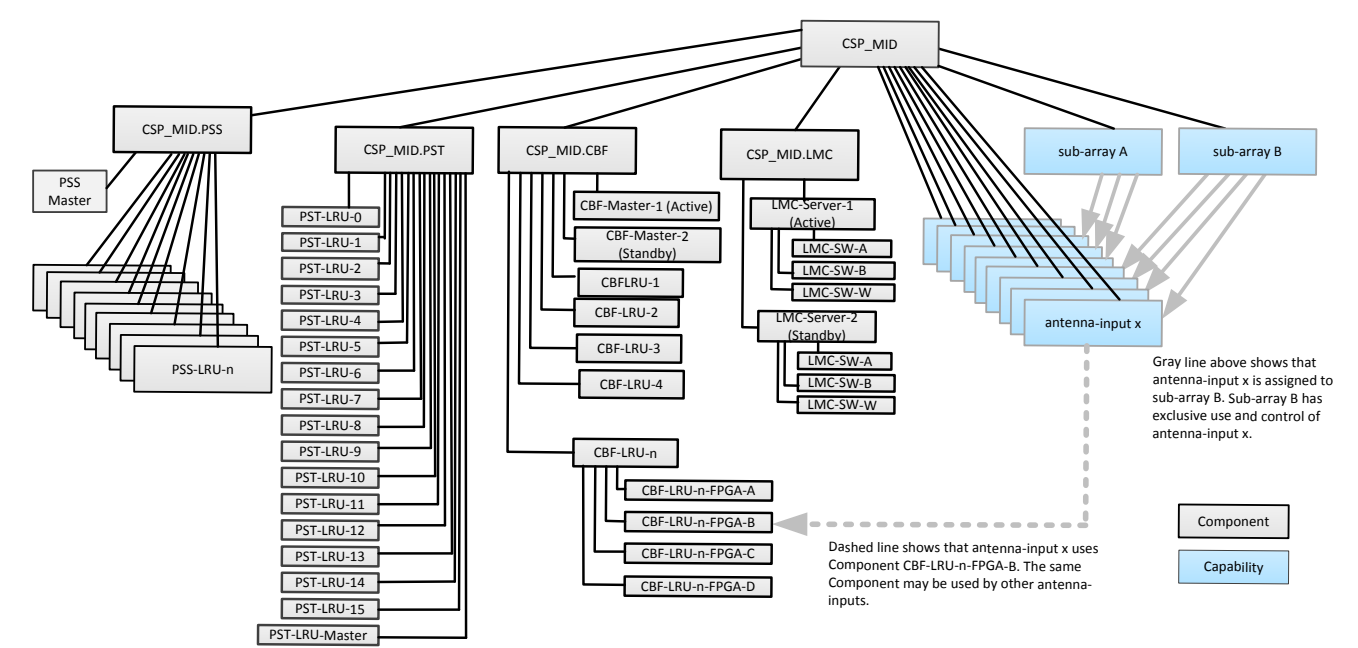

# **7.2 Error Handling**

This section defines how TM and CSP handle errors and failures related to this interface.

This version of the document contains a preliminary list of errors and failures that can be detected by CSP and TM on this interface. Error handling will be analysed and defined more precisely when the underlining protocol stack and protocol between CSP and TM are defined (i.e. during the Pre-construction Phase 2).

# **7.2.1 Loss of Connectivity**

When TM detects loss of connectivity<sup>1</sup> with CSP, TM generates Alarm to notify operators and keeps trying to establish communication with CSP.

In the case when CSP detects loss of connectivity with TM:

1. CSP generates and logs Alarm message (Note: Alarm message cannot be delivered to TM, due to the loss of connectivity).

 $\overline{a}$ 

 $1$  What exactly 'loss of connectivity' means on this interface, and how it is detected, will be defined when the protocol stack is selected (TBD).

- 2. If due to loss of connectivity, CSP does not receive delay model polynomials and other real-time updates, CSP either flags output data or stops generation of output products (TBD for each Observing Mode individually). Any on-going signal processing should continue using previously provided models.
- 3. Ancillary data collected by CSP (e.g. input counts) cannot be delivered to TM.
- 4. If communication is not established after prolonged period of time, CSP assumes that it is no longer useful to keep generating output data and sets all sub-arrays to idle mode. It is to be defined (TBD) what does 'prolonged period of time mean' (hours, days).

# **7.2.2 Unexpected, Malformed or Invalid Message**

Both TM and CSP perform syntactic and semantic checks for received messages.

If CSP receives an unexpected, malformed or invalid message:

- CSP reports the event to TM. Depending on the protocol and point where the error was detected, receipt of unexpected, malformed or erroneous message can be reported as an Alarm and/or in the message generated as a direct response to the received message.
- CSP logs the event.
- After error is reported and logged, CSP discards the unexpected/malformed/invalid message.

If TM receives an unexpected, malformed or invalid message from CSP, TM logs the event and generates an Alarm to notify the operator. It is not necessary to notify CSP – unless CSP implements automatic corrective action.

Functionality related to bad message counters is still to be defined (pending the selection of the protocol stack). Proposed functionality (TBC): *Both CSP and TM implement bad message counters and use those counters to throttle logging and alarm reporting. The bad message counters are reset periodically*; before the reset, the content is logged in the local log file and optionally sent to TM, either in the form of an alarm or as monitor data (TBD). *At any time, a counter indicates the number of bad messages received during the most recent period. Both CSP and TM could use the bad message counters to temporarily disable the interface when excessive number of bad messages is received over a short period of time – the exact functionality requires more consideration; analysis will be performed during the Pre-construction Phase 2.*

If connectivity with TM is lost, CSP is isolated and therefore unable to report alarms; errors and alarms are logged locally, so that they can be analysed later, when connectivity is established.

### **7.2.3 Message Time-out**

Both TM and CSP expect the other side to confirm receipt of messages within pre-defined time period. Detection, handling and reporting of message time-outs, will be defined and documented when the protocols stack is defined.

Both TM and CSP:

- 1. report time-out using Alarm messages,
- 2. re-transmit the messages that were not confirmed in expected time frame,
- 3. maintain re-transmission counter, and
- 4. use the re-transmission counter to throttle Alarm generation.

## **7.2.4 Extremely High Message Rate**

TBD: *A possibility of (intentional or unintentional) starvation of TM and CSP resources due to an extremely high message rate will be analysed when the protocol and underlying communication infrastructure are selected. Both TM and CSP should implement techniques to prevent starvation of resources.*

# **7.2.5 Invalid Configuration or State Transition Request**

TM shall verify that only valid and viable configuration requests are sent to CSP.

When a SET Parameters message (i.e. a request to re-configure CSP or perform state transition) is received, CSP checks whether a request can be executed at the specified Activation Time. If a request cannot be executed, CSP discards<sup>1</sup> the received message and generates Response and/or Alarm message (or both) to inform TM that the request has been rejected. Note: It is TBD whether TM wants CSP to generate both Reject and Alarm message.

Examples:

 $\overline{\phantom{a}}$ 

- <span id="page-42-0"></span>**•** CSP rejects "create sub-array" request if a sub-array with the same sub-array ID already exists.<sup>2</sup>
- CSP rejects a request to add receptors and/or tied-array beams to a sub-array if those receptors and/or tied-array beams are already assigned to another sub-array. Resources (receptors and tied-array beams) must be explicitly removed from one sub-array before they can be added to another sub-array[.2](#page-42-0)
- CSP rejects a request to transition to the low-power state if the specified Component does not implement low-power state.

Note: TM sends SET Parameters messages in advance of the specified Activation Time, which requires CSP to maintain a queue of future configurations (Activation Queue). A received SET Parameters message is verified taking in consideration requests already placed in the Activation Queue (that are waiting to be activated). For more information related to Activation Queue refer to section [7.6.1.2.](#page-66-0)

### **7.2.6 Failed Re-configuration or State Transition**

If a SET Parameters message (i.e. configuration request or state transition) fails at Activation Time, CSP generates an Alarm message to notify TM.

 $^1$  Discarded message is removed from the CSP Input Queue (or any other CSP queue), discarded message cannot be displayed, revoked or deleted.

 $^2$  These rules have been introduced to avoid accidental overwrite of the previously transmitted configuration (it could be removed if deemed unnecessary or undesirable).

In the case when a re-configuration affects two or more CSP Components, if one Component fails to reconfigure, CSP continues with re-configuration of other Components.

Examples:

- If during power-down of the CSP equipment, one Component does not complete shut-down procedure as expected, CSP reports the problem (generates Alarm) and continues with the power-down procedure.
- If during re-configuration of a sub-array that uses several LRUs, one LRU fails (e.g. becomes unresponsive or does not activate new configuration as expected), CSP informs TM (generates Alarm), and continues with re-configuration of other LRUs.

If one or more Components affected by the configuration change fail in advance of the Activation Time, other Components are re-configured as scheduled.

*TBD: CSP generates Alarm message for each failure. In addition, CSP could generate a configuration report to report status for all Components and Capabilities affected by the configuration change. It is TBD (by TM Consortium) whether CSP should generate such report* (*TM may prefer to query status).*

# **7.3 Extensibility and Future Compatibility**

In order to allow for extensions and upgrades, version of the protocol is specified in each message generated by CSP.

CSP implements self-describing interface which allows TM to obtain the list of Components and Capabilities, and the list of parameters for each Component and Capability. This allows TM to 'discover' newly added parameters, Components and Capabilities.

As shown in [Table 7-16](#page-81-0) CSP reports to TM the version of the protocol it implements. There is a single instance of the CSP to TM interface in SKA1\_Mid Telescope. So far, the need for TM to report the version of the protocol to CSP has not been identified; CSP implements only one version of the protocol at any given time and expects TM to handle that version. It is up to TM to allow for CSP software and interface upgrades.

When a new version of CSP hardware and/or software, which includes a new version of the CSP to TM interface, is deployed, TM will instruct CSP to start using the new version, which may include a request to power-cycle (turn off-on) or reboot a particular piece of equipment (e.g. CSP LMC server) or to restart a software process. The exact sequence of commands will be defined by CSP. When the upgrade procedures are defined they will be described in the Section [7.6.8.](#page-72-0)

# **7.4 Naming Conventions**

TBD: Naming conventions to be used on this interface will be derived from the SKA naming conventions to be defined in the document "SKA TM to Element LMC Interface Guidelines" [\[RD4\]](#page-20-0).

The following naming conventions will be defined in this ICD:

- 1. CSP Component IDs (hardware and software Components),
- 2. CSP Capability names and IDs,
- 3. CSP Parameter names (for common parameters),
- 4. CSP Modes and states,
- 5. Message types and names,
- 6. Names and IDs for CSP monitoring points ,
- 7. Alarm severity
- 8. Software and firmware versions, etc.

# **7.5 CSP Modes and States**

Document "SKA TM to Element LMC Interface Guidelines" [\[RD4\]](#page-20-0) defines the set of modes and states used in the SKA1 telescopes. CSP adopts and implements the SKA1 standards wherever possible and practical. At this time the definition of the common SKA modes and states is not finalised. When the definition of the SKA modes and states is finalized, any non-compliance with the SKA standards will be clearly indicated in this ICD and justification will be provided (for example if a particular state does not apply for a particular CSP Component or Capability).

In the absence of the system-level documentation the definition of mode and state is provided here:

- **Mode** The term 'mode' is used for parameters that indicate the intended mode of operation set by the user or the parent entity. Modes are implemented as read-write parameters. Mode is set by outside authority in order to change behaviour of the entity.
- **State** The term 'state' is used for parameters that indicate state of the entity as derived by the entity itself (in some cases by the entity that reports on behalf of another entity). External entity or authority cannot directly set the state of another entity, but can initiate a state transition by issuing a corresponding command. States are implemented as read-only parameters.

Description of the modes and states in this version of the ICD has been provided with the intention to define a comprehensive set of modes and states that can be used to monitor and control the overall status of the CSP and the status of the entities that CSP consists of, as follows:

- 1. Sub-elements (Correlator/Beamformer, Pulsar Search Engine, Pulsar Timing Engine and LMC),
- 2. LRUs (PCBs, computers, compute nodes, GPUs),
- 3. Other hardware and software components (software processes and applications, FPGAs, microprocessors, etc.),
- 4. Sub-arrays, and
- 5. Capabilities (PSS, PST, VLBI beams).

[Table 7-2](#page-45-0) provides an overview of the CSP Modes and States.

[Table 7-3](#page-46-0) provides several examples for the CSP Modes, States and status indicators.

Following sections provide description for each Mode and State listed i[n Table 7-2.](#page-45-0)

Not all entities implement all modes and states.

<span id="page-45-0"></span>**Table 7-2 CSP Modes and States - overview. Observing Mode related Modes and States are shaded.** 

<span id="page-45-1"></span>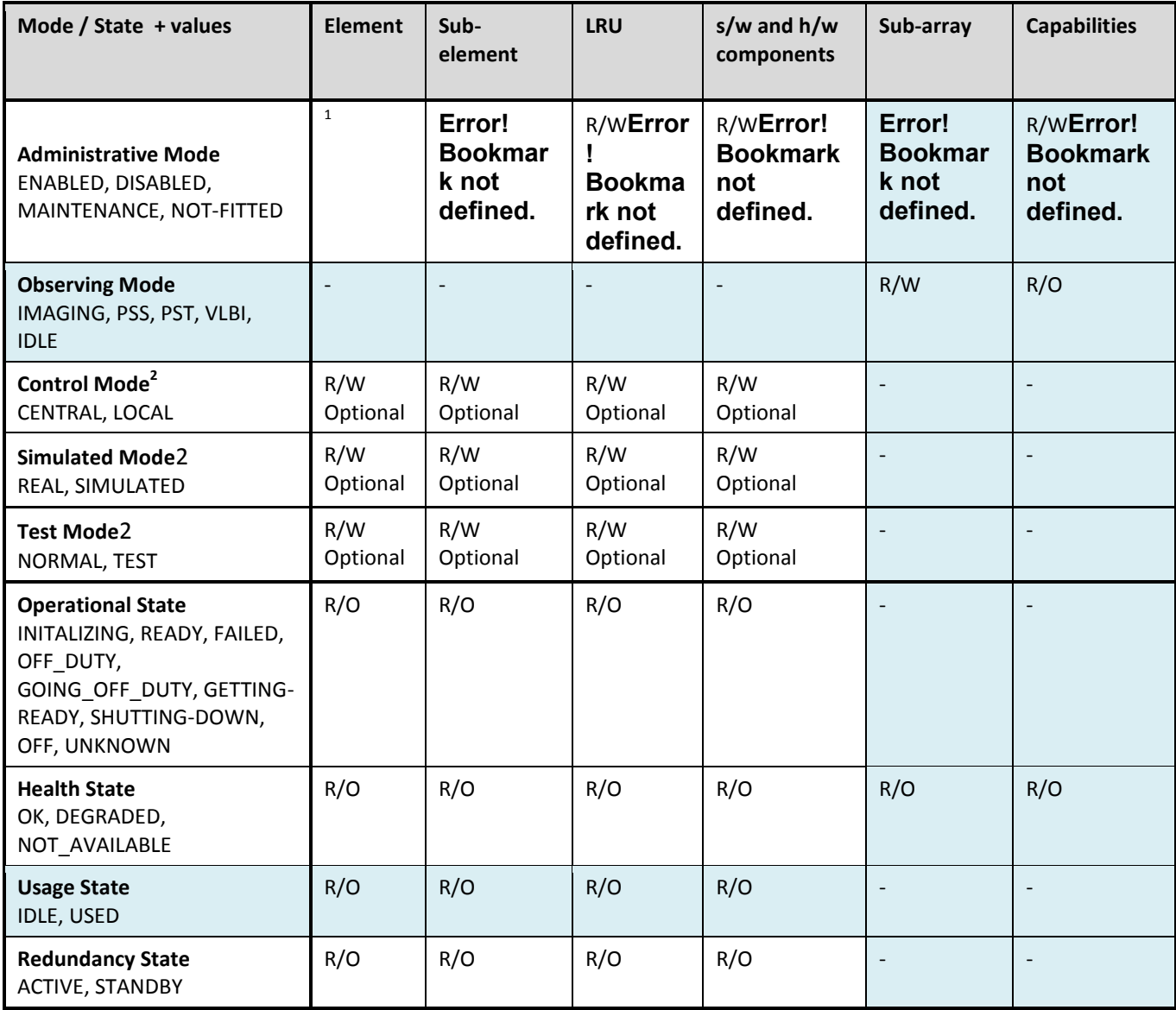

 $\overline{a}$ 

 $1$  It seems that Administrative Mode at Element and sub-element level will be implemented by TM only, i.e. that CSP is not aware of the Administrative Mode. CSP may make provision for TM to enable/disable individual components and capabilities, the need for such parameter will be considered during detailed design phase.

 $^2$  Not all entities implement this as read-write parameter, but all entities shall implement at least read-only parameter. Not all entities implement LOCAL Control Mode and TEST mode. Simulators implements only SIMULATED mode (and shall be able to report mode as r/o parameter). Some real devices may implement SIMULATED mode and allow user to set either REAL or SIMULATED mode of operation.

<span id="page-46-0"></span>**Table 7-3 Examples of CSP Mode and State reporting. Note that these examples are also applicable to the following subelements: Correlator-Beamformer (CBF), Pulsar Search Engine and Pulsar Timing Engine.**

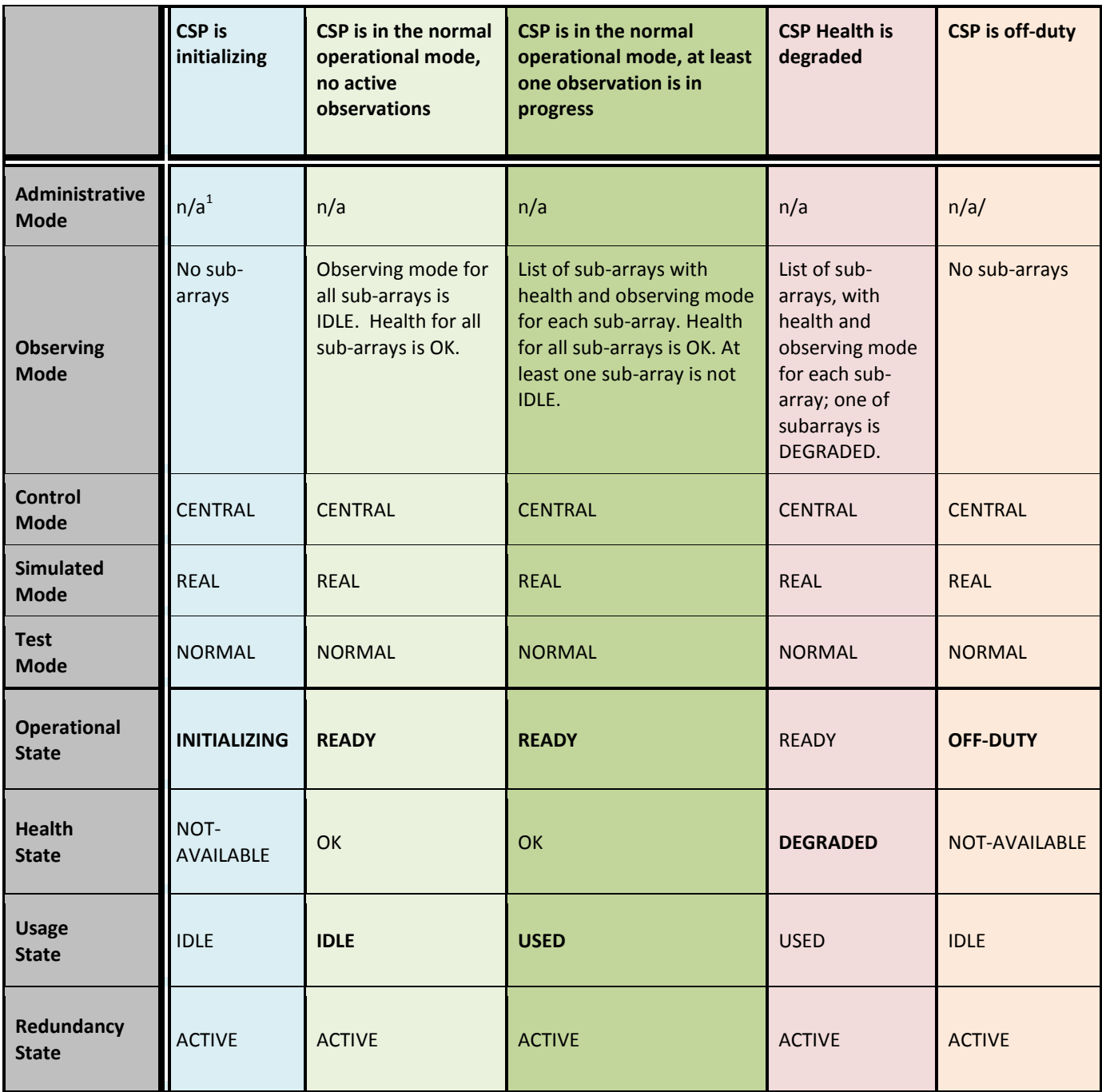

 $\overline{a}$ 

 $1$  CSP is not aware of the Administrative Mode. The row for the Administrative Mode is provided here for completeness, in the future releases of the ICD it may be removed.

# **7.5.1 Administrative Mode**

The concept of administratively assigned mode vs. Operational State is often used in industry, in particular in telecommunications and networking. However, in telecommunications and networking the intent is to change the behaviour of the interface or device, while in the SKA telescopes, at least as defined so far, this parameter is used to disable or limit the use of the Element (or a sub-set of an Element) for normal observing. For example:

- $\triangleright$  SKA operations personnel (in the further text referred to as operator) may declare a sub-set of CSP equipment as DISABLED in order to indicate that it should not be used for observing.
- $\triangleright$  Operator may set a sub-set of the CSP equipment in MAINTENANCE mode to indicate that the equipment should not be used for normal observing but can be used for observing in maintenance subarray.

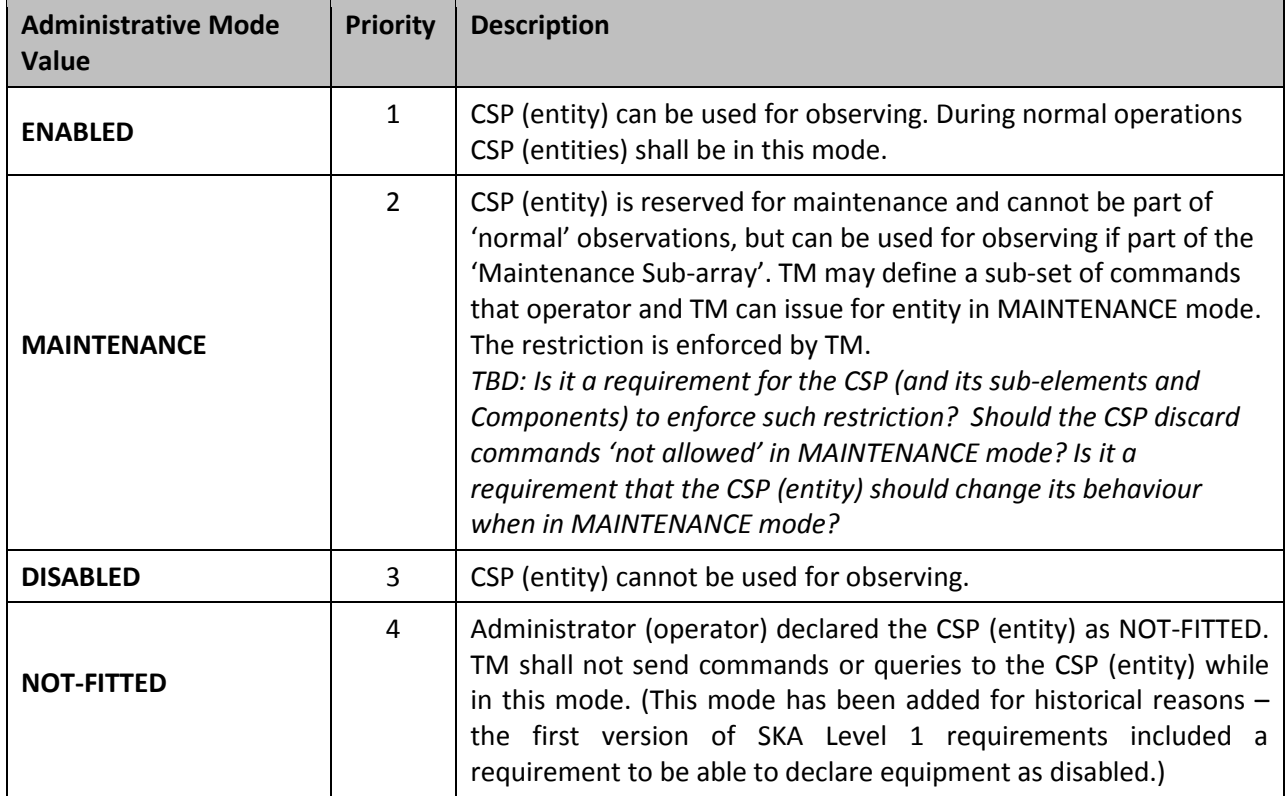

### <span id="page-47-0"></span>**Table 7-4 Administrative Mode Values**

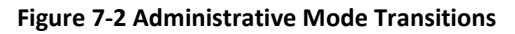

<span id="page-48-0"></span>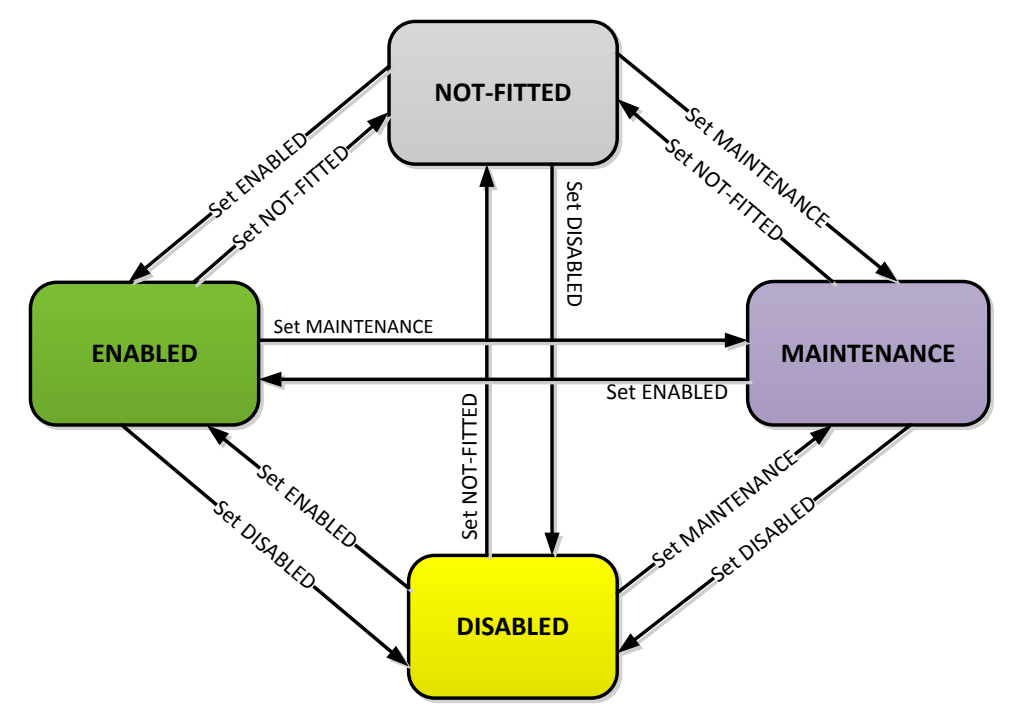

[Figure 7-2](#page-48-0) shows that there are no restrictions on Administrative Mode transitions. Operator may request transition from any Administrative Mode to any other Administrative Mode.

Administrative Mode set for an entity also applies for all the children (in the monitor & control hierarchy). [Figure 7-3](#page-51-0) provides an example for an Administrative Mode transition for entities that have children.

As shown in [Figure 7-2,](#page-48-0) the change does not apply to a child, if the Administrative Mode of the child has a higher priority than the new Administrative Mode assigned to the parent.

[Table 7-4](#page-47-0) above lists the values for the Administrative Mode and assigns a priority to each value.

TM shall allow operator to set the Administrative Mode for:

- a) CSP\_Mid as a whole,
- b) CSP Mid sub-elements (CBF, PSS, PST and LMC),
- c) LRUs,
- d) software and hardware components (granularity TBD based on the design and functionality provided).

It is to be determined (TBD) whether Administrative Mode can be assigned to Sub-arrays and Capabilities.

*At this time it seems that the Administrative Mode, if defined for SKA Telescopes at all, will be implemented by TM only and that CSP will not be required to implement and report Administrative Mode. The content of this chapter (and the whole document) will be updated accordingly when the system-wide states and modes are defined with more certainty and the requirements for CSP are defined.*

### *To be determined (TBD):*

- *a) Is the purpose of the Administrative Mode to define behaviour of TM or of CSP (and its Sub-elements, Components, and Capabilities)? Are there requirements that CSP (and its Sub-elements, Components, and Capabilities) have to change behaviour in different Administrative Modes?*
- *b) Is it a requirement that the CSP and its Sub-elements, Components and Capabilities have to be aware of the Administrative Mode?*
- *c) Should the Administrative Mode be forwarded to Elements at all, or should the Administrative Mode be implemented and maintained by TM only?*

*Administrative Mode could be implemented (and behaviour enforced) by TM only. TM could implement the following functionality:*

- *TM shall not send commands to the entity (CSP or parts of the CSP) if the Administrative Mode of the entity is NOT-FITTED.*
- *TM shall NOT use for observing entity (CSP, or a sub-set of the CSP) if the Administrative Mode of the entity is DISABLED.*
- *TM shall not use for normal observing entities (CSP or parts of the CSP) where Administrative Mode is MAINTENANCE (they can be used only in maintenance sub-array).*

*If it is a requirement that the CSP (or any of its parts) has to be aware of the Administrative Mode and has to change its behaviour as a consequence of the Administrative Mode change,* the following shall apply:

- *1) CSP (and its Sub-elements and Components) shall implement Administrative Mode as a read-write parameter.*
- *2) Change of the Administrative Mode shall not cause transition of the Operational State.*
- *3) In any of the Administrative Modes listed i[n Table 7-4,](#page-47-0) CSP can report any Operational State.*
- *4) CSP shall persist the Administrative Mode over shut-down/restart/reboot (This would require that each entity remembers and restores its Administrative Mode after power-up/restart/reboot).*
- *5) The default Administrative Mode assigned to equipment in production shall be MAINTENANCE. When first deployed, all equipment comes up in MAINTENANCE mode and shall be set in ENABLED mode after commissioning.*
- *6) Entities that implement Administrative Mode as a read-write parameter shall store and upon request report the timestamp for the last Administrative Mode change, along with the identifier of the entity which requested the change and the reason or other textual description (if it was provided).*
- *7) Command 'Set Administrative Mode' shall be used to set Administrative Mode for a specific Component and its sub-Components; however, sub-Components already set to a higher-priority Administrative Mode shall not be affected. See [Figure 7-3](#page-51-0) for examples.*
- *8) A child (in the monitor and control hierarchy) shall not be assigned Administrative Mode with a lower priority then its parent. For example, if a sub-element is in MIANTENANCE mode its Components cannot be ENABLED. [Figure 7-3](#page-51-0) provides examples for the Administrative Mode transitions.*

*Further limitations may be imposed by the CSP design. Details will be defined as the work on the CSP design progresses. When defined, all rules and limitations will be documented in* this ICD.

*If it is a requirement that CSP has to be aware of the Administrative Mode, further consideration is required to determine if the Administrative Mode can be supported for sub-arrays and other Capabilities. In CSP a single hardware component (e.g. FPGA) may be used by two or more Capabilities (sub-arrays or beams); a change of the Administrative Mode at Capability level does not necessarily result in the Administrative Mode change for a hardware or software Component used by that Capability.*

*If implemented only by TM, TM may decide to support the Administrative Mode for sub-arrays and other Capabilities.* 

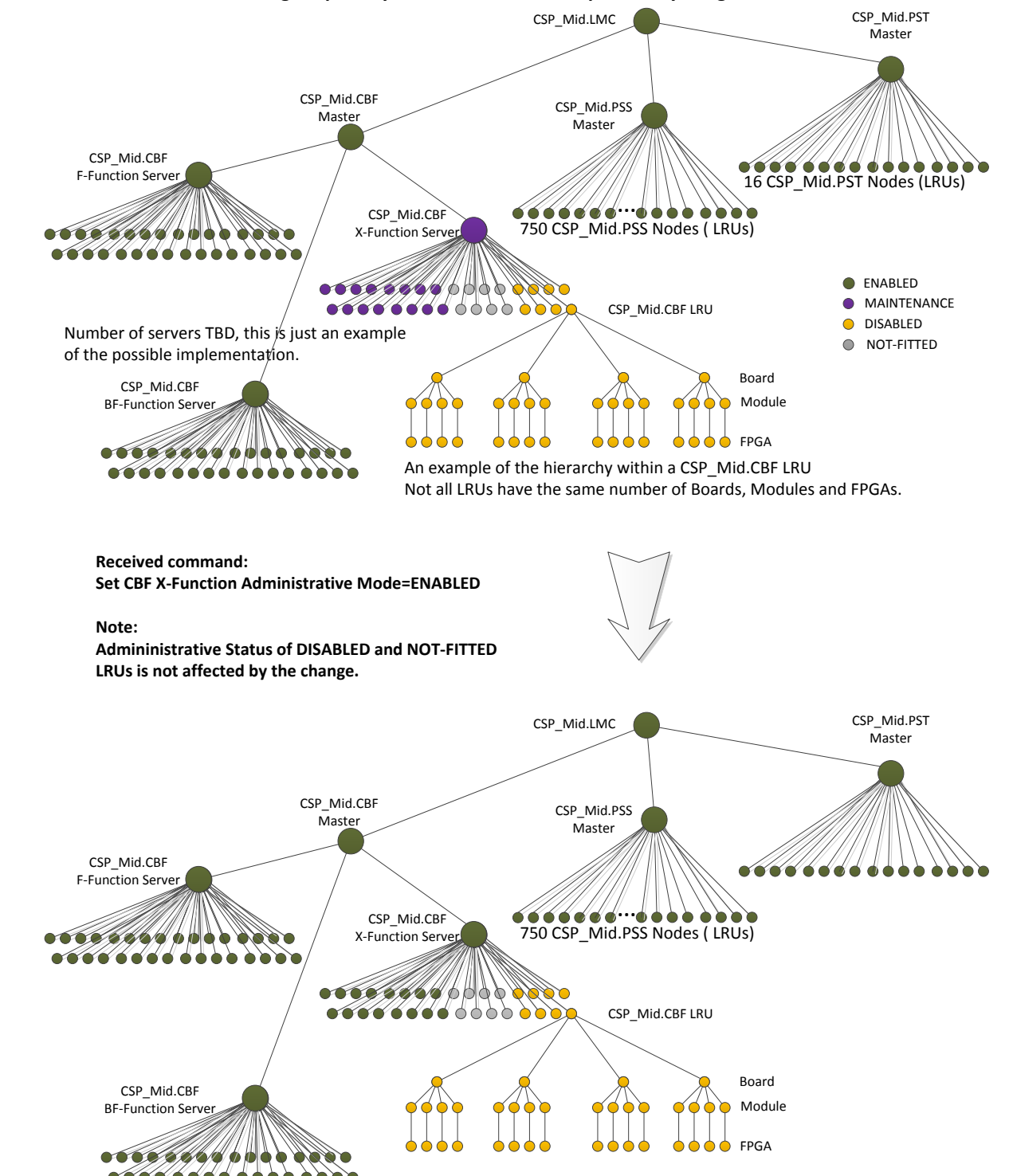

<span id="page-51-0"></span>**Figure 7-3 Example for the Administrative Mode transition: CSP\_Mid.CBF Admin Mode transition from MAINTENANCE to ENABLED does not override the higher priority Administrative Mode previously assigned to the children.** 

Document No.: Revision: Date: [300-000000-021](#page-0-0) [01](#page-0-1) 2016-01-19

FOR [PROJECT USE ONLY](#page-0-2) Author: S.Vrcic Page 52 of 158

# **7.5.2 Observing Mode**

- 1. Observing Mode is a parameter of a sub-array.
- 2. Observing Mode cannot be directly assigned to Capabilities (e.g. beams). TM sets the Observing Mode for a sub-array; CSP selects the equipment to be used for the particular Observing Mode (from the resources previously assigned to the sub-array).
- 3. CSP shall be able to report the Observing Mode(s) and relevant parameters for each subarray.
- 4. CSP shall be able to report Observing Mode(s) and relevant parameters for each entity that performs signal processing or other function required for execution of an Observing Mode.
- 5. Observing Mode IDLE is the default mode in which a sub-array is placed when created.
- 6. When an observation ends, the sub-array is placed in IDLE mode.
- 7. If an Observing Mode uses only a subset of Capabilities that belong to a sub-array, unused Capabilities are placed in IDLE mode.
- 8. The exact setup for the CSP Capabilities and Components in IDLE mode is implementation-dependent and will be defined during detailed design phase.

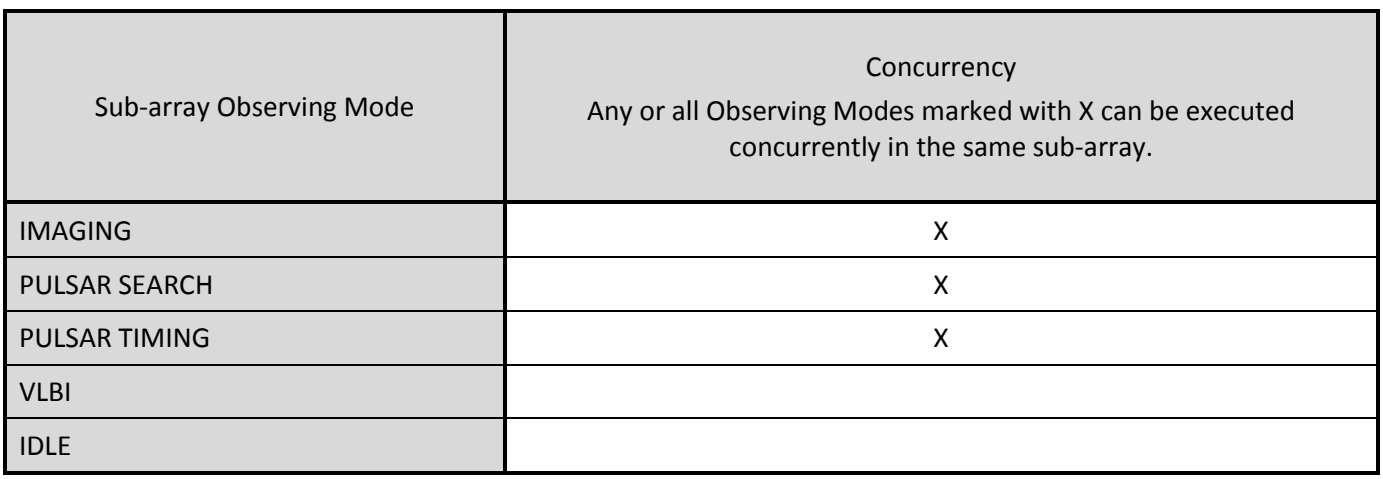

### <span id="page-52-0"></span>**Table 7-5 CSP Observing Modes (parameter of a Subarray)**

Section [7.7.1](#page-76-0) provides the list of parameters for each Observing Mode.

A sub-array shall be able to transit from any Observing Mode to any other Observing Mode.

Note: Unlike other modes defined in this document (Administrative Mode, Control Mode, Simulated Mode, Test Mode), where an entity can be assigned only one value for each mode at a time, a sub-array may be in more than one Observing Mode at the same time. Some Observing Modes can be operated concurrently in the same sub-array; concurrency is indicated in [Table 7-5](#page-52-0) above. For this reason mode transition diagram for Observing Mode is not provided.

# **7.5.3 Control Mode**

Control Mode can be administratively set via TM and, where supported, via CSP engineering interface.

CSP and all its sub-elements and Components shall implement CENTRAL Control Mode.

Optionally, entities may implement LOCAL Control Mode. When in LOCAL Control Mode, an entity cannot be controlled from TM. When in LOCAL Control Mode, the entity can be controlled only via the 'local' engineering interface provided by the CSP.

CSP and its entities may allow TM and CSP engineering interface to set Control Mode for:

- a) the Element as a whole,
- b) sub-elements,
- c) sub-systems (depending on the design),
- d) LRUs.

The Control Mode (CENTRAL vs. LOCAL) setting shall be preserved over shut-down, restart and reboot.

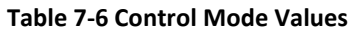

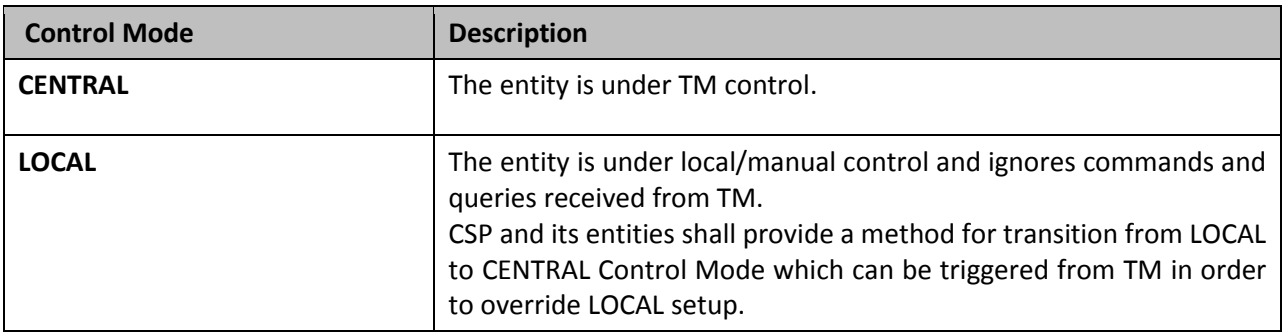

#### **Figure 7-4 Control Mode Transitions**

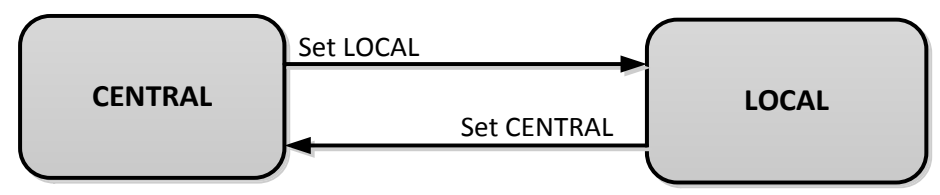

### **7.5.4 Simulated Mode**

A number of simulators will be developed to be used during testing and integration.

CSP and its sub-elements and Components shall be able to report whether they are operating in REAL or SIMULATED mode.

Document No.: Revision: Date: [300-000000-021](#page-0-0) [01](#page-0-1) 2016-01-19

An entity which operates only as a simulator shall always report its mode as SIMULATED.

Some entities may implement this parameter as a read-write parameter to allow TM (and the local operator via the engineering interface) to set the real CSP (entity) to act as a simulator. If that is the case, TM or local operator may issue a command to cause transition from REAL to SIMULATED mode of operation, and vice versa. TM shall not assume that transition has been completed until the Element itself reports the change (the command may be delayed or may fail).

The Simulated Mode shall be reported for:

- a) CSP as a whole,
- b) sub-elements,
- c) LRUs.

#### **Table 7-7 Simulated Mode Values**

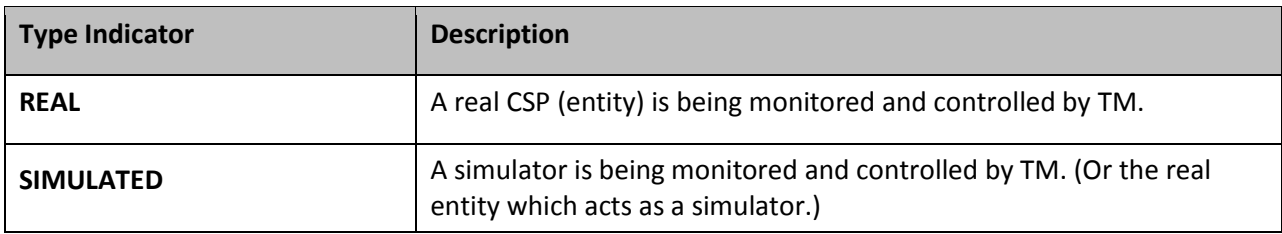

#### **Figure 7-5 Simulated Mode Transitions – applies for the entities that implement both REAL and SIMULATED mode**

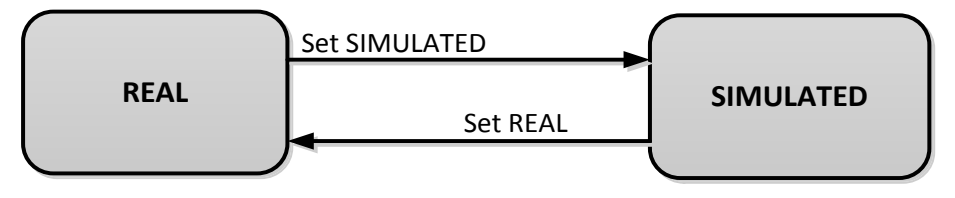

### **7.5.5 Test Mode**

CSP, or some of its parts, may implement TEST mode that implements a different set of commands and different behaviour than the NORMAL operating mode. An entity that implements Test Mode shall make provision for TM (and the engineering interface) to request transition from NORMAL to TEST mode and vice versa.

A set of commands available in the NORMAL and TEST mode may not be the same; CSP self-description shall report the set of commands supported in the current mode. CSP shall provide documentation that clearly describes functionality and purpose of the TEST mode.

TM may request CSP (entity) to transfer to TEST mode or to NORMAL operating mode, but TM shall not assume that the transition has occurred until the desired state is reported by the CSP (entity); the command may be delayed or may fail.

Test Mode setup shall be preserved over shut-down, restart and reboot.

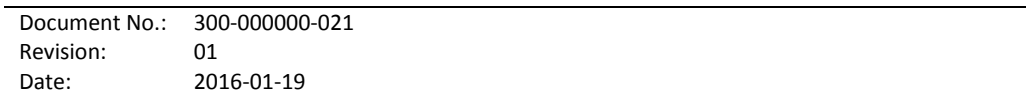

CSP shall report Test Mode for:

- a) CSP as a whole,
- b) sub-elements,
- c) LRUs.

#### **Table 7-8 Test Mode Values**

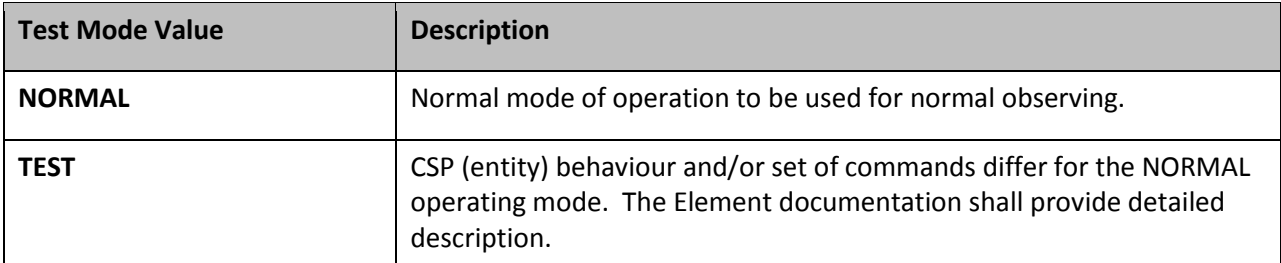

#### **Figure 7-6 Test Mode Transitions**

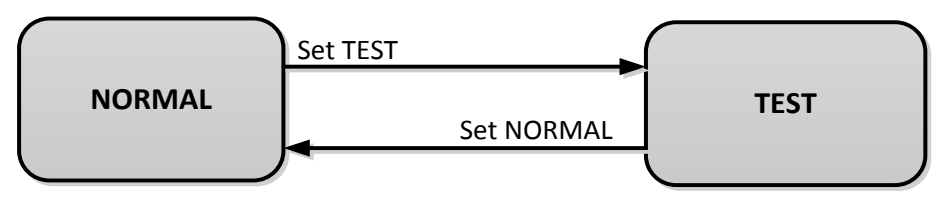

An example for the Test Mode that may be implemented is a mode where CSP processes input data generated by the in-built test vector generator (instead of input received from antennas). When set in Test Mode, CSP reports all mode and state indicators, and other parameter as in the NORMAL operating mode (operating state, health state, observing mode, etc.). Different CSP sub-elements, LRUs and Capabilities may implement different type of Test Mode; some components and Capabilities may implement more than one Test Mode, in which case CSP must be able to report more than one Test Mode (e.g. as TEST1, TEST2). CSP documentation shall clearly describe how CSP functionality in Test Mode differs from the Normal Mode and when and why the Test Mode may be used (purpose, parameters, output products).

# **7.5.6 Operational State**

#### <span id="page-56-0"></span>**Table 7-9 Operational State Values**

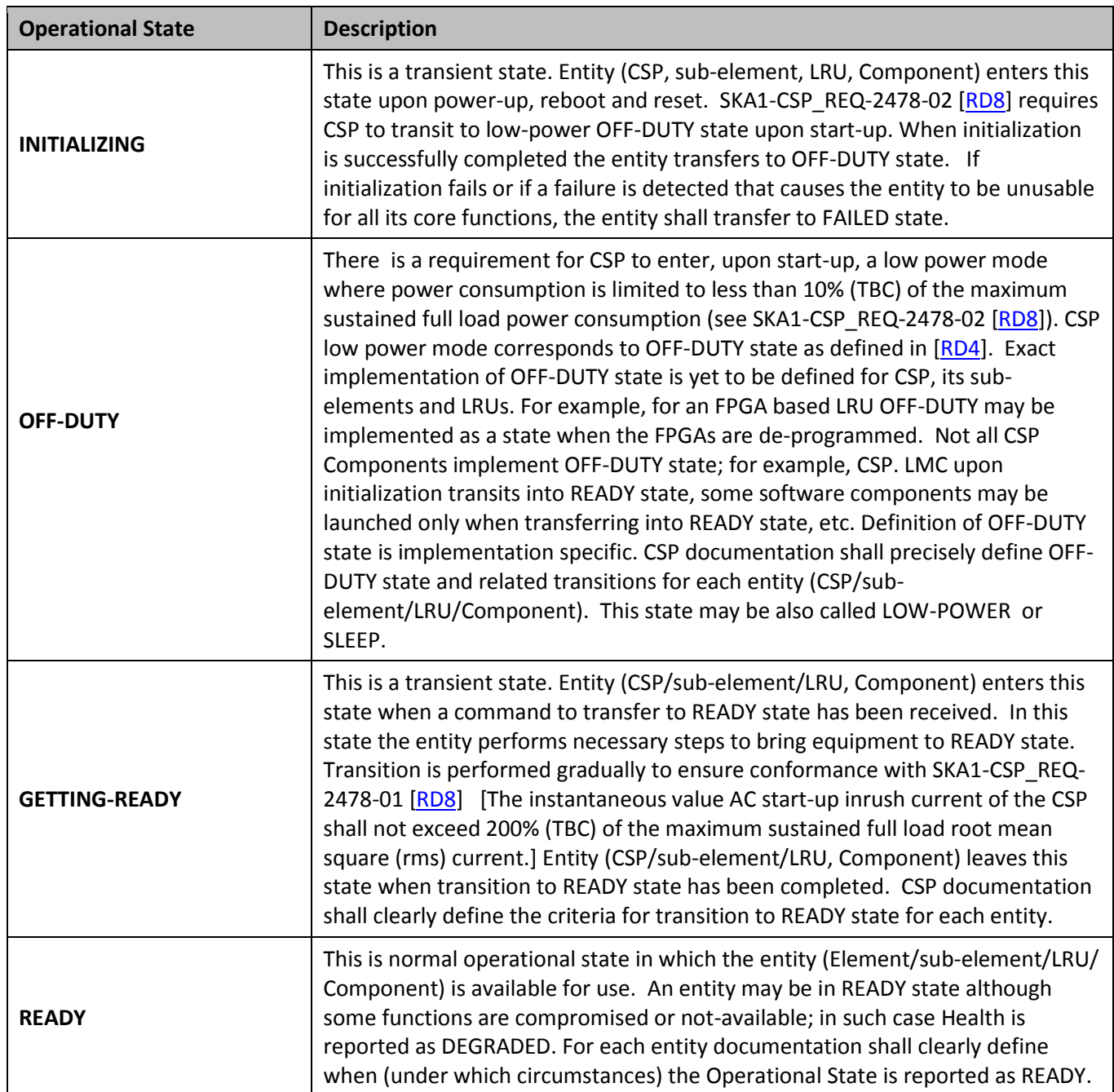

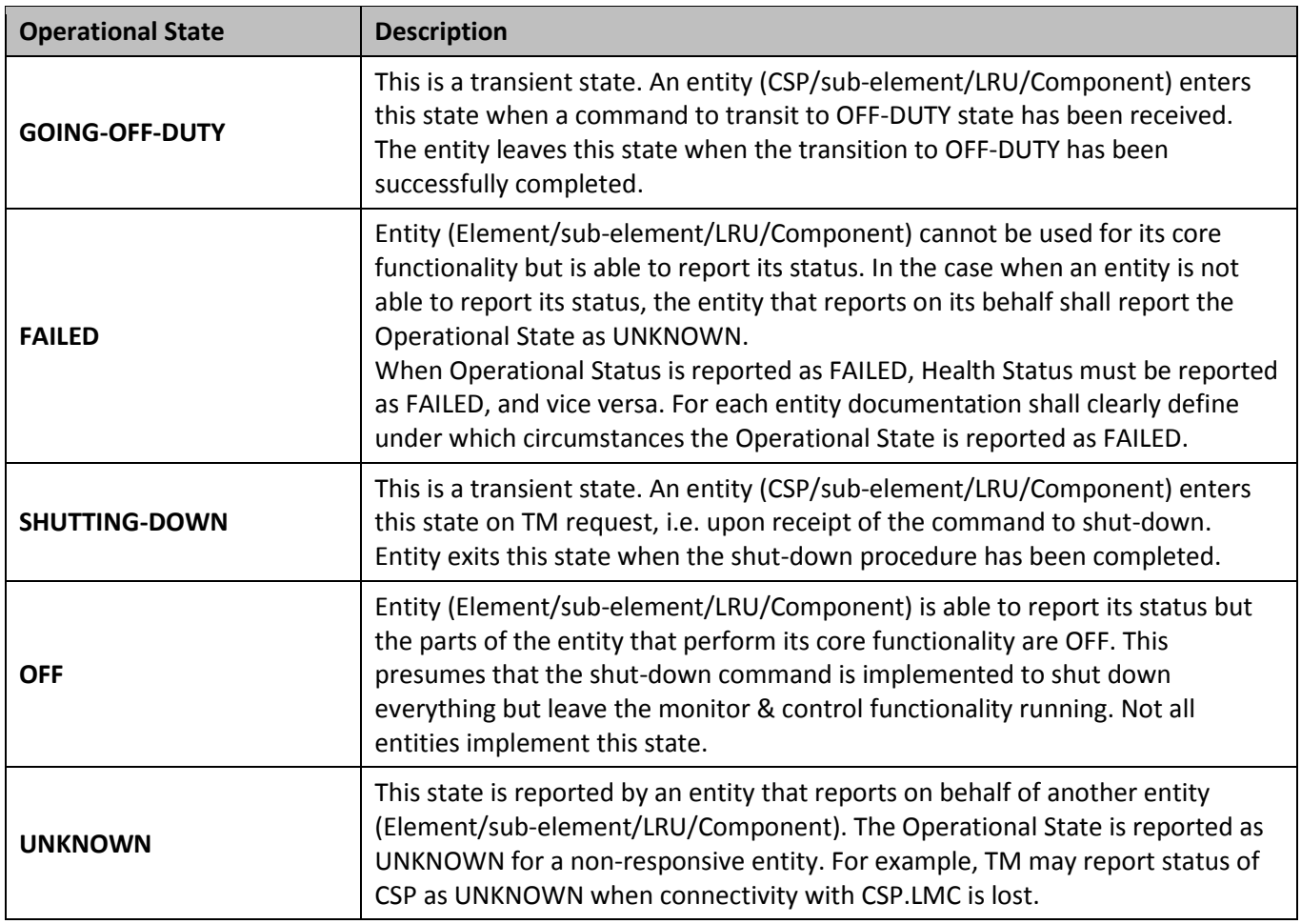

The CSP shall be able report Operational State for:

- a) the CSP as a whole,
- a) sub-elements (CBF, PSS Engine, PST Engine, LMC),
- b) LRUs,
- c) software and hardware components (granularity TBD based on the design and functionality provided).

TM cannot directly set the Operational State of an entity, but can issue commands to request state transitions.

Discussion: a) Transient states may be more accurately reported if both the start and target states are initiated, as in: transition-offDuty-to-ready, transition-ready-to-offDuty, transition-ready-to-off, transition-offDuty-to-off. b) CSP will consist of many components; need to define the criteria for ending transition states, i.e. when to declare that transition failed. For example when transition from off-duty to ready, if after TBD seconds some of the components do not enter ready state, report CSP state as ready but degraded. (TBD)

#### **Figure 7-7 Operational State Machine**

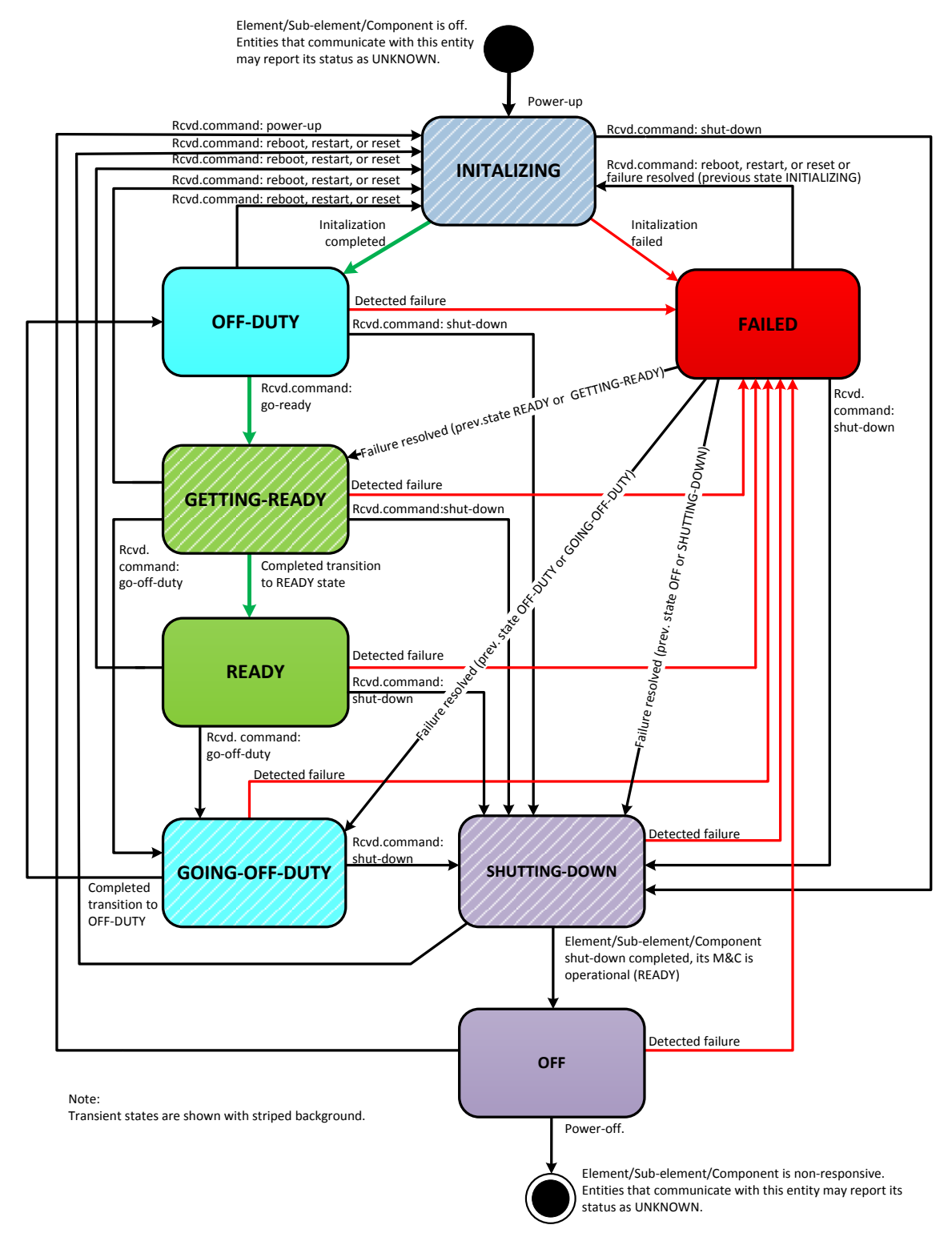

Document No.: Revision: Date: [300-000000-021](#page-0-0) [01](#page-0-1) 2016-01-19

FOR [PROJECT USE ONLY](#page-0-2) Author: S.Vrcic Page 59 of 158

# *7.5.6.1 Components That Do Not Implement OFF-DUTY State*

Some CSP components do not implement OFF-DUTY state. In particular, components that implement monitor and control functionality may after INITALIZATION become fully operational and enter READY state.

- $\triangleright$  Upon power-up CSP.LMC performs initialization, becomes fully operational and enters READY state, so that it can monitor and control state of the CSP equipment. While CSP.LMC itself becomes READY, it keeps the rest of CSP in OFF-DUTY state, until the command is received from TM to transition to READY state. Upon successful INITALIZATION Operational Status of CSP.LMC is reported as READY and the overall CSP Operational Status is OFF-DUTY.
- $\triangleright$  The same applies for the monitor and control components of the CSP sub-elements. Upon power-up CSP Sub-element Master initializes and transitions to READY state, but keeps the rest of the sub-element OFF-DUTY until a command to transition to READY state is received from CSP.LMC. Upon successful INITALIZATION, Operational Status of the Sub-element Master is READY and Operational Status of the sub-element is OFF-DUTY.
- $\triangleright$  Custom made LRUs developed for the FPGA based CBF (PCBs with FPGAs) may implement OFF-DUTY state so that upon power-up on-board micro-processor performs initialization and becomes ready to report board status, while daughter boards are not powered up and/or FPGAs are not programmed. Transition to READY state is performed when a command is received from the Sub-Element Master.

The staged transition to READY state will be implemented by CSP.LMC and CSP Sub-element Masters, as follows:

- 1) CSP.LMC sends 'go-ready' command to the sub-elements in sequential order, when one sub-elements reports that transition to READY state has been completed, CSP.LMC triggers transition for the next subelement by transmitting the appropriate command.
- 2) Each Sub-element Master performs transition to READY state in compliance with SKA1-CSP\_REQ-2478- 01 [\[RD8\]](#page-21-0) (which defines the limit on inrush current).

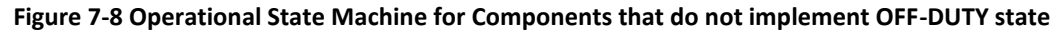

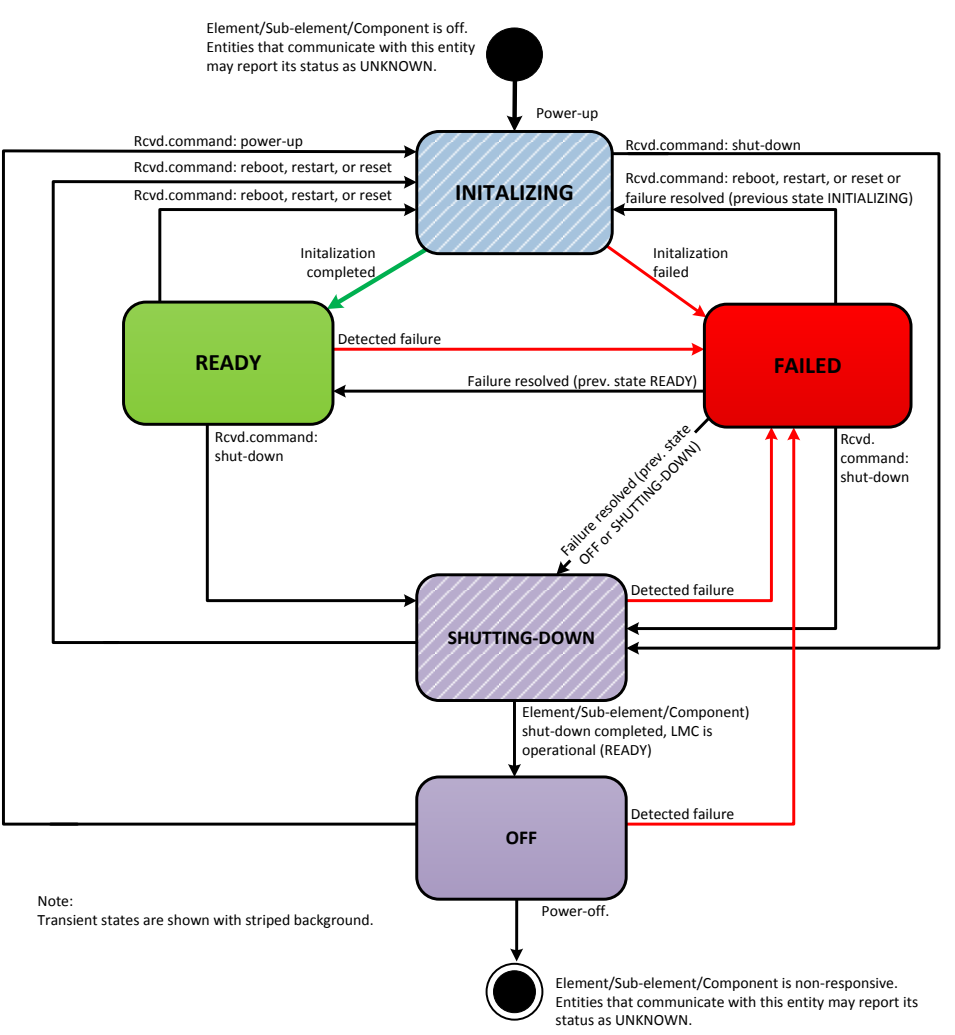

# **7.5.7 Health State**

Health State indicates availability of the CSP to produce output products.

If reported for the entities that do not produce output products, Health State shall describe their ability to perform the core functionality.

The CSP shall maintain and report the Health State for:

- a) the CSP as a whole,
- b) Sub-elements (sub-systems)
- c) LRUs
- d) s/w and h/w components (as applicable)
- e) Sub-arrays and
- f) Capabilities.

The CSP (entities) shall implement Health State as monitoring point; changes shall be reported to TM.

*Note: Although words used to describe Health Status are the same as those used to report CSP availability, the CSP reported Health Status should not be confused with the CSP availability. Health Status reports the status of CSP equipment as detected and perceived by CSP, while the actual availability is determined based on many more parameters and cannot be determined in real-time.*

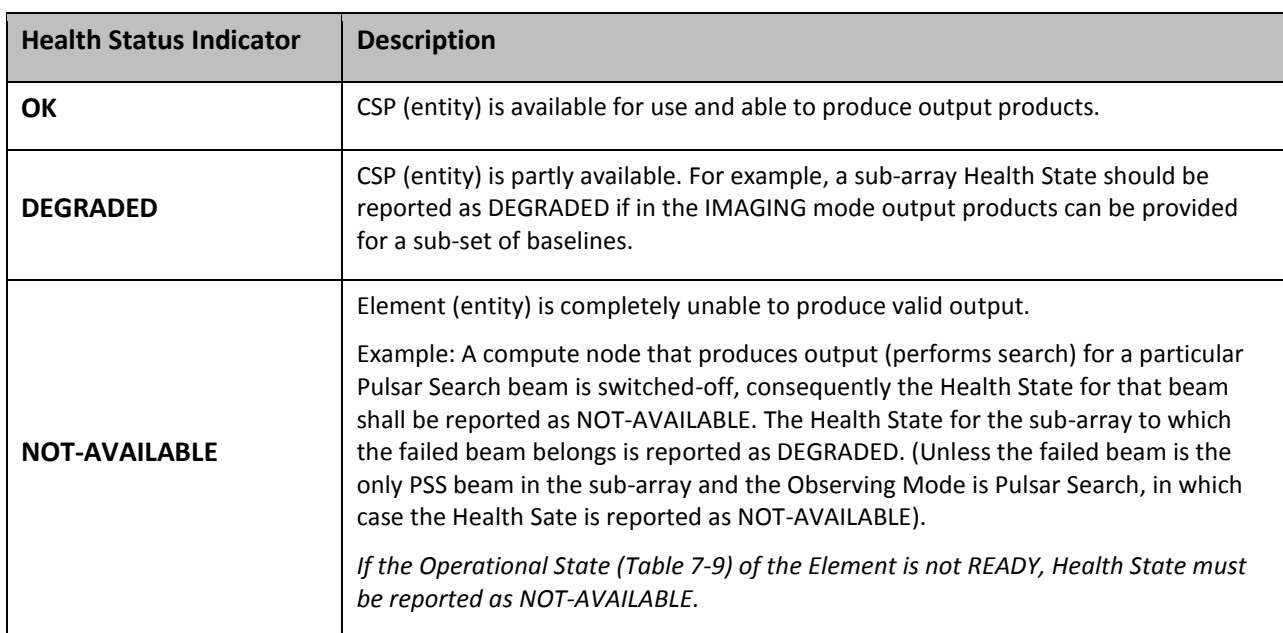

#### **Table 7-10 Health State Values**

**Figure 7-9 Health State Transitions**

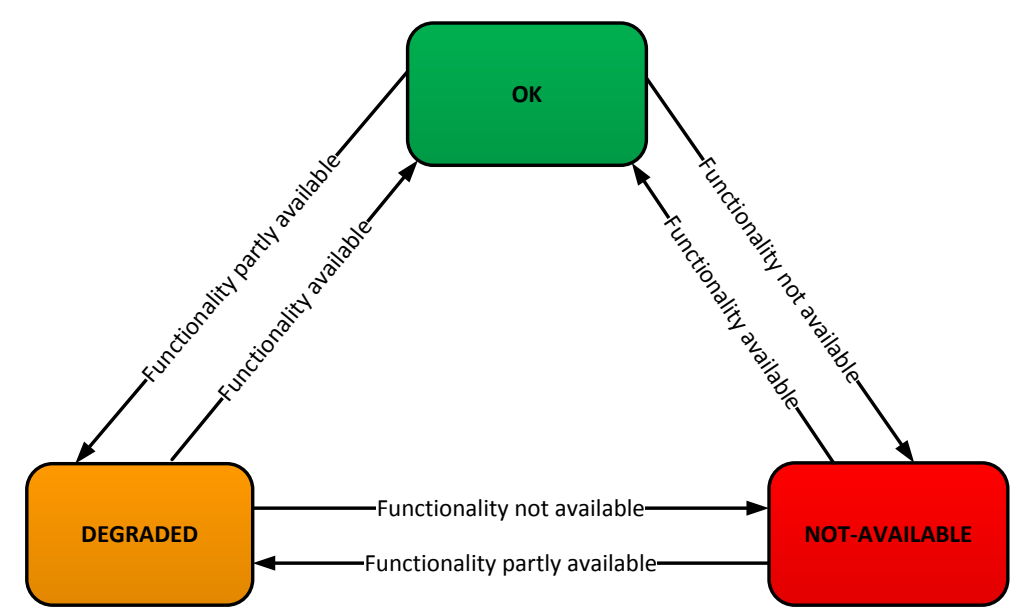

### **7.5.8 Usage State**

Usage State indicates whether CSP is used for observing (i.e. for its core functionality).

It is to be determined whether the entities that are not directly involved in the observing shall report Usage State (for instance, LMC is always used).

The CSP shall be able to report the Usage State for:

- a) the CSP as a whole,
- b) sub-systems (depending on the design),
- c) LRUs,
- d) software and hardware components (granularity TBD based on the design and functionality provided).

Note that Usage State is not reported for subarrays and capabilities. Usage State for subarrays is reported via Observing Mode. If the Observing Mode is IDLE, subarray is not used, if Observing Mode is anything but IDLE, subarray is used.

The same applies for Capabilities. TM cannot assign Observing Mode directly to a Capability; TM assigns Capability to a subarray and then sets Observing Mode for the subarray. CSP assigns Observing Mode for the Capabilities based on the TM instructions.

#### **Table 7-11 Usage State Values**

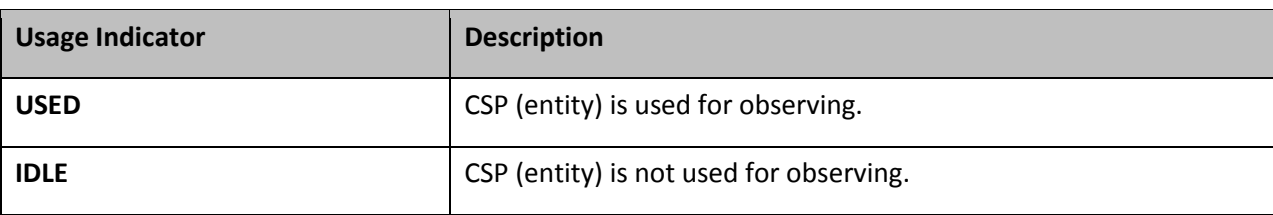

If the Usage Status is reported as USED, CSP (entity) shall be able to report the list of sub-arrays that use the CSP (entity).

Status may be reported as USED even for a FAILED Element or Component to indicate that the failed equipment should be used for current observation(s).

Component or Capability that belongs to a USED sub-array may be IDLE if the current Observing Mode uses only a sub-set of equipment and Capabilities assigned to the sub-array.

#### **Figure 7-10 Usage State Transitions**

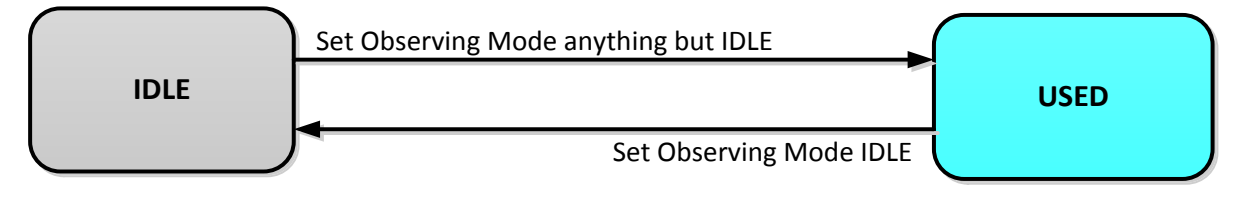

# **7.5.9 Redundancy State**

CSP, and all its sub-elements and Components shall report the Redundancy State.

Entities that do not provide redundancy shall always report Redundancy State as ACTIVE.

The entities that implement redundancy shall provide detailed documentation regarding the type of redundancy, transition mechanism, election mechanism (how does entity decide whether it is ACTIVE or STANDBY), etc.

Transition from ACTIVE to STANDBY usually occurs when the ACTIVE fails. TM may trigger the transition by temporarily disabling the ACTIVE entity (e.g. TM can request restart or reboot of the ACTIVE entity).

Note: Operational State (see [Table 7-3\)](#page-46-0) shall be reported both for the ACTIVE and STANDBY. An entity can report state as READY & ACTIVE or READY & STANDBY. In the latter case, READY means that the STANDBY is ready to take over if the ACTIVE fails.

#### **Table 7-12 Redundancy State Values**

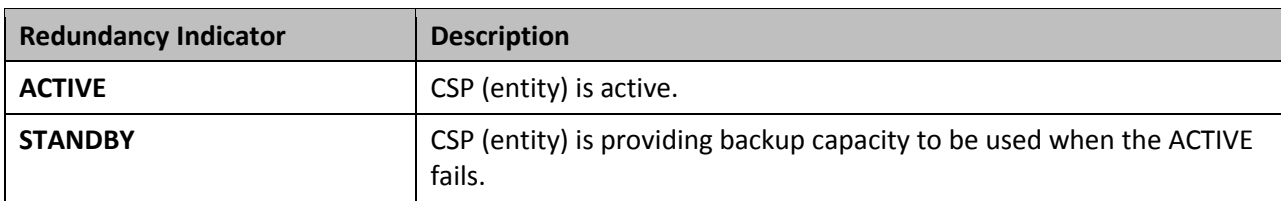

#### **Figure 7-11 Redundancy Sate Transitions**

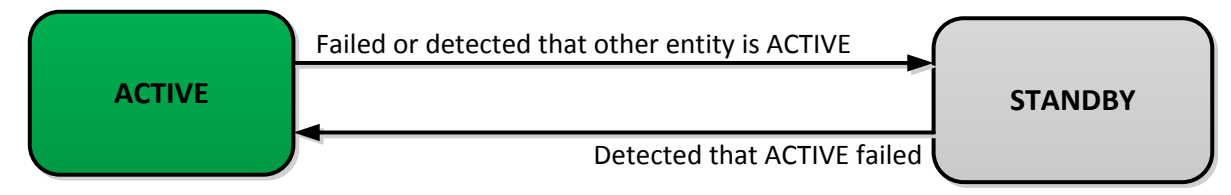

Redundancy can be implemented as cold, warm or hot.

- a) Cold redundancy means that a spare Component is in place and can take over functionality of the active component when turned on. If ACTIVE Component fails the service is interrupted until STANDBY is turned on, initialized and configured. Usually cold standby component is not able to report its state (is not on).
- b) Warm redundancy means that a STANDBY component has been installed, is up and running, and ready to take over function of the ACTIVE component. A warm STANDBY is not fully aware of the configuration and mode of operation of the ACTIVE Component. In general, when a warm STANDBY becomes ACTIVE there is an interruption of service until the new ACTIVE receives configuration parameters. A warm STANDBY shall be able to report its status.
- c) Hot standby means that STANDBY is ready to become ACTIVE with minimal interruption of service. A hot STANDBY shall be able to report its status.

Components that require redundancy will be identified during detailed design phase based on RAMS analysis.

*So far it seems that redundancy will be required only for components that provide monitor & control, namely for the CSP.LMC and Sub-element Masters. If CSP.LMC is down, the whole CSP is down. (Please note this is a memo and not a requirements specification, this statement should not be considered as final and binding).* 

# **7.6 Operations**

This section describes operational concepts, i.e. how this interface is used.

Details of the protocol are defined in the section [7.8.](#page-79-0)

# **7.6.1 Set CSP Parameters**

CSP makes provision for TM to control CSP (and its Components and Capabilities) by setting (changing the values) of CSP parameters.

Protocol between CSP and TM is still to be defined (TBD), for simplicity, this version of the ICD, assumes that:

- 1. A single message type (SET Parameters) is used to set any CSP parameter that allows for write access.
- 2. Write-only parameters are used to request actions, such as power-down, reboot and restart.
- 3. Write-only parameters are also used to request state transitions, for example: go-to-ready (to request transition to READY state) and go-off-duty (to request transition to OFF-DUTY state).

SET Parameters message contains:

- 1. Activation Time (optional),
- 2. ID of the entity (Component or Capability) to be configured,
- 3. Parameter name and value.

A single message can be used to set two or more parameters.

A single message may be used to set parameters for more than one Component and/or Capability.

This version of the document does not impose a limit on the number of Components, Capabilities and parameters that can be set using a single message.

*It is to be defined (TBD) by the TM Consortium whether CSP should generate Response or Alarm message (or both) to report that SET Parameter message has been rejected.* 

### *7.6.1.1 Activation Time*

The scope of the message SET Parameters may vary from a request to change the value of a single parameter to a massive re-configuration, required at the beginning of a scheduling block, in a sub-array that consists of hundreds of antennas, and requires synchronized re-configuration of the antennas, correlator, beam-formers, pulsar search engine, pulsar timing engine and science data processor. To expedite configuration changes, TM distributes Observing Mode changes in advance.

CSP makes provision for TM to specify the Activation Time in the SET Parameters message. The Activation Time can be specified in any SET Parameters message, but is of particular importance for the Observing Mode changes, as they require synchronization of the receptors, CSP and SDP.

The Activation Time is the time at which CSP should start re-configuration of CSP equipment.

A SET Parameters message that does not specify the Activation Time is executed as soon as possible.

A SET Parameters message received past its Activation Time, is executed as soon as possible.

CSP does not impose limit on how much in advance a SET Parameter message can be accepted. (However, *CSP might warn TM, i.e. generate a low severity Alarm, when a SET Parameters message is received with the Activation Time in distant future (e.g. in a month), suspecting that the message was transmitted due to an error*.

CSP distributes (forwards) SET Parameter message to all affected Components (servers, software processes, LRUs) and Capabilities in advance. At the Activation Time all affected Components and Capabilities perform reconfiguration independently and simultaneously. Note that after Observing Mode changes, different CSP Components may start signal processing and generation of output data at different times, which may result in incomplete data sets received by SDP at the beginning of a scan.

SKA system requirements allocate 30 seconds for the telescope Observing Mode change. Allocation (budget) for the CSP Observing Mode changes is still to be defined (TBD).

*The time required for updating parameters/settings other than the Observing Mode is not specified in the requirements, and is TBD. The agreed-upon timings will be documented in this ICD.*

# <span id="page-66-0"></span>*7.6.1.2 Activation Queue*

CSP maintains a queue where SET Parameter messages are waiting to be activated.

CSP makes provision for TM to:

- 1. List content of the CSP Activation Queue,
- 2. Remove a particular message form the CSP Activation Queue (revoke a message) , and
- 3. Flush the CSP Activation Queue (remove all messages).

In the Activation Queue, messages are sorted in chronological order, starting from the configuration to be activated first.

*The maximum supported 'depth' of the CSP Activation Queue is TBD. In general, CSP will have capacity to handle many future configurations for each sub-array. However, as discussed below, adding many future configurations to the Activation Queue may affect CSP performance, in particular ability to perform rapid configuration changes. Adding entries at the front or middle of the Activation Queue requires CSP to re-examine all previously received messages scheduled after the newly added configuration; this can slow down re-configuration and result in rejection of previously accepted configurations.* 

When a SET Parameter message is received:

a. Based on the content of the Activation Queue, CSP verifies that the parameters can be set as requested at the specified Activation Time.

- b. If the received SET Parameters request is valid and can be activated at the Activation Time, it is added to the CSP Activation Queue.
	- $\triangleright$  If the new message has been added to the end of the Activation Queue, no other action is required.
	- $\triangleright$  If the message has been added in front of previously received (and accepted) messages, CSP must verify that those messages can be executed as specified. This may result in rejection (discard) of previously received and accepted SET Parameters messages.

### **Example: Create sub-array messages received out-of-order:**

At 08:10:

CSP Activation Queue is empty, there are no messages waiting to be activated.

CSP receives SET Parameters message:

Activation Time=10:15 Create sub-array A, add receptors 1 to 30 to sub-array A, set Observing Mode=spectralline-imaging.

 $\triangleright$  CSP verifies that at 10:15 receptors 1 to 30 will not be used by another sub-array, accepts the message and adds it to the Activation Queue.

At 09:30:

CSP receives SET Parameters message:

Activation Time= 10:00 Create sub-array B, add receptors 1 to 40 to sub-array B, set Observing Mode = spectralline-imaging.

- CSP verifies that at 10:00 receptors 1 to 40 will not be used by any other sub-array, accepts the message and adds it to the Activation Queue.
- $\triangleright$  This message is placed in front of the message scheduled at 10:15. CSP must re-examine previously received message with Activation Time = 10:15.
- $\triangleright$  CSP finds that at 10:15 receptors 1 to 30 will be used by sub-array B, and must reject a request to add those receptors to sub-array A.
- $\triangleright$  CSP removes 10:15 message from the Activation Queue, discards the message and notifies TM.

# **7.6.2 Get CSP Parameters (Query)**

TM uses a Query (GET Parameters message) to obtain CSP configuration parameters and status. A Query identifies an entity (Element instantiation, sub-element, Component or Capability) and, optionally, the parameters to be reported by the CSP. The default set of parameters, to be reported if the entity and/or parameters are not identified, will be defined in this ICD (TBD).

Upon receipt of a Query message, CSP generates a Response message that contains the list of parameters and their values, and sends Response to the originator of the Query.

In the response to a Query, CSP reports status both for the read-write parameters (which can be set using a SET Request) and for the read-only parameters (which cannot be set using a SET Request).

CSP allows for interrogation of CSP parameters at all levels of the CSP Component and Capability hierarchy.

Queries can be used to 'discover' the CSP Component and Capability hierarchy as well as configurable parameters and their status.

# **7.6.3 Monitor Points**

CSP monitor points are parameters (attributes) that are periodically monitored.

CSP reports status of monitor points:

- $\triangleright$  on request, i.e. in response to TM Query (Get Parameters) message,
- $\triangleright$  periodically and/or
- $\triangleright$  when the monitored value crosses a predefined threshold.

Typical monitor points for the CSP equipment are:

- 1. Internal temperature,
- 2. Voltage,
- 3. Power,
- 4. Status of the cooling mechanism,
- 5. Communication path status,
- 6. Health Status derived based on the built-in FMECA analysis.

[Table 7-13](#page-69-0) lists the parameters assigned to a CSP Monitor Point.

[Table 7-13](#page-69-0) does not define the destination address for the Monitor Point reports as a parameter of an individual Monitor Point. All CSP Monitor Point Reports are sent to the same destination (address); the destination for Monitor Point Reports is defined (set) at the CSP Element level (for each CSP instantiation independently) and applies for all Monitor Points in a particular CSP instantiation. The default destination address is loaded from the configuration file during CSP start-up. This allows Monitor Point reporting to resume as soon as a CSP Element instantiation comes up after reset, restart or power-down.

Monitor Points Reports are generated in all modes and states, as long as CSP is able to report status*.* 

<span id="page-69-0"></span>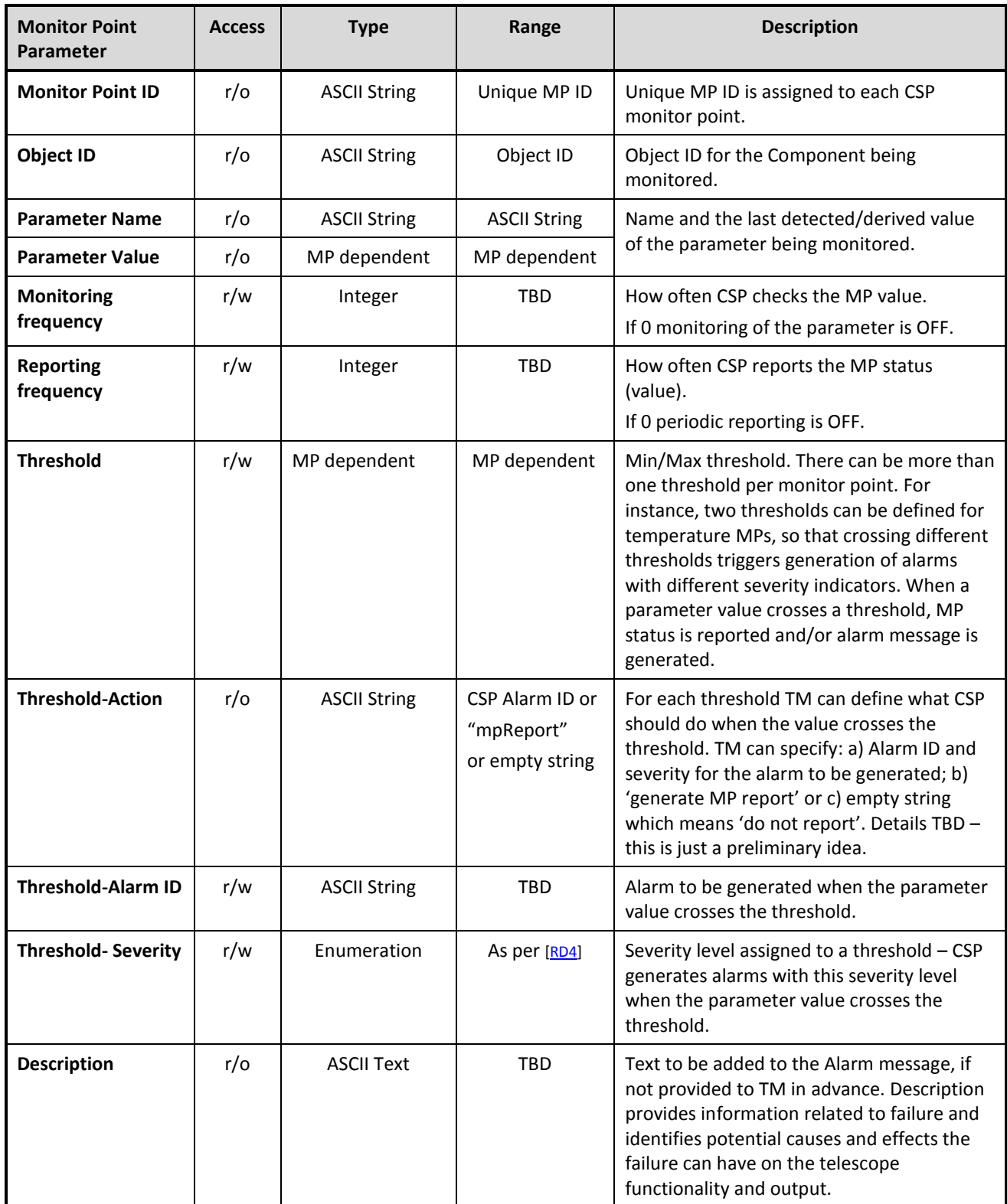

### **Table 7-13 CSP Monitor Point Parameters (accessible using SET/GET Parameter messages)**

Document No.: [300-000000-021](#page-0-0) Revision: Date: [01](#page-0-1) 2016-01-19

FOR [PROJECT USE ONLY](#page-0-2) Author: S.Vrcic Page 70 of 158

# **7.6.4 CSP Generated Auxiliary Data**

CSP will collect auxiliary data to be stored by Telescope Manager or forwarded to SDP.

The list of data collected and reported by CSP is TBD.

For each type of auxiliary data TM will be able to set the following parameters:

- 1. Reporting cadence (frequency)
- 2. Destination for CSP reports (messages)
- 3. Status (reporting on/off).

### **7.6.5 Alarms**

The document "SKA TM to Element LMC Interface Guidelines" [\[RD4\]](#page-20-0) will define requirements and guidelines for reporting errors, failures and safety threats. It is expected that guidelines will specify the format and content for the alarm messages, including the alarm severity levels. The list of events that should be reported as alarms depends on the physical implementation; more details will be provided in future releases.

CSP generates Alarm messages to report errors, faults and transient events that should be reported to TM. TM makes Alarms visible to the operators and other members of the operations team. Alarm is an unsolicited message generated by CSP.

Each Alarm message contains the following:

- 1) Alarm Identifier
- 2) Alarm Severity Level Perceived Severity as assessed at the Alarm Detection Point TBD in the SKA Control Model [\[RD4\]](#page-20-0).
- 3) Alarm State (e.g. raise, clear, transient TBD in the SKA Control Model [\[RD4\]](#page-20-0).
- 4) Time stamp (indicates when the alarm was detected).
- 5) Failed Component or Capability may or may not be the same as the Alarm Detection Point.
- 6) Alarm Detection Point entity that detected and reported alarm (Component or Capability ID).
- 7) Description description provides information related to failure and identifies potential causes and effects the failure can have on the functionality and output.
- 8) Suggested Action.

Content of the Alarm messages is defined in Sectio[n 7.8.8.4.](#page-114-0)

The description and suggested action may be provided either in the message itself or in advance, i.e. before commissioning, so that they can be stored in the TM maintained data base and retrieved when TM receives an Alarm.

For a persistent fault, the Alarm State RAISE is assigned when that Alarm is generated by CSP. When CSP detects that the fault condition ended, CSP generates an Alarm message with the same Alarm ID and Alarm State CLEAR.

For transient events, CSP assigns Alarm State TRANSIENT. Examples of transient events reported to TM:

- Receipt of a bad or malformed message,
- Software exception.

Transient Alarms are NOT reported in the CSP list of Active Alarms.

For Components and Capabilities with Administrative Mode 'NOT-FITTED' all alarms, except the highest priority alarms that report security threats (e.g. overheating) are suppressed.

| <b>CSP Alarm</b><br><b>Parameter</b> | <b>Access</b> | <b>Type</b>         | Range                                            | <b>Description</b>                                                                                                    |
|--------------------------------------|---------------|---------------------|--------------------------------------------------|----------------------------------------------------------------------------------------------------|
| Alarm ID                             | $r/\sigma$    | <b>ASCII String</b> | Unique Alarm ID                                  | Unique Alarm ID is assigned to each<br>CSP alarm.                                                                                                    |
| <b>Supressed</b>                     | r/w           | <b>ASCII String</b> | no/yes                                           | Allows TM to supress Alarm.                                                                                                    |
| <b>Severity level</b>                | r/w           | <b>ASCII String</b> | Enumeration                                      | As defined in SKA Control Model [RD4].                                                                                                    |
| <b>Alarm Sate</b>                    | r/w           | <b>ASCII String</b> | <b>RAISE</b><br><b>CLEAR</b><br><b>TRANSIENT</b> | Values as specified in the SKA Control<br>Model [RD4]. Enumeration specified<br>here is just an example.<br>TM can clear alarm by setting<br>state=clear.                                                                                                    |
| <b>Alarm Timestamp</b>               | $r/\sigma$    | Date & Time         | <b>UTC</b>                                       | Timestamp for the last status change.<br>For transient alarms, time at which<br>this alarm was generated last time.                                                                                                    |
| <b>Object ID</b>                     | $r/\sigma$    | <b>ASCII String</b> | Object ID                                        | ID for the Component or Capability<br>being monitored.                                                                                                    |
| <b>Parameter Name</b>                | r/o           | Date & Time         | UTC                                              | The name of the parameter being<br>monitored - if applicable. And, if<br>status is 'raised', the value of the<br>parameter when the alarm was raised.                                                                                                    |
| <b>Parameter Value</b>               | $r/\sigma$    | <b>ASCII String</b> | <b>TBD</b>                                       |                                                                                                    |
| <b>Description</b>                   | $r/\sigma$    | <b>ASCII Text</b>   | <b>TBD</b>                                       | Text describing the failure/event, to be<br>added to the Alarm message, if not<br>provided to TM in advance.<br>Description provides information<br>related to failure and identifies<br>potential causes and effects the failure<br>can have on the functionality and<br>output. |

**Table 7-14 CSP parameters implemented for every CSP Alarm (accessible using SET/GET)**
### **7.6.6 Events**

CSP uses Event messages to report detected events that may be of interest to TM. Event messages may be used by CSP to report progress, for example, upon successful reconfiguration CSP could use an Event message to report that it is ready to start processing observed data.

TBD: Events that CSP can and should report will be specified for each telescope in this ICD. (Again, depending on the protocol selected, Events may or may not be used.)

## **7.6.7 Logging**

CSP maintains two types of Log Files:

- 1. CSP Central Log which contains logs for Alarms and Events generated by all CSP Components and Capabilities. CSP Central Log contains at least 10.000 most recent log records. Log records are added to the CSP Central Log File in order in which Alarms and Events (messages) are received by the CSP subelement that maintains Central Log File (CSP LMC). In addition to all information contained in the Alarm/Event message, each log record contains the timestamp when the log was generated (and by which entity (Component or Capability).
- 2. Each CSP Component that has a capacity, maintains own log file. In the same fashion as in the CSP Central Log File, when the capacity is reached, new log record overwrites the oldest log record. Log records are added to the Component log file in order in which they are generated. Each Log record contains timestamp generated by the entity that generated the log.

TBD: The content and format of the log records is defined in [\[RD4\]](#page-20-0).

CSP implements logging levels as defined in [\[RD4\]](#page-20-0).

- 1. CSP makes provision for TM to: Change the logging level for the Central CSP Log File and for the individual Components.
- 2. Upload the CSP Central Error Log File and Log Files generated by individual CSP Components.
- 3. Search Log Files based on sub-array ID, Capability ID, Component ID, severity, Scan ID, time, etc.

Depending on the choice of the protocol, different data streams may be used for exchange of messages (Get/Set/Response/Alarms/Event) and for file transmission (TBD).

### **7.6.8 Software/Firmware Upgrade**

CSP makes provision for TM to deploy new versions of software and firmware, and to trigger restart so that a Component initializes using newly deployed version.

On request, CSP is able to report the currently used version of software and firmware and the date & time at which the currently used software and firmware were installed.

Software/firmware upgrade may be requested for individual Component or for all Components that use software or firmware package (file) in question. In the request TM can identify the sub-element or the Component to be upgraded.

Depending on the choice of the protocol, different data streams may be used for exchange of messages (Get/Set/Response/Alarms/Event) and for file transmission (TBD).

#### **7.6.9 Reset/Restart/Reboot**

CSP makes provision for TM to request reset, restart and/or reboot for Components where such functionality is supported. Details are implementation dependent and will be specified for each Component individually (and documented in the ICD).

#### **7.6.10 OFF-DUTY (Low-power) State**

It is a requirement for CSP to enter, upon start-up, a low power mode where power consumption is limited to less than 10% (TBC) of the maximum sustained full load power consumption (CSP requirement SKA1-CSP\_REQ-2478-02 [\[RD8\]](#page-21-0)).

The CSP low-power state corresponds to the SKA Operational State OFF-DUTY.

OFF-DUTY state is an Operational State that applies for CSP equipment and should not be confused with the IDLE Observing Mode which applies for sub-arrays.

CSP makes provision for TM to request transition to OFF-DUTY (low-power) state for the following entities:

- CSP as a whole,
- Individual Sub-element(s), or
- Individual Component.

Note that implementation of the OFF-DUTY (low-power) state is implementation dependent, not all Components (and perhaps not all sub-elements) implement OFF-DUTY state.

Whether or not sub-arrays can be placed in the OFF-DUTY state is implementation dependent and will be determined and document in the future releases of this document (TBD). If the same hardware or software Component can be used by two or more sub-arrays, a sub-array cannot be placed in OFF-DUTY state. The same applies for other Capabilities (e.g. beams).

#### **7.6.11 Power-down**

CSP makes provision for TM to request, for each telescope independently:

1. Staged power-down of CSP equipment. (Staged power-down is required in order to prevent power surges.)

- 2. Delayed (staged) power-down of CSP equipment. TM may specify the Activation Time in the shut-down request message.
- 3. Where possible, CSP makes provision for TM to request power-down for individual LRU, sub-element, and CSP instantiation.

#### **7.6.12 Power-up**

CSP makes provision for TM to request staged power-up of CSP equipment.

#### **7.6.13 Direct access to CSP Components (Tunnelling)**

TM shall make provision for direct access to individual CSP components via engineering interfaces implemented by CSP that do not conform to this ICD. The exact method used for such access is still to be defined; it may or may not require TM and CSP can create a 'tunnel' that can be used to exchange messages that do not conform to this ICD. Details are TBD.

### **7.7 Sub-array**

The CSP Capability *sub-Array* is defined as an exclusive set of antennas in SKA1\_Mid. Exclusive in this context means that an antenna cannot belong to two (or more) sub-arrays at the same time. Apart from the restrictions due to finite hardware, the way in which one sub-array is used shall have no effect on the use of, or observations with, any other sub-array. In the context of the CSP, the term sub-array is also used to refer to cross-section of the CSP equipment used to process data from the receptors that belong to the sub-array.

CSP sub-arrays are created and deleted on TM request.

CSP makes provision for TM to request the following:

- 1. Create (define) a sub-array, assign a specific ID to newly created sub-array, specify antennas to be included, along with their coordinates and other parameters. Creation of a sub-array precedes definition of what to do with the sub-array, i.e. which observing mode to set. When a command 'create sub-array' is received, at the specified 'Activation Time' (see section [7.6.1.1\)](#page-65-0) CSP assigns the resources (receptorinput and the corresponding cross-section of the correlator, tied-array beams), and sets the sub-array Observing Mode as Idle until further instructions are received from TM. Once created, a sub-array is referred to using the sub-array Identifier assigned by TM. At any given time, a sub-array ID must be unique per telescope.
- 2. CSP makes provision for TM to create an 'empty' sub-array, i.e. to create a sub-array that does not contain any receptors (and assign Sub-array ID).
- 3. Add antenna to a sub-array. Antennas can be added only to an unused sub-array or at the scan boundaries (when ending one scan and starting the next).
- 4. Remove antennas from a sub-array. Antennas can be removed only from an unused sub-array or at the scan boundaries (when ending one scan and starting the next).
- 5. Assign the CSP resources (Components) for Pulsar Search, Pulsar Timing and VLBI beam-forming to a particular sub-array. PSS, PST and VLBI resources are assigned to the sub-array by adding the corresponding Capabilities: PSS-beam, PST-beam or CSP-VLBI-Beam. Adding a Capability PSS-beam to a sub-array reserves the resources in the beamformer and PSS Engine for that particular sub-array. The same applies for PST-beams. Resources (beams) may be added only to an un-used sub-array or at the scan boundaries.
- 6. Release PSS, PST or VLBI resources (beams) allocated to a sub-array. Resources (beams) may be removed from an unused sub-array or at the scan boundaries.
- 7. Set Observing Mode. For each Observing Mode this ICD specifies a set of parameters that must be provided. Some of the Observing Mode parameters can be changed during an observation (scan); in the future versions this ICD will indicate which CSP parameters can be changed (set) during an observation (scan) and which cannot.
- 8. Stop generation and transmission of output products, which is implemented as transition to Idle Mode. 'End Observing Mode' or 'End Scan', if implemented as a distinct command, will have the same effect as 'Set Observing Mode Idle'. CSP re-configuration occurs either immediately (if Activation Time is not specified) or at the specified Activation Time.
- 9. Set individual sub-array parameters. The list of parameters that can be changed during an observation (scan) includes a subset of the Observing Mode parameters and common Capability management parameters (TBD).
- 10. Query sub-array configuration (parameters) and status.
- 11. Delete (destroy) sub-array this also implies that CSP should release the resources assigned to the subarray. Delete sub-array causes re-configuration of the released resources, if they were not already in Idle Mode.
- 12. Report sub-array availability, i.e. how many sub-arrays are used and how many can be created.
- 13. Report resource availability, i.e. how many antennas, beams, etc. is available (not assigned to subarrays).

Note: It should not be assumed that each 'command' in the above list will be implemented as a different message. At this time the format of the messages and the actual protocol have not been defined.

Note that TM can choose to assign the same Activation Time to several messages. For example, TM can instruct CSP to end the on-going scan in a particular sub-array, add receptors to the sub-array and start the next scan in the same sub-array by assigning the same Activation Time to the messages: 'end scan in sub-array A', 'add receptors to subarray A' and 'start scan Y in sub-array A' (start scan will probably be implemented as 'set Observing Mode = z'). Refer to Sectio[n 7.6.1.1](#page-65-0) for more information regarding Activation Time.

Once created, a sub-array is not destroyed until one of the following occurs:

- 1. sub-array is explicitly deleted (destroyed) on TM request, or
- 2. CSP restart, power-down or prolonged loss of communication with TM (see sectio[n 7.2.1\)](#page-40-0).

Once added to a sub-array, a receptor remains part of the sub-array (and cannot be added to another sub-array) until one of the following occurs:

- 1. Receptor is explicitly removed from the sub-array on TM request, or
- 2. The sub-array is deleted on TM request, or
- 3. CSP restart, power-down or prolonged loss of communication with TM (see sectio[n 7.2.1\)](#page-40-0).

Once added to a sub-array, Capabilities PSS-beam, PST-beam and CSP-VLBI-Beam cannot be used by another sub-array until one of the following occurs:

- 1. Capability is explicitly removed from the sub-array on TM request, or
- 2. The sub-array is deleted on TM request, or
- 3. CSP restart, power-down or prolonged loss of communication with TM (see sectio[n 7.2.1\)](#page-40-0).

## **7.7.1 End of Scan**

End of scan is implemented as a transition to the Observing Mode IDLE.

It is to be defined (TBD) whether TM has to explicitly end an on-going observation (scan), before the sub-array can be re-configured for another observation.

### **7.7.2 Observing Mode Change**

[Figure 7-12](#page-78-0) is an example for the exchange of messages between TM and CSP for the case where the Observing Mode Change message contains an Activation Time:

- 1. TM transmits an Observing Mode change request including: sub-array ID, Activation Time, description of input data (band), description of the CSP output products, unique ID to be inserted in the CSP output products, and other relevant parameters (for the complete list of Observing Mode parameters refer to Chapter [7](#page-35-0) [Interface Details\)](#page-35-0).
- 2. CSP informs TM that the Observing Mode change has been accepted and provides information regarding the output streams that will be used to transmit CSP output products to SDP (e.g. identify the spigots that will be used, distribution of output data, and similar). TM forwards that information to SDP.
- 3. SDP, via TM, sends to CSP, destination parameters (addresses) for the CSP products.
- 4. CSP forwards configuration to all affected Capabilities and Components in advance, so that re-configuration can start simultaneously for all affected Capabilities and Components.
- 5. TM provides delay and phase tracking information, and other real-time updates, before the Activation Time, so that, at the Activation Time, CSP already has the delay tracking and other real-time control information in place. If such information is not available at the Activation Time, CSP generates an alarm and flags output data.
- 6. At the specified Activation Time, the CSP begins re-configuration of all affected Components simultaneously.
- 7. Individual CSP Components (LRUs, FPGAs, servers, software processes) start generating output products as soon as they become ready. Time required for re-configuration of individual LRUs and other Components is TBD. CSP Components re-configure independently from each other and start generating output as soon as re-configuration is complete, CSP output products may be incomplete for the first several integrations at the beginning of a scan.
- 8. CSP shall periodically report status of the on-going observations/scans to TM; more precisely CSP shall periodically report status of the CSP generated products and shall report anything that may impact quality and status of the CSP generate products. Frequency of reports is TBD (may be configurable parameter).
- 9. During the scan, TM periodically generates time-dependent updates required for delay correction, beamforming, etc. The frequency for these updates will be determined for each Observing Mode individually (TBD - most likely period will be several seconds).
- 10. During the scan, CSP collects and sends to TM auxiliary data. Content of auxiliary data will be defined (TBD) for each Observing Mode.
- 11. TM uses the Stop (end scan) message to instruct CSP to stop generating and transmitting output products. Upon receipt of the Stop message all affected CSP Capabilities and Components return to Idle Mode. The 'Stop Observing Mode' request has the same effect as the request to change Observing Mode to 'idle'. In order to avoid an accidental over-write of on-going observations, CSP may require TM to explicitly 'stop' an on-going observation (scan) before starting a new scan. Unnecessary gap between the scans can be avoided by transmitting 'end scan' command followed by a 'start scan' command with the same Activation Time.

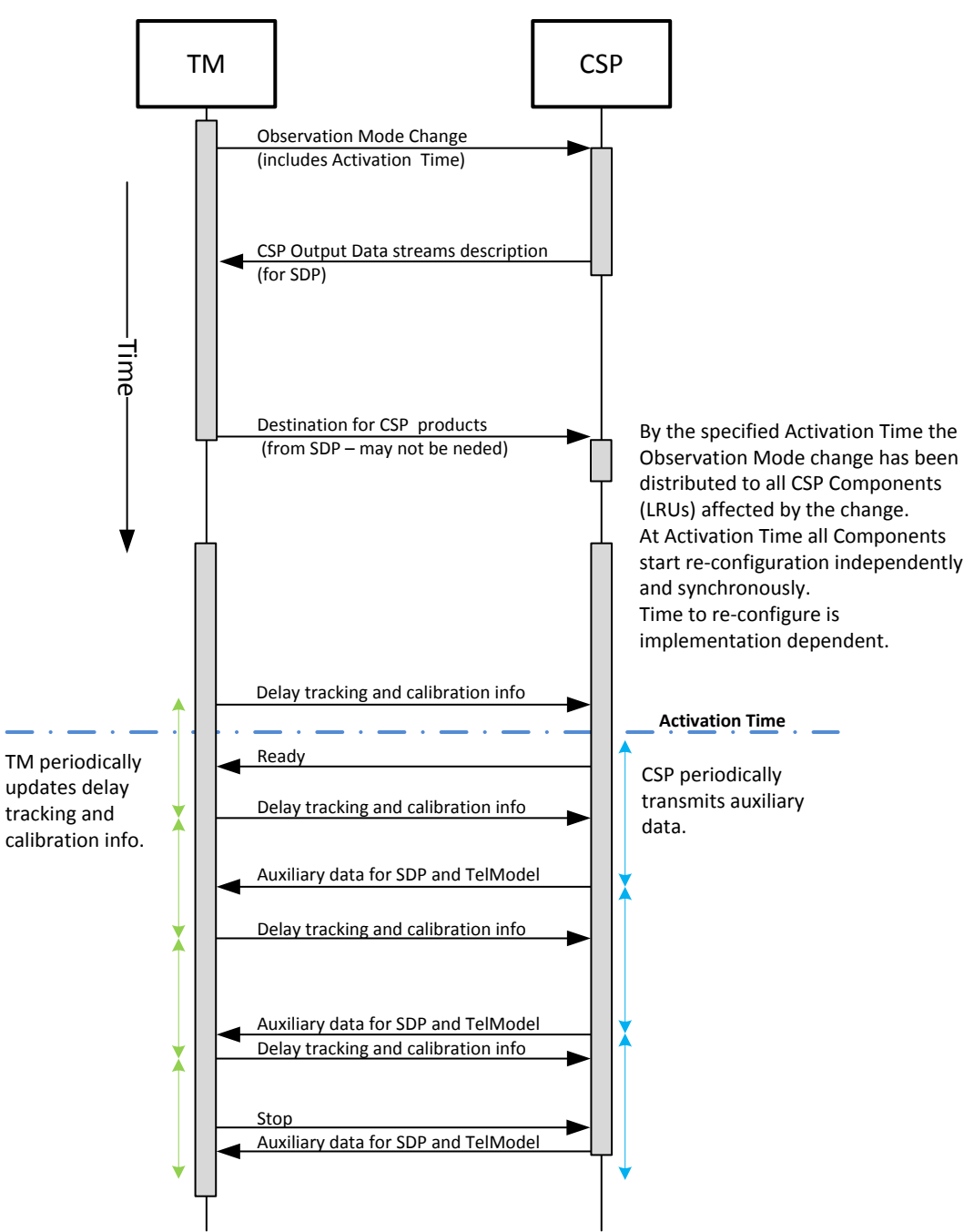

<span id="page-78-0"></span>**Figure 7-12 Observing Mode Change – Time Sequence Diagram**

# **7.8 Protocol**

### **7.8.1 Types of messages**

Message encoding and format will be defined in the document "SKA1 LMC Interface Guidelines" [\[RD4\]](#page-20-0).

[Table 7-15](#page-79-0) below contains the preliminary list of messages exchanged over this interface; the exact list of messages will be defined when underlying protocols, message encoding and model of interaction with TM are defined (TBD).

<span id="page-79-0"></span>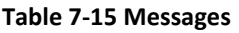

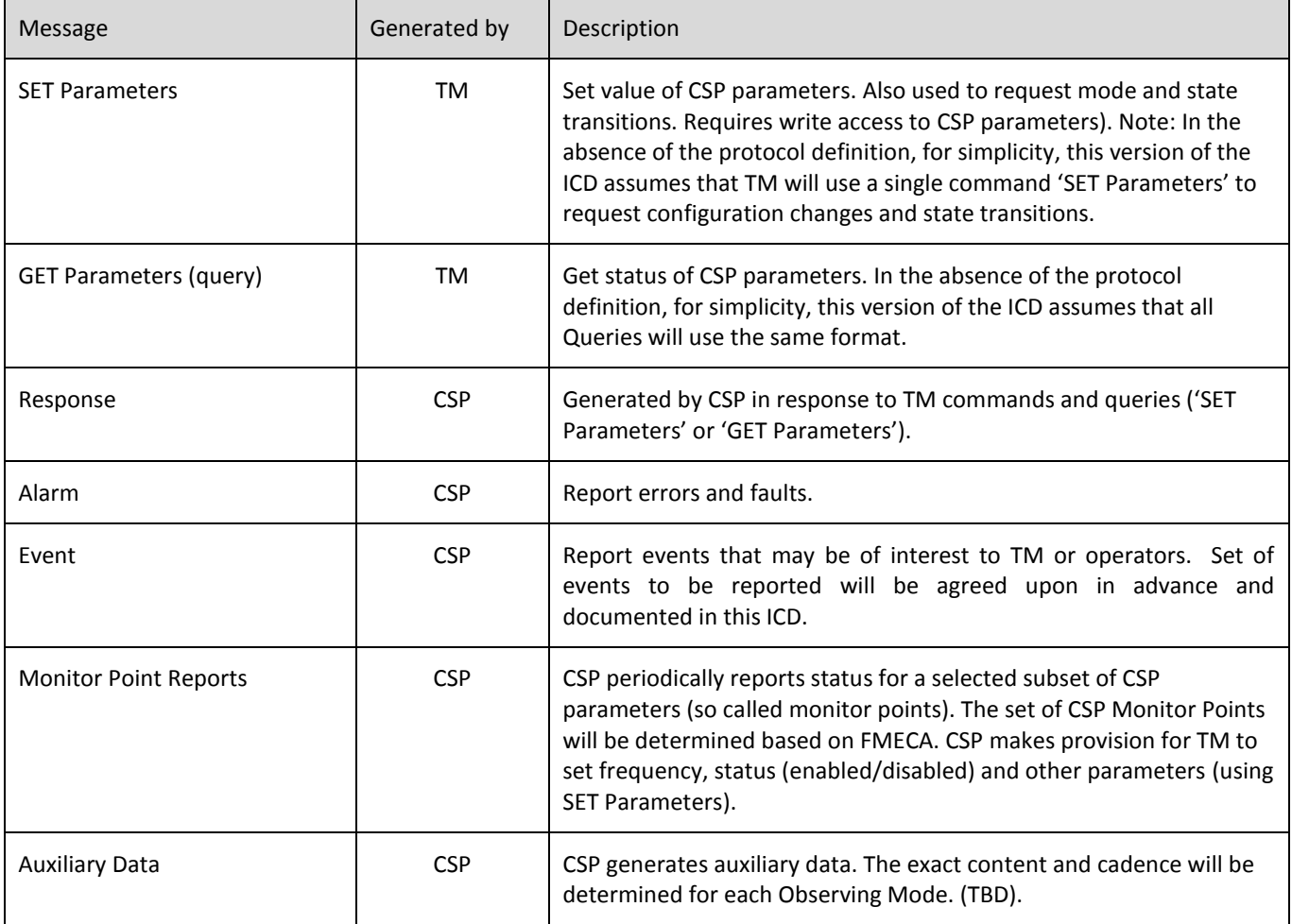

## **7.8.2 Conventions**

This section defines conventions used in this protocol specification and in the messages.

#### *7.8.2.1 Date and Time*

Date and time in the messages is specified using the following format:

• UTC (Coordinated Universal Time) displayed as ISO 8601 [\[RD2\]](#page-20-1).

Requirements for precision when specifying time have not been identified yet (TBD). Guidance is expected from the "SKA Concept of Operations" [\[RD10\]](#page-21-1), "SKA1 Level 1 Requirements" [\[AD2\]](#page-20-2) and from CSP sub-elements.

For the FPGA/ASIC based solutions, re-configuration occurs on system tick (10 ms), therefore the start of a scan or other re-configuration requests could be specified with 10 ms precision. Better precision could be achieved if required, as FPGAs could be programmed to start product generation at exact time.

Note that the Activation Time is the time when re-configuration of the CSP equipment should start; depending on the design, more than 10 seconds may be needed to re-configure CSP when switching Observing Modes, in particular when switching bands (exact duration is implementation dependent and is TBD). Therefore, beginning of a scan and other massive configuration changes need not be specified with high precision.

Higher precision is required when specifying the epoch – exact requirements TBD.

## **7.8.3 CSP\_Mid Parameters**

[Table 7-16](#page-81-0) lists parameters that apply to the CSP\_Mid as whole, these parameters are assigned to the top-level entity in the CSP\_Mid monitor & control hierarchy. These parameters allow TM to monitor and control CSP\_MID as a single entity.

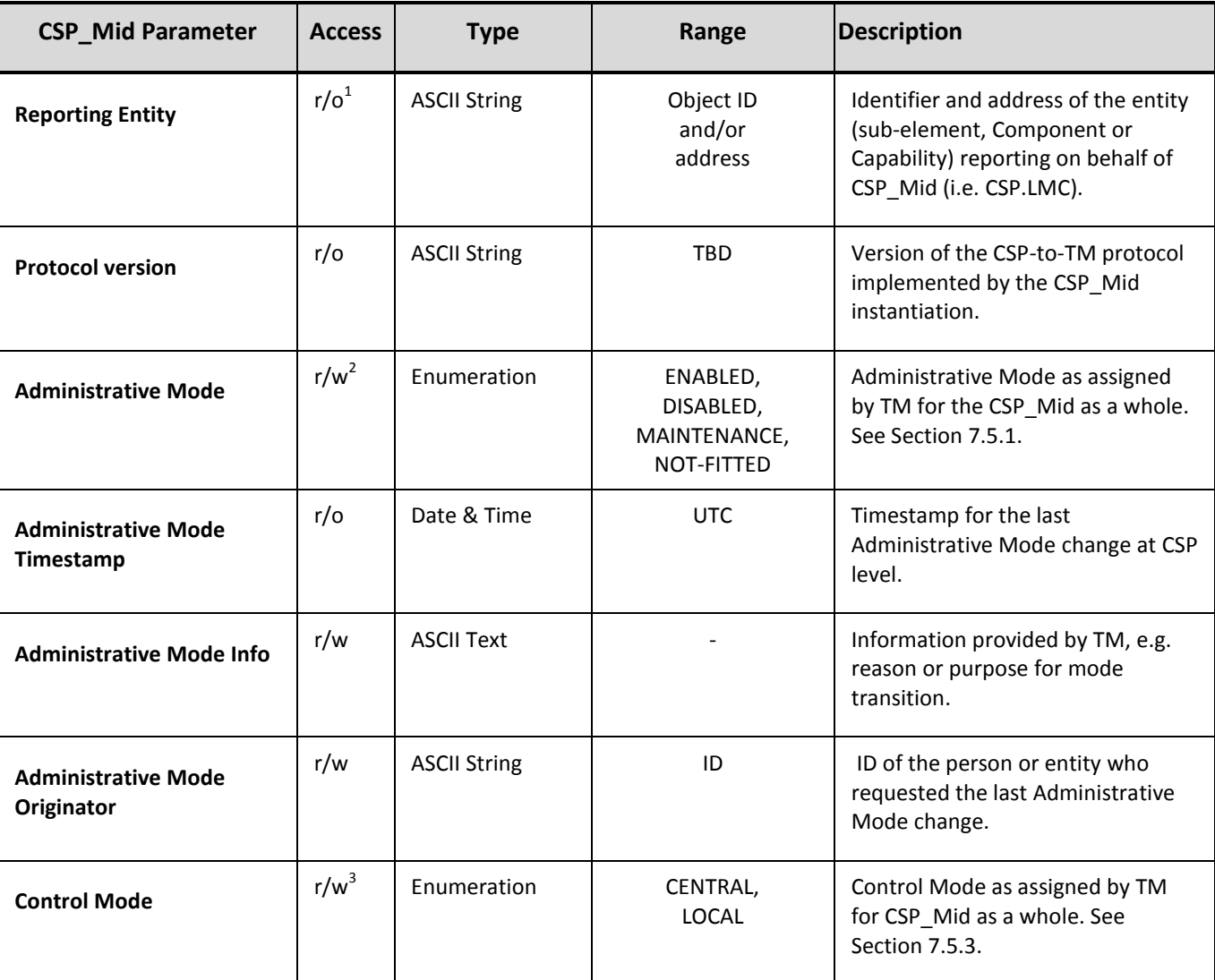

<span id="page-81-0"></span>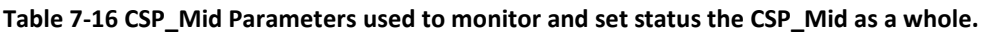

<sup>1</sup> Read-only (access)

 $\overline{\phantom{a}}$ 

<sup>2</sup> Read-write (access)

<sup>3</sup> Read-write (access)

Document No.: [300-000000-021](#page-0-0) Revision: Date: [01](#page-0-1) 2016-01-19

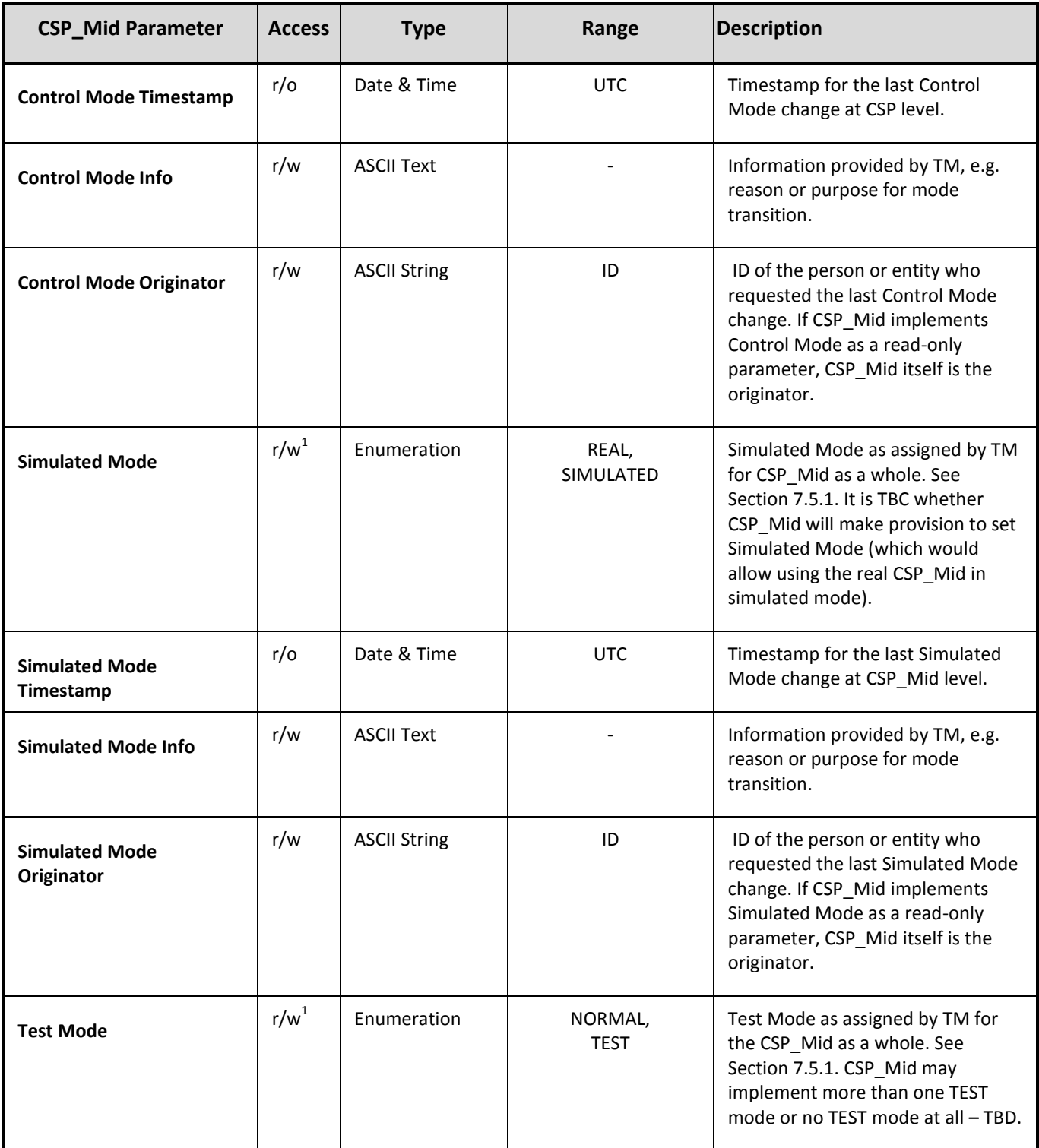

<sup>1</sup> Read-write (access)

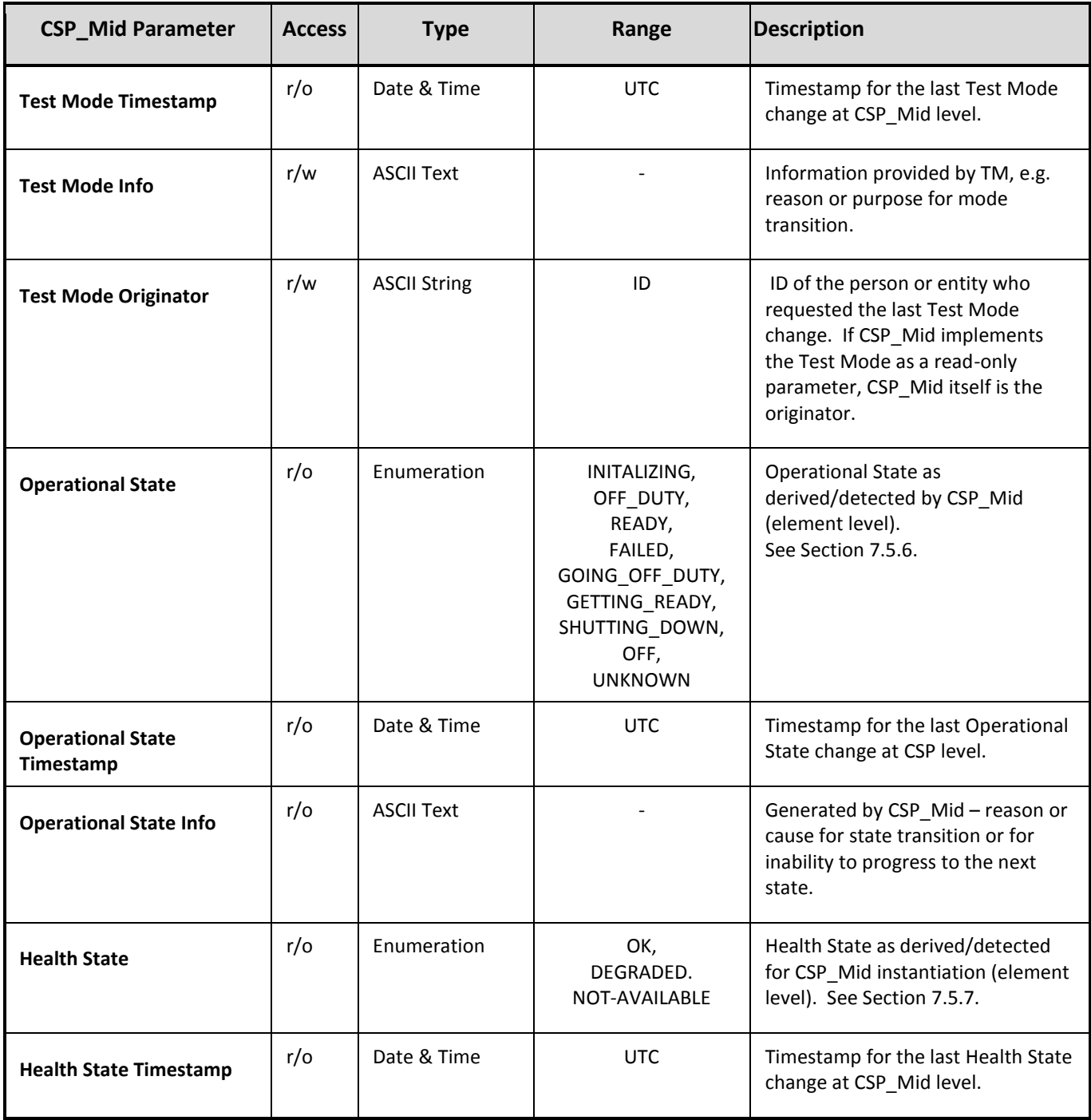

<sup>1</sup> Read-write (access)

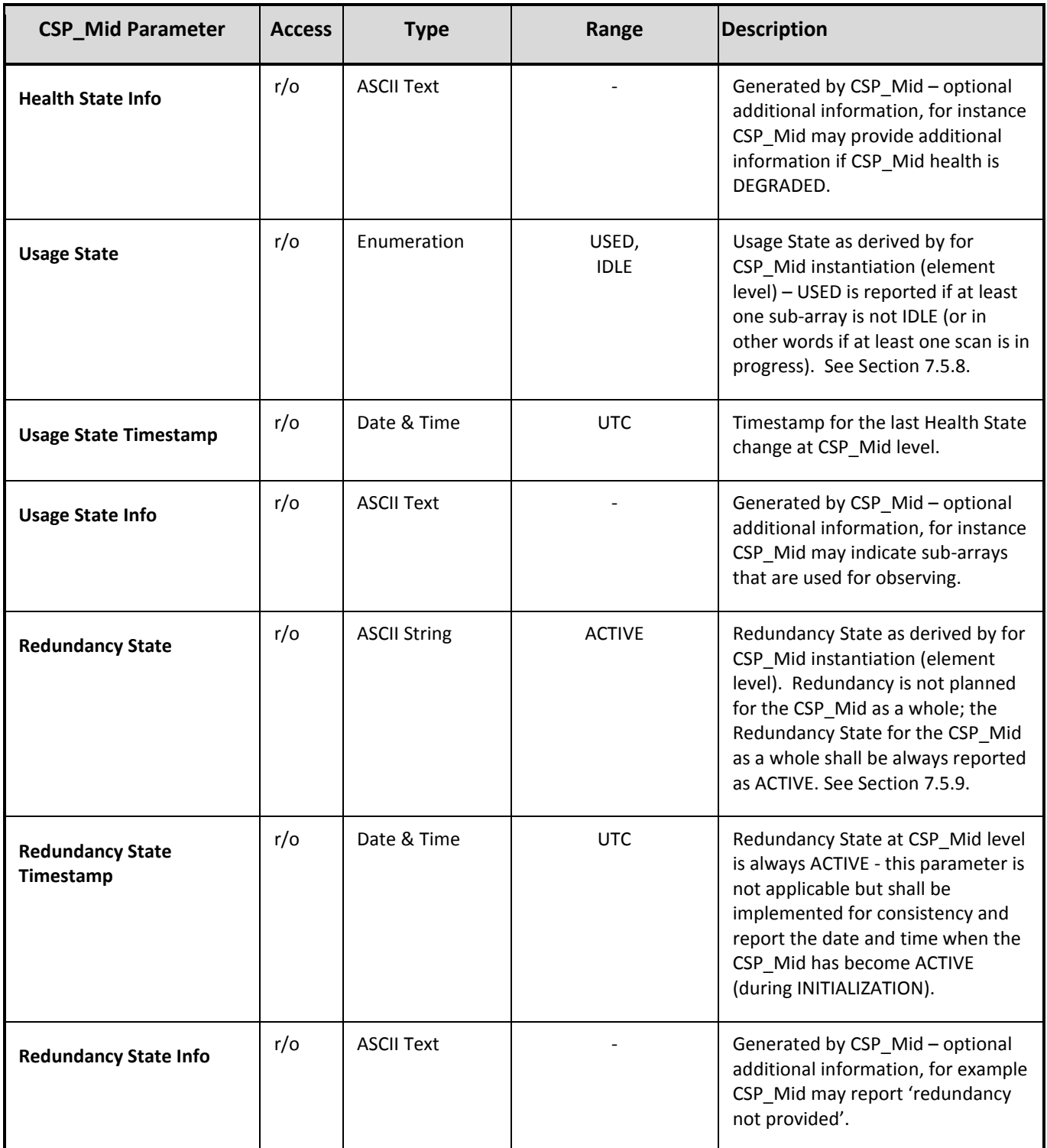

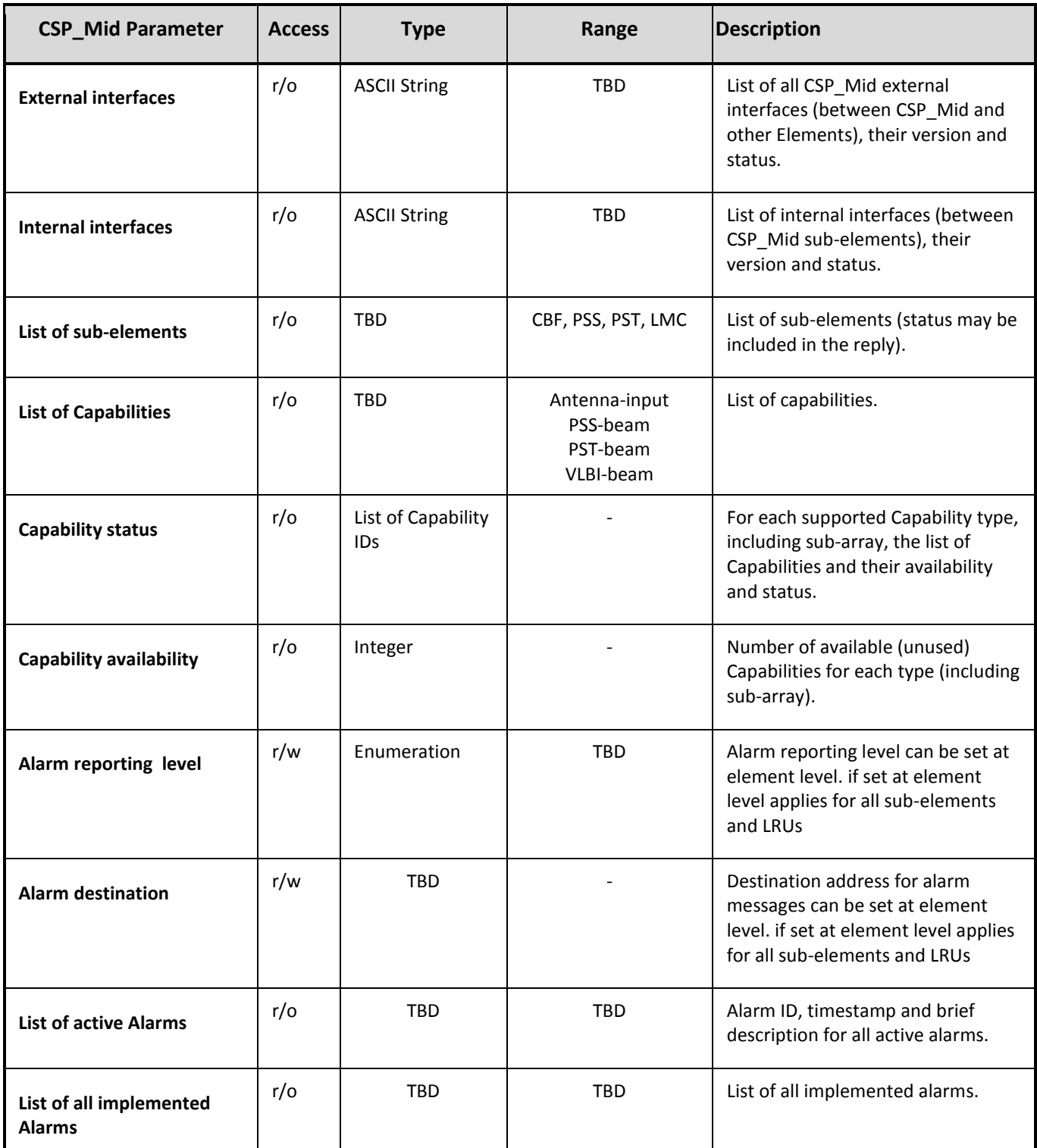

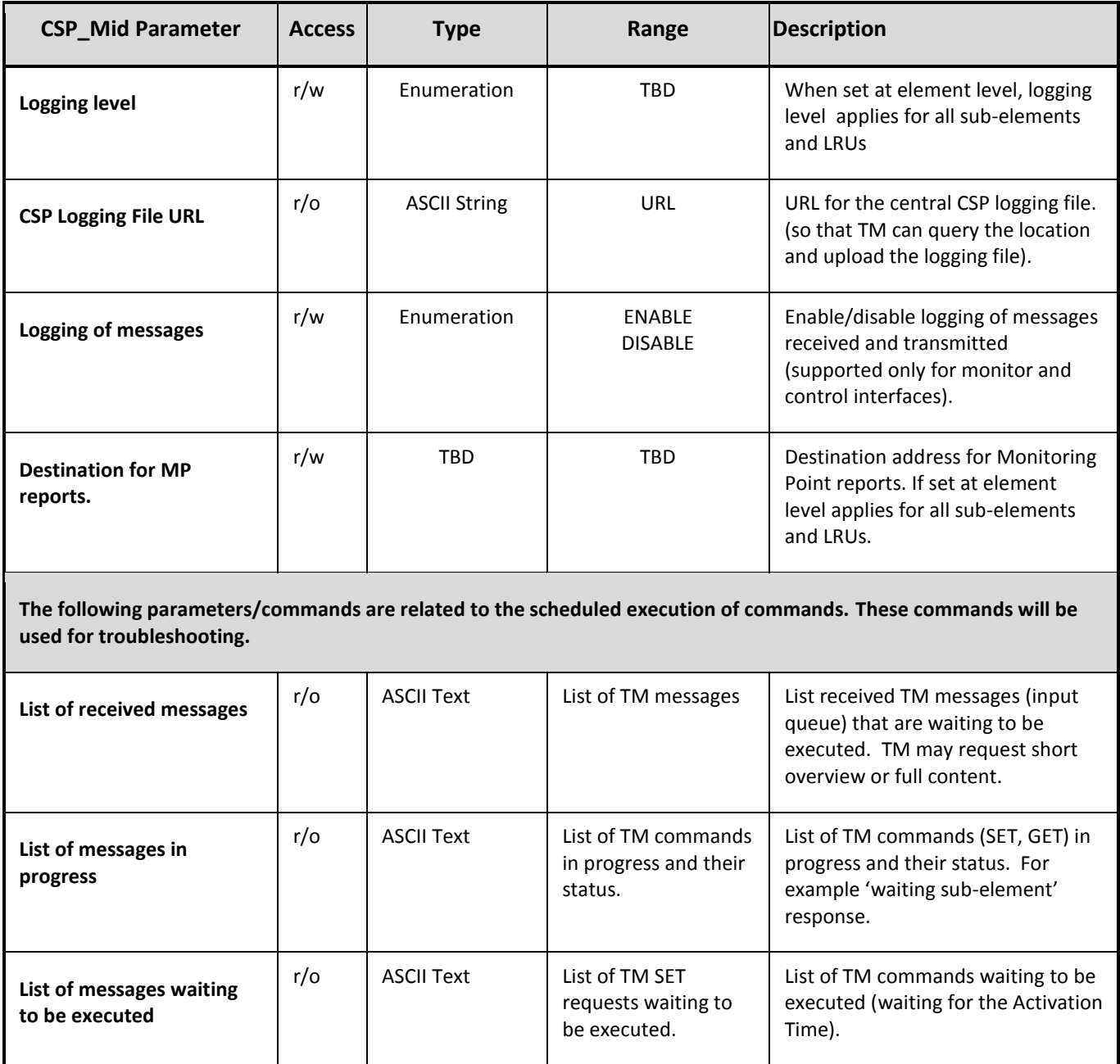

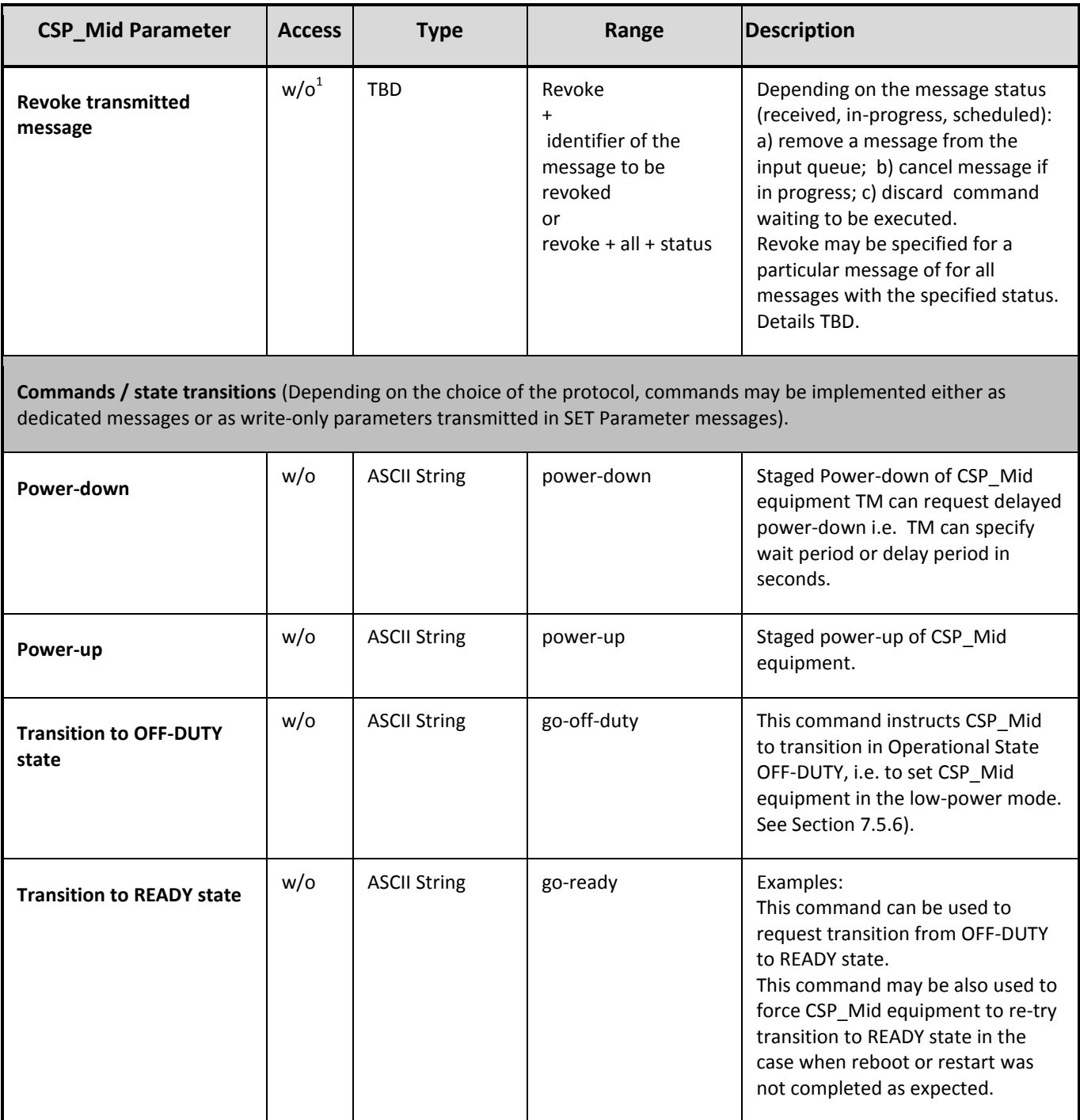

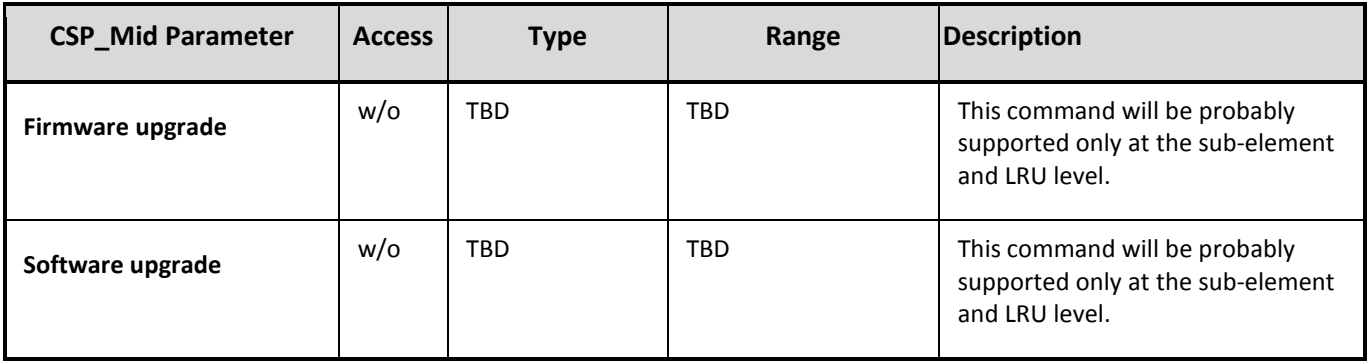

### **7.8.4 Parameters Common to all CSP\_Mid Sub-elements**

#### **Table 7-17 Parameters implemented by all CSP\_Mid Sub-Elements**

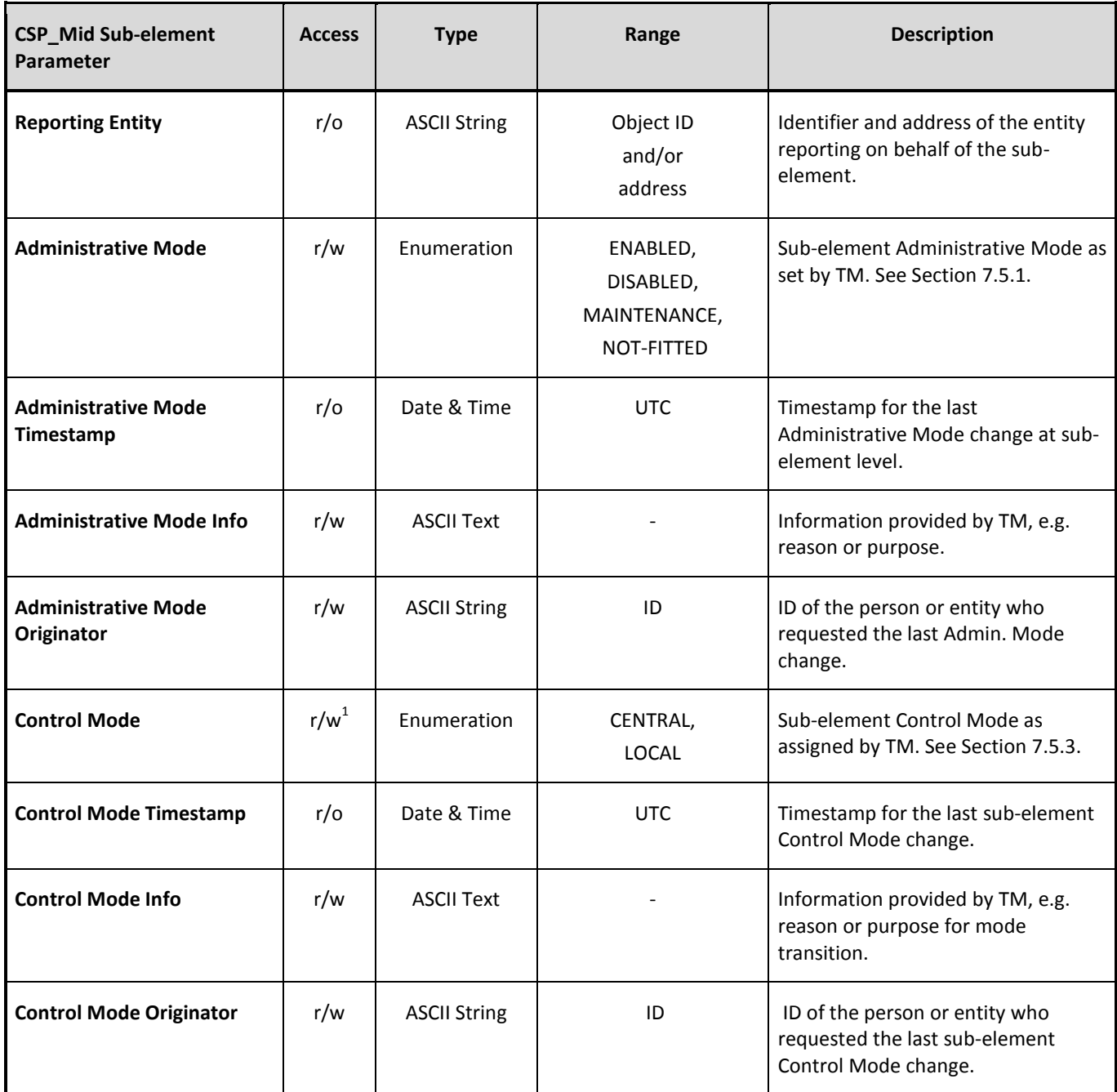

<sup>1</sup> Read-write (access)

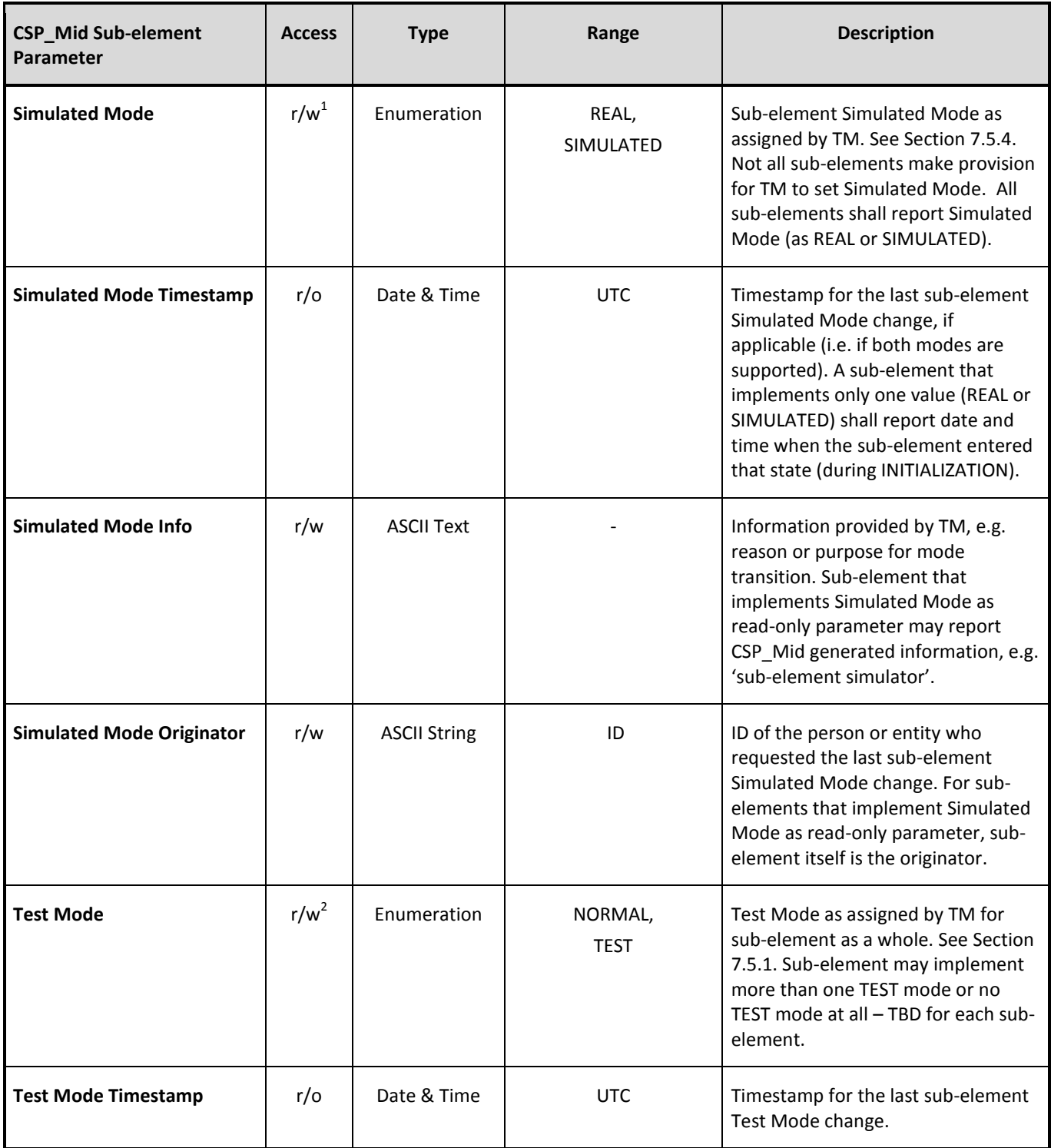

<sup>1</sup> Read-write (access)

 $\overline{a}$ 

<sup>2</sup> Read-write (access)

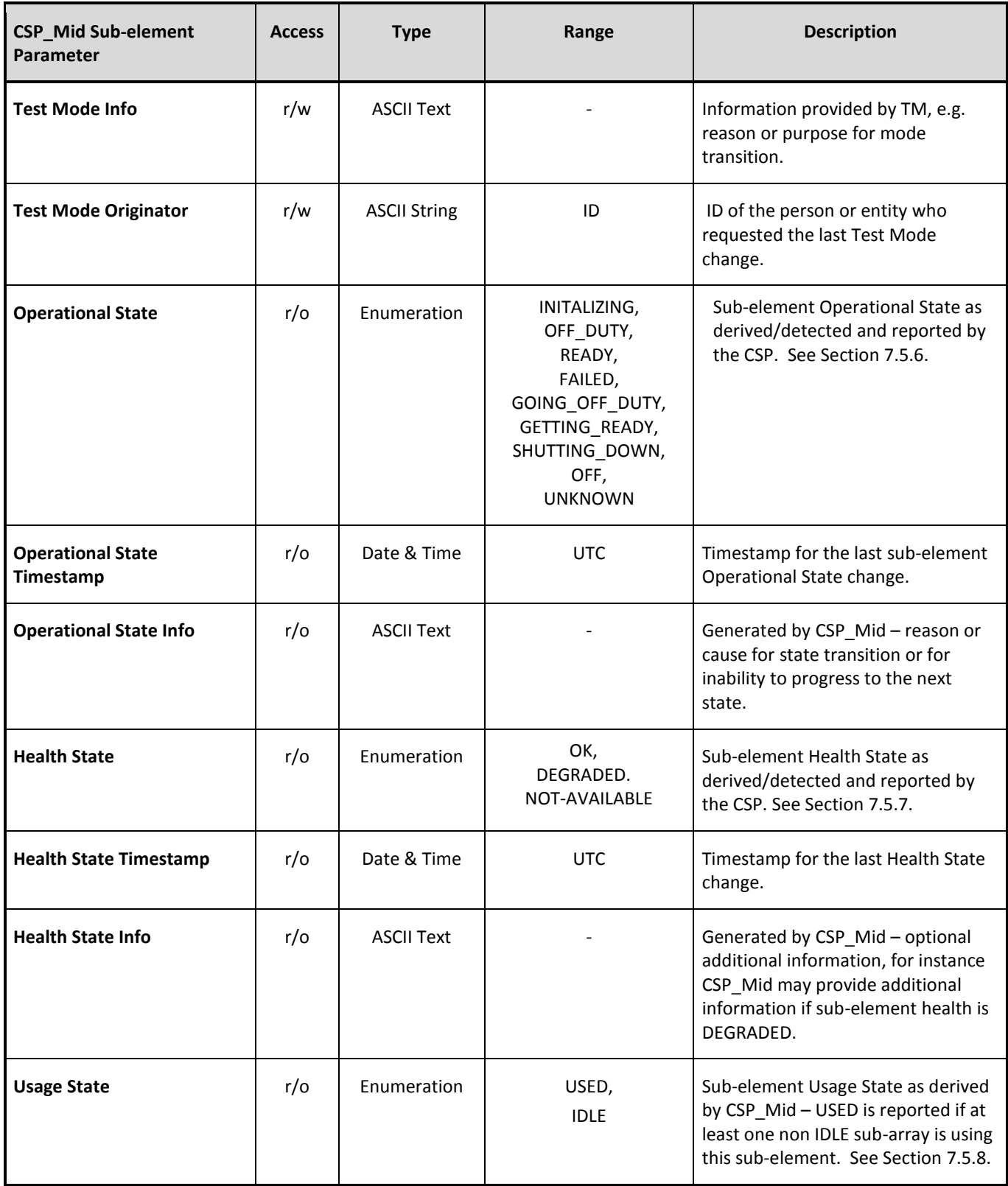

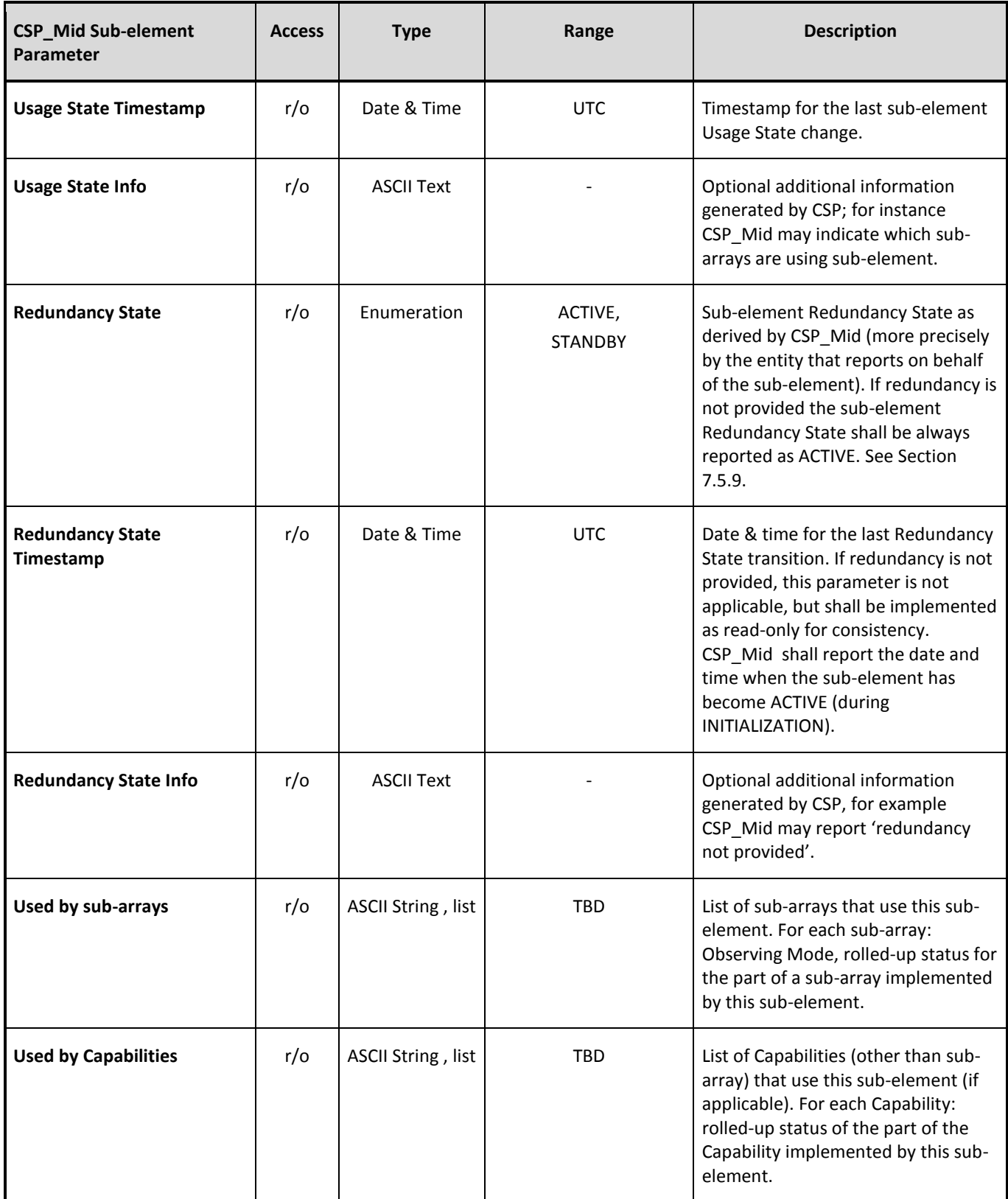

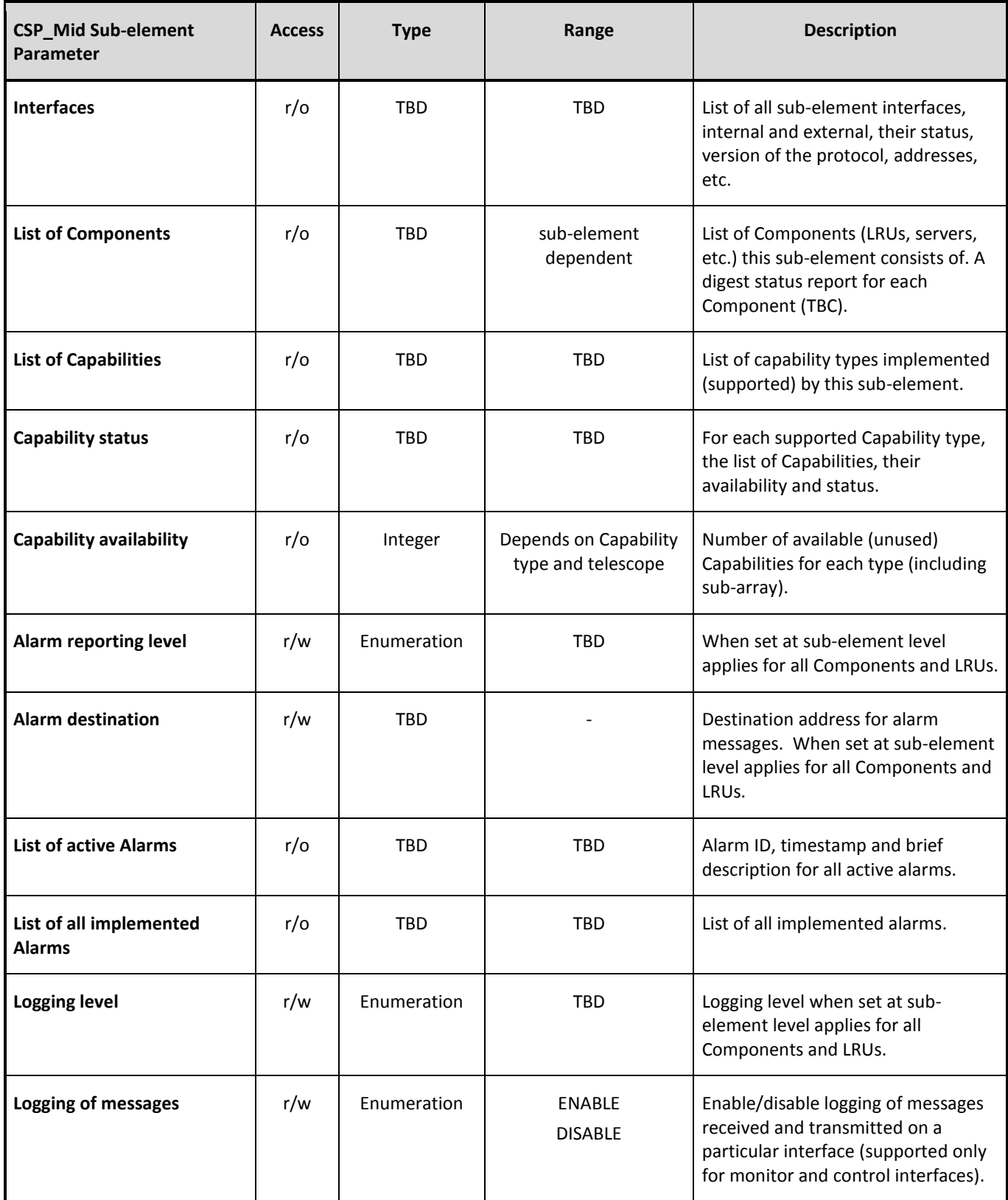

Document No.: Revision: Date: [300-000000-021](#page-0-0) [01](#page-0-1) 2016-01-19

FOR [PROJECT USE ONLY](#page-0-2) Author: S.Vrcic Page 94 of 158

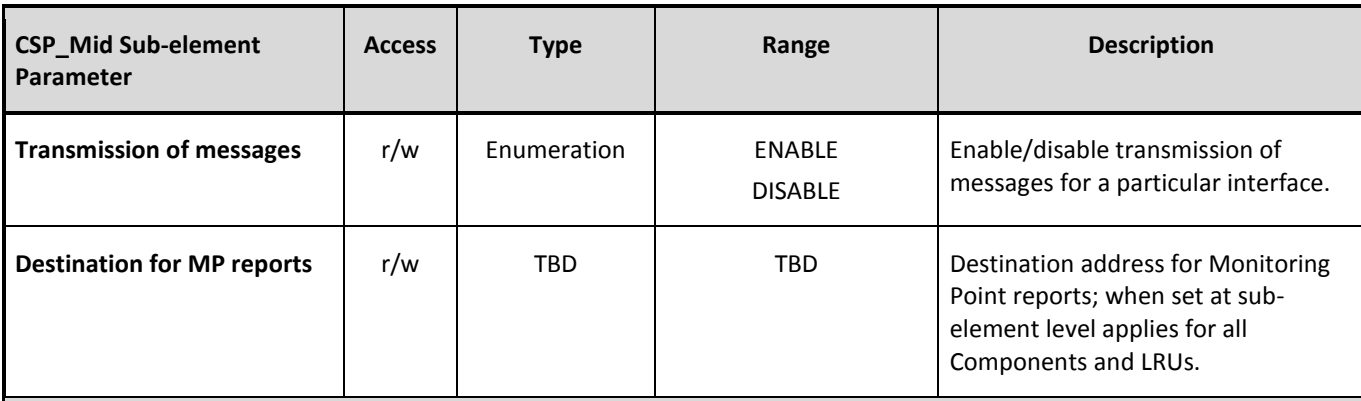

**The following parameters/commands are related to the scheduled execution of commands. Similar commands are available at the CSP Element (top) level. It may be useful for TM to have access to the same commands at sub-element level.** 

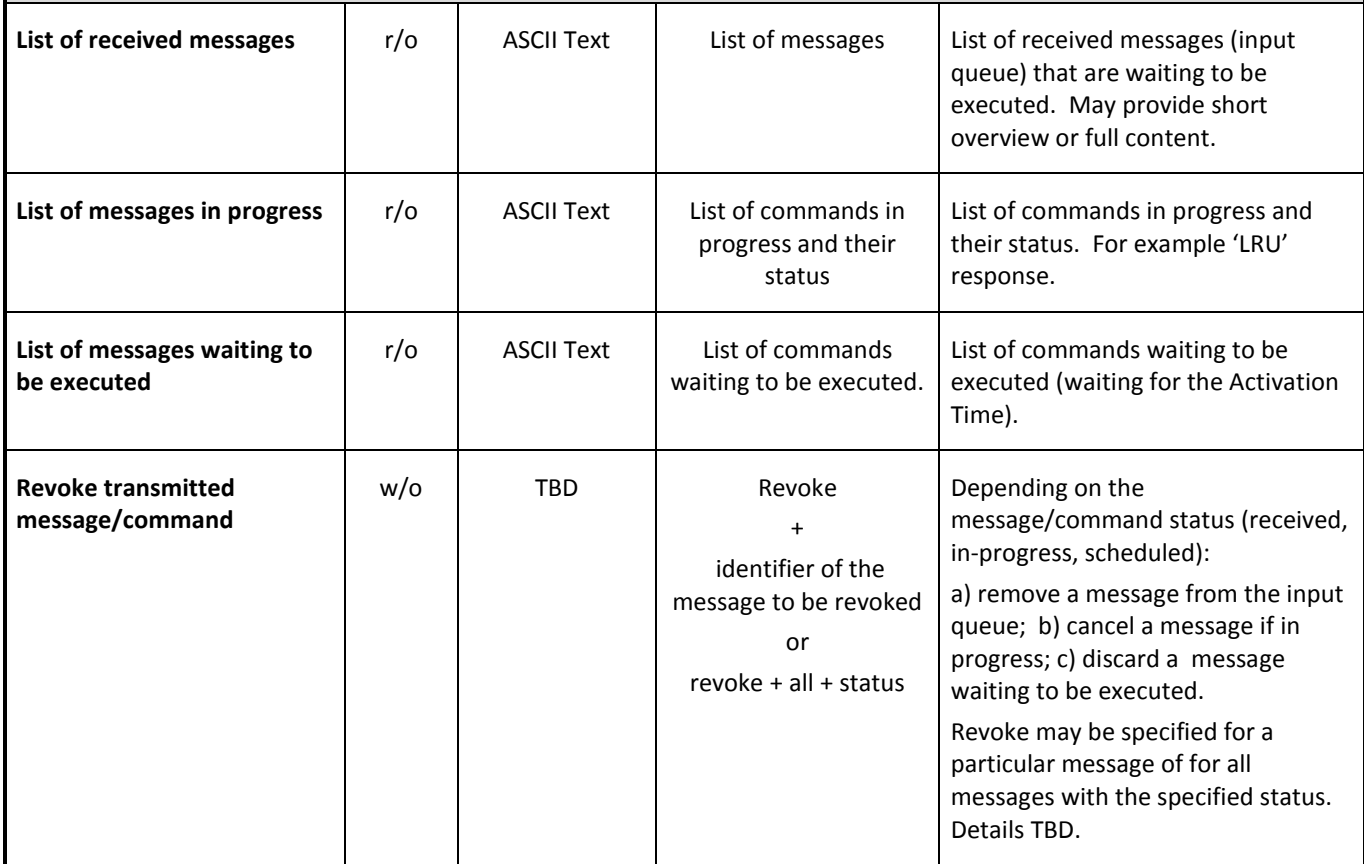

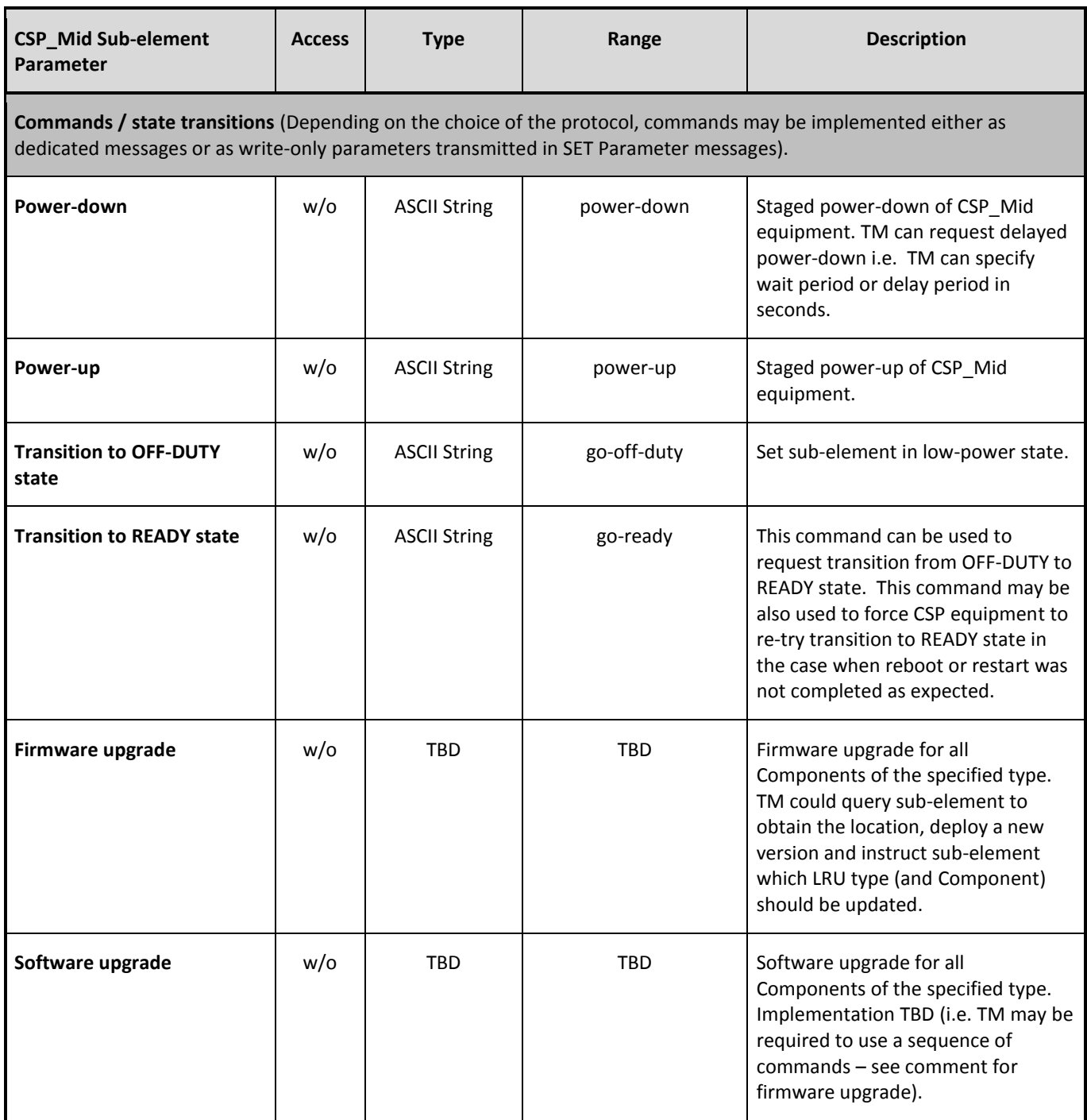

### **7.8.5 Parameters Common to all CSP\_Mid LRUs**

#### **Table 7-18 Parameters implemented by all CSP\_Mid LRUs**

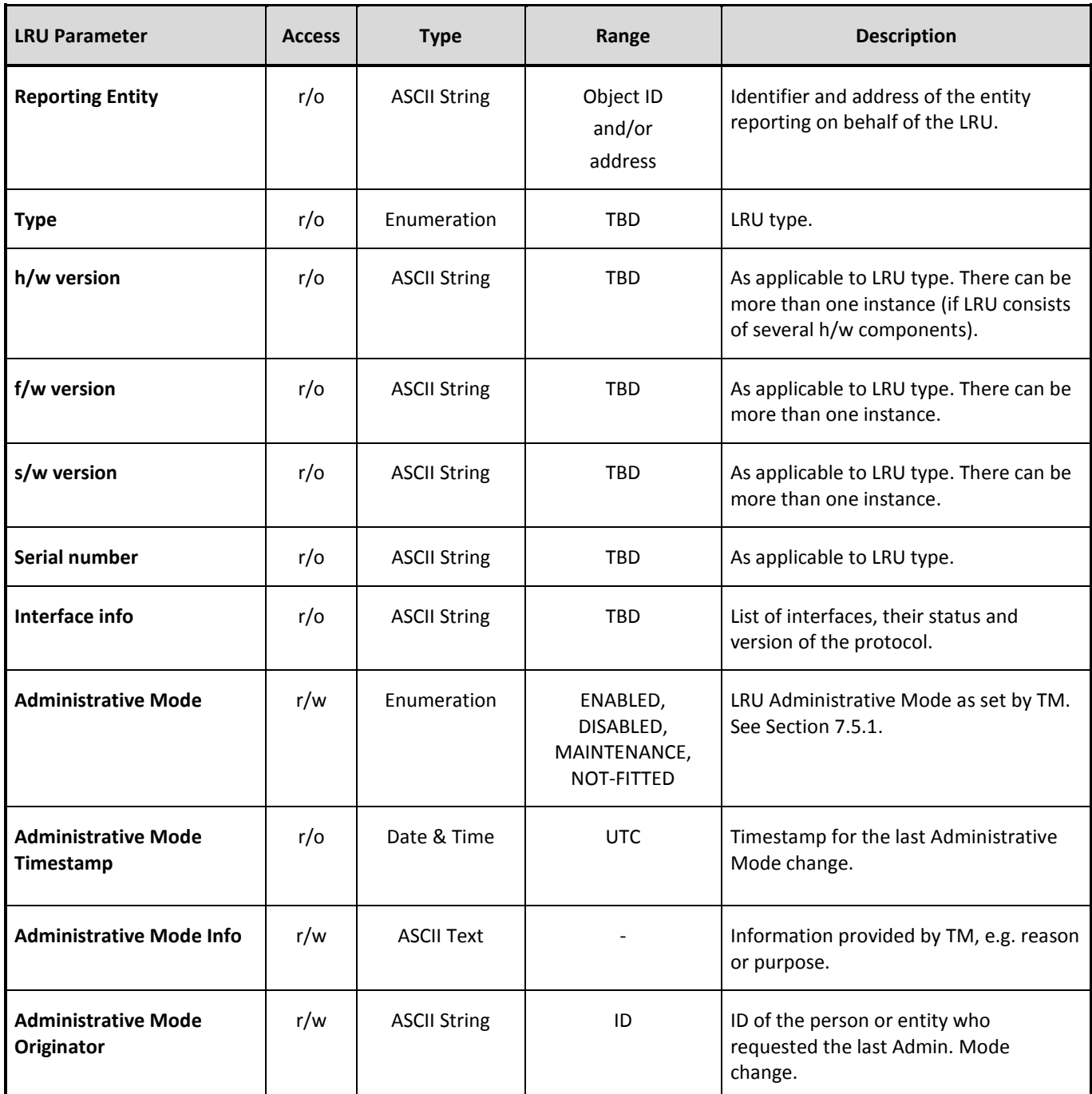

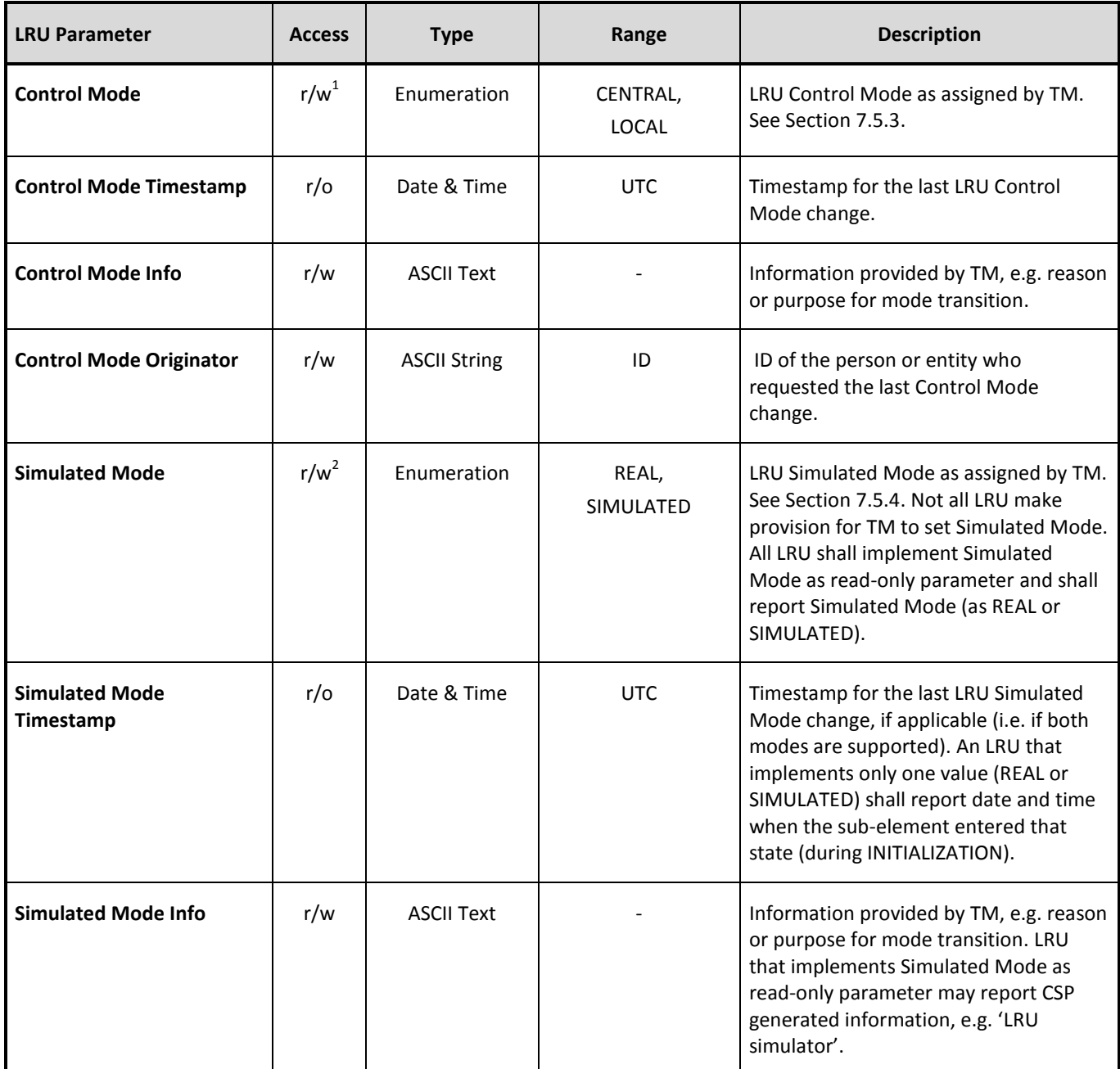

 $\overline{a}$ 

<sup>&</sup>lt;sup>1</sup> Read-write (access)

<sup>&</sup>lt;sup>2</sup> Read-write (access)

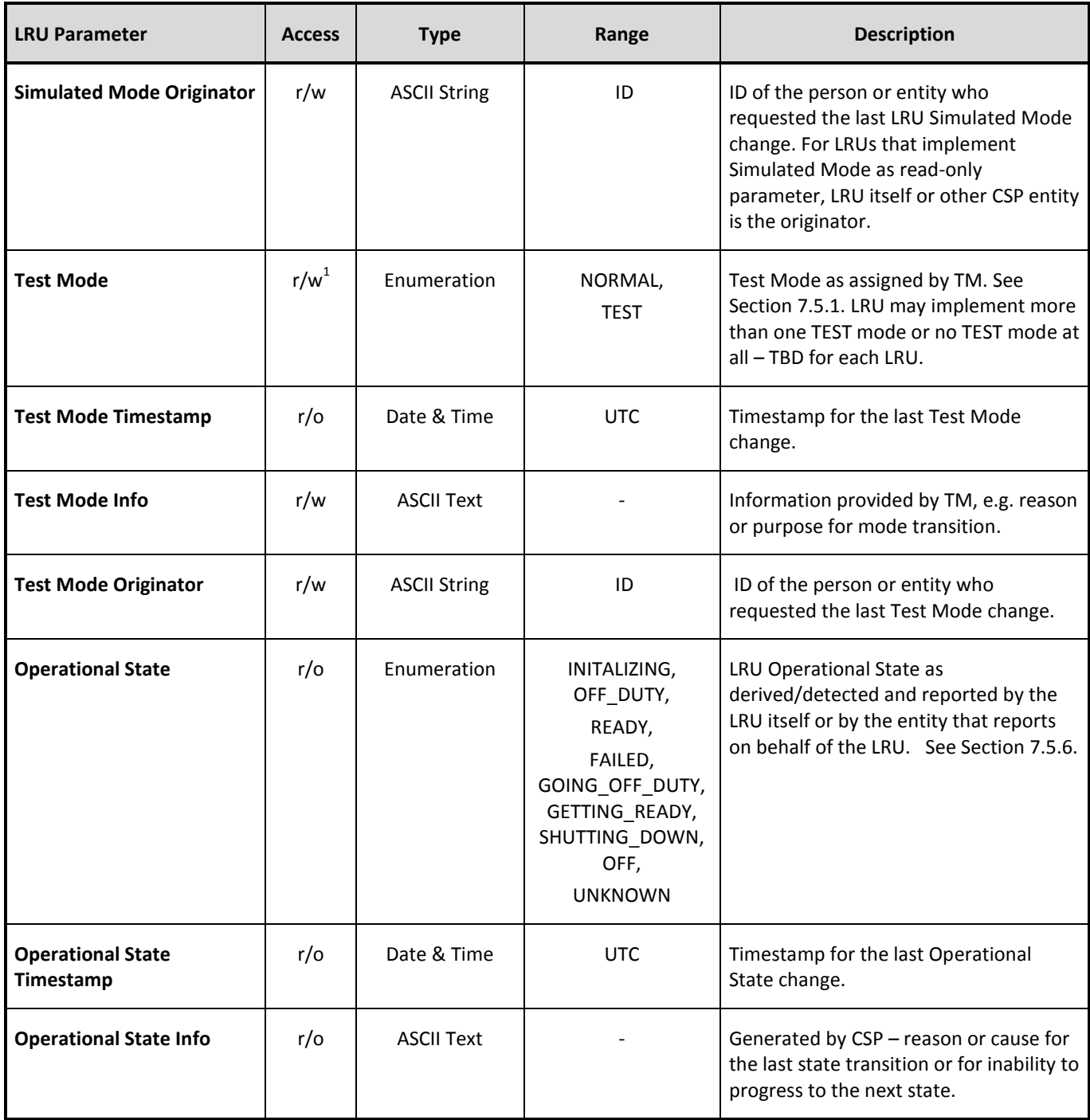

<sup>&</sup>lt;sup>1</sup> Read-write (access)

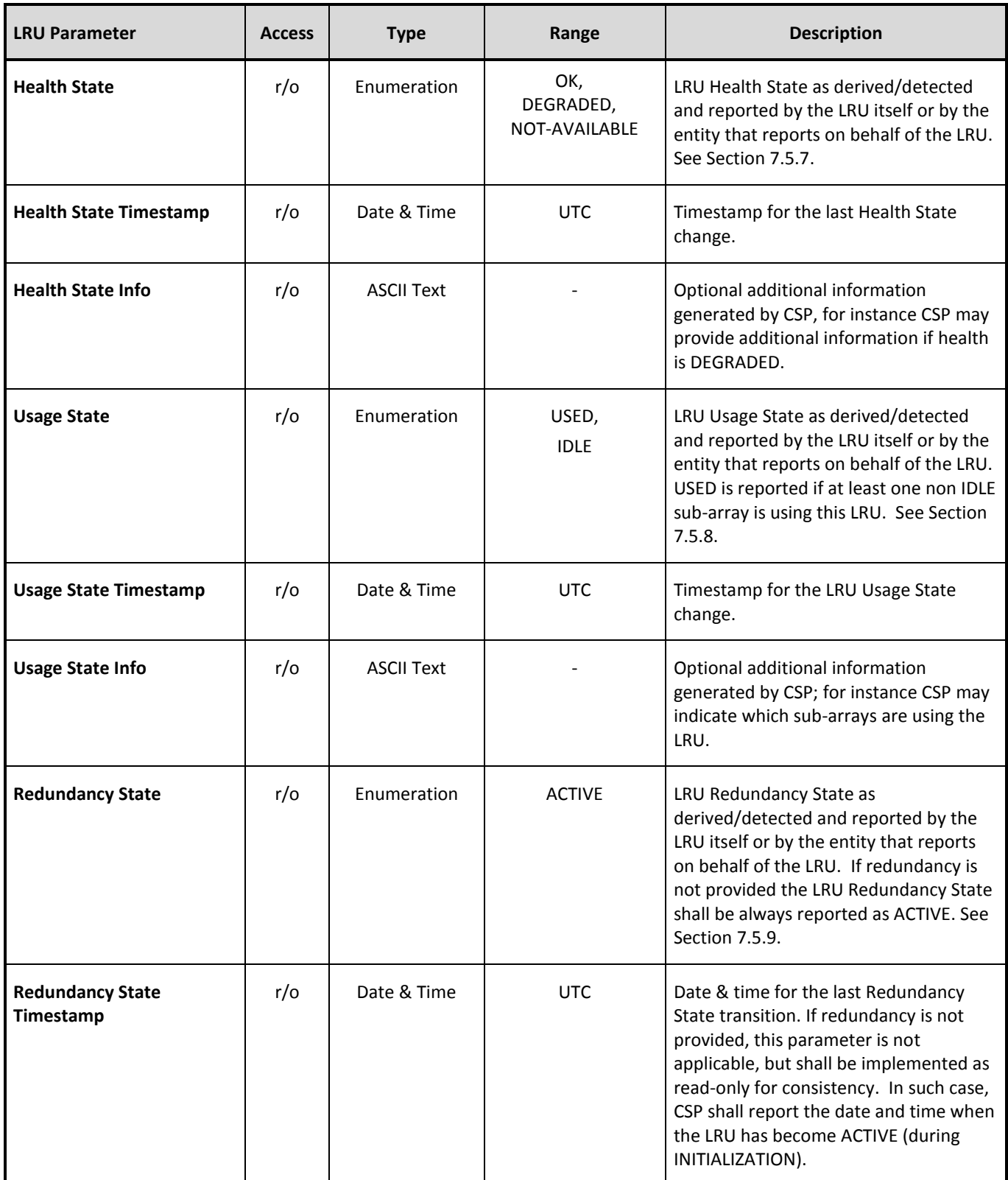

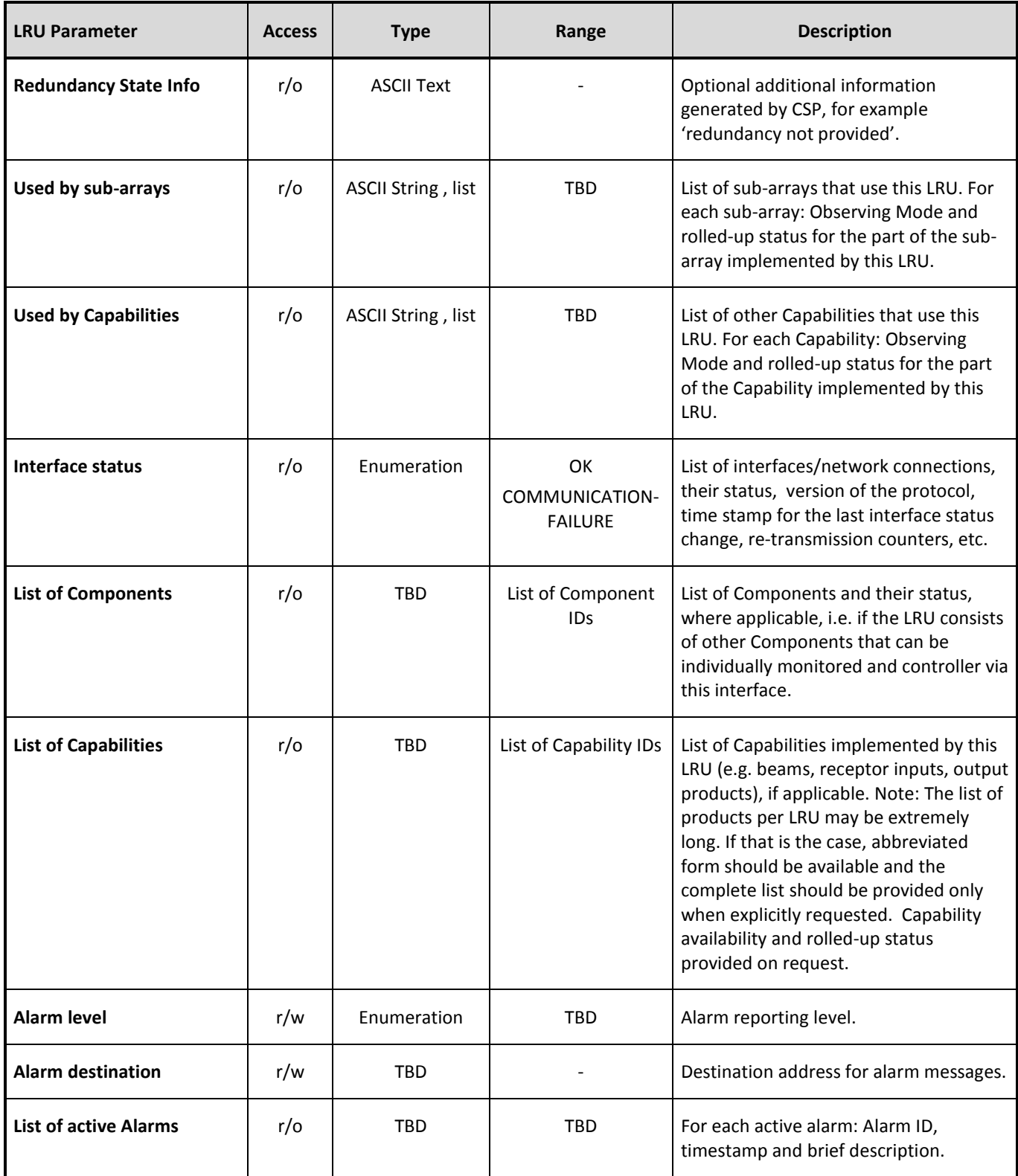

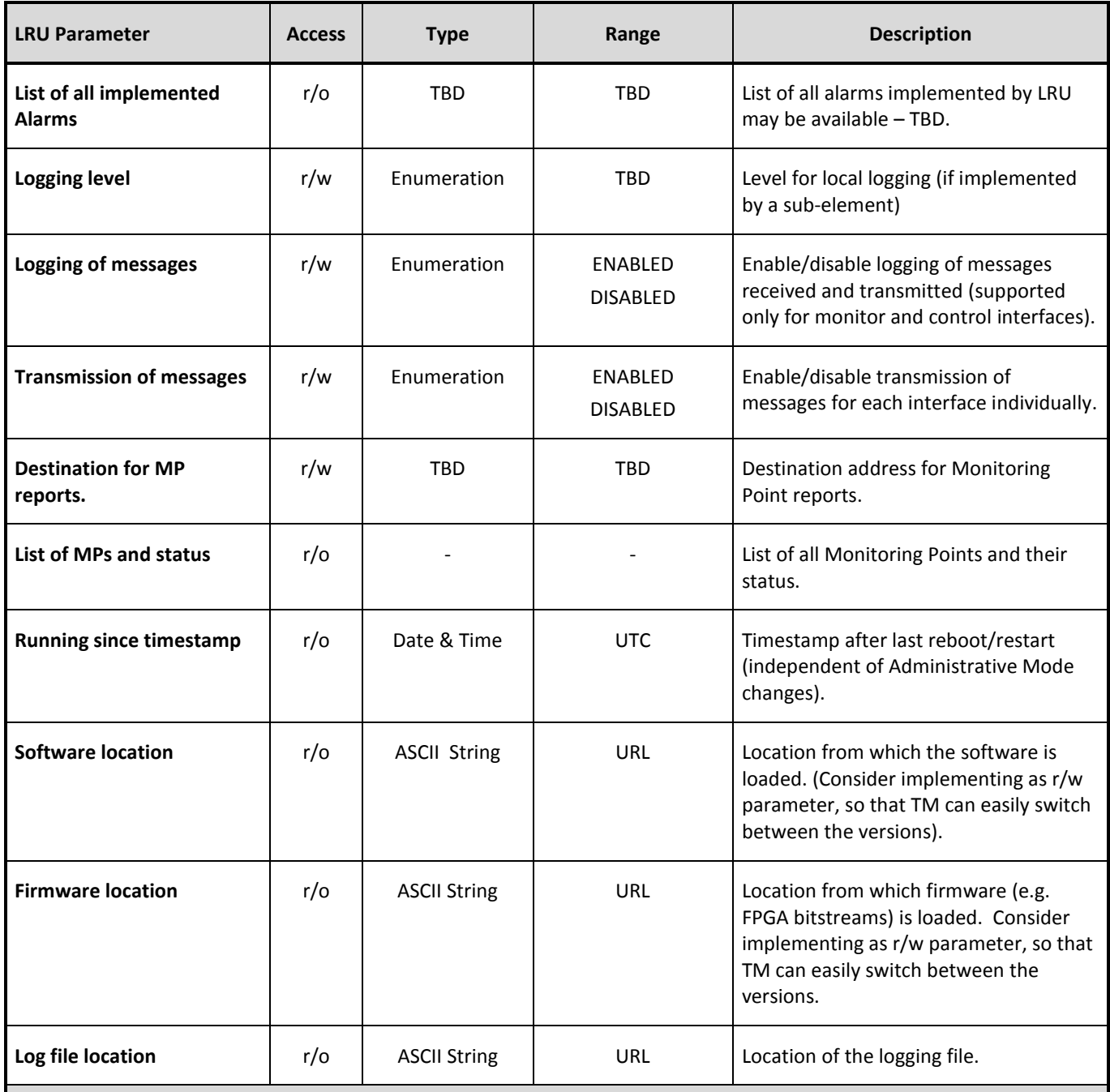

**The following parameters/commands are related to the scheduled execution of commands. These commands will be used for debugging and troubleshooting. Similar commands are available at the CSP Element (top) level. It may be useful for TM to have access to the same commands at LRU level.**

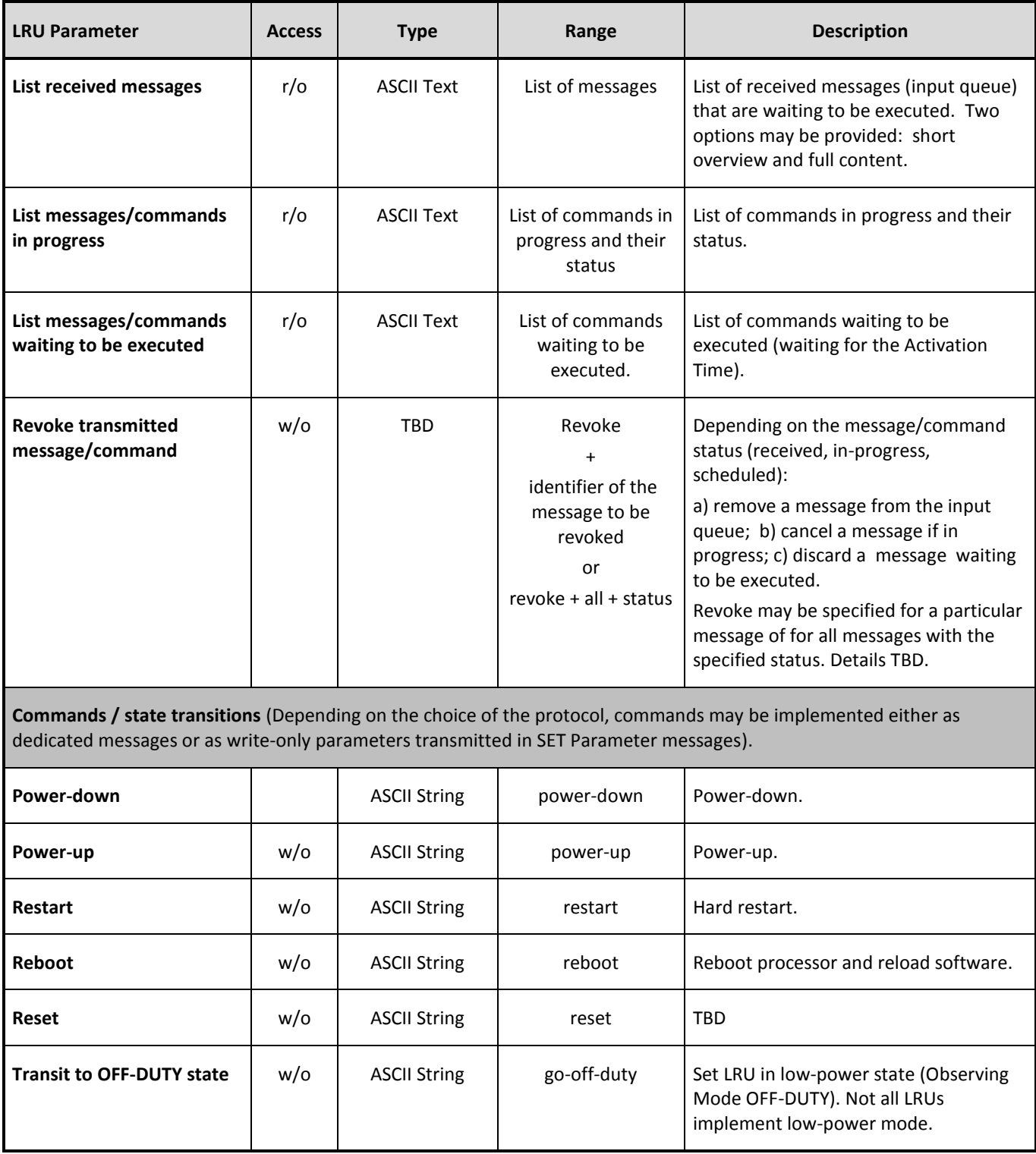

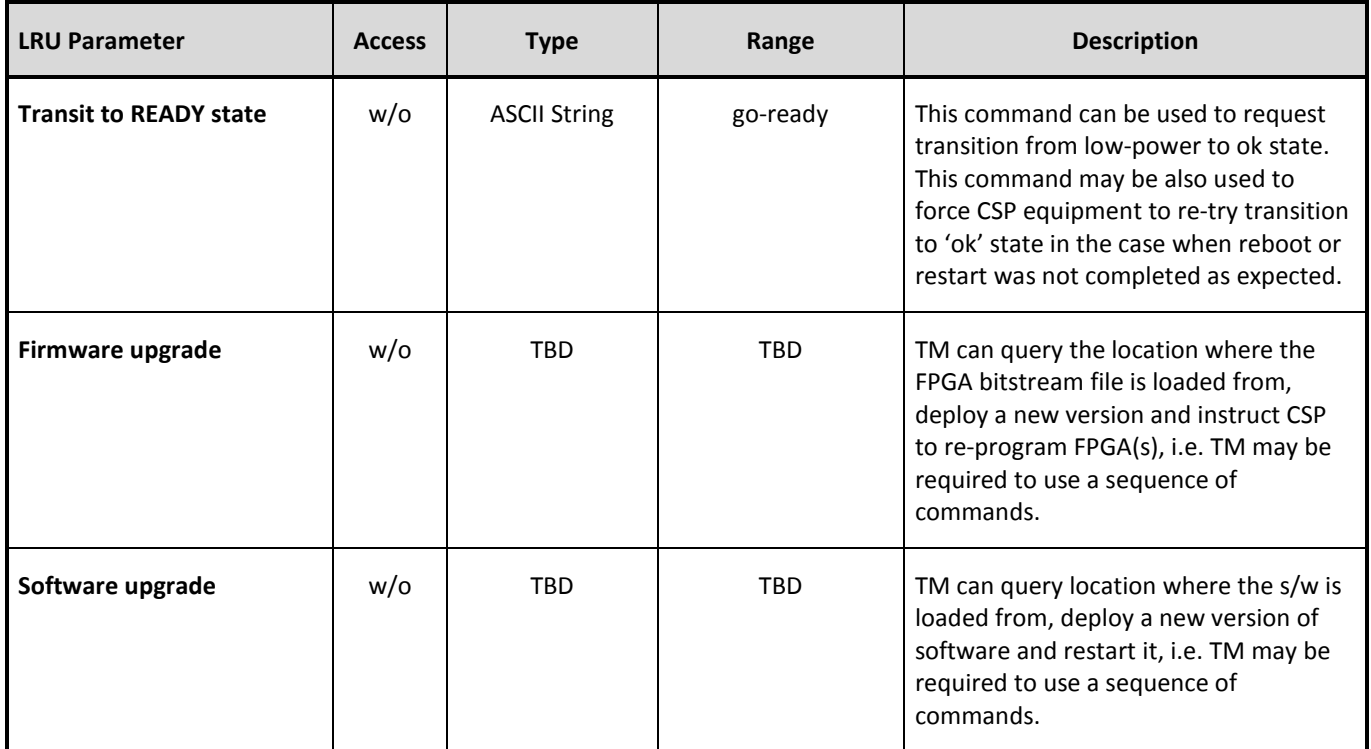

## **7.8.6 Parameters of the CSP\_Mid Sub-arrays**

#### **Table 7-19 Parameters of the CSP\_Mid Subarrays**

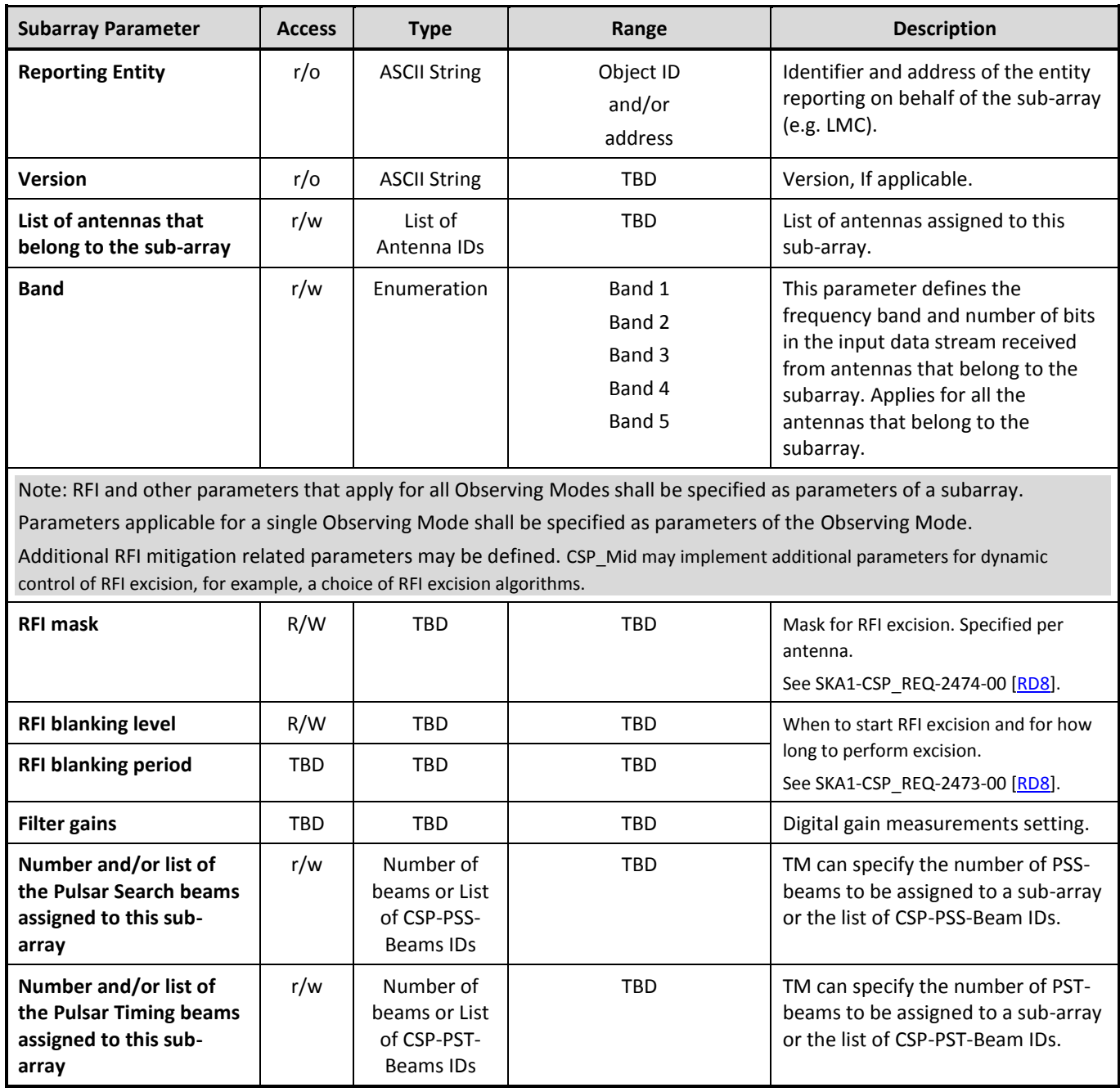

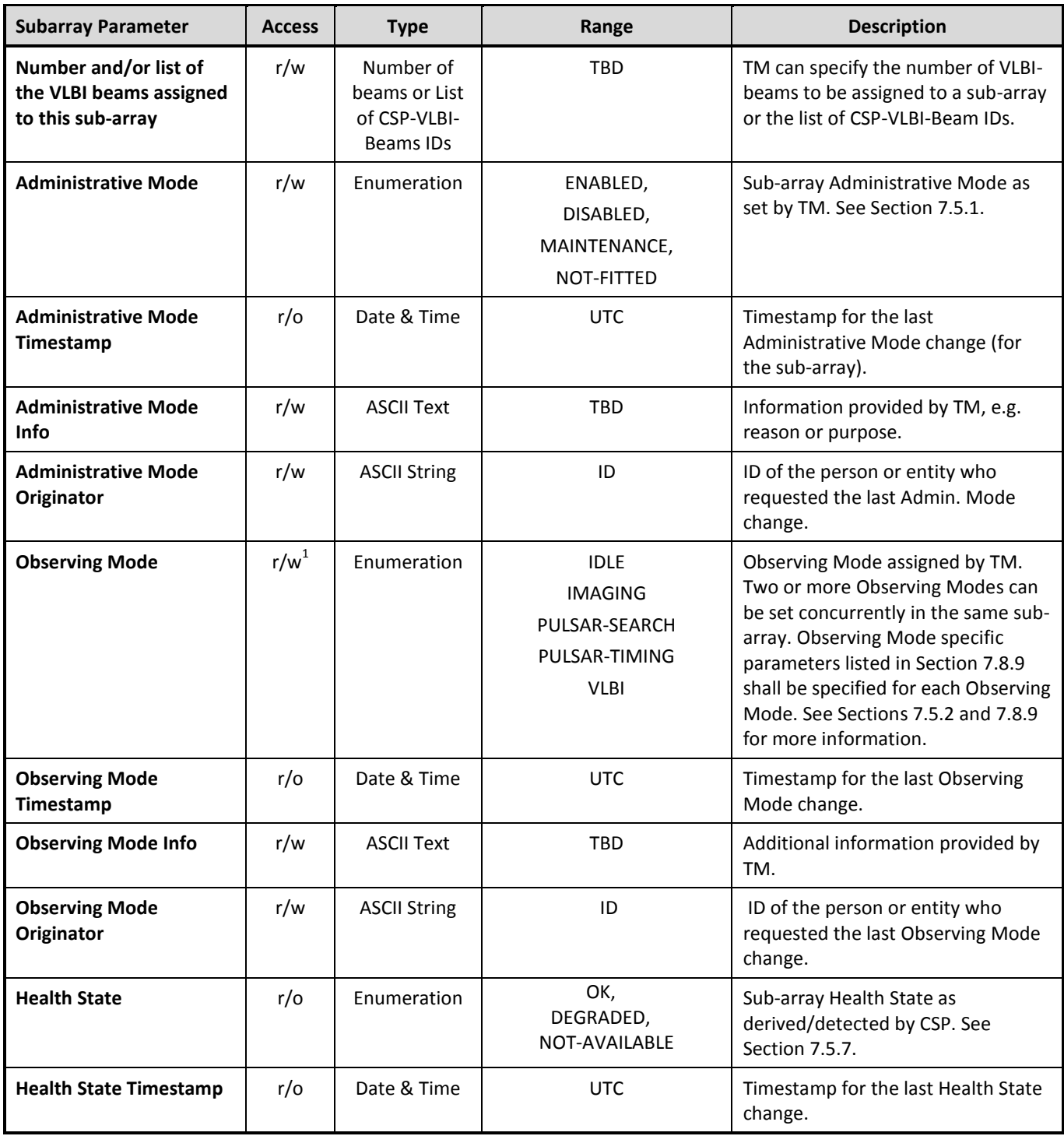

<sup>&</sup>lt;sup>1</sup> Read-write (access)

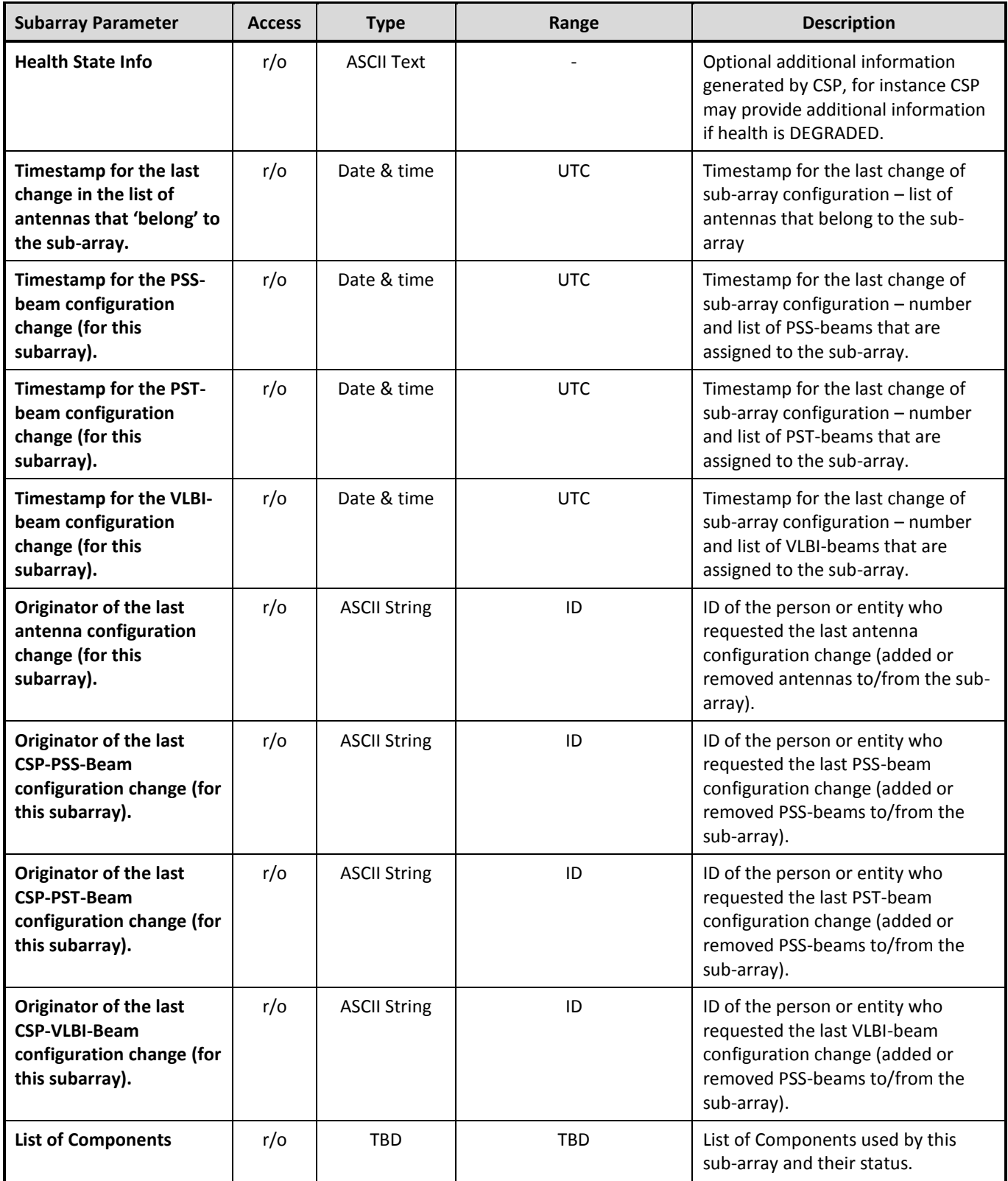

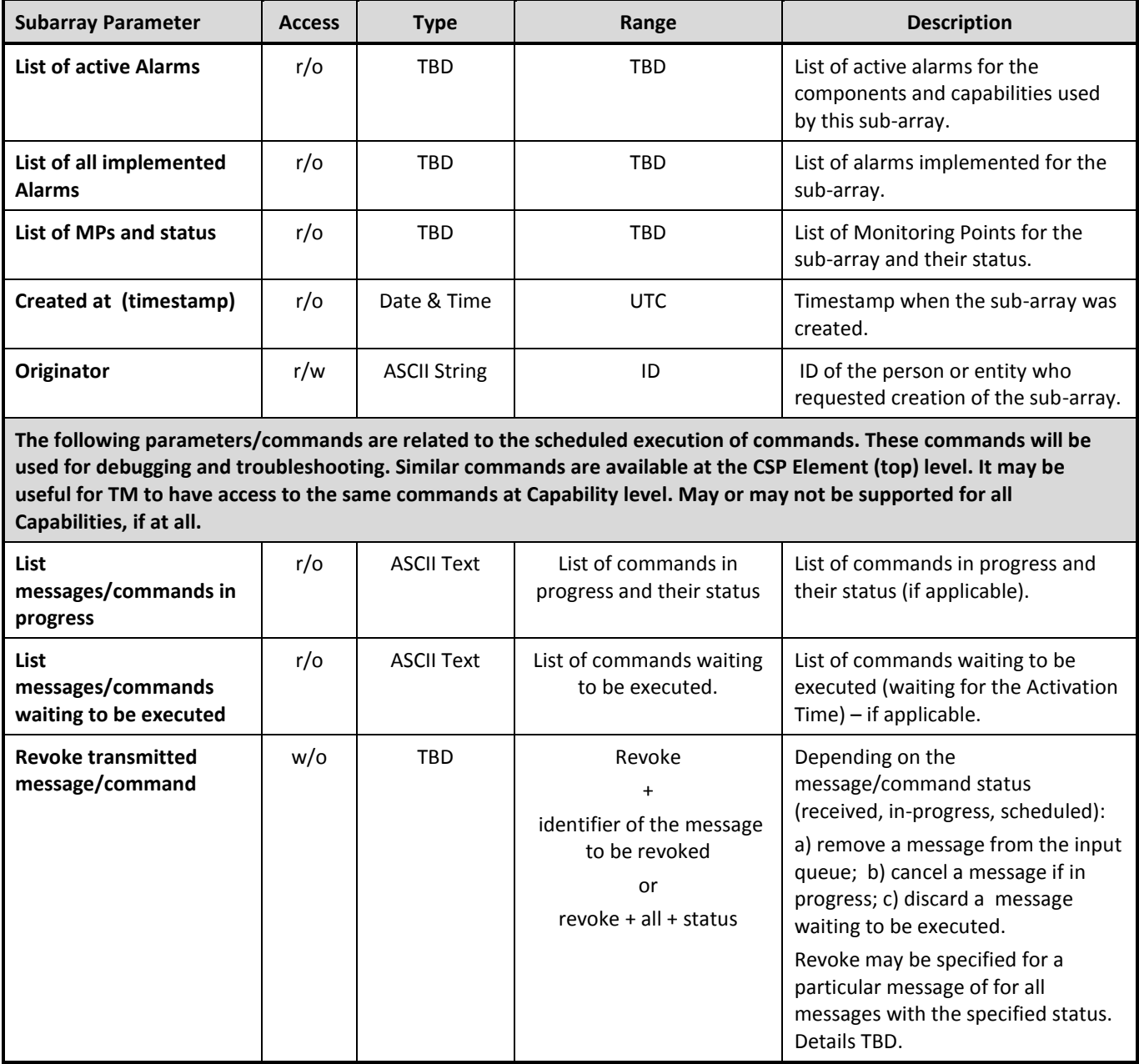
# **7.8.7 Parameters Common to all CSP\_Mid Capabilities**

**Table 7-20 Parameters Implemented by all CSP\_Mid Capabilites (CSP-PSS-Beams, CSP-PST-Beams, CSP-VLBI-Beams, antenna-input)**

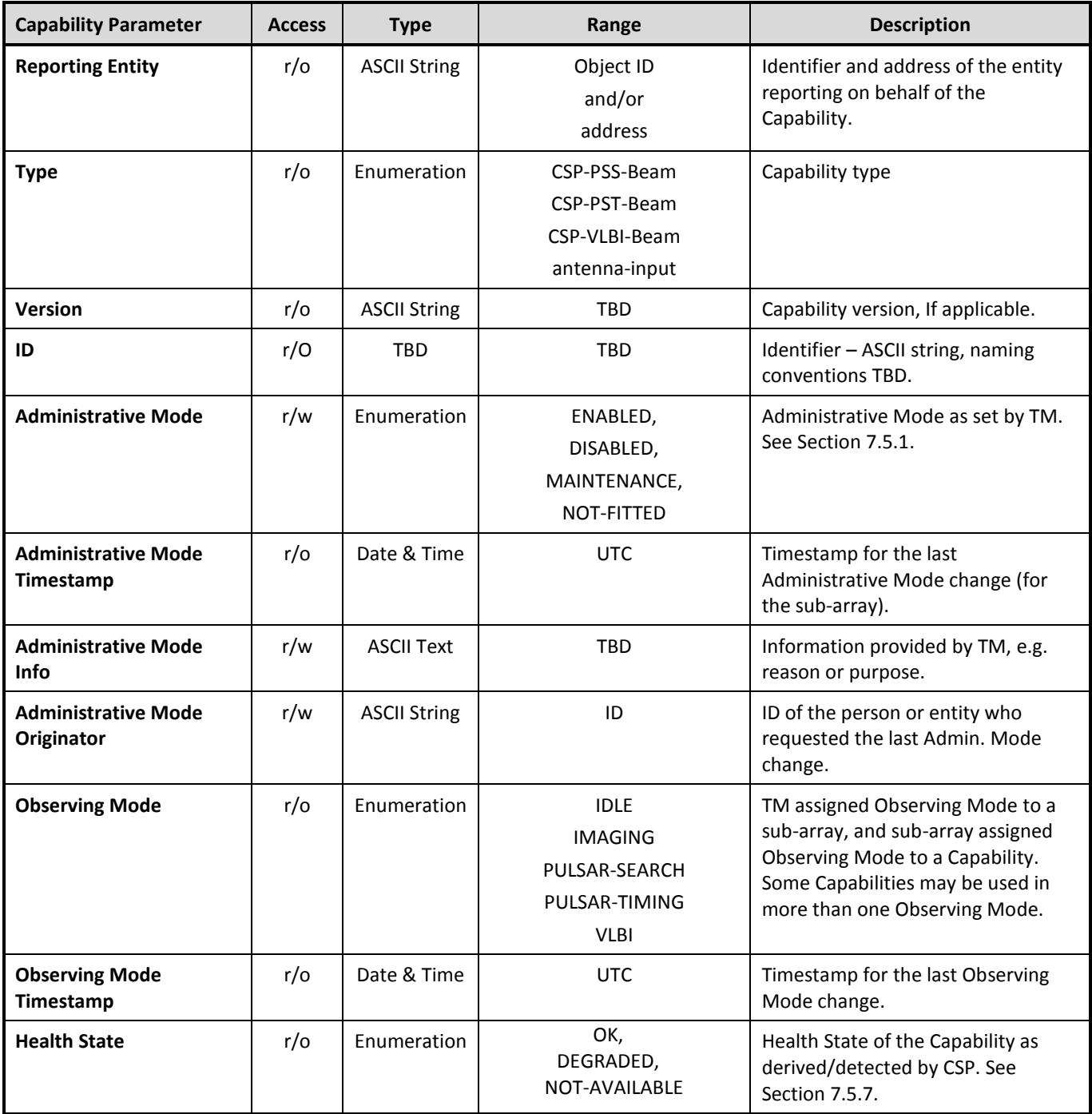

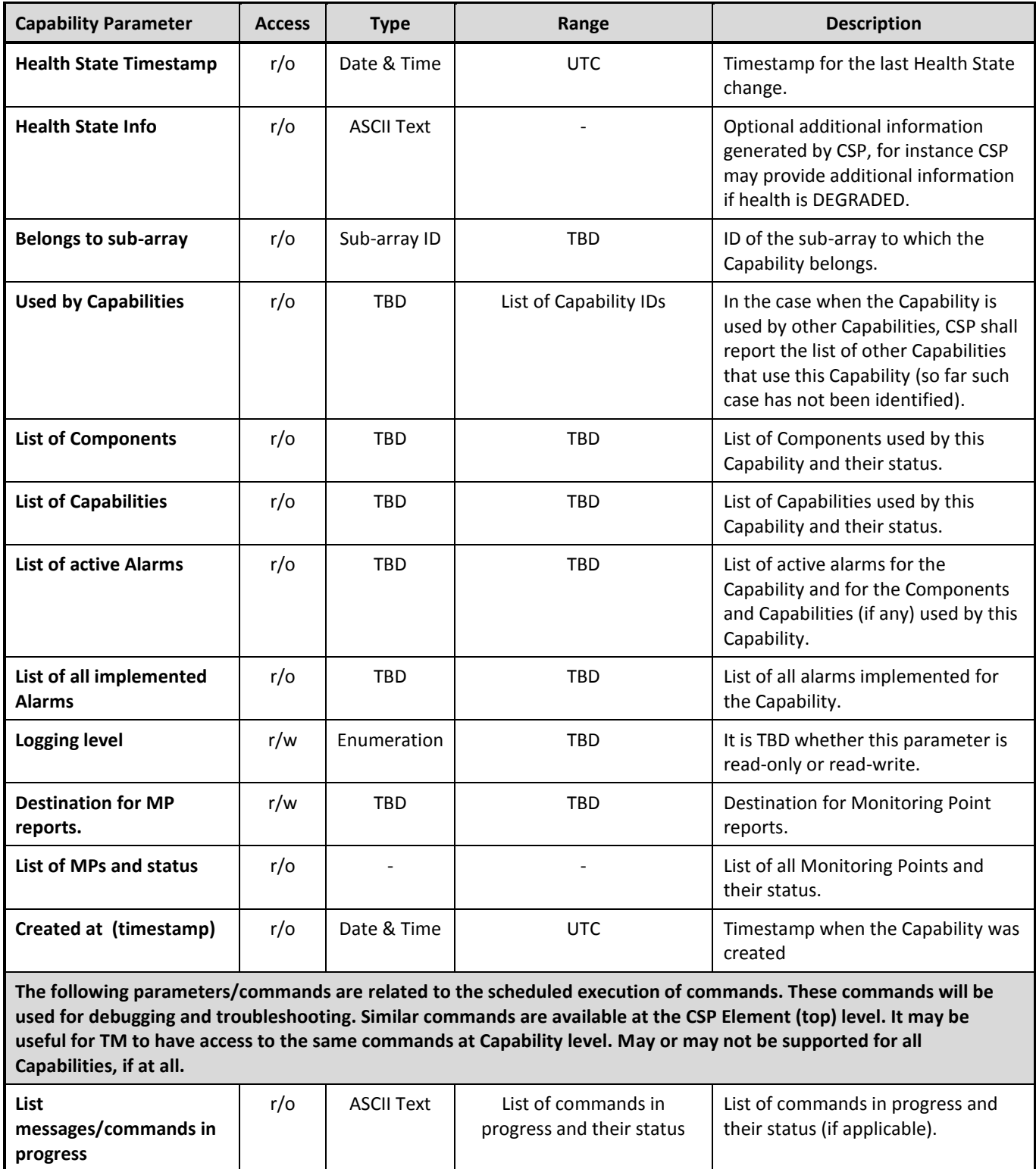

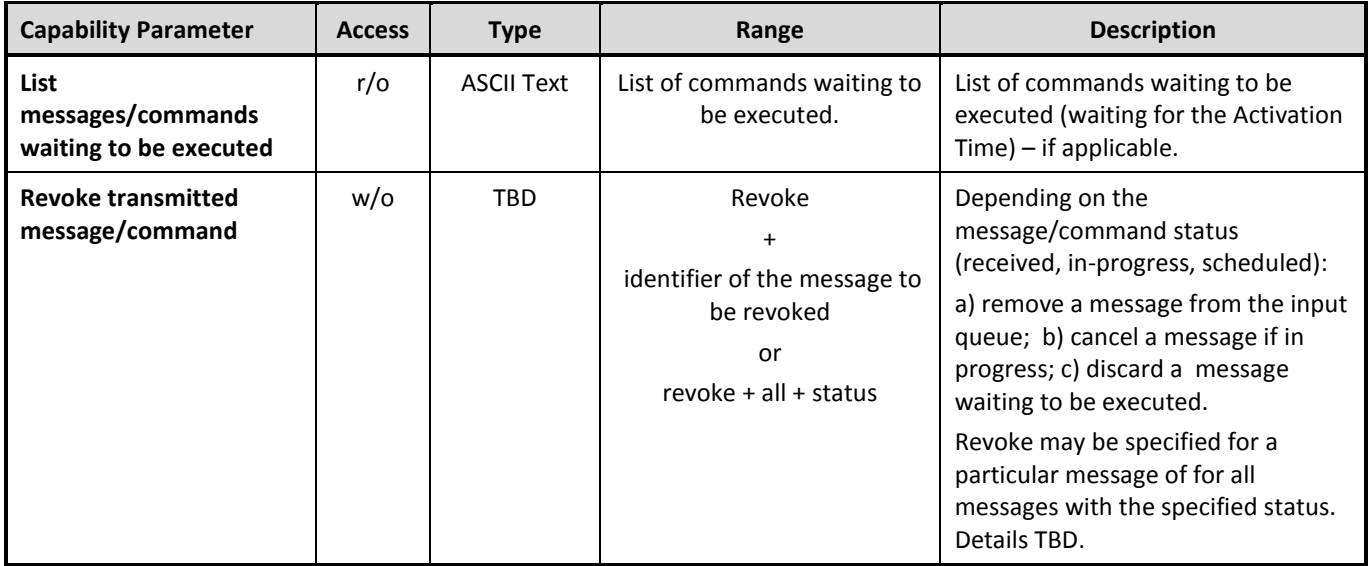

## **7.8.8 Messages**

#### *7.8.8.1 Message: Set CSP Parameters*

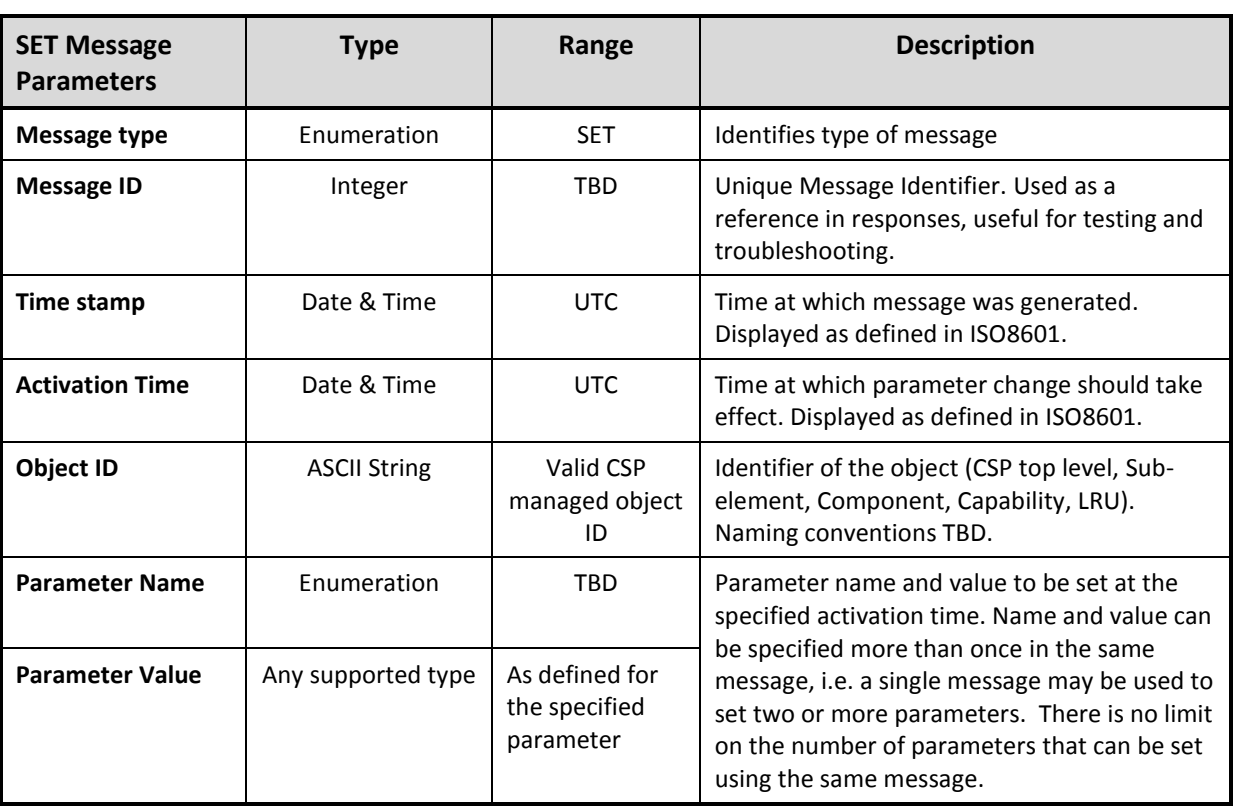

#### **Table 7-21 Set CSP Parameters – Message Content**

*CSP response to the SET Parameters message is still to be defined (TBD); CSP could generate any (or all) of the following:* 

- *1. Immediately upon receipt of a SET Parameters message, CSP could generate Acknowledgement (ACK) to inform TM that the message was received and will be processed. Negative Acknowledgement (NACK) could be used to inform TM that CSP received invalid or unexpected message.*
- *2. After CSP has examined the message and determined whether or not the message can be executed at the specified Activation Time, CSP could inform TM using messages Accept or Reject.*
- *3. After the Activation Time, CSP could report whether command was successfully executed.*

#### *7.8.8.2 Message: Get CSP Parameters (Query)*

TM uses GET message to query CSP parameters. Upon receipt of the GET message, CSP collects parameter setup/status and responds with Response message.

CSP makes provision for TM to specify the level of detail and depth of hierarchy to be reported.

Logical and functional grouping of CSP parameters will be defined to provide tailored view of the CSP for various purposes. This version of the document describes only a basic GET message.

| <b>GET Message</b><br><b>Parameter</b> | Type                | Range                             | <b>Description</b>                                                                                                    |  |
|----------------------------------------|---------------------|-----------------------------------|----------------------------------------------------------------------------------------------------|--|
| Message type                           | Enumeration         | <b>GET</b>                        | Identifies type of message.                                                                                                    |  |
| <b>Message ID</b>                      | Integer             | <b>TBD</b>                        | Unique Message Identifier.                                                                                                    |  |
| Time stamp                             | Date & Time         | UTC.                              | Time at which message was generated.<br>Displayed as defined in ISO8601.                                                                                                    |  |
| Object ID                              | <b>ASCII String</b> | Valid CSP<br>managed<br>object ID | Identifier of the object (CSP top level,<br>sub-element, Component, Capability,<br>LRU). Naming conventions TBD.                                                                                                    |  |
| <b>Parameter Name</b>                  | Enumeration         | <b>TRD</b>                        | Parameter name.<br>More than one parameter can be.<br>listed. When parameters are not<br>specified in a GET message, CSP reports<br>all parameters for a given object, or to<br>avoid generation of extremely large<br>messages, CSP may report a pre-<br>defined sub-set of parameters (TBD). |  |

**Table 7-22 Get CSP Parameters – Message Content**

# *7.8.8.3 Message: CSP Response*

CSP generates response messages to reply to messages SET Parameters and GET Parameters.

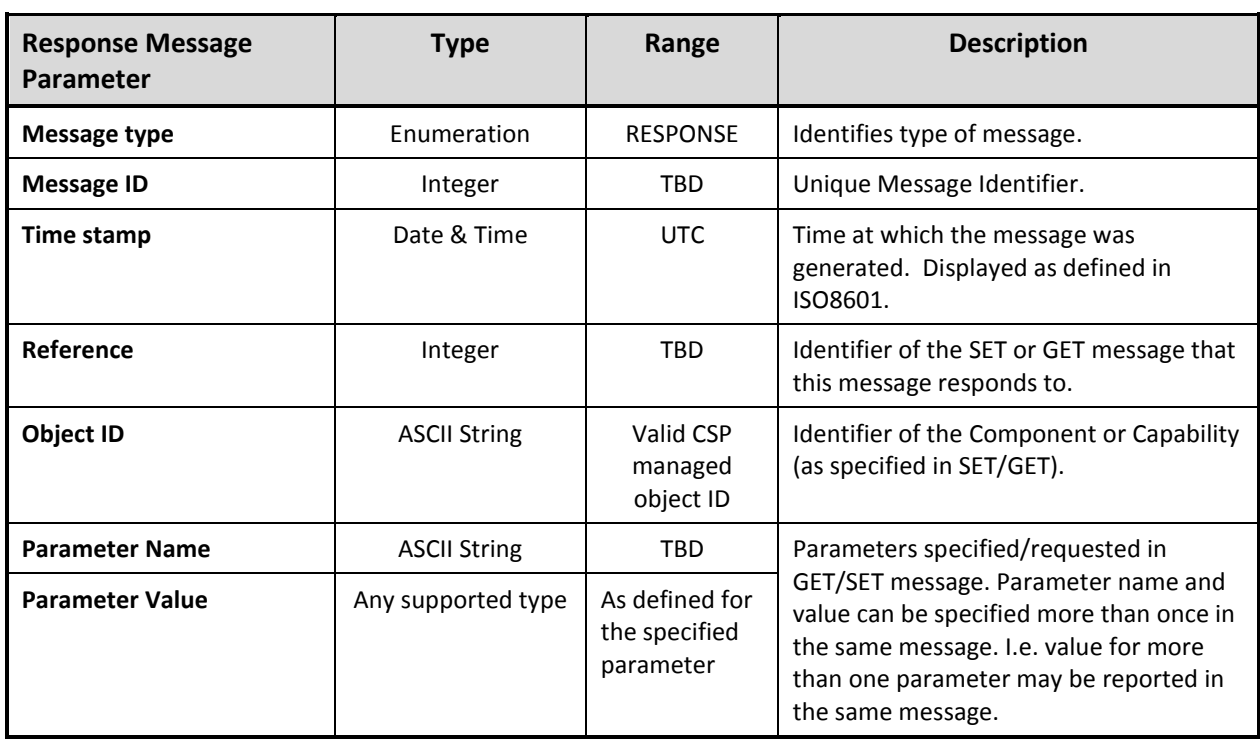

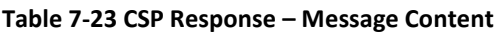

# *7.8.8.4 Message: Alarm*

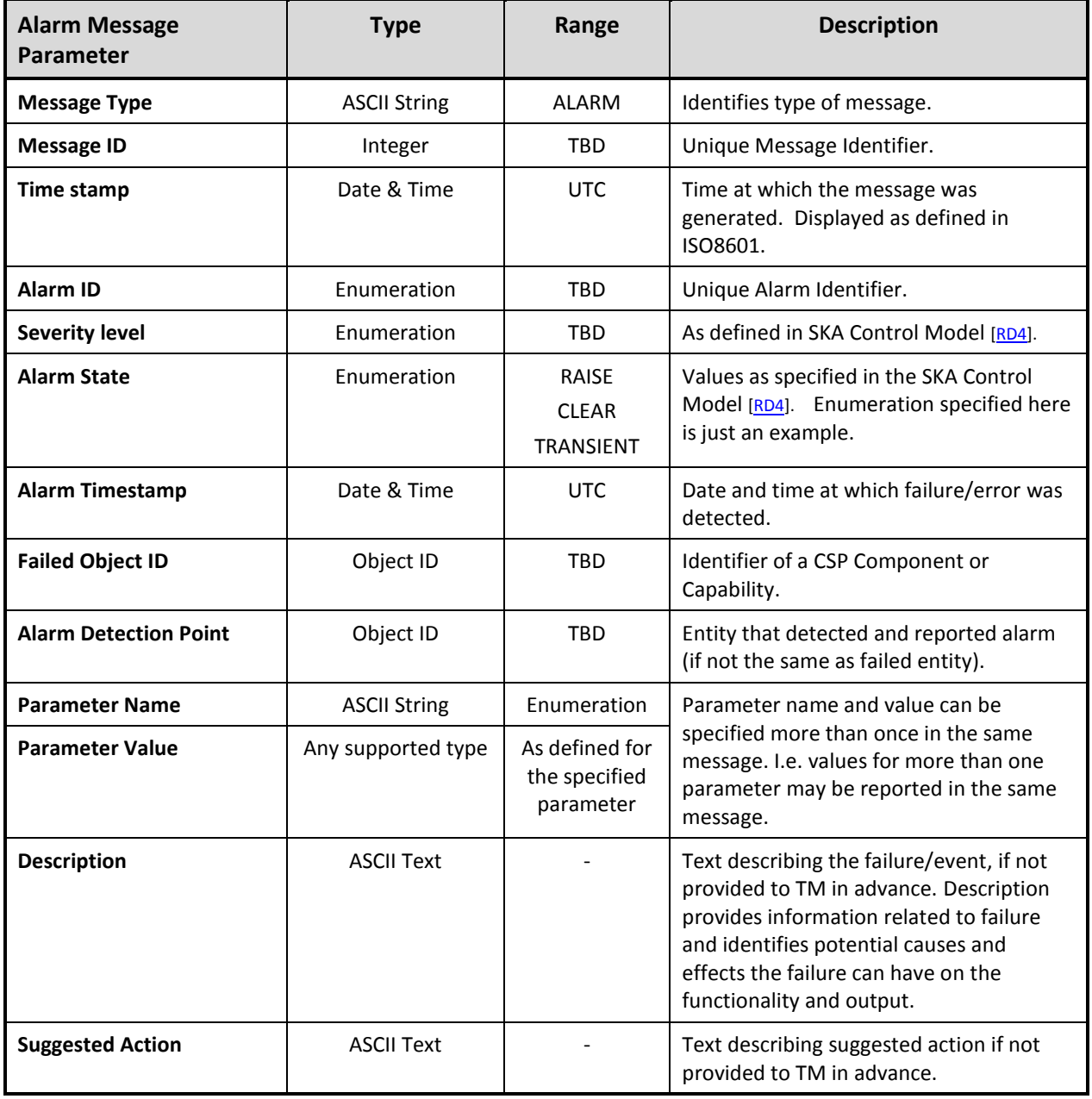

## **Table 7-24 CSP Alarm – Message Content**

## *7.8.8.5 Message: Event*

An Event message is generated by CSP to report events which require TM attention.

For example an Event message may be used to report that CSP has completed re-configuration and is ready to start generating output for a scan or an Observing Mode.

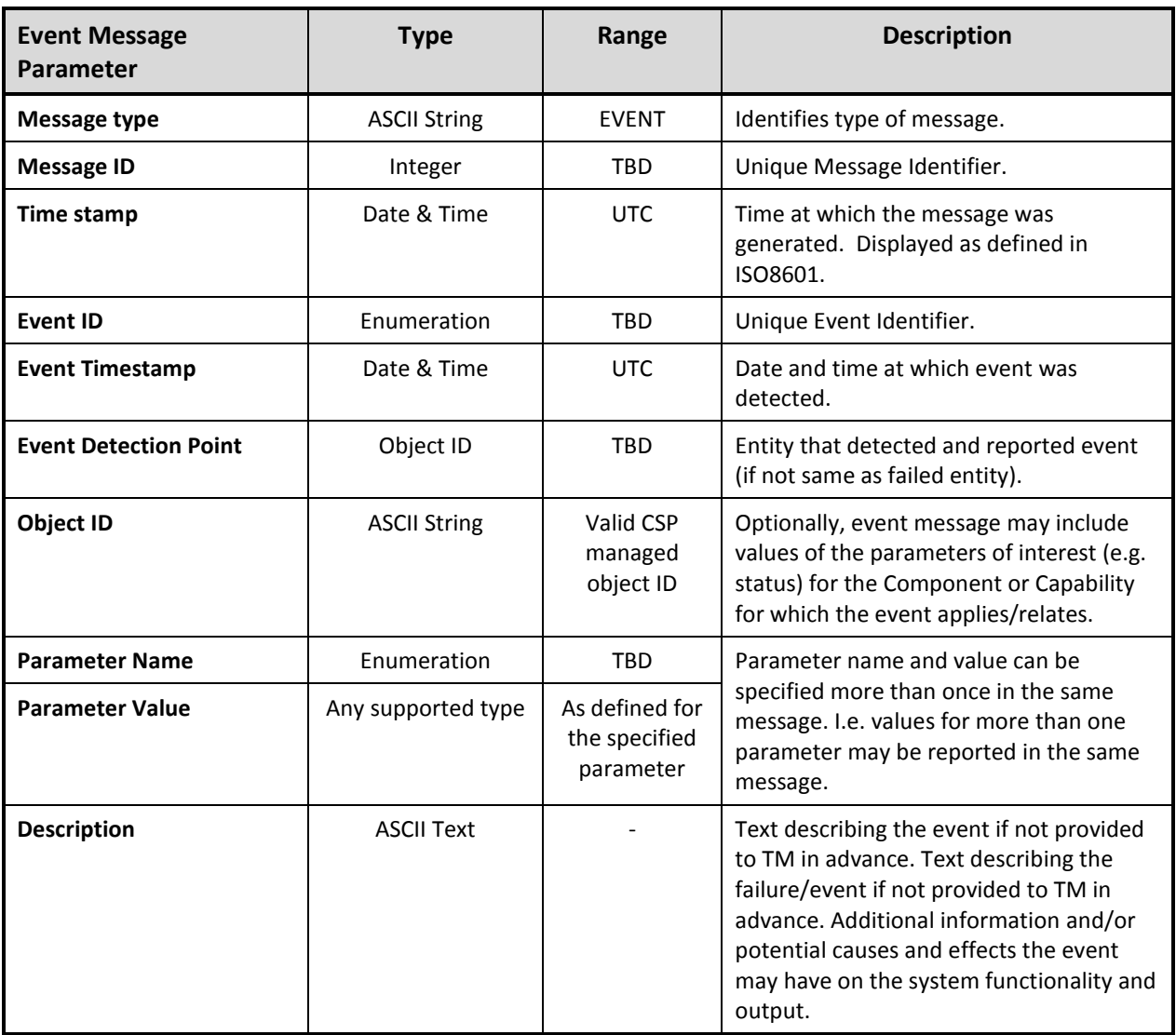

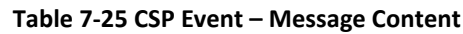

#### *7.8.8.6 Message: Monitor Point Report*

CSP will report status of the Monitor Points periodically or on request.

| <b>Monitor Point Report</b><br><b>Parameter</b> | <b>Type</b>         | Range                                        | <b>Description</b>                                                                                                    |  |
|-------------------------------------------------|---------------------|----------------------------------------------|----------------------------------------------------------------------------------------------------|--|
| Message type                                    | <b>ASCII String</b> | <b>MP-REPORT</b>                             | Identifies type of message.                                                                                                    |  |
| <b>Message ID</b>                               | Integer             | TBD                                          | Unique Message Identifier.                                                                                                    |  |
| Time stamp                                      | Date & Time         | <b>UTC</b>                                   | Time at which message was generated.<br>Displayed as defined in ISO8601.                                                                                                   |  |
| <b>Object ID</b>                                | <b>ASCII String</b> | Valid CSP<br>managed<br>object ID            | Identifier of the object for which<br>monitor points are being reported.                                                                                                   |  |
| <b>Parameter Name</b>                           | Enumeration         | TBD                                          | Parameter name and value can be<br>specified more than once in the same<br>message. I.e. values for more than one<br>monitor point may be reported in the<br>same message. |  |
| <b>Parameter Value</b>                          | Any supported type  | As defined for<br>the specified<br>parameter |                                                                                                    |  |

**Table 7-26 CSP Monitor Point Status Report – Message Content**

# *7.8.8.7 Message: CSP Auxiliary Data Report*

The format for the Auxiliary Data Reports is TBD.

#### *7.8.8.8 Sub-array and Observing Mode Related Messages*

This section defines the content of the sub-array and Observing Mode related messages.

CSP supports the following operations:

- 1. Create sub-array [\(Table 7-27\)](#page-117-0).
- 2. Add / remove receptors to/from a sub-array [\(Table 7-28\)](#page-118-0).
- 3. Add/remove PSS beams, PST beams or VLBI beams to/from a sub-array [\(Table 7-28\)](#page-118-0).
- 4. Set Observing Mode for a sub-array. Start scan. [\(Table 7-30\)](#page-119-0)
- 5. Stop scan (set Observing Mode = IDLE) [\(Table 7-31\)](#page-120-0)
- 6. Time-Dependent updates for Observing Mode. See Sectio[n 7.8.9\)](#page-118-1)
- 7. Delete sub-array [\(Table 7-29\)](#page-118-2).
- 8. Set engineering parameters for a sub-array.
- 9. Query parameters and status, including status and setup of Capabilities.

[Table 7-27](#page-117-0) lists content of the message 'create subarray', the table does not show the Message ID, timestamp and other parameters common to all messages.

[Table 7-28](#page-118-0) shows content of a message 'modify sub-array', this message may be used to add/remove antennas, CSP-PSS-Beams, CSP-PST-Beams, CSP-VLBI-Beams to/from sub-array. In addition to the Capabilities, TM will be able to specify engineering parameters as defined in [Table 7-19](#page-104-0) and observing mode parameters as specified in Sectio[n 7.8.9](#page-118-1) for each Observing Mode Individually.

[Table 7-29](#page-118-2) shows content of the message Delete Sub-array.

Date & time when to start re-configuration is indicated in the message. If the message does not specify date & time, CSP shall start re-configuration as soon as possible.

<span id="page-117-0"></span>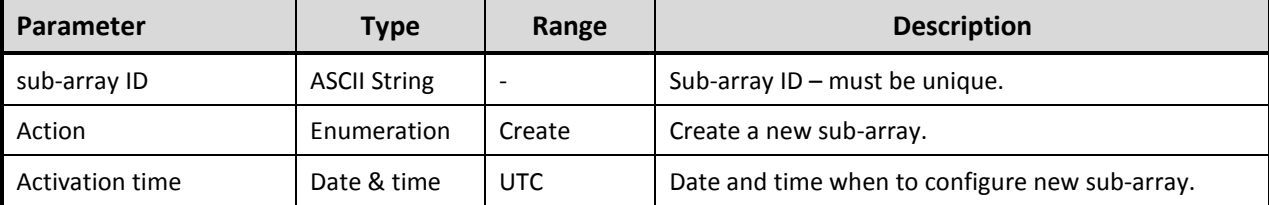

#### **Table 7-27 CSP\_Mid Create Sub-array**

<span id="page-118-0"></span>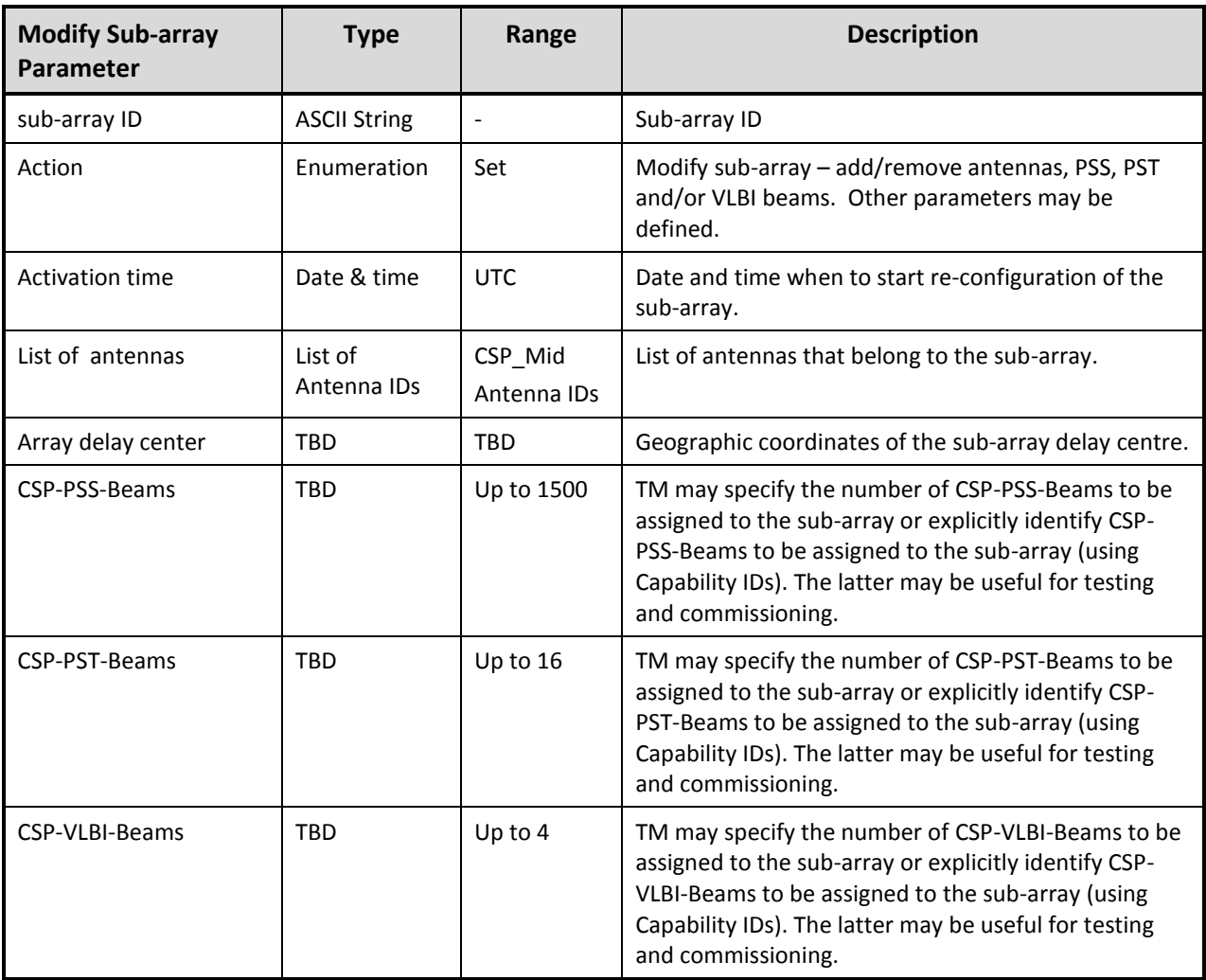

#### **Table 7-28 CSP\_Mid Modify Sub-array**

#### **Table 7-29 CSP\_Mid Delete Sub-array**

<span id="page-118-2"></span>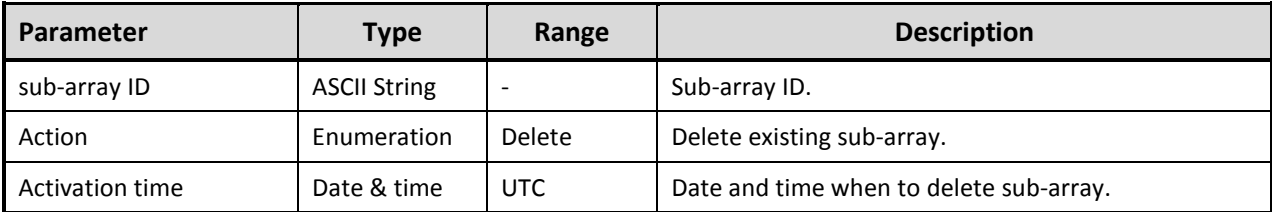

# <span id="page-118-1"></span>**7.8.9 Observing Mode Parameters**

[Table 7-30](#page-119-0) lists parameters to be specified by TM to set CSP Sub-array for a particular Observing Mode and start scan. If the message does not specify date & time when to start re-configuration of the sub-array, CSP\_Mid shall

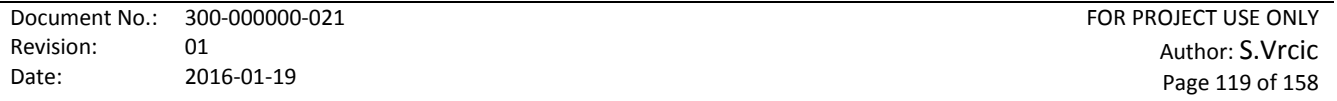

start re-configuration as soon as possible. In addition, a message can contain any of the sub-array parameters specified in [Table 7-19.](#page-104-0)

CSP\_Mid starts generated output data as soon as re-configuration is completed.

Note: In general, a sub-array will use more than one, and in most cases many, output spigots to transmit generated output products; not all CSP\_Mid components begin generating output data at the same time; at the beginning of the scan CSP\_Mid may generate incomplete data sets; the recipient of the CSP\_Mid output (SDP) must be able to handle incomplete data sets.

Once configured, CSP\_Mid keeps the sub-array configuration until one of the following happens:

- CSP\_Mid receives a command to re-configure the sub-array (as specified in [Table 7-30](#page-119-0) an[d Table 7-31\)](#page-120-0).
- CSP\_Mid receives a command to delete the sub-array.
- CSP\_Mid receives a command to transit in low-power mode.
- CSP\_Mid receives a command to shut-down.
- CSP\_Mid monitor and control function fails so that the configuration is lost.

<span id="page-119-0"></span>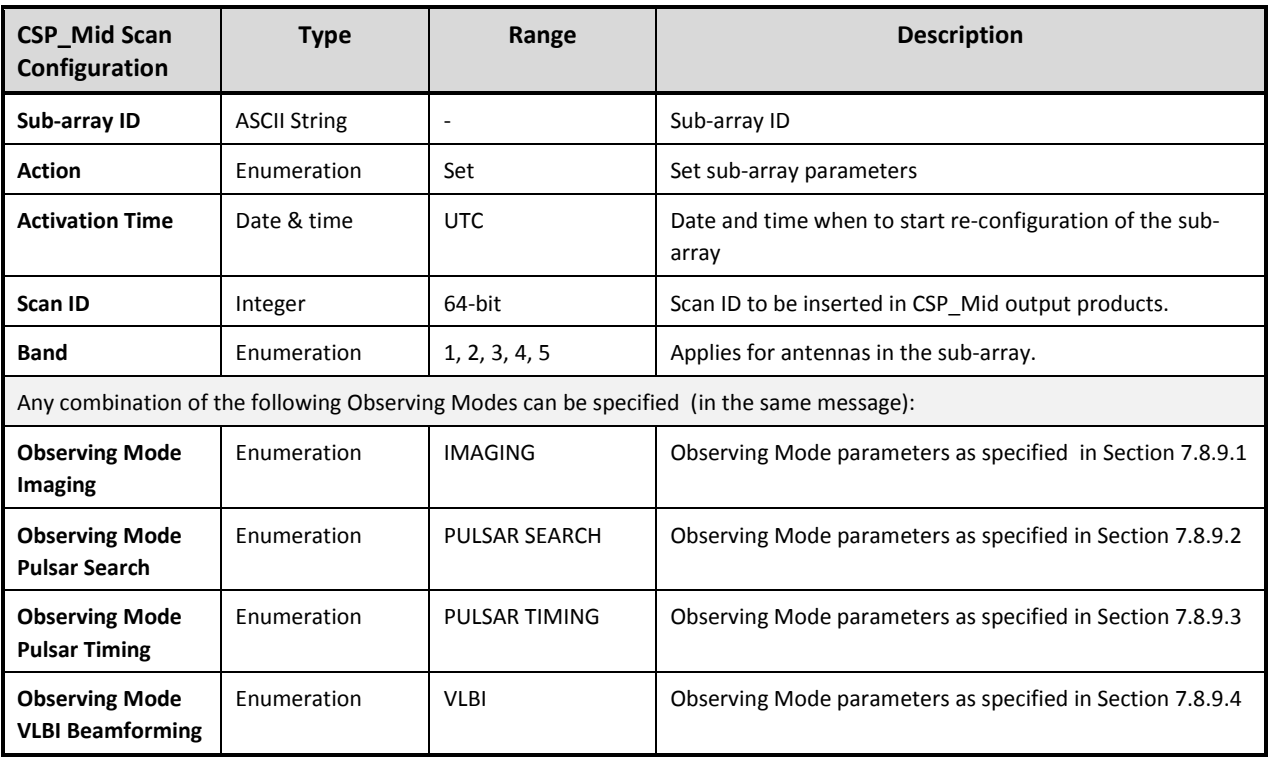

#### **Table 7-30 CSP\_Mid Scan Configuration**

<span id="page-120-0"></span>**Table 7-31 CSP\_Mid.CBF End Scan**

| CSP_Mid<br><b>End Scan</b> | <b>Type</b>         | Range       | <b>Description</b>                                                 |
|----------------------------|---------------------|-------------|--------------------------------------------------------------------|
| Sub-array ID               | <b>ASCII String</b> | -           | Sub-array ID                                                       |
| <b>Action</b>              | Enumeration         | Set         | Set sub-array parameters.                                          |
| <b>Activation Time</b>     | Date & time         | <b>UTC</b>  | Date and time when to start re-configuration of the sub-<br>array. |
| <b>Observing Mode</b>      | Enumeration         | <b>IDLE</b> | Set the sub-array in IDLE mode.                                    |

# <span id="page-120-1"></span>*7.8.9.1 Observing Mode Imaging*

CSP Mid configuration and output products are the same for Spectral-line Imaging and Continuum Imaging; CSP\_Mid implements a single Observing Mode Imaging.

Observing Mode Imaging can be started, operated and stopped independently and concurrently in up to 16 subarrays.

For each sub-array in Imaging mode, CSP\_Mid makes provision for TM to configure up to four zoom windows, each with bandwidth selected independently from values within 10% of 4 MHz, 8 MHz, 16 MHz, 32 MHz, 64 MHz, 128 MHz, and 256 MHz; each independently tuned, with frequency granularity better than 1.1 MHz, such that the entire zoom window lies anywhere within the subarray's digitized observing band. CSP\_Mid is able to produce output products (correlated visibilities and autocorrelations for all polarization products) concurrently for four zoom windows and over the entire digitized band, not covered by the zoom window(s), with an evenly spaced frequency resolution of 1 MHz +/- 10%.

CSP\_Mid can perform Imaging concurrently in the same sub-array with the following Observing Modes:

- 1. Pulsar Search
- 2. Pulsar Timing

Before CSP\_Mid can begin to generate output products, the CSP\_Mid and SDP must exchange the following information via TM:

- **1.** After allocating resources to be used for the specified sub-array and Observing Mode, CSP\_Mid shall notify SDP, via TM, regarding the number of output streams (spigots) to be used to transmit CSP\_Mid products (visibilities) to SDP. Distribution of baselines/products per stream shall be also indicated.
- **2.** SDP shall send to CSP\_Mid, via TM, destination addresses (MAC and IP addresses) for the CSP\_Mid products.

In addition to the parameters specified in [Table 7-32,](#page-121-0) for each sub-array in Imaging mode, TM shall provide the following information in advance of the specified configuration Activation Time, and at regular intervals during the scan:

1. Delay models for each antenna that belongs to the sub-array.

2. On-sky calibration residuals sourcing from the SDP (i.e. antenna-based delay corrections).

For Band 5, two 2.5 GHz bands are derived, using digital filters, from a single wide band coming from a single sampler; the same delay model applies for both 2.5GHz bands (TBC).

TM shall provide delay models in the form of the second order polynomial, i.e. three 64-bit coefficients per antenna per polarization every 10 seconds.

For 197 antennas the estimate is  $197*2*3*64-bits/10$  seconds = 7564.8 bps

For efficiency, the delay correction derived from calibration (provided by SDP) shall be rolled-up with the geometric delay in a single delay model.

TM messages indicate the time when the model becomes valid (i.e. when CSP\_Mid should start using the model).

TBD: It is to be defined how much in advance a delay model has to be delivered to CSP\_Mid in order to be applied at the time specified in the message.

<span id="page-121-0"></span>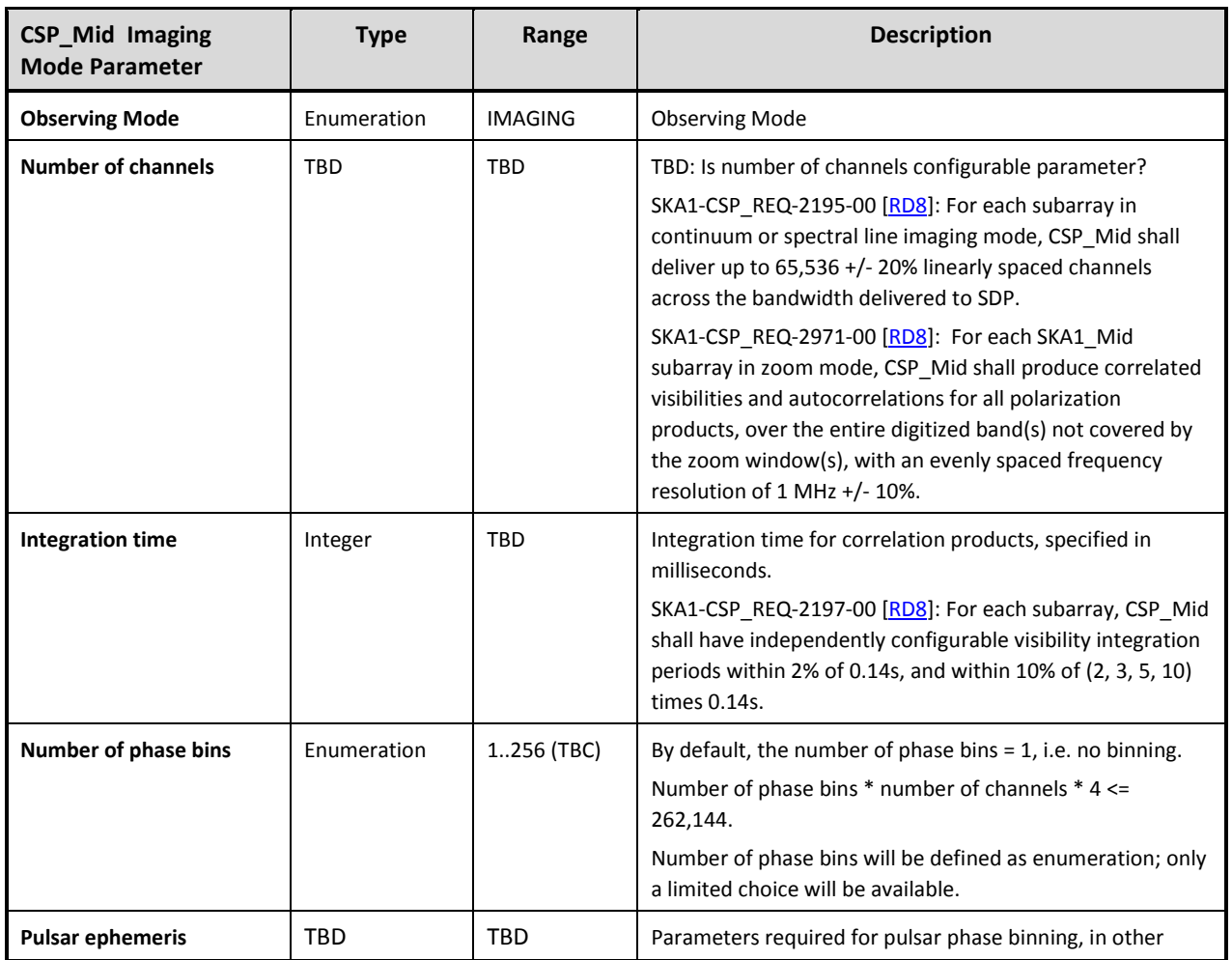

## **Table 7-32 CSP\_Mid Observing Mode Imaging – Configuration Parameters**

Document No.: Revision: Date: [300-000000-021](#page-0-0) [01](#page-0-1) 2016-01-19

FOR [PROJECT USE ONLY](#page-0-2) Author: S.Vrcic Page 122 of 158

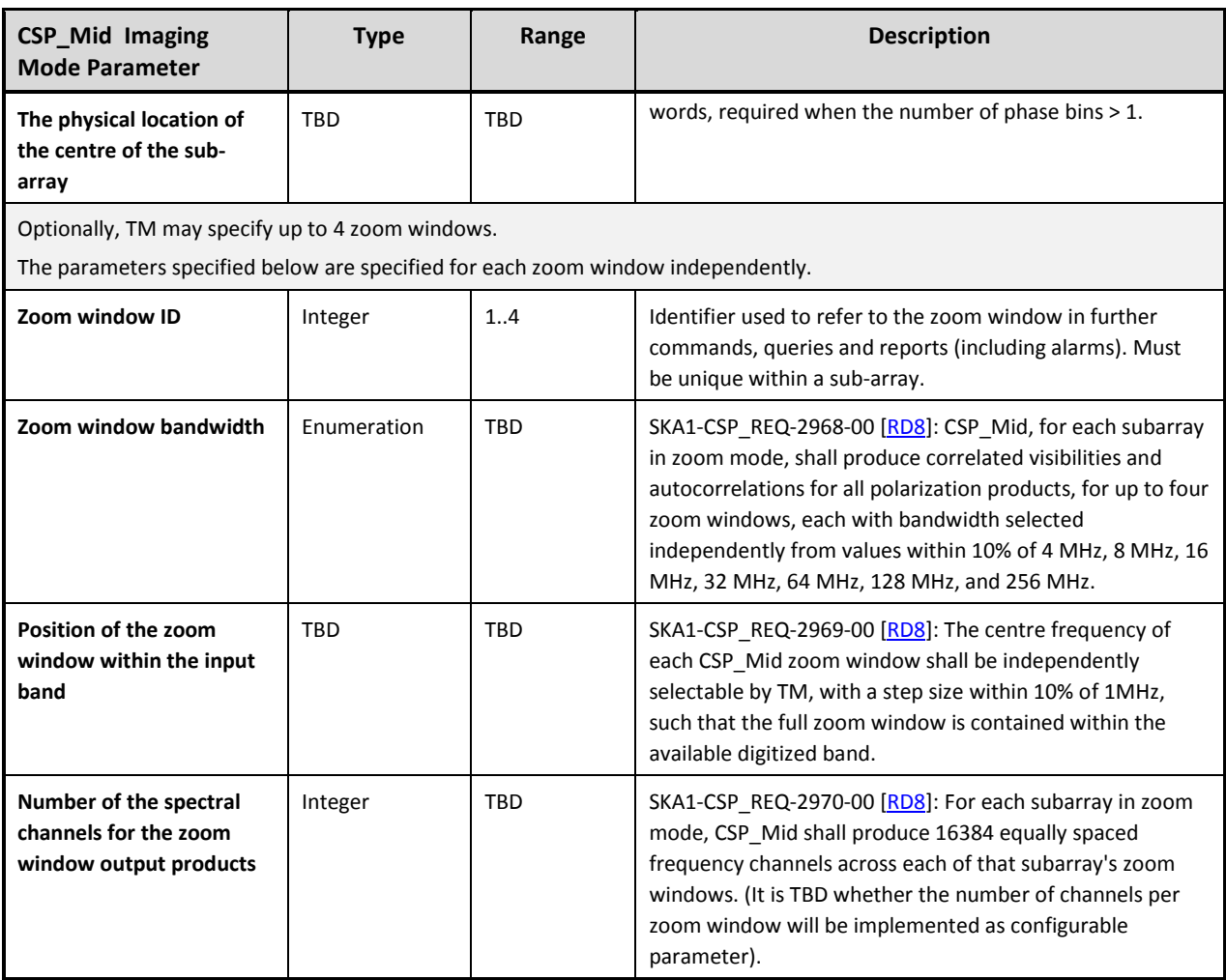

# <span id="page-122-0"></span>*7.8.9.2 Observing Mode Pulsar Search*

Overview of the CSP\_Mid functionality related to the Observing Mode Pulsar Search:

- 1. CSP\_Mid can form up to 1500 Pulsar Search beams and concurrently perform Pulsar Search in all 1,500 beams.
- 2. CSP-PSS-Beams (Capabilities) must be assigned to a sub-array in advance of the Observing Mode configuration.
- 3. Restriction: CSP-PSS-Beams are assigned to sub-arrays in pairs, CSP-PSS-Beams n and n+1, where n is an even number, must belong to the same sub-array. This restriction is imposed by implementation: each PSS LRU can perform pulsar search for two PSS beams; two PSS beams processed on the same LRU cannot be used for different observations. Other than this restriction, any (even) number of CSP-PSS-Beams can be assigned to any sub-array.
- 4. Pulsar Search can be started, operated and stopped independently and concurrently in up to 16 subarrays.
- 5. Note, however, that the next scan cannot be started in the same sub-array before pulsar search has been completed for the previous pulsar search scan. More precisely, TM should wait for CSP notification that pulsar search has been completed before starting the next scan in the same sub-array. During construction, CSP will provide an estimate for the delay required between the end of data acquisition from antennas and the end of pulsar search so that this can be taken in consideration when scheduling observations. TM shall allow for this parameter to be updated (it may change when hardware and software are updated).

For the Observing Mode Pulsar Search to be accepted, the sub-array must contain at least one receptor and at least one PSS-beam. In other words, receptors and PSS-beams must be assigned to a sub-array in advance of Observing Mode configuration. Re-configuration may be scheduled to start at the same time for 'add receptor', 'add PSS-beam' and 'set Observing Mode' requests.

Destination addresses for CSP\_Mid output data are provided by TM before the scan Activation Time. If some of the destination addresses change during the scan, due to SDP failure or other event, CSP\_Mid accepts the new destination addresses as provided by TM and starts using them as soon as possible.

CSP\_Mid implements two sub-modes:

- 1. Acceleration Search (a.k.a. Pulsar search), and
- 2. Single Pulse Search (a.k.a. Transient Search)

Acceleration Search and Transient Search can be performed concurrently on the same set of CSP-PSS-Beams. [Table 7-33](#page-125-0) lists parameters for both sub-modes.

CSP\_Mid can perform Pulsar Search concurrently in the same sub-array with the following Observing Modes:

- 1. Imaging
- 2. Pulsar Timing

Note1: Pulsar Search Engine requires that an entire observation be completed before it can begin the required acceleration processing modules; there is a lag between the end of an observation and the end of processing. This places some constraints on scheduling of observations as scheduling a short observation after a long observation may result in the PSS not being ready for the next observation. The CSP\_Mid uses an Event message to report to TM when the processing is completed.

Note2: In addition to Pulsar Search output data, for every sub-array in Pulsar Search Mode, CSP Mid also generates visibilities. It is still to be defined (TBD) weather CSP\_Mid will define a default set of Imaging parameters to be used for a sub-array in Pulsar Search mode when Imaging is not explicitly required.

In addition to the parameters specified in [Table 7-33,](#page-125-0) in advance of the scan Activation Time and at regular intervals during the scan, TM shall provide the following parameters:

- 1. Delay models for each antenna that belongs to the sub-array, as specified in Section [7.8.9.1.](#page-120-1)
- 2. On-sky calibration residuals sourcing from the SDP (i.e. antenna-based delay corrections), as specified in Sectio[n 7.8.9.1.](#page-120-1)
- 3. Per-antenna, per-beam delay+cal models relative to the primary delay centre. Total of up to 197\*1,500 models. Note: these models are relative to the delay centre and should have low update rate.
- 4. Weights to be used in beamforming (per antenna per beam).
- 5. Jones Matrix consisting of 9+9bits x 4 coefficients per antenna per channel (197x4096), update should be provided every 100 seconds. Estimate for the volume of data:  $18$ bits\*4\*200\*4096/100 seconds = ~590Kbps
- 6. Pulsar ephemeris models (polynomials) at a regular rate.
- 7. Diurnal variations of ionospheric parameters (that affect Doppler Frequency Shift). (TBC)

Messages that contain delay tracking, calibration and beamforming parameters indicate the time when CSP\_Mid should start using new values.

TBD: Cadence for the updates.

TBD: How much in advance a message must be delivered to CSP\_Mid in order to be applied at the time specified in the message.

<span id="page-125-0"></span>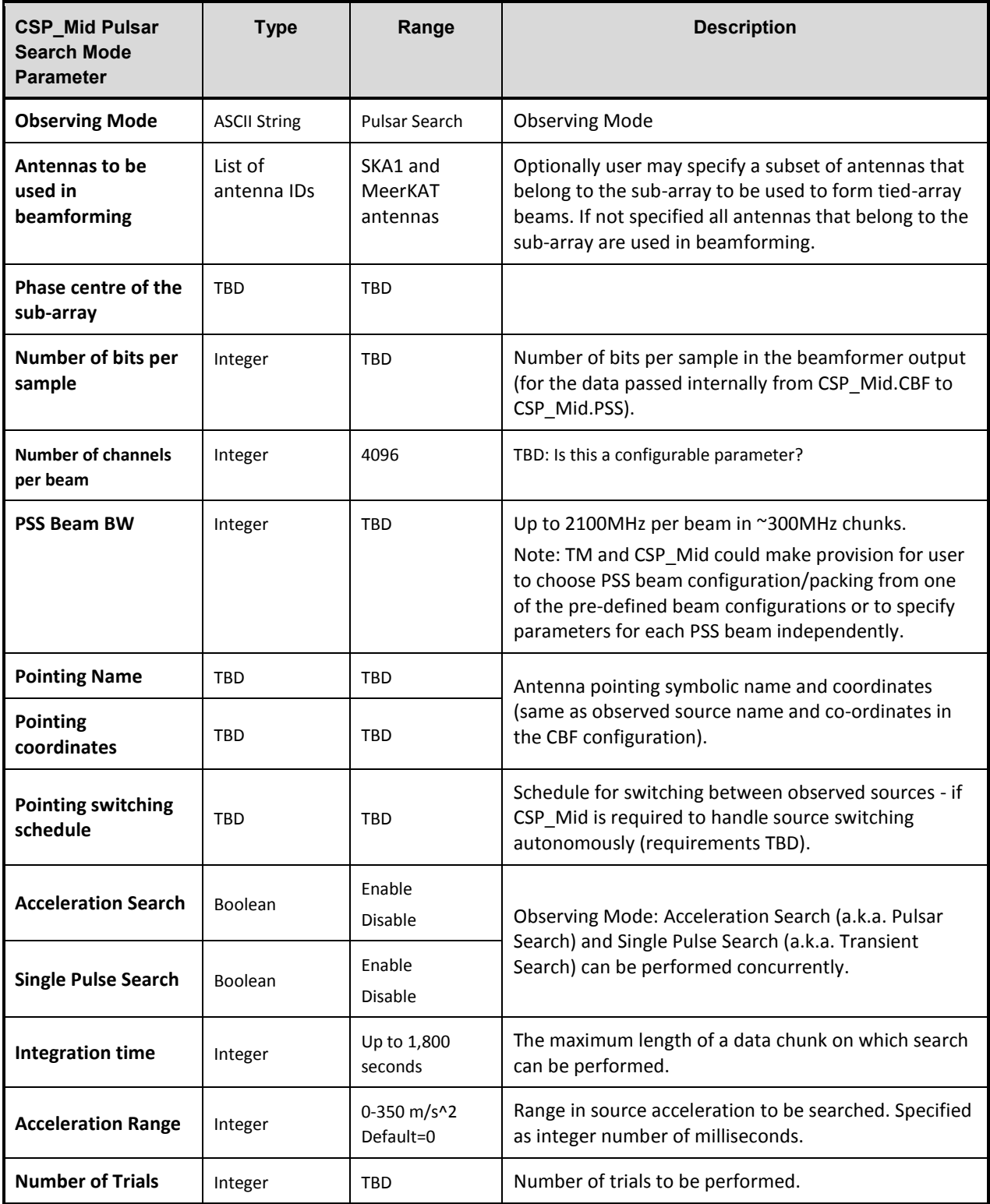

## **Table 7-33 CSP\_Mid Pulsar Search Observing Mode Parameters**

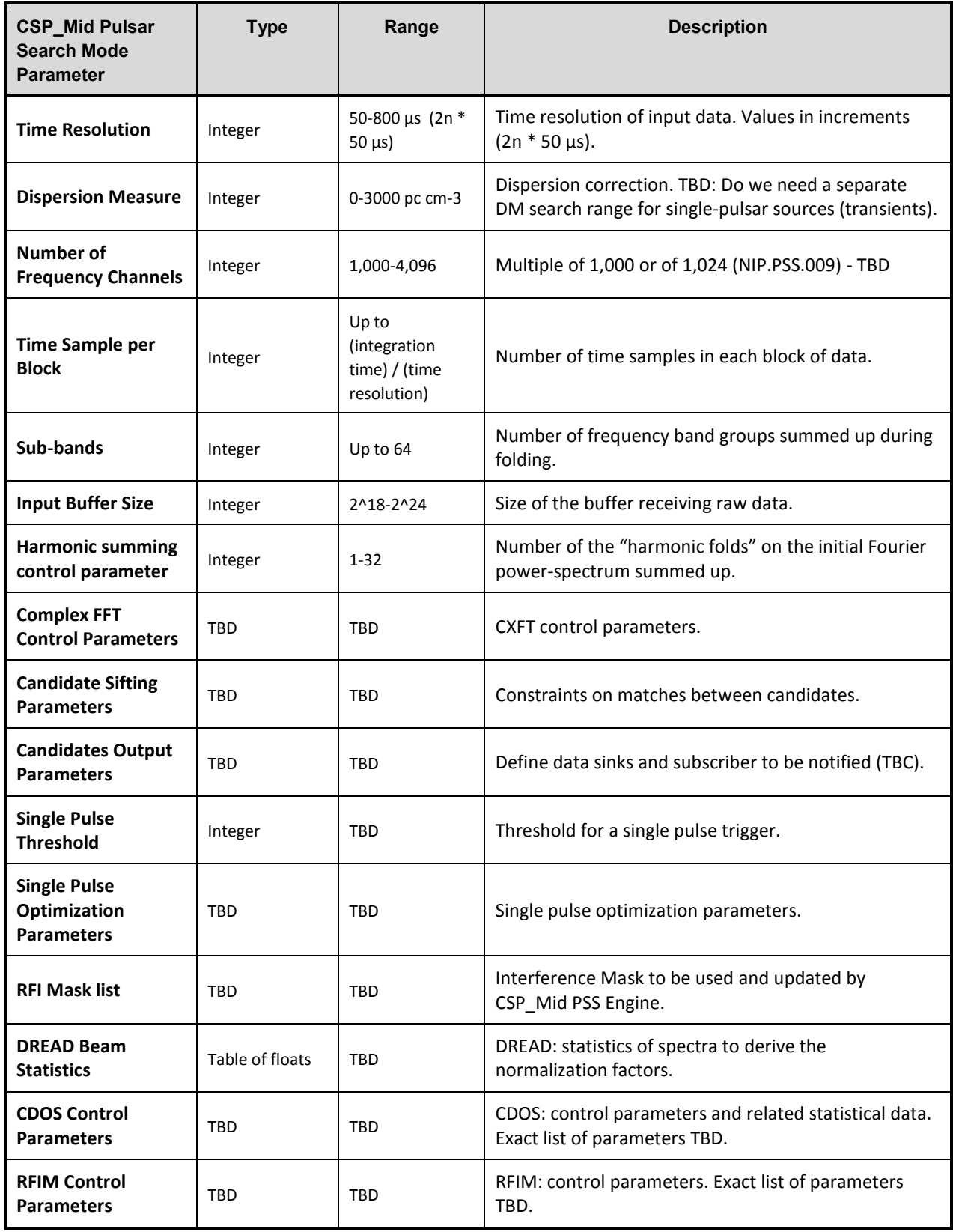

Document No.: [300-000000-021](#page-0-0) Revision: Date: [01](#page-0-1) 2016-01-19

FOR [PROJECT USE ONLY](#page-0-2) Author: S.Vrcic Page 127 of 158

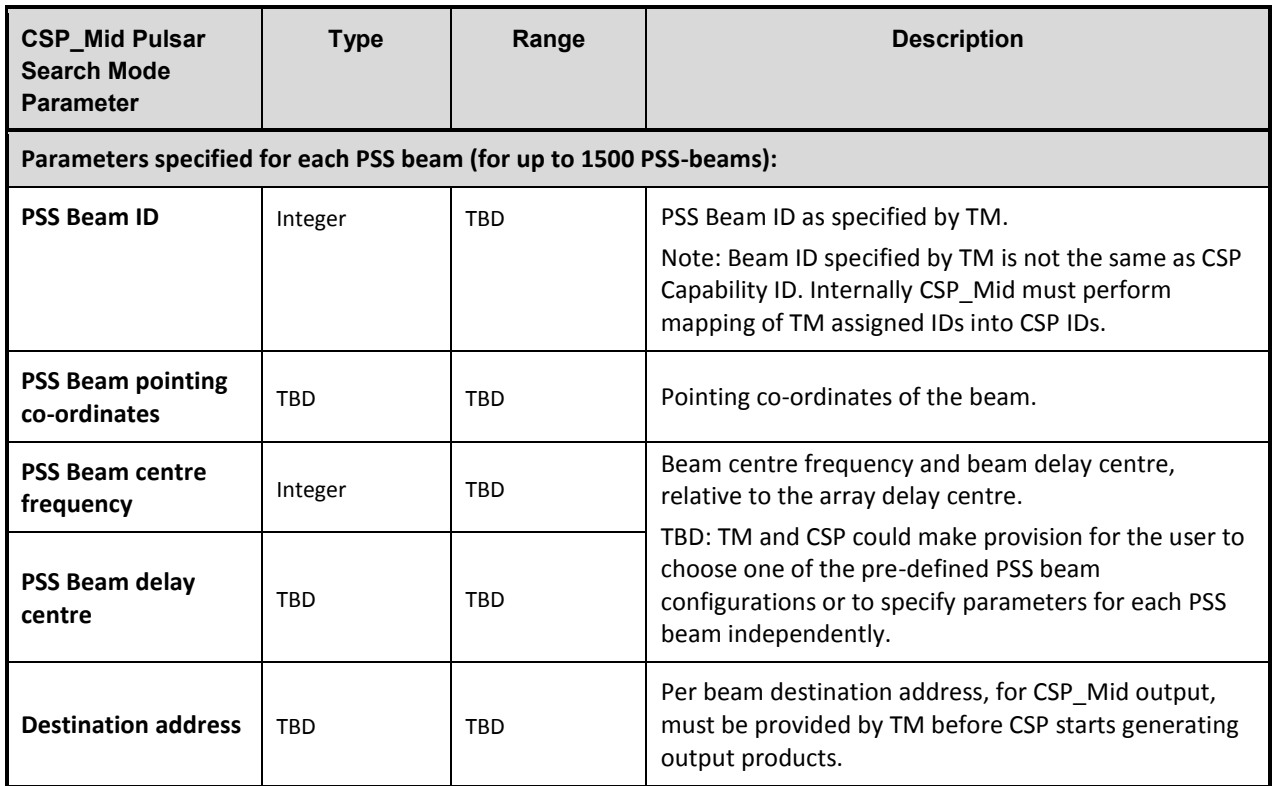

## <span id="page-127-0"></span>*7.8.9.3 Observing Mode Pulsar Timing*

Overview of the CSP\_Mid functionality related to the Observing Mode Pulsar Timing:

- 1. CSP\_Mid can form up to 16 Pulsar Timing beams and concurrently perform Pulsar Timing in all 16 beams.
- 2. Pulsar Timing can be started, operated and stopped independently and concurrently in up to 16 subarrays.
- 3. CSP-PST-Beams (Capabilities) must be assigned to a sub-array in advance of the Observing Mode configuration.
- 4. Any number of CSP-PST-Beams can be assigned to any sub-array.

For the Observing Mode Pulsar Timing to be accepted by CSP\_Mid, the sub-array must contain at least one receptor and at least one CSP-PST-Beam. In other words, receptors and CSP-PST-Beams must be assigned to a sub-array in advance of Observing Mode configuration. Re-configuration may be scheduled to start at the same time for 'add receptor', 'add CSP-PSS-Beam' and 'set Observing Mode' requests.

CSP\_Mid performs mapping between PST-beam IDs assigned by TM (in the configuration message) and CSP\_Mid Capabilities CSP-PST-Beam, in other words CSP\_Mid selects which hardware and software components to use for which PST-Beam.

As shown in [Table 7-35,](#page-129-0) TM shall provide destination addresses for the CSP output data before the scan Activation Time. If, due to SDP failure or other event, some of the destination addresses change during the scan, CSP Mid accepts the new destination addresses as provided by TM and starts using them as soon as possible.

TM shall provide a mechanism for CSP Mid to notify TM that Pulsar Timing for a particular beam has been completed. Upon receipt of such notification, TM shall stop Pulsar Timing for that particular pulsar (PST-Beam). CSP\_Mid shall make provision for TM to stop Pulsar Timing for individual beam (i.e. pulsar). When such request is received, CSP\_Mid shall end timing operation for the specified pulsar and send results to SDP as appropriate. Pulsar Timing in other beams that belong to the same sub-array shall not be affected.

Note1: As specified in [Table 7-35,](#page-129-0) SDP, via TM, shall provide pulsar phase/longitude predictors as generated from the pulsar ephemerides (either managed by the SDP or TM). Alternatively, SDP could provide and manage the software stack for predictor generation which is installed as a part of CSP\_Mid and used by CSP\_Mid to generate pulsar phase/longitude predictors with ephemerides provided by TM (via updates from SDP).

The size of predictor files scales with the number of frequency and time coefficients and the length of the validity period. For a 12 time, a 12 frequency coefficient predictor that lasts 3 hours, the file size is 15 kB. Increasing the validity period by a factor of two increases the file size by a factor of 2 and vice versa. The largest predictor file that may be considered for SKA1 would be of the order 60 kB. Polyco files with the same number of coefficients are smaller than this; only predictor file sizes need to be considered when calculating maximum data rates.

*Note2:* In addition to Pulsar Timing output data, for every sub-array in Pulsar Timing Mode, CSP\_Mid also generates visibilities; in addition to parameters listed in [Table 7-35,](#page-129-0) TM has to provide parameters required for Imaging mode, as specified in Section [7.8.9.1.](#page-120-1) It is still to be defined (TBD) weather CSP\_Mid will implement a default set of Imaging parameters to be used for a sub-array in Pulsar Timing mode where Imaging is not explicitly required.

TBD: *CSP Consortium anticipates that the human telescope operators will need to see various forms of diagnostic information during the observation. Content and format for plots will be specified here in this ICD. TM Consortium will select the format for diagnostic plots.*

*TBD: CSP could send to TM images (e.g. PNG or JIF) or, if the TM expects to be able to query the data in multiple ways, CSP might send TM a copy (possibly reduced in dimension) of the information that is sent to the SDP.*

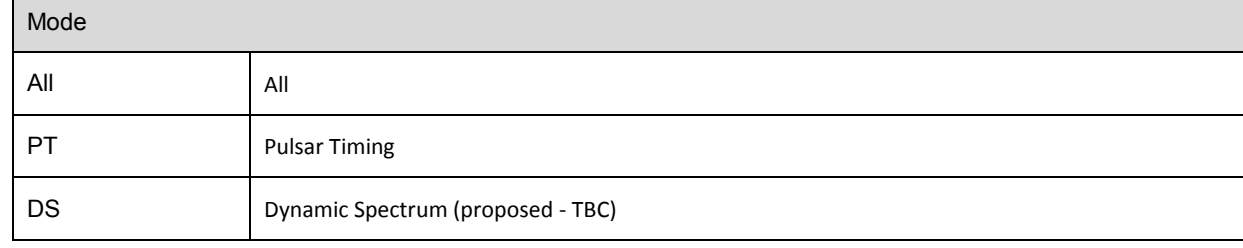

## **Table 7-34 Legend for [Table 7-35](#page-129-0)**

| <b>FT</b>                              | Flow Through (proposed - TBC)                                                                     |  |
|----------------------------------------|---------------------------------------------------------------------------------------------------|--|
| When is the parameter required (When): |                                                                                                   |  |
| SCfg                                   | Scan Configuration - to be received in advance of the 'activation time' specified in the message. |  |
| <b>SStart</b>                          | At the beginning of the scan.                                                                     |  |
| Intg                                   | To be received after each N-second integration.                                                   |  |
| MC                                     | May change, i.e. may be updated during an observation (scan).                                     |  |
| Implementation (support) Priority (P): |                                                                                                   |  |
| H                                      | High                                                                                              |  |
| M                                      | Medium                                                                                            |  |
|                                        | Low                                                                                               |  |
| C                                      | Not known if required until calibration model of the telescope is defined.                        |  |
| D                                      | To be defined (TBD)                                                                               |  |

**Table 7-35 CSP\_Mid – Pulsar Timing Observing Mode Parameters**

<span id="page-129-0"></span>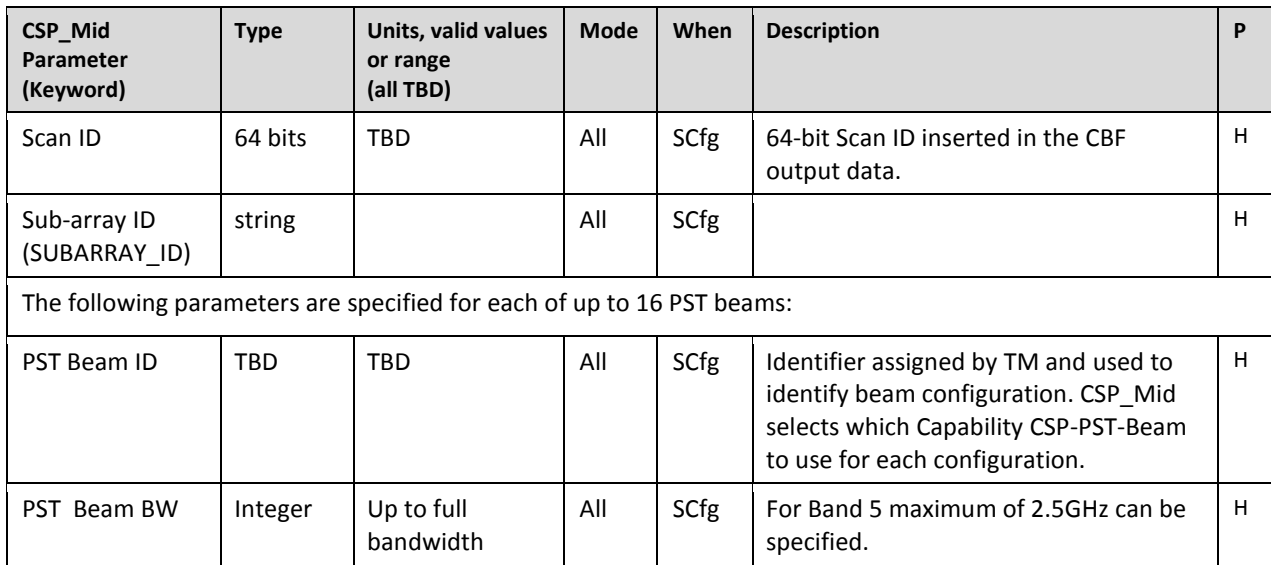

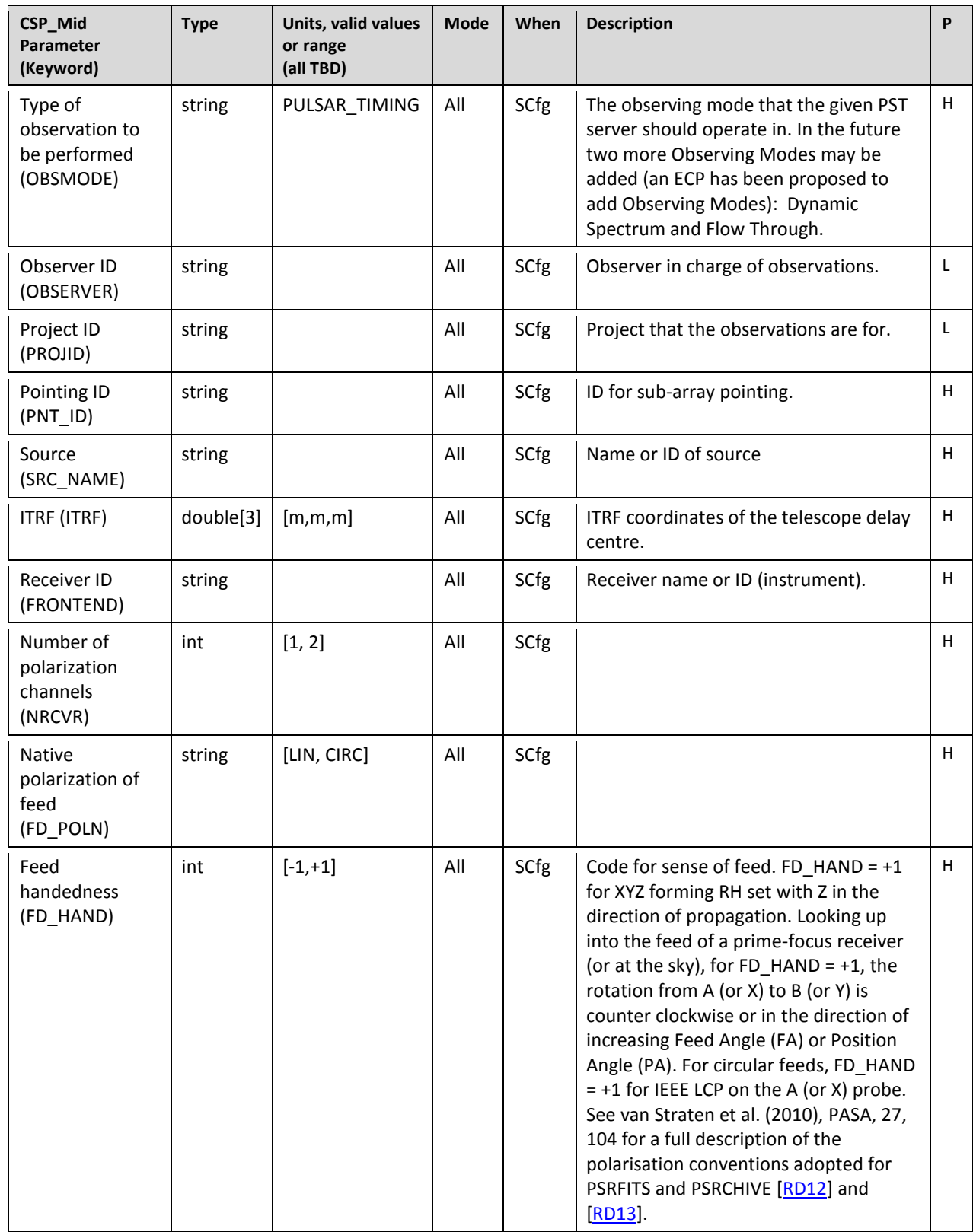

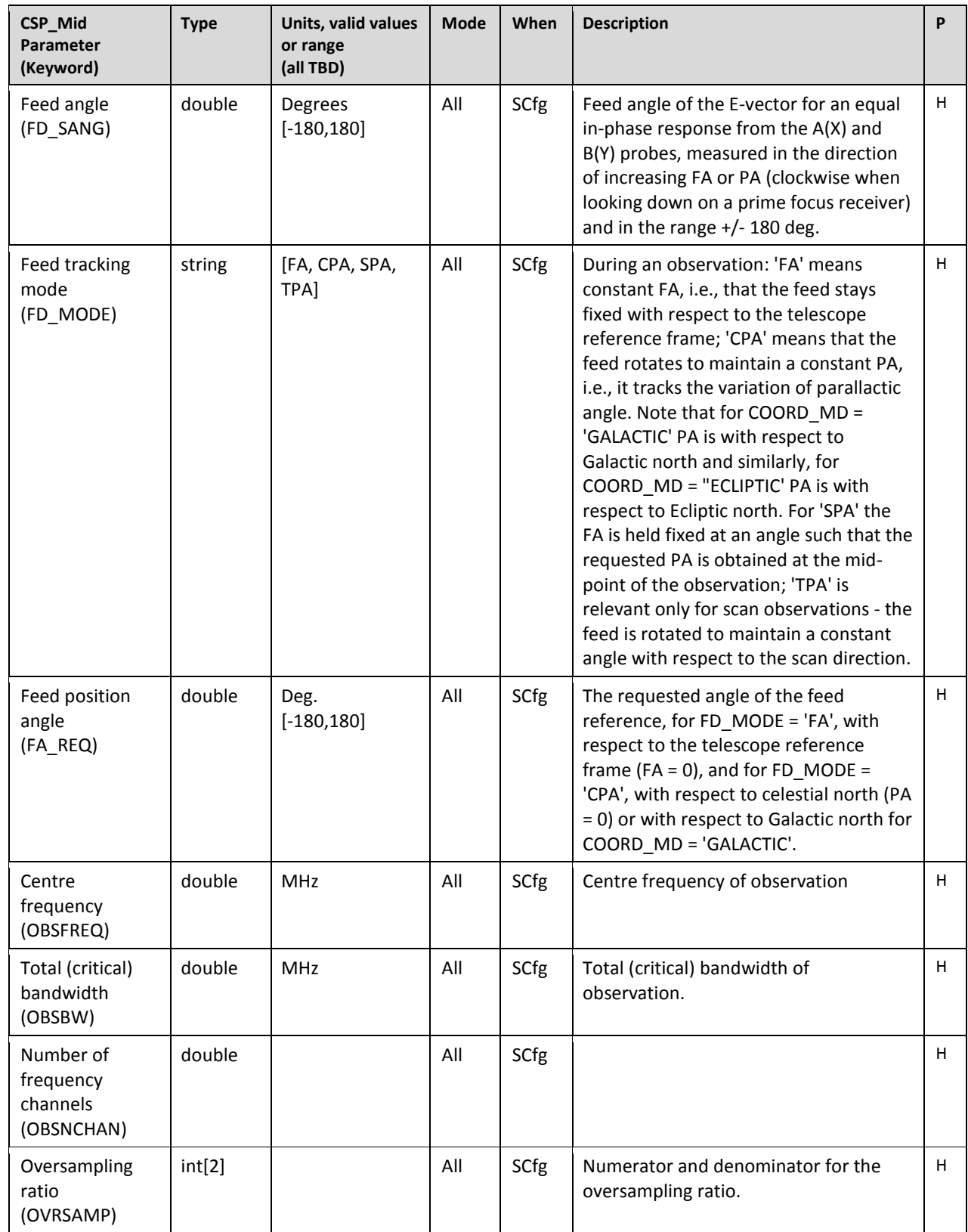

Document No.: Revision: Date: [300-000000-021](#page-0-0) [01](#page-0-1) 2016-01-19

FOR [PROJECT USE ONLY](#page-0-2) Author: S.Vrcic Page 132 of 158

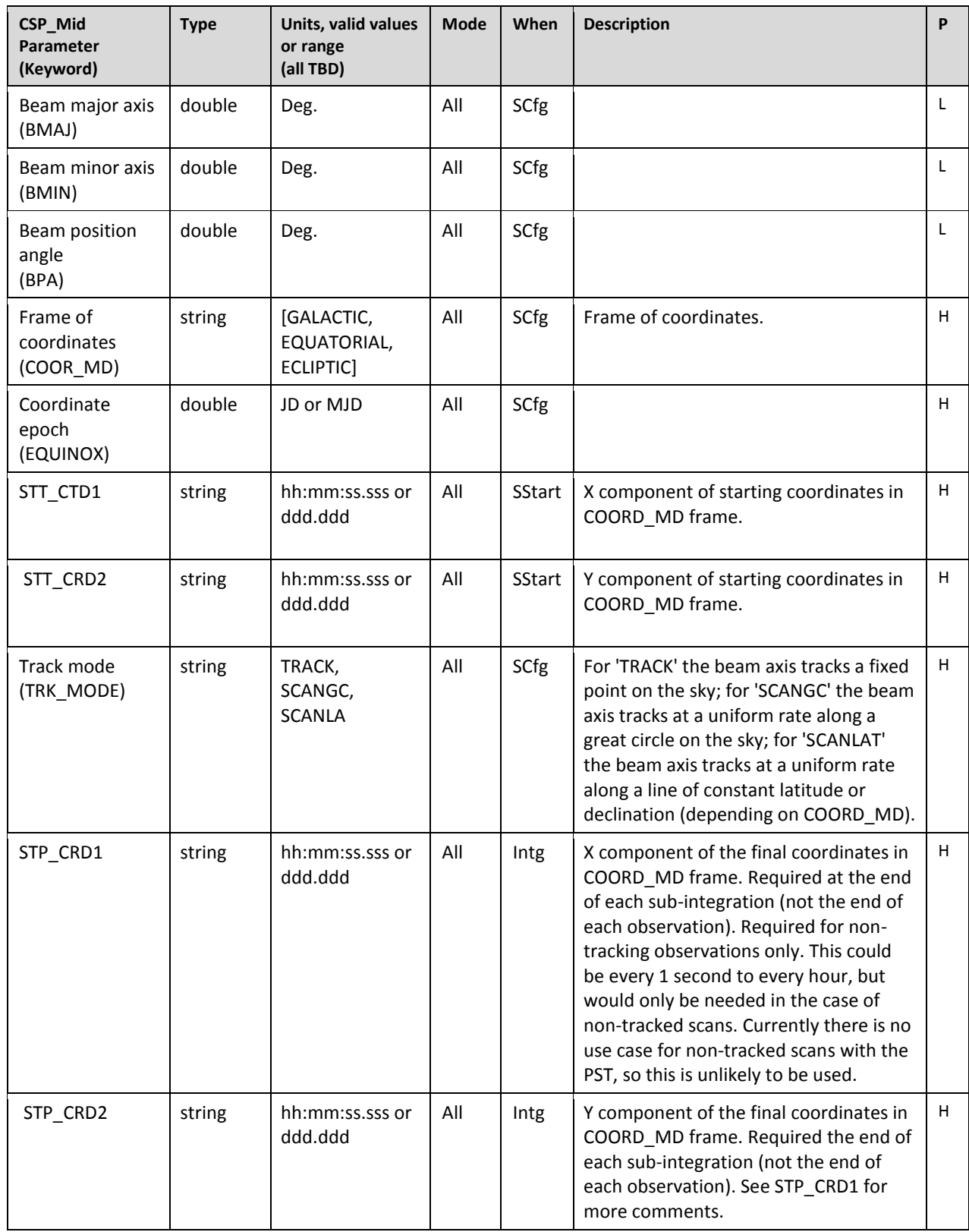

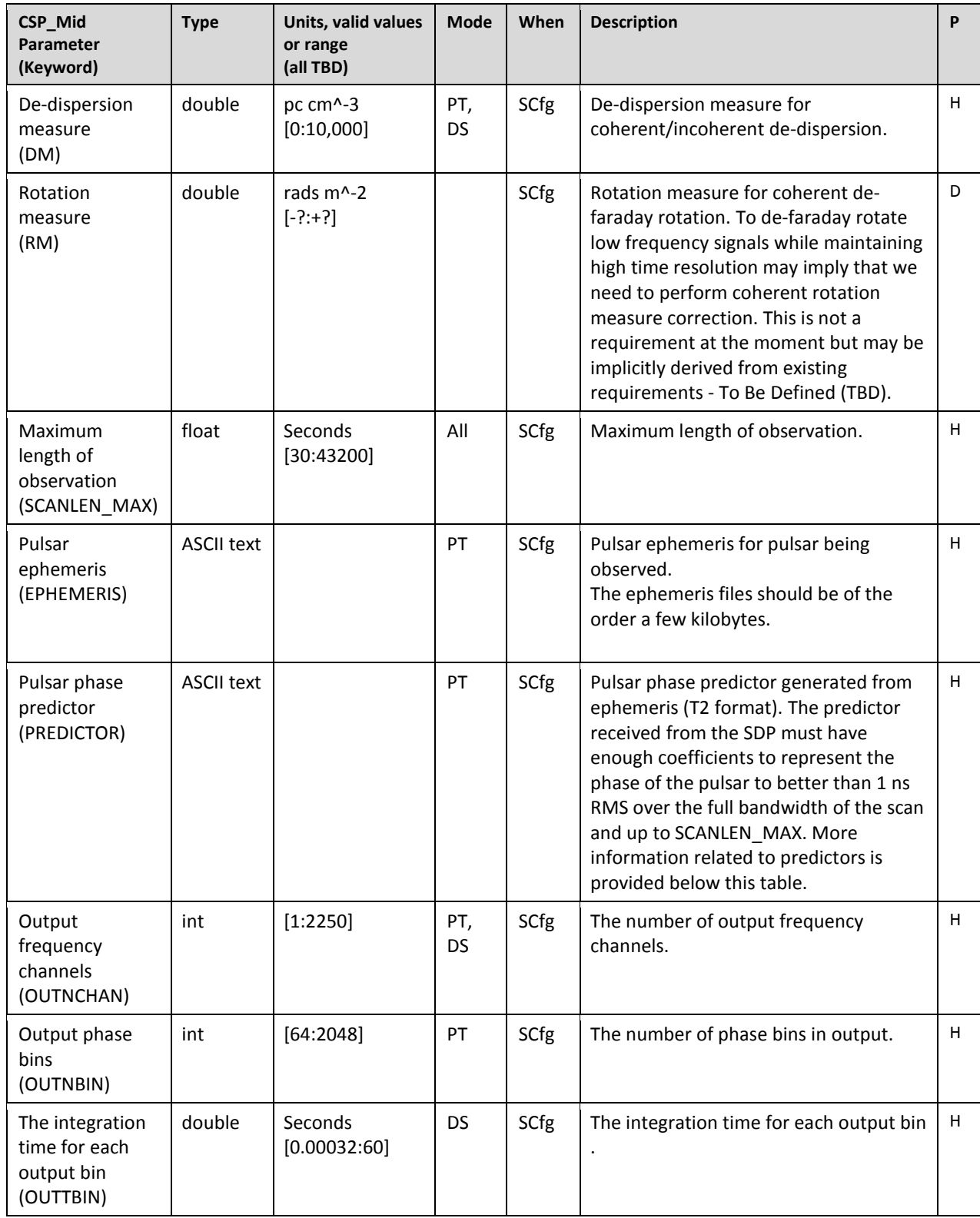

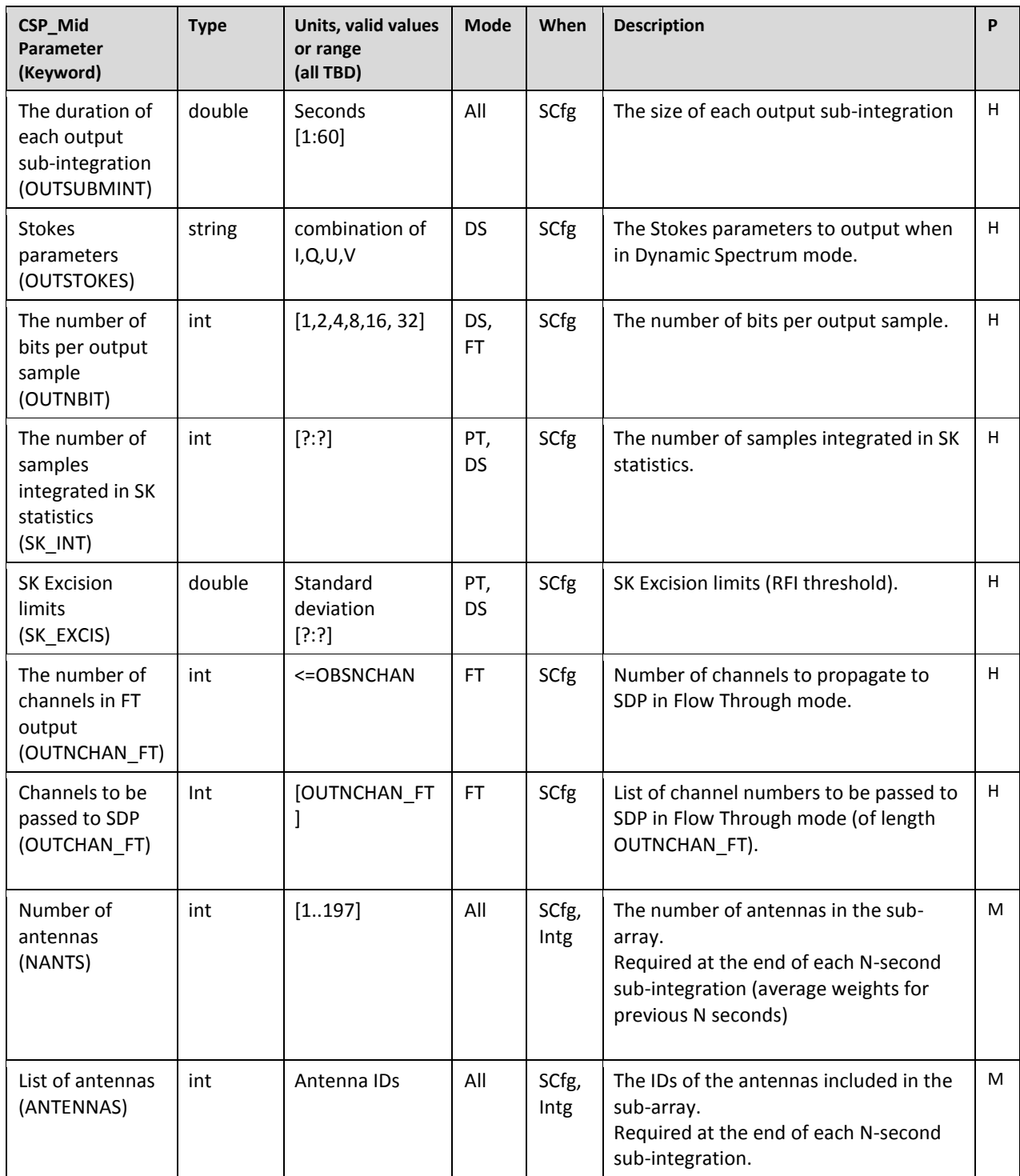

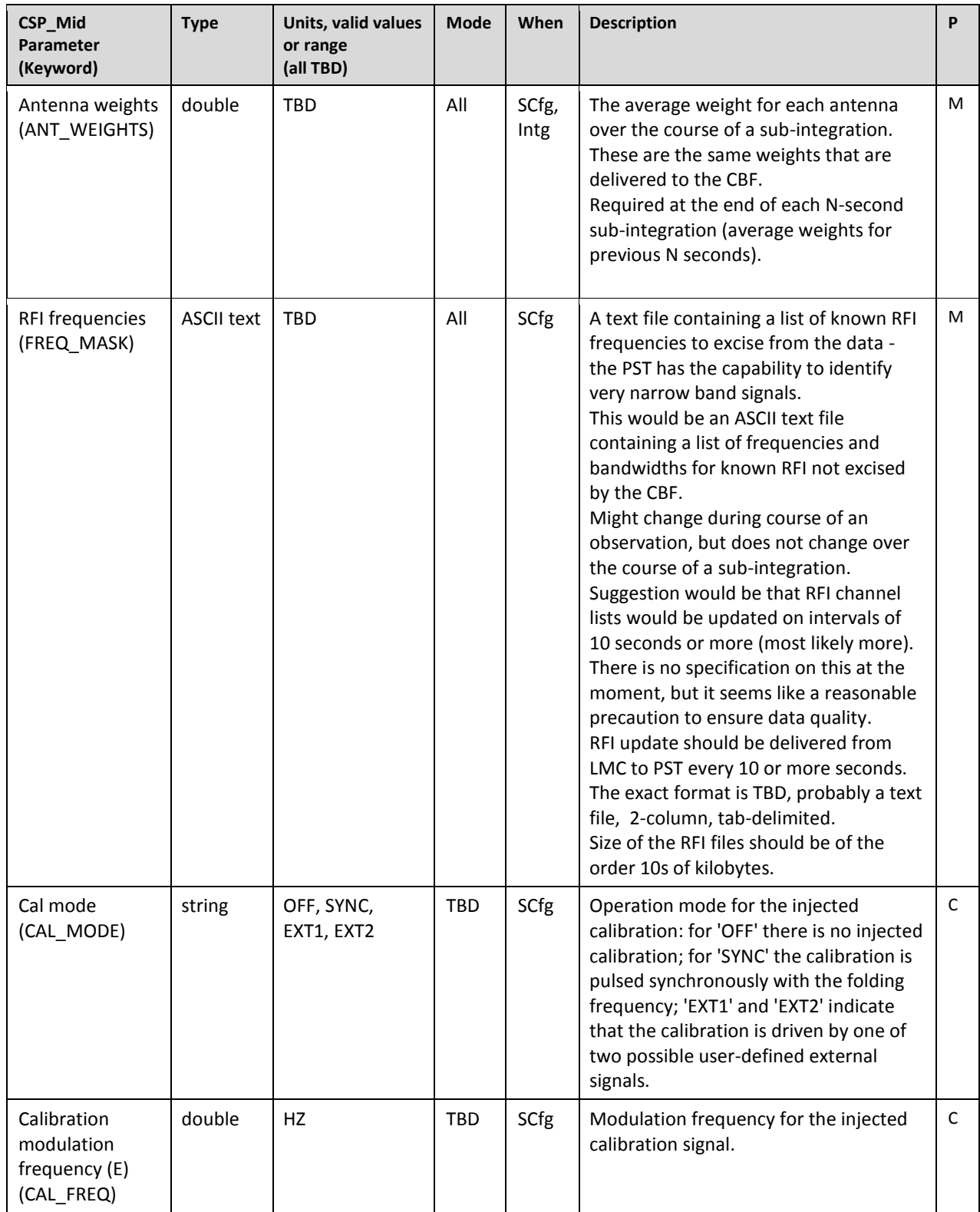

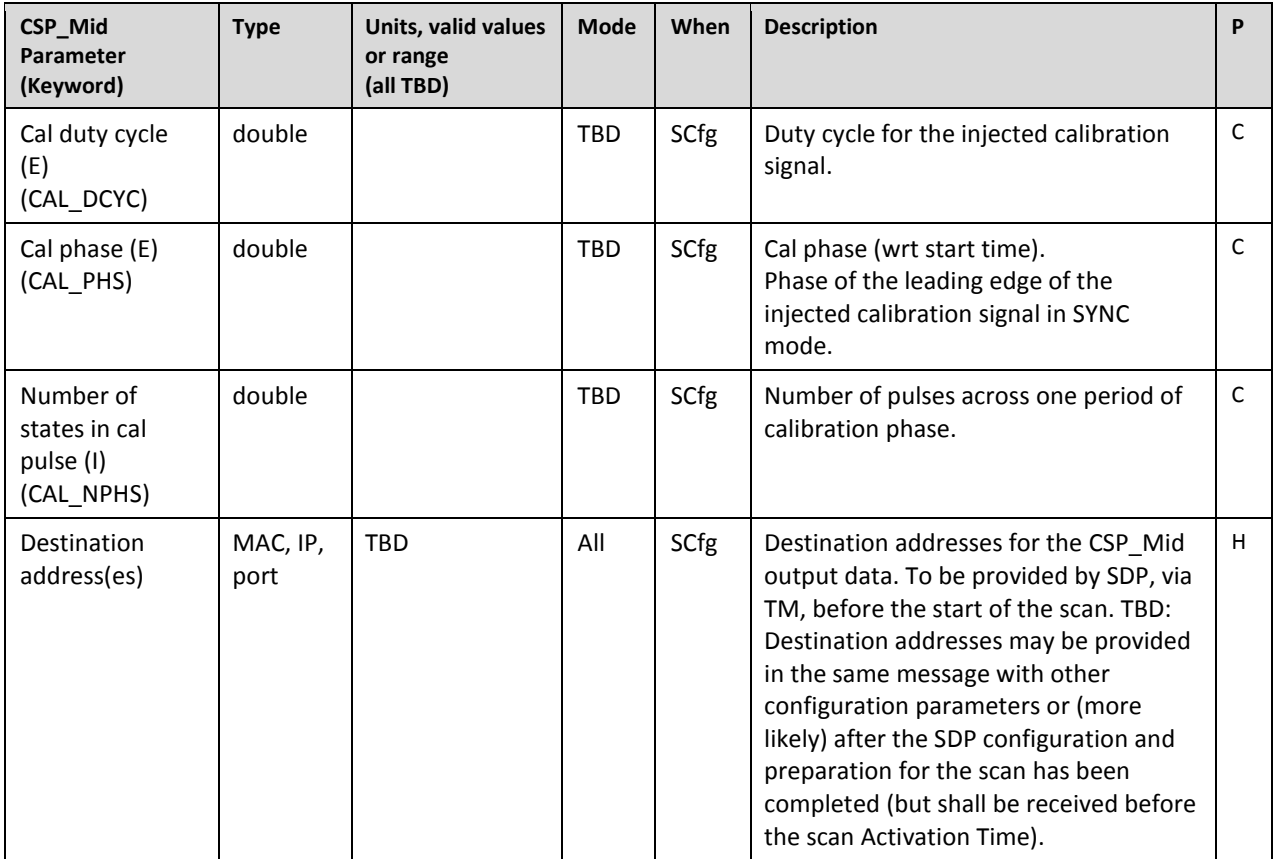

## <span id="page-136-0"></span>*7.8.9.4 Observing Mode VLBI*

Overview of the CSP\_Mid functionality related to the Observing Mode VLBI Beamforming:

- 1. CSP Mid can form up to 4 VLBI beams.
- 1. Any number of VLBI beams can be assigned to any sub-array.
- 2. VLBI beamforming can be started, operated and stopped independently in up to four sub-arrays.
- 3. VLBI beams (Capabilities) must be assigned to a sub-array in advance of the Observing Mode configuration.

Concurrency with other Observing Modes is not supported within the same sub-array. Other Observing Modes can be performed in other sub-arrays concurrently with VLBI beamforming.

Note: CSP Mid generates visibilities for every sub-array in the VLBI Beamforming mode; in addition to parameters listed below, TM has to provide parameters required for Imaging mode, as specified in Section [7.8.9.1.](#page-120-1) It is still to be defined (TBD) weather the CSP\_Mid will define the default configuration for the imaging related parameters to be used for the sub-array in VLBI Beamforming mode.

For each sub-array in VLBI Beamforming mode, CSP\_Mid requires TM to provide the following in advance of the specified scan Activation Time and at regular intervals during the scan:

- 1. Per beam, per antenna, delay models (as described in Section [7.8.9.1\)](#page-120-1). For each of up to 4 VLBI beams, TM shall provide a delay model for each antenna used in beamforming.
- 2. On-sky calibration residuals sourcing from the SDP (i.e. antenna-based delay corrections).
- 3. Weights to be used in creating the tied-array beams (per antenna per VLBI beam).

TBD: The exact requirements (the number of coefficients, number of bits per coefficient and cadence) for the above listed parameters are still to be defined.

Messages that contain delay tracking, calibration and beamforming parameters indicate the time when CSP\_Mid should start using new values.

TBD: It is to be defined how much in advance a message must be delivered to CSP\_Mid in order to be applied at the time specified in the message.

| <b>CSP_Mid VLBI</b><br><b>Parameter</b>                                | <b>Type</b>            | Range                            | <b>Description</b>                                                                                                    |
|------------------------------------------------------------------------|------------------------|----------------------------------|----------------------------------------------------------------------------------------------------|
| <b>Observing Mode</b>                                                  | Enumeration            | <b>VLBI</b><br><b>BAMFROMING</b> | <b>Observing Mode</b>                                                                                                    |
| <b>Scan ID</b>                                                         | Integer                | 64-bit                           | Scan ID to be inserted in the CBF output data.                                                                                                    |
| Channelization<br>parameters                                           | <b>TBD</b>             | <b>TBD</b>                       |                                                                                                    |
| <b>Gain setting</b>                                                    | TBD                    | <b>TBD</b>                       | Dynamic behaviour parameters such as digital gain measurement<br>settings schedule or similar.                                                                                                    |
| The following parameters are specified for each of up to 4 VLBI beams: |                        |                                  |                                                                                                    |
| <b>VLBI-Beam ID</b>                                                    | Integer                | 1.4                              | VLBI Beam ID assigned by TM.<br>Note: Beam ID specified by TM is not the same as CSP-VLBI-Beam<br>Capability ID. Internally CSP Mid must perform mapping of TM<br>assigned IDs into CSP-VLBI-Beam IDs.                      |
| Antennas to be used in<br>beamforming                                  | List of<br>antenna IDs | <b>TBD</b>                       | Optionally user may specify a subset of the antennas that belong<br>to the sub-array to be used in beamforming. If the list of<br>antennas is not specified, CSP_Mid uses all the antennas that<br>belong to the sub-array. |

**Table 7-36 CSP\_Mid.CBF Parameters for VLBI Beamforming**

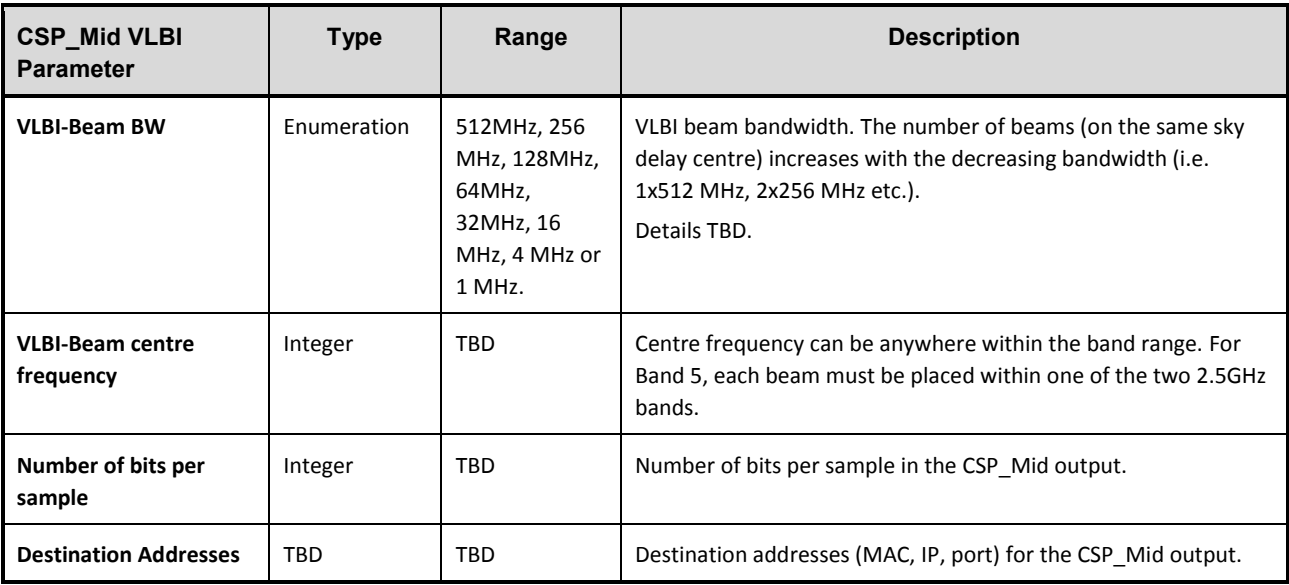

# **7.8.10 CSP\_Mid Data to be stored by Telescope Manager**

This section lists CSP generated data that should be stored by Telescope Manager (in the Telescope Model or other repository).

List may include:

- 1. Configuration data:
	- Version of hardware, firmware and software for all Components
	- Serial numbers (where available)
- 2. Setup (configuration parameters)
- 3. Status reports
- 4. Alarms
- 5. Monitor data

Data generated by PSS:

- 1. Spectral statistics.
- 2. Data quality other meta data.
- 3. Spectral statistics.

# **7.8.11 Required TM Service**

TM provides updates for Pulsar Search based on the following:

- 1. BRDZ list
- 2. Known pulsars
- 3. Long term RFI
- 4. Short term RFI
- 5. Satellite positions

RFI information is provided to CSP in the form of RFI masks.

BRDZ list can be forwarded to CSP upon initialization. Updates may be forwarded to CSP as required.

## **7.8.12 Alarms**

List of CSP\_Mid alarms.

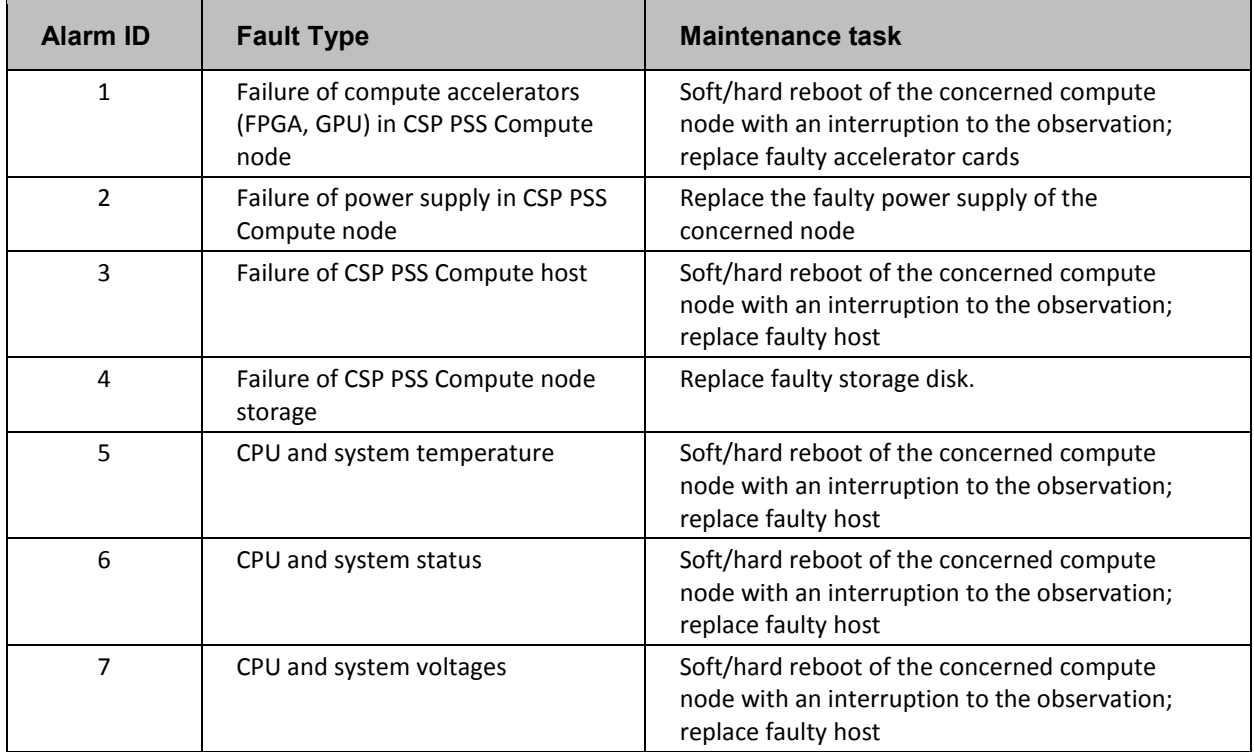

#### **Table 7-37 CSP\_Mid – Preliminary list of alarms generated by CSP\_Mid.PSS**

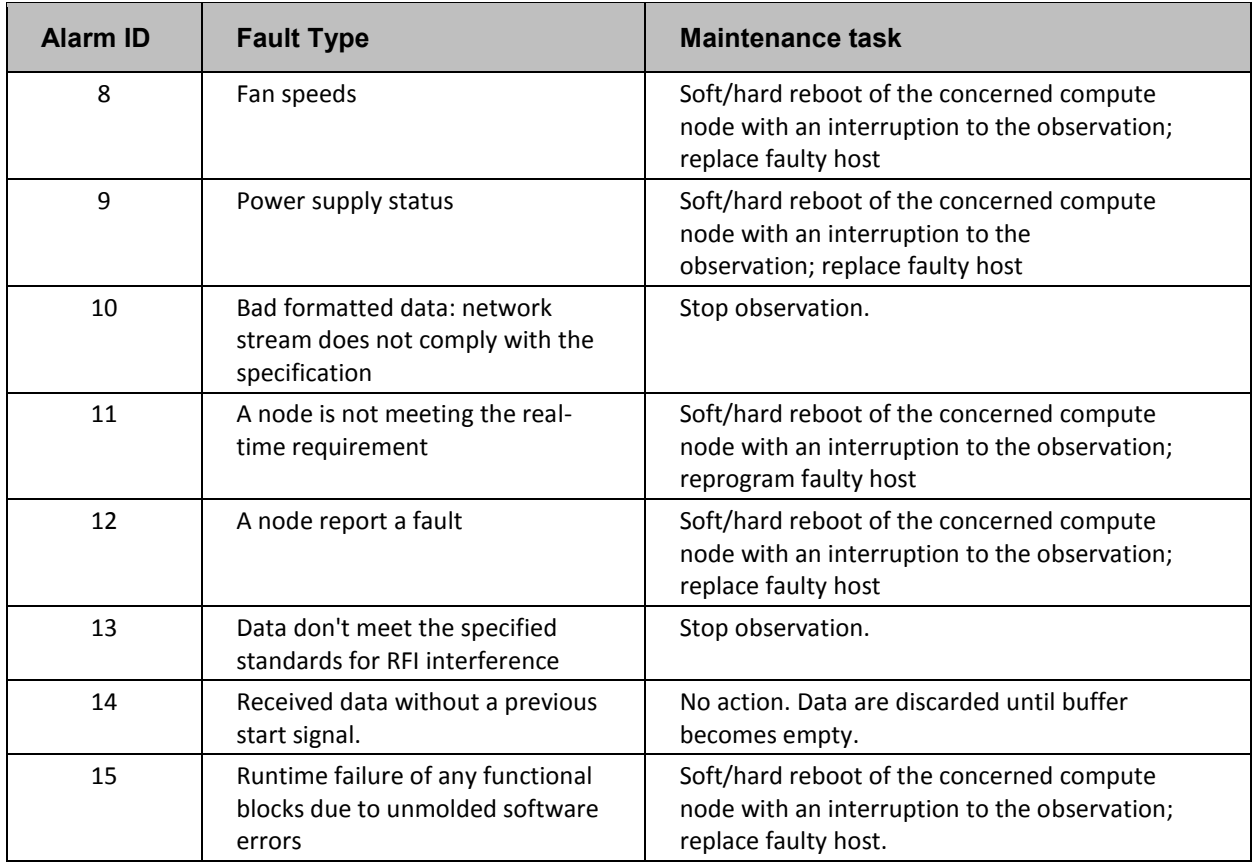

# **7.8.13 Events**

List of Events generated by CSP\_Mid:

- 1. Recommendation to stop on-going pulsar timing for a particular pulsar. See Sectio[n 7.8.9.3](#page-127-0) for more information)
- 2. Pulsar search completed (for a particular sub-array). Rational: As described in Section [7.8.9.2,](#page-122-0) CSP\_Mid.PSS requires an entire observation to be completed before it can begin the required acceleration processing; there is a lag between the end of an observation and the end of processing. This places constraints on scheduling of observations, as the next Pulsar Search observation should not start before the processing for the previous observation has been completed. CSP\_Mid generates an Event message to inform TM when the processing has been completed.

# **7.8.14 Monitor Points**

This section will contain the list of Monitor Points for each CSP\_Mid sub-element.

# *7.8.14.1 CSP\_Mid.CBF (Correlator and Beamformer) Monitor Points*

List of Monitor Points for CSP\_Mid.CBF is TBD. The current estimate is that CSP\_Mid.CBF will consist of ~300 'pizza boxes' housing PowerMX Heron motherboard and associated hardware. Depending on the granularity of reporting, there can be between 2,000 and 10,000 monitor points per box. In total, CSP\_Mid.CBF may have to monitor and report up to 3,000,000 Monitor Points.

Overall monitoring and reporting strategy requires more analysis; some data reduction will be considered, however, even if status for all MPs is reported to TM, CSP Mid.CBF will report to TM only when change is significant. For example, CSP\_Mid.CBF may record minor fluctuations locally and report to TM trends and values that cross pre-defined thresholds.

Examples of the CSP\_Mid.CBF monitor points: temperature and voltage monitor points on the PowerMx Heron motherboard, FPGAs internal temperature monitoring, FPGA internal signal eye monitor capability (up to ~100 MPs per FPGA), <sup>12</sup>C connections to peripherals (10-100 MPs per board), communication status of all SERDES receivers, etc.

# *7.8.14.2 CSP\_Mid.PSS (Pulsar Search Engine) Monitor Points*

Estimate for the number of monitor points:

For each of 750 servers: ~10 monitor points (status, >3xtemperatures, running time, data chunk processed). For each of 75 racks : ~ 10 monitor points (status, number of servers running, power, >2 temperatures) For each of 1,500 beams: ~16 indicators. Total: ~ 32,000 monitor points. Auxiliary data (observation monitoring): 20 \* 1500 = 30,000.

*7.8.14.3 CSP\_Mid.PST (Pulsar Timing Engine) Monitor Points*

Estimate for the number of monitor points: ~ 300 Monitor Points.

# *7.8.14.4 CSP\_Mid.LMC Monitor Points*

Estimate for the number of monitor points: ~ 20 Monitor Points (two servers, 10 monitor points per server).

# **7.9 HMI Engineering interface specifications**

TM shall define a coherent purpose, method, and look-and-feel for human-machine interface which will then be designed and implemented in the CSP\_Mid (TBD). This section will specify engineering interfaces to be provided by CSP\_Mid.

CSP\_Mid engineering interfaces will be integrated in the SKA engineering interface.

CSP\_Mid engineering interfaces will provide graphical representation of CSP\_Mid, its implementation, status and configuration. HMI will be organized hierarchically to allow for drill-down access.

The top level CSP HMI will provide overall CSP status and overview of the CSP equipment, e.g. racks/ cabinets with temperature indicators, fan speed and such. Top level CSP interface will be designed to provide status of the CSP equipment in a glance. The same or complimentary screen will display CSP use indicators, i.e. which equipment is used and by which sub-array, and similar. Similar displays will be provided for all CSP subelements. A click on a Component should open a display with detailed information for a particular Component (server, compute node or LRU). For custom made hardware and software such displays will be provided down to the level of FPGA/ASIC and software process.

This section will specify engineering interfaces to be provided by CSP.

# **8 Verification Methods**

# **8.1 Interface not made**

In the absence of the real interface with TM, CSP will implement a software tool that can transmit commands, requests and queries. The simplest version of such a tool will be able to load a message from a file, transmit the message and display received response(s). Such a tool could be used by the CSP design and development team to verify that CSP hardware and software is able to receive and interpret TM commands, requests and queries, and generate responses.

In order to verify that CSP is able to correctly interpret not only the syntax but also the meaning (semantics) of the TM message a more elaborate test tool would be required to emulate expected TM behaviour and automatically examine test results.

A more elaborate version of the CSP test tool should be able to:

- compare received CSP response to the expected response.
- compare resulting CSP equipment setup with the expected setup (saved during earlier testing session).
- compare output products with the expected set of output products (saved during earlier test session).
- query and save CSP sub-element setup and save it for later use.
- save products generated during the test so that they can be used later for analysis and/or regression testing.

The test tool may be further upgraded to execute a set of test cases, automatically compare results (CSP responses, setup of CSP equipment and output products) and generate report. Such a tool would be very useful for regression testing and would allow the CSP Consortium to perform testing in the absence of the TM.

In a similar manner, a tool able to emulate CSP behaviour, i.e. receive TM commands, requests and queries, and generate (CSP) responses, alarms, events and monitor point reports will be developed and used for testing of TM.

# **8.1.1 Data exchange interface verification**

This section will list verification methods. Required functionality and degree of automation will be determined as design progresses (TBD).

# **8.1.2 HMI Engineering interface verification**

Engineering interfaces are human-machine interfaces developed for testing of the individual CSP sub-elements and their Components. Eventually, these interfaces will be integrated into the SKA engineering interface. Framework and guidelines for the SKA engineering interfaces will be provided by the TM Consortium. This section describes verification techniques for the CSP engineering interfaces.

In this context (CSP to TM interface, engineering interfaces) 'interface not made' means that a particular engineering interface has been implemented but has not been integrated into TM framework.
When it receives command or query from an engineering interface, CSP will not be aware whether a particular interface is integrated into the TM framework or launched as a standalone tool. (TM framework has not yet been defined; this statement may be altered later.)

In order to verify an engineering interface one has to prove that:

- reported/displayed status reflects the actual status of hardware and software Components,
- changes of the status and setup of the h/w and s/w occur as expected,
- logs/events/alarms are generated as expected.

## **8.2 Interface made**

Interface made means that communication between TM and CSP has been established. One of the generic requirements for the SKA Element Local Monitor and Control is to allow TM to query the list of implemented commands and parameters. TM may use this feature to generate automatic test cases. More elaborate test suits must be created for verification of CSP functionality similar to the one described in section [8.1](#page-143-0) above.

### **8.2.1 Data exchange interface verification**

This section will describe verification techniques for data exchange interface (i.e. exchange of messages). Required functionality and degree of automation will be determined as design progresses.

### **8.2.2 HMI Engineering interface verification**

Engineering interfaces are human-machine interfaces developed for testing of the CSP sub-elements. Eventually, these interfaces will be integrated into SKA engineering interface. This section discusses verification for the CSP engineering interfaces when interface is made.

In this context (CSP to TM interface, engineering interfaces) 'interface made' means that a particular engineering interface has been *integrated* into the TM framework and that CSP has been integrated into the system.

During CSP to TM interface verification we shall verify that:

- 1) CSP engineering interfaces can be accessed via TM engineering interface framework.
- 2) CSP engineering interfaces, when accessed via TM engineering interface framework, can be used to display and alter status (parameters) of all installed CSP Components; i.e. that access rights, addresses, etc. are propagated as expected.
- 3) CSP engineering interfaces are designed according to guidelines defined by TM.

# **Appendix A. Intellectual Property Declaration**

There is no IP to declare in this document.

## **Appendix B. To Be Defined**

Summary of the content marked as 'to be defined' in this version of the document.

Most items that are still to be defined depend on the further work on the document [\[RD4\]](#page-20-0) and CSP design.

#### **Table 8-1 Summary of content to be defined**

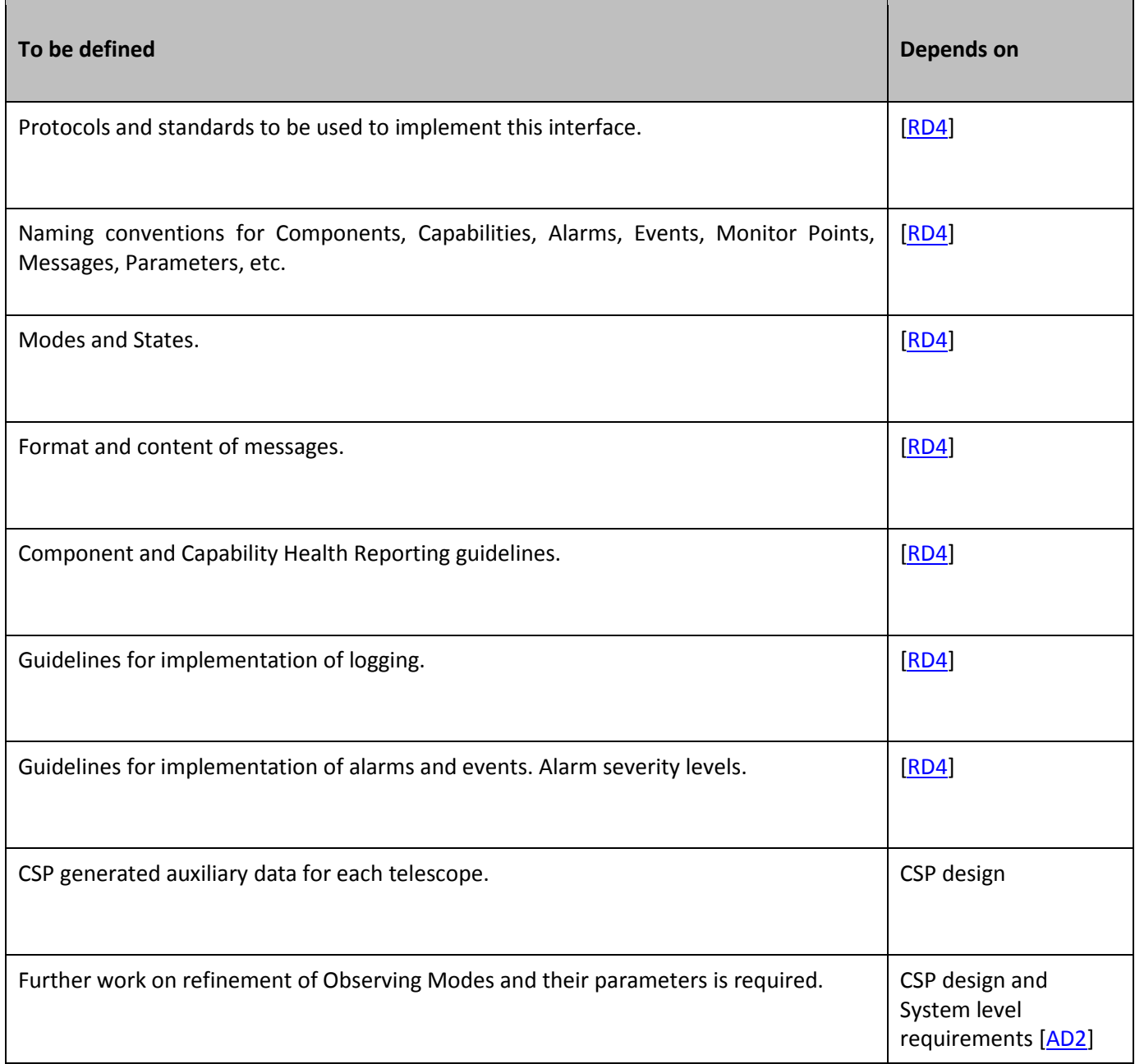

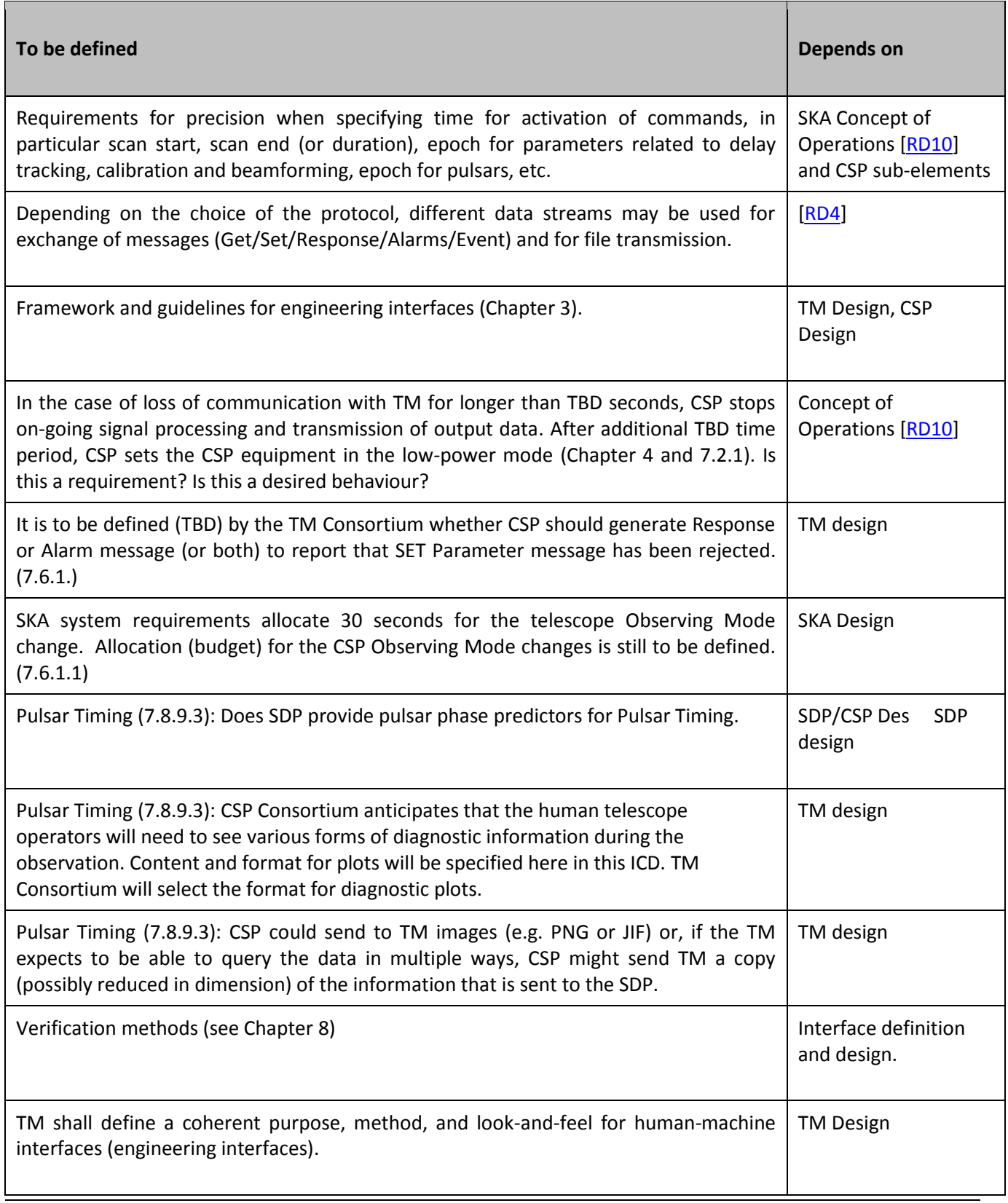

## **Appendix C. LMC Scope and Responsibilities Requirements Verification Matrix**

This chapter is not part of the interface specification, it is provided for reference only. This chapter provides the requirement verification matrix for the requirements defined in the document "SKA1 LMC Scope and Responsibilities" [\[RD3\]](#page-20-2).

#### **Table 8-2 LMC Scope and Responsibilities [\[RD3\]](#page-20-2) Requirements Verification Matrix**

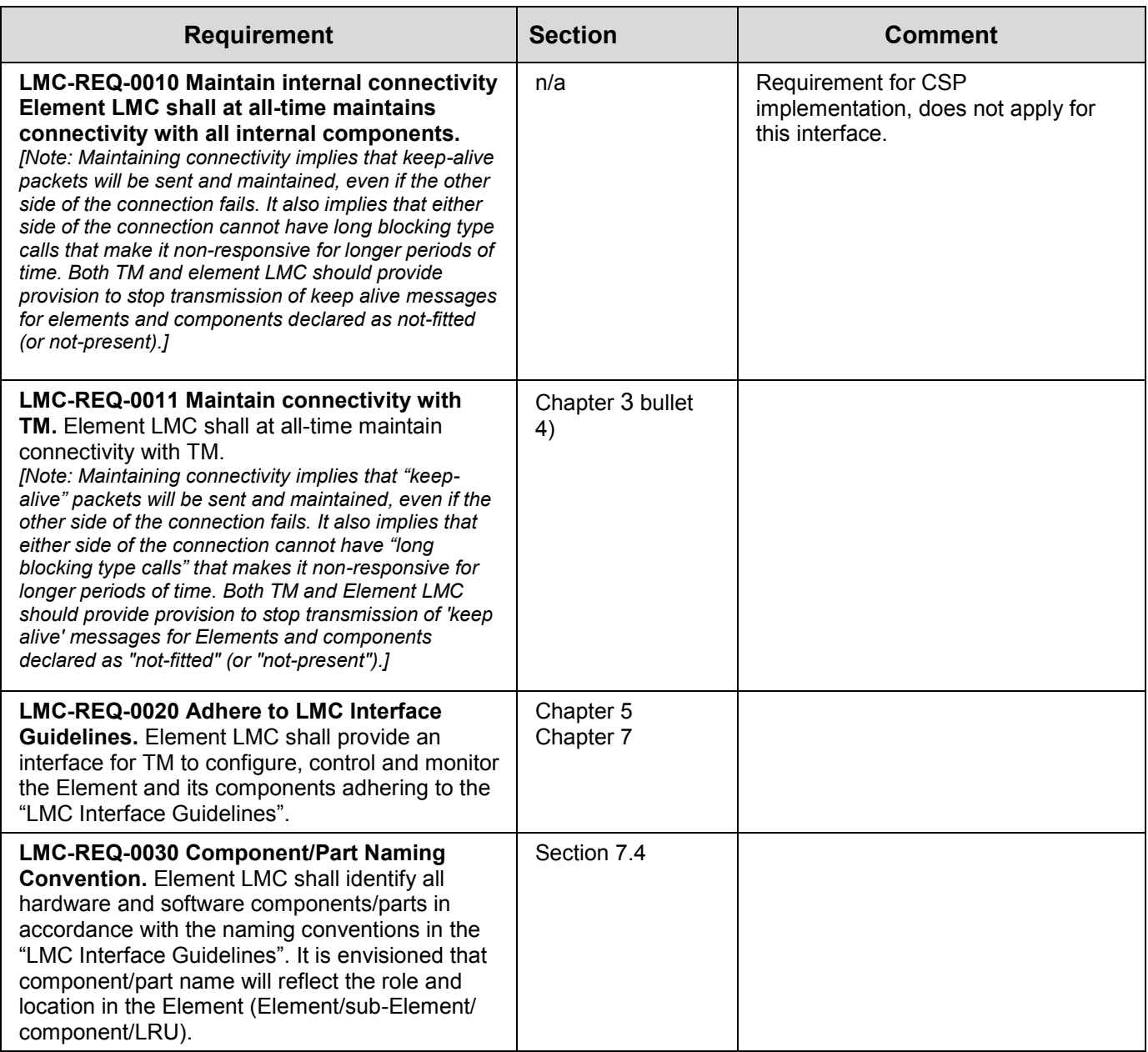

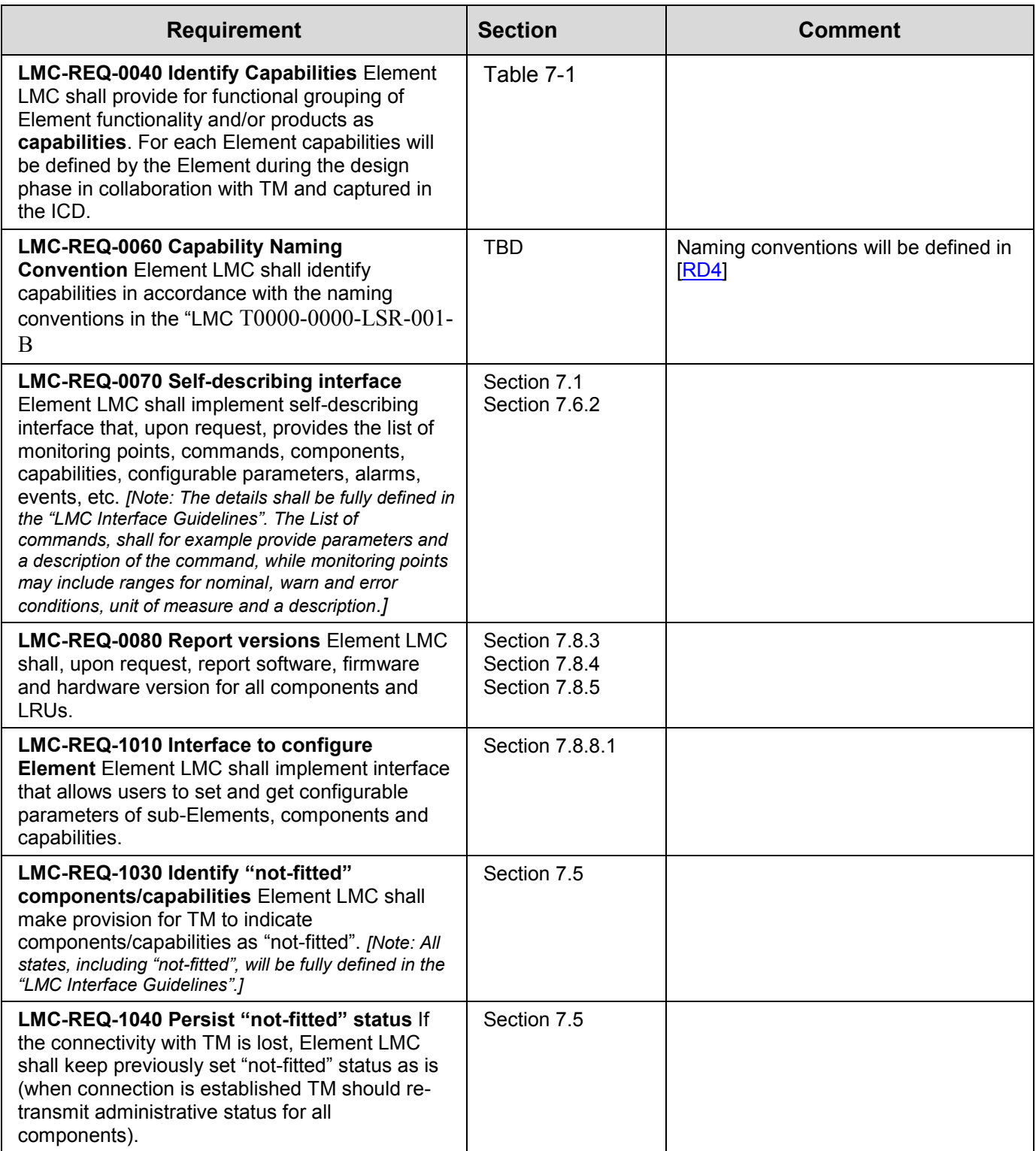

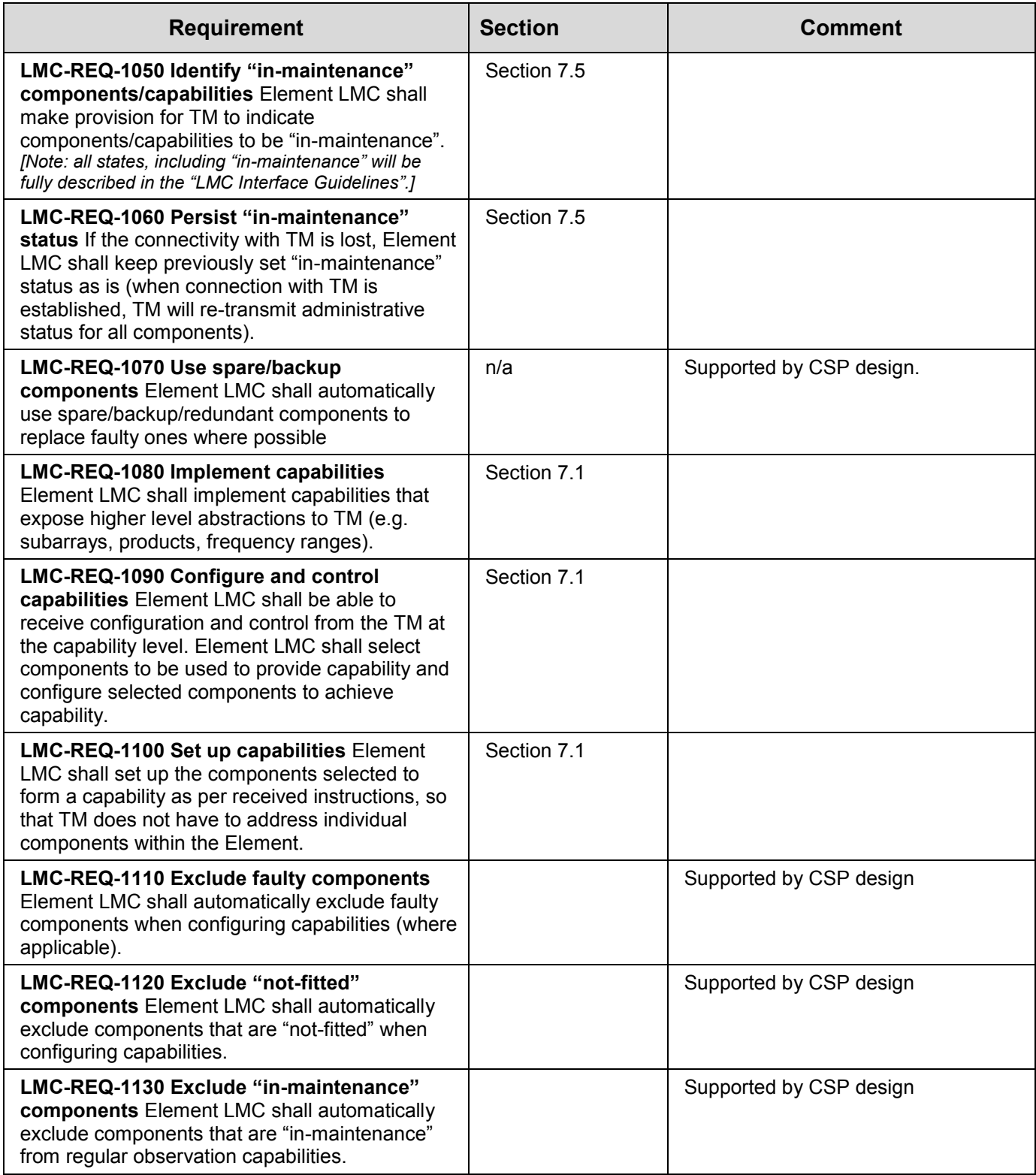

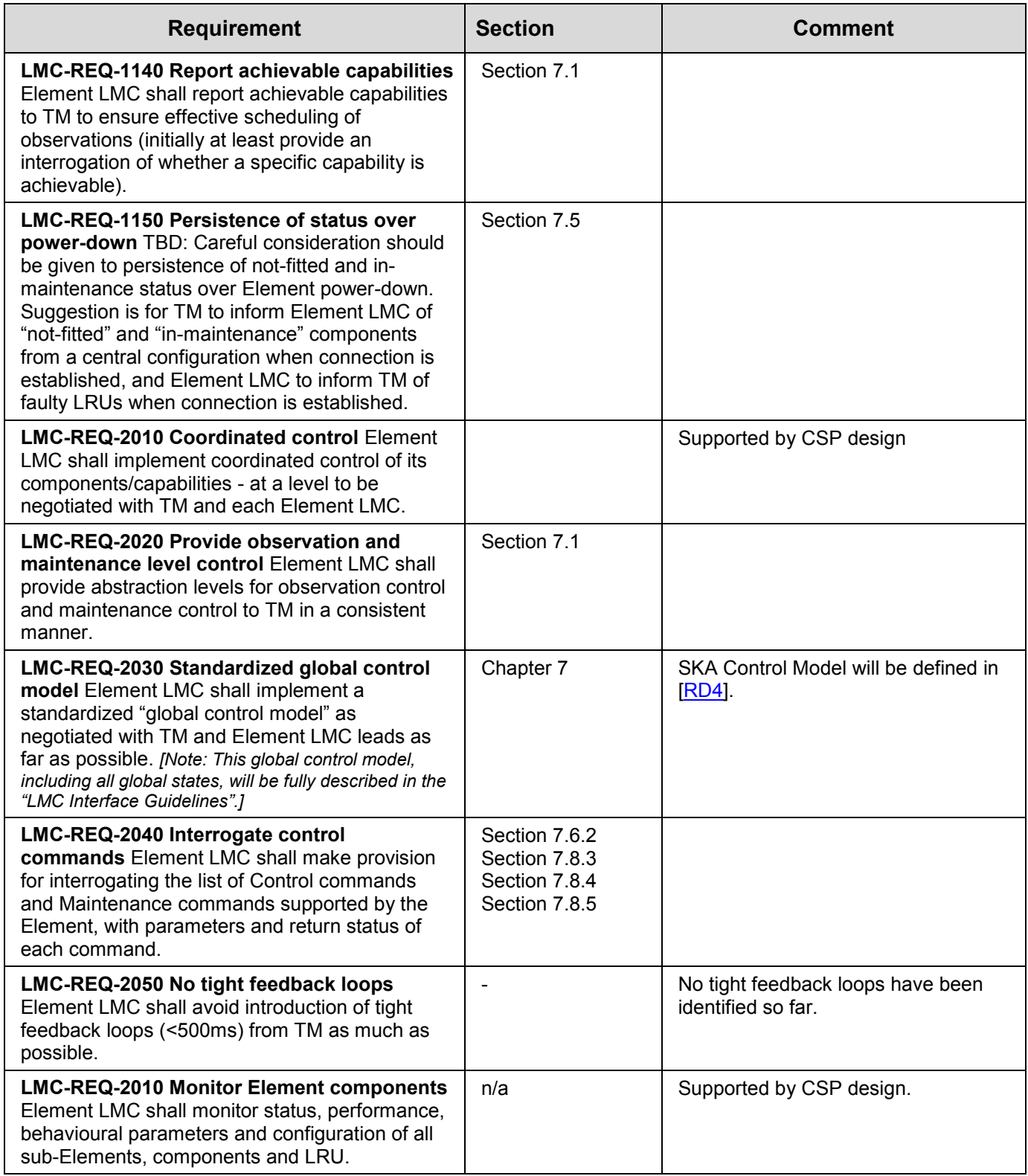

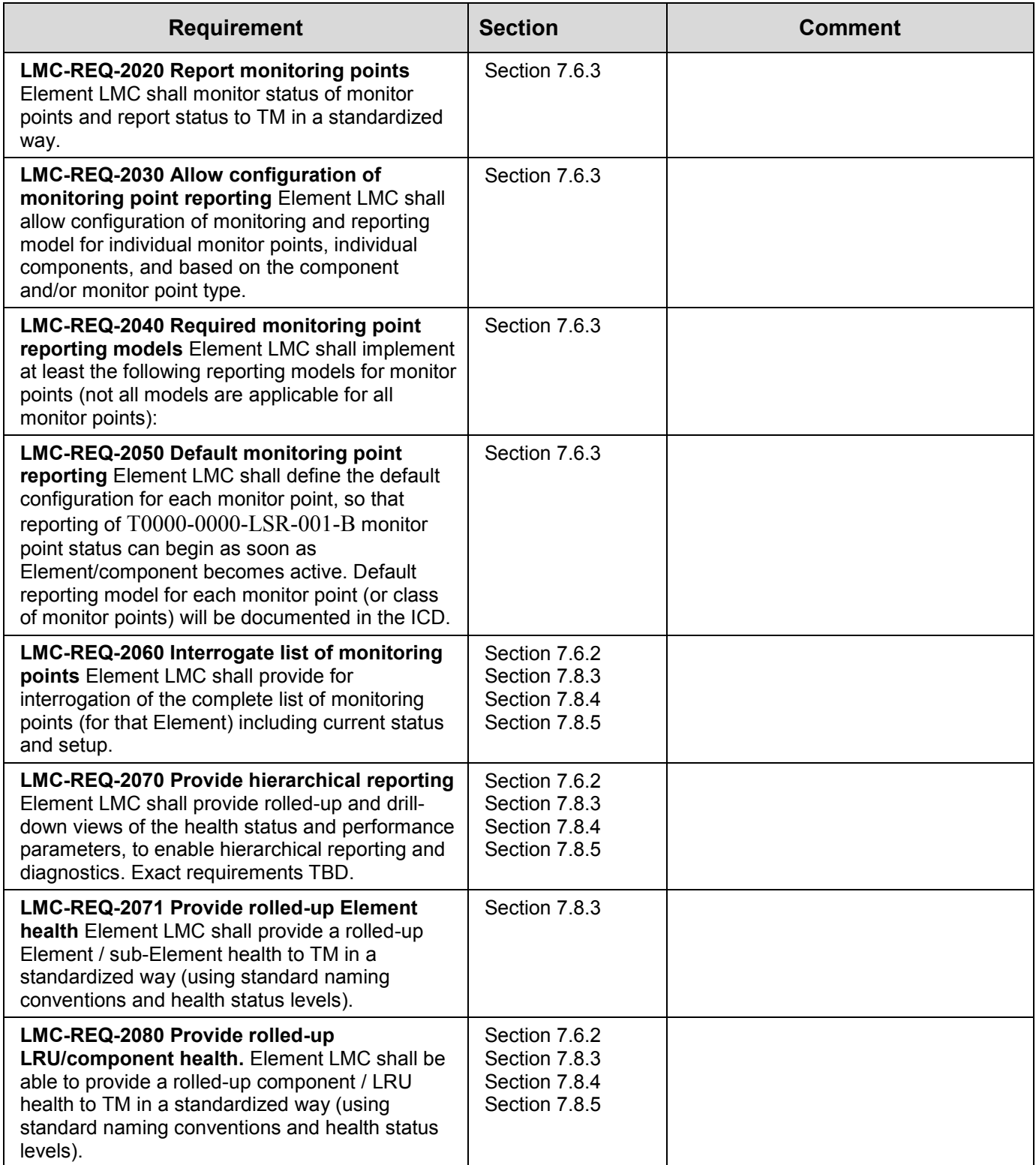

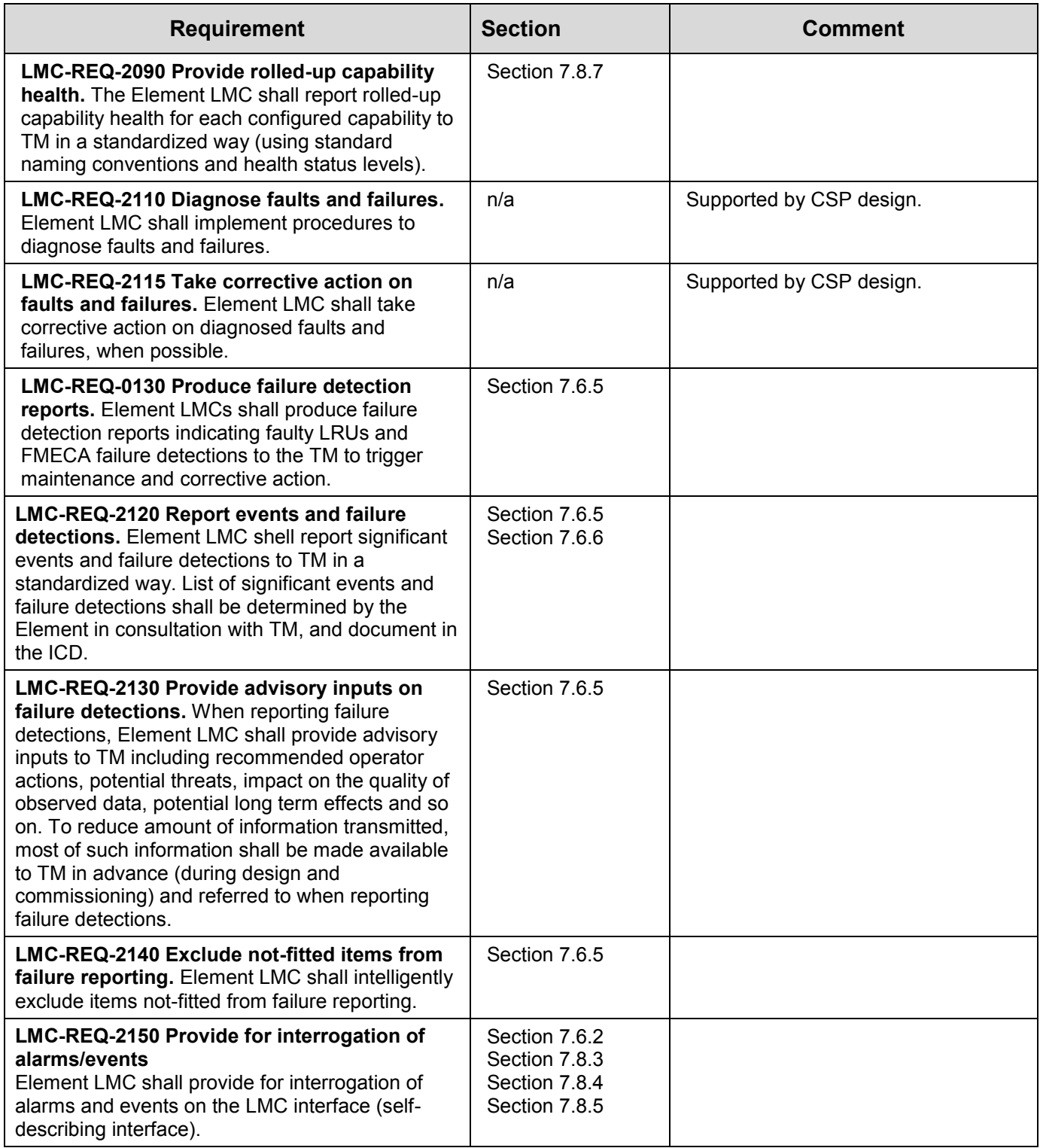

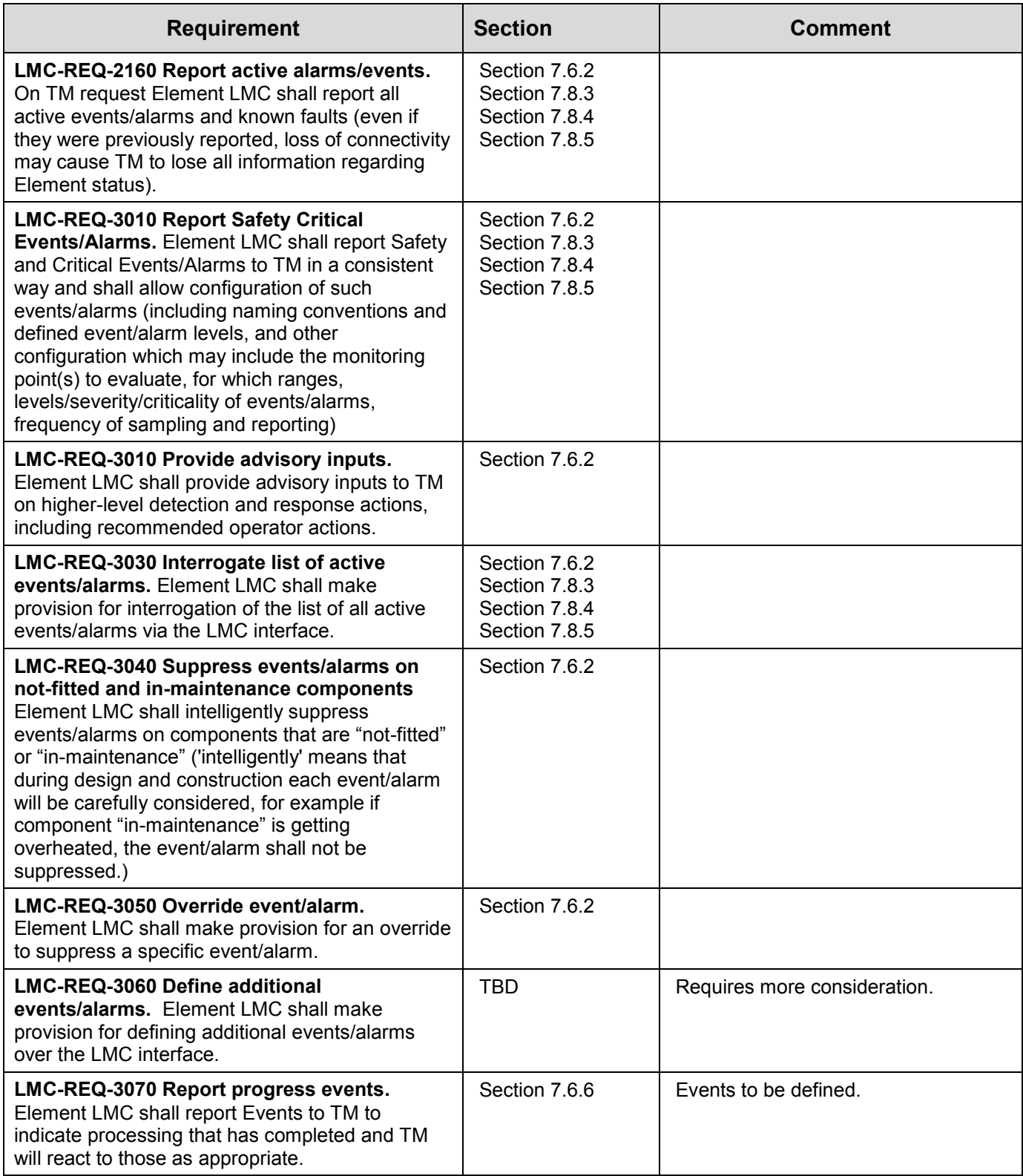

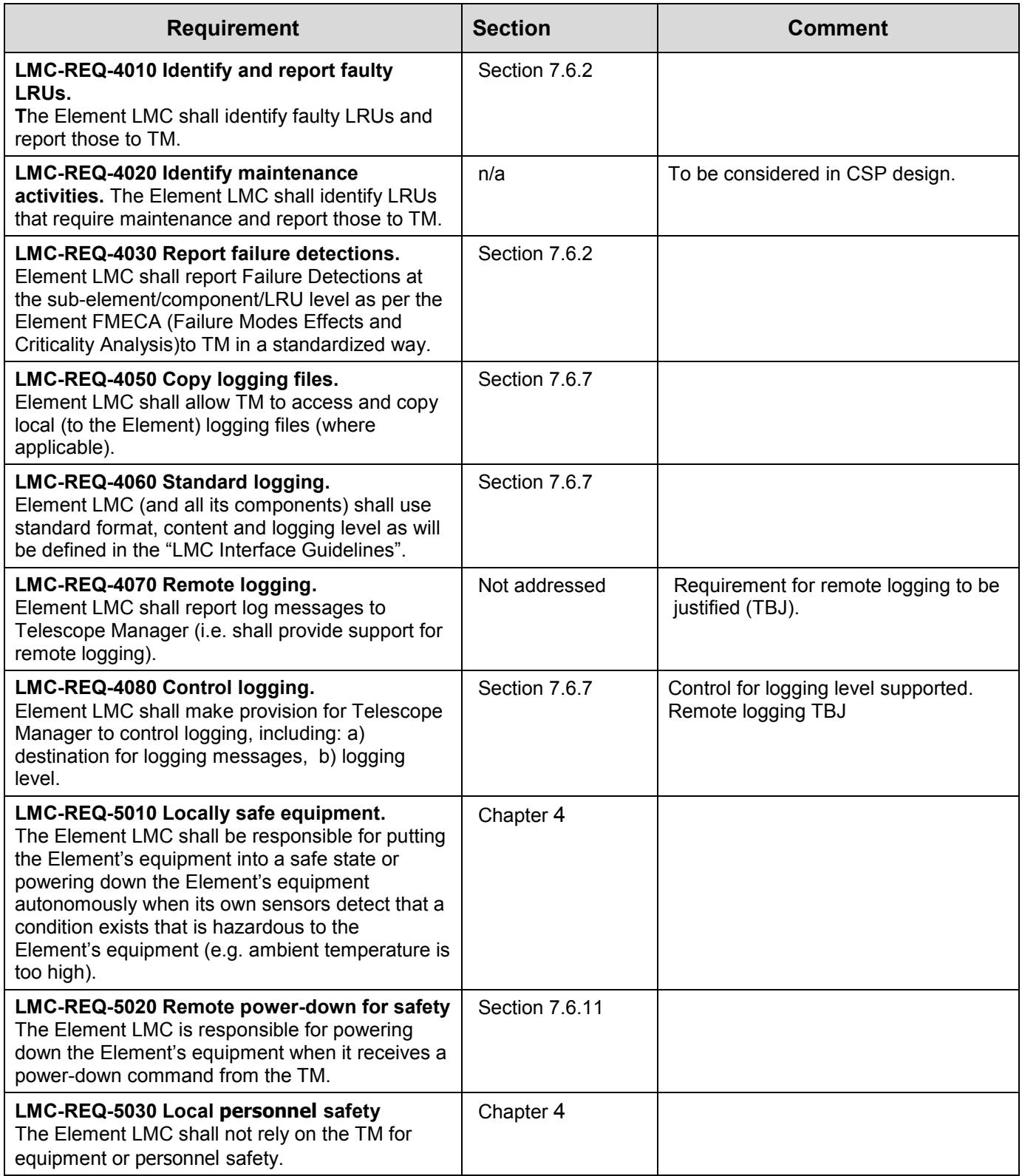

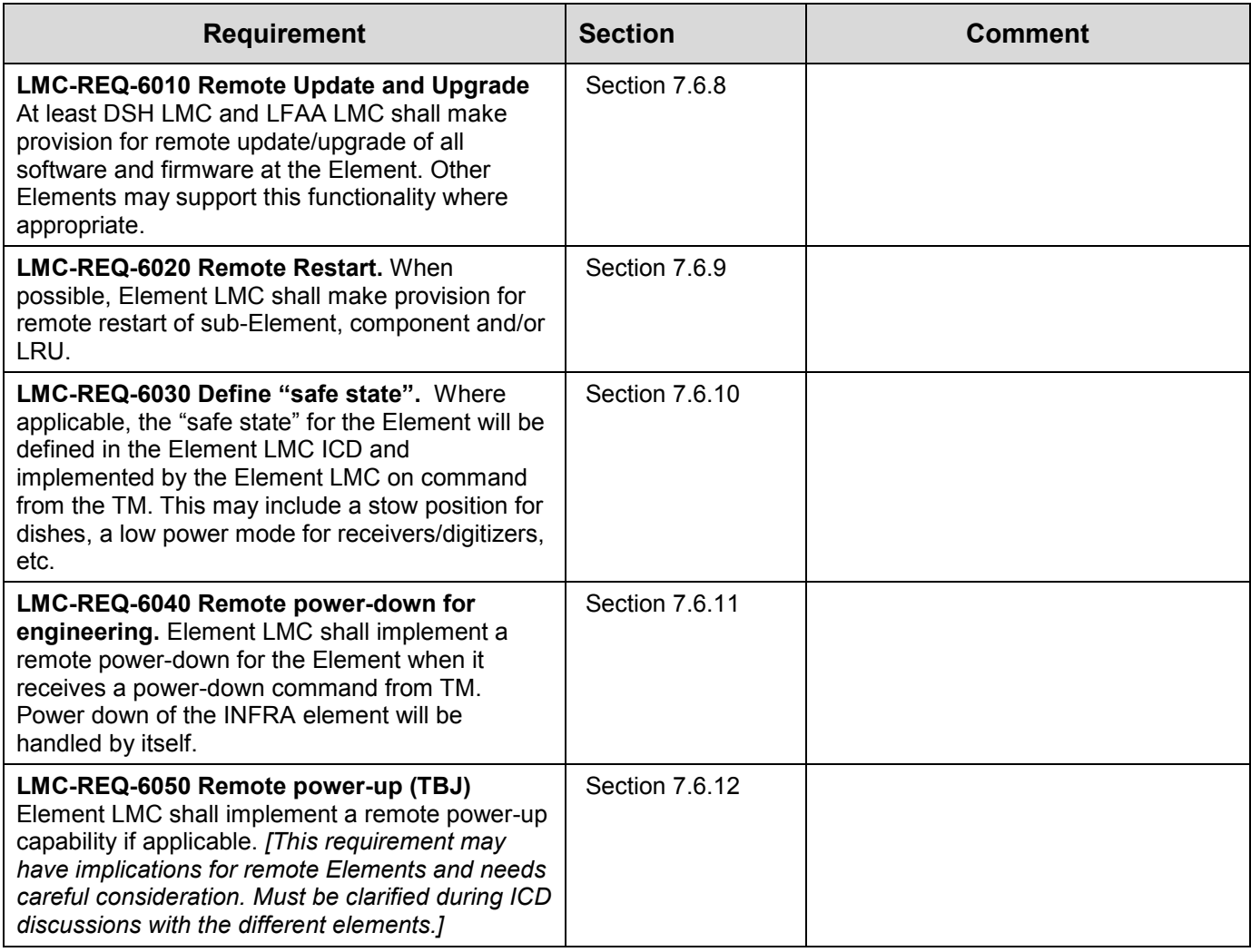